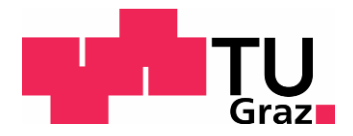

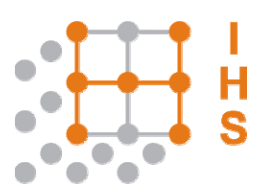

# TECHNISCHE UNIVERSITÄT GRAZ

## **DIPLOMARBEIT**

# **STATISTISCHE ANALYSE**

## **ALTERNATIVER ISOLIERGASE**

**UNTER HOHER GLEICHSPANNUNG**

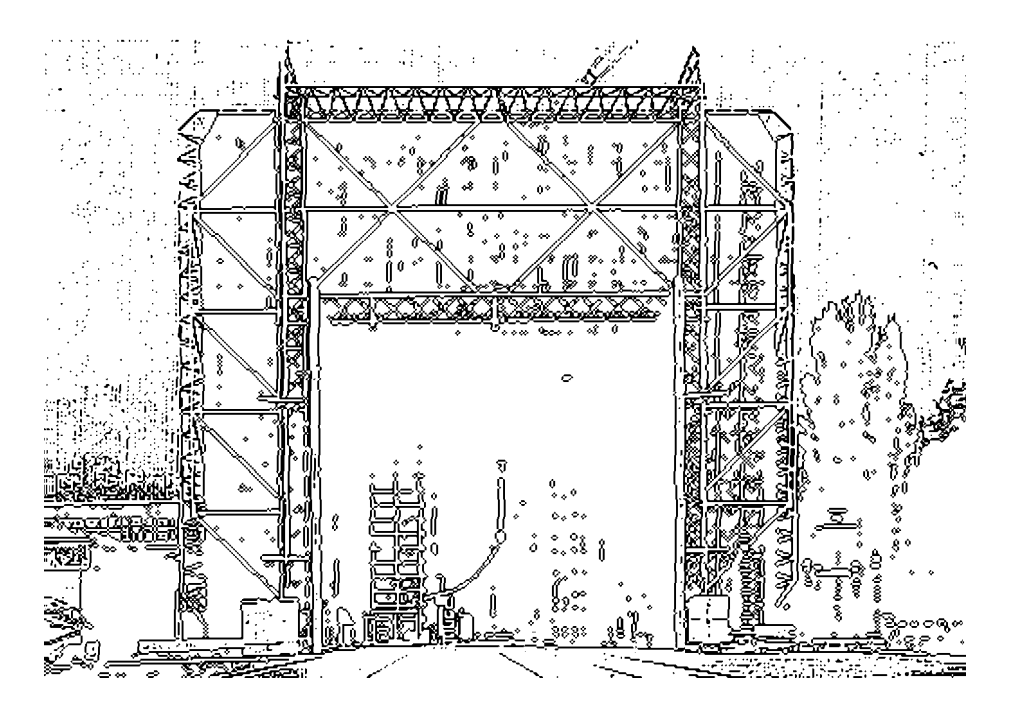

#### *Betreuer:*

O.Univ.-Prof. Dipl.-Ing. Dr.techn. Dr.h.c. Hans Michael Muhr Dipl.-Ing. Denis Imamovic

*Diplomandin: Ursula Hochegger Stand:* 2010

## **Eidesstattliche Erklärung**

Ich erkläre an Eides statt, dass ich die vorliegende Arbeit selbstständig verfasst, andere als die angegebenen Quellen/Hilfsmittel nicht benutzt und die den benutzten Quellen wörtliche und inhaltlich entnommene Stellen als solche kenntlich gemacht habe.

Graz, am 06.06.2010 ............................................

(Ursula Hochegger)

## **Danksagung**

Ich möchte mich recht herzlich bei meinen beiden Betreuern O.Univ.-Prof. Dipl.Ing. Dr.techn. Dr.h.c. Michael Muhr und Dipl.-Ing. Denis Imamovic für die hervorragende Unterstützung vor und während meiner Diplomarbeit bedanken. Ebenso möchte ich dem gesamten Team des Institutes für "Hochspannungstechnik und Systemmanagement" ein Dankeschön aussprechen für das Einfühlungsvermögen während meiner Labortätigkeit, die fachliche Unterstützung und die Ratschläge währenddessen.

Ein weiteres Dankeschön schulde ich meinen Vorgesetzten und Arbeitskollegen in der Firma Andritz AG, die mir in den letzten vier Jahren stets verständnisvoll und unterstützend gegenüber standen.

Ein ganz besonderes Dankeschön möchte ich meiner Familie, Eltern und Schwiegereltern, Großeltern, Geschwistern und Schwägern, Verwandten, Bekannten, sowie Freunden aussprechen, da diese stets mit großem Interesse und Unterstützung hinter mir standen und immer ein wichtiger Rückhalt für mich waren.

Ein letztes, aber nicht minder wichtiges Dankeschön geht an meine Studienkollegen und Freunde, mit denen ich mich immer wieder austauschen konnte, die mich unterstützten, motivierten, forderten und eine große Bereicherung in den vergangenen Jahren waren.

Widmen möchte ich diese Diplomarbeit meinen Mann Bernhard der mich von Beginn an unterstützt, den Glauben an mich nie verloren und mich motiviert hat und in allen Situationen zu mir gestanden ist.

Graz im Juni 2010 Ursula Hochegger

### **Kurzfassung**

Durch das stetige Wachstum der Weltbevölkerung, des Fortschrittes und der Wirtschaft wird immer mehr Energie benötigt. Dies wiederum führt dazu, dass immer leistungsstärkere Kraftwerke gebaut werden, beispielsweise die Wasserkraftwerke in China und Brasilien. Da meist die Energieerzeugung weit entfernt von den Verbraucherstandorten liegt, werden neue Herausforderungen an die Energieübertragung von hohen elektrischen Energiemengen gestellt, welche effizient und ökologisch sein sollten. Eine dieser Möglichkeiten ist die gasisolierte Leitung (GIL), wobei als Isoliergas Schwefelhexafluorid ( $SF<sub>6</sub>$ ) verwendet wird.

Da aber Schwefelhexafluorid im Kyoto-Protokoll wegen seiner hohen Lebensdauer in der Erdatmosphäre und des hohen Treibhauspotentials als Treibhausgas deklariert wurde, möchte man von diesem wegkommen. Ebenso verpflichteten sich die Vertragspartner, die Treibhausgase zu reduzieren. [18] SF<sub>6</sub> hebt sich durch seine hohe dielektrische Durchschlagsfestigkeit, thermische Stabilität und gute Wärmeleitfähigkeit, überragende Lichtbogenlöschfähigkeit, eine starke Elektronegativität und weitere chemisch-physikalische Eigenschaften hervor. Es stellt sich nun die Aufgabe, ein alternatives, umweltschonendes Isoliergas anstelle des bewährten Isoliergases zu finden, welches an die hervorragenden Eigenschaften von SF6 herankommt.

Diese Arbeit beschäftigt sich mit der Aufstellung einer effizienten statistischen Versuchsplanung, der Ermittlung der Durchschlagsspannungswerte bei verschiedenen Gasgemischen, Polaritäten und Gasdrucke aus den experimentellen Messdaten. Diese werden dann mit Hilfe geeigneter statistischer Verfahren ausgewertet.

Das Ziel dieser Arbeit ist es, auf die Problemstellungen einzugehen, um das statistische Verhalten alternativer Isoliergase in einem homogenen Gleichspannungsfeld unter hoher Gleichspannung aufzuzeigen. Es sollten die verwendeten Beurteilungsverfahren, sowohl die graphischen als auch die mathematischen, beschrieben werden. Anhand eines Beispieles soll die Vorgehensweise der Beurteilung gezeigt werden. Zum Abschluss soll aufgrund der Messdaten der verschiedenen getesteten Isoliergase ein Vergleich angestellt werden können.

Zudem sind noch weitere Untersuchungen durchzuführen, da ausschließlich eine homogene Anordnung gestestet wurde. Ebenso sollte noch weiter geforscht werden, da keines der bisher untersuchten Gasgemische als Alternative zum bewährten  $SF_6$ in Frage kommt.

## **Abstract**

There is an increasing demand for energy due to the continuous expansion in the world population, their advancement and the economy. This in turn leads to the building of ever more powerful power stations, such as the hydro-power plants in China and Brasil, offshore and solar thermal plants. Often are these power plants far bulk centers. Therefore a new challenge in the transfer of large amounts of electrical energy must be met, which must also be efficient as well as ecological. One solution is the use of gas isolation lines, which employ the use of sulphur hexafluoride.

Sulphur hexafluoride is declared by the Kyoto Protocol as a greenhouse gas, because of its long life in the earth's atmosphere and its high global warning potential effect, and as such its use should be avoided. Additionally the parties are obligated to reduce greenhouse gases. Insulating gas  $SF<sub>6</sub>$  is distinguished by its high dielectric strength, thermal stability, good thermal conductivity, outstanding ability arc quenching, strong electron negativity and general chemical and physical properties. Heaven the need is given, to find an alternative environmentally friendly isolation gas to replace an established isolation gas with such excellent properties.

This thesis deals with the compilation of an efficient statistical design of experiments, the investigation measured data of the electrical breakdown voltage for various mixed gases, polarities and gas pressures. These data were then analaysed with suitable statistical methods.

The aim of this work is to address the issue of this problem by highlighting the statistical analysis of alternative isolation gases in a homogenous high voltage DC electrical field. The method of assessment, both mathematical and graphical is described. By use of an example the procedures were shown. Finally the measurement data for various tested isolation gases were compared with one another.

Further investigations must be carried out, because only a homogenous electrical field was tested. Additionally further is necessary, because none of the investigated gas mixtures were found to be a suitable alternative to the established SF6.

## Inhaltsverzeichnis

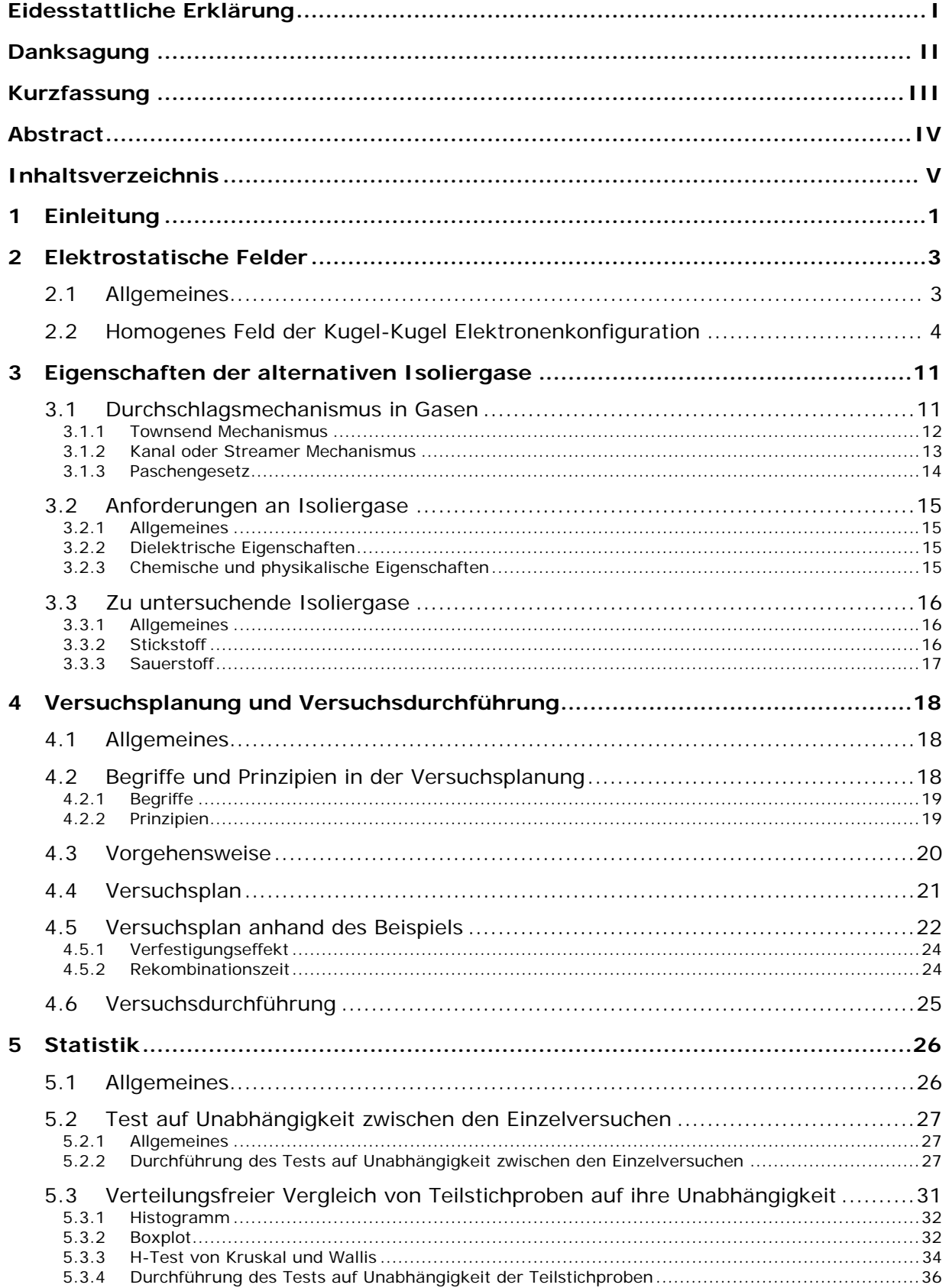

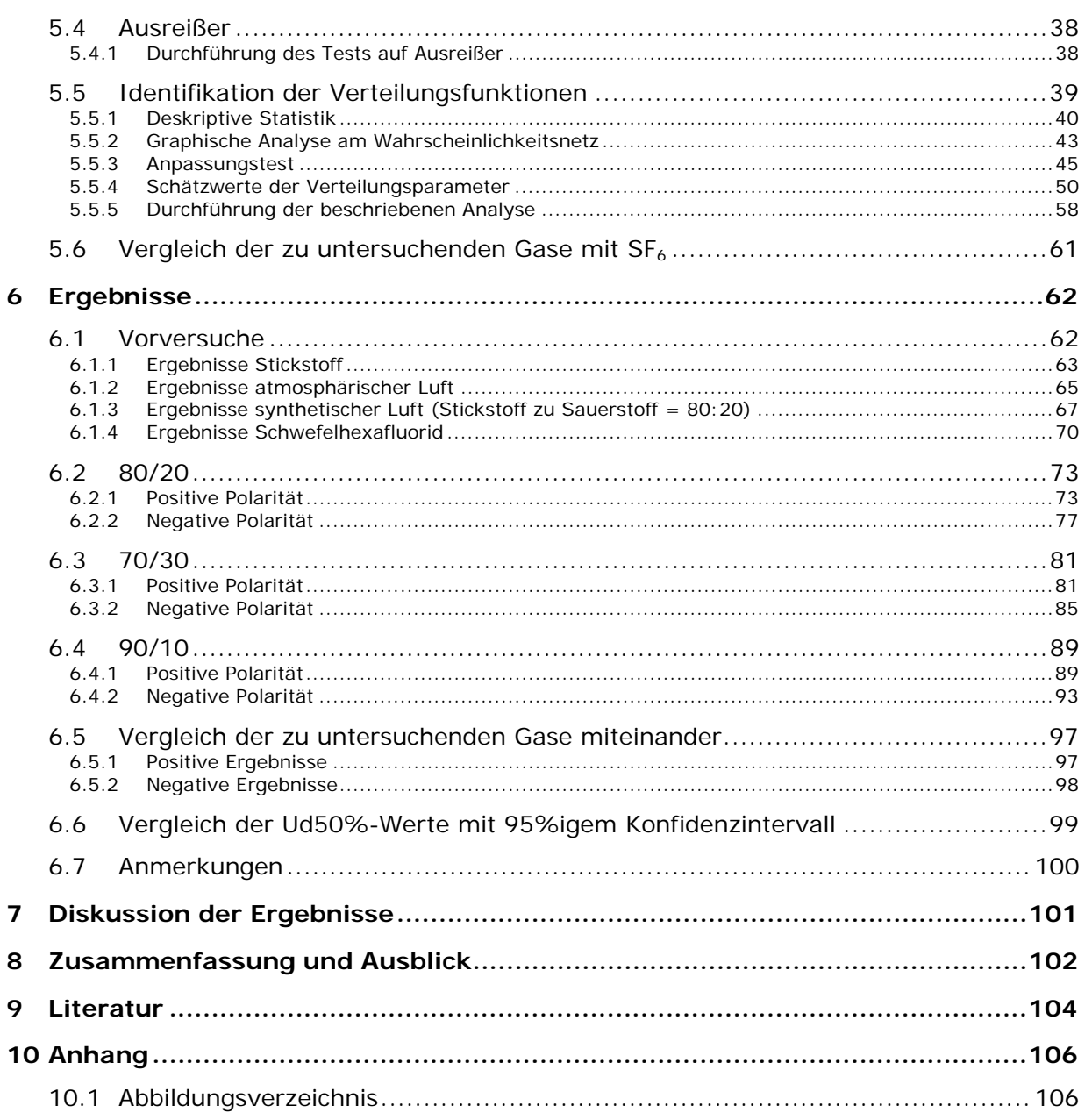

## **1 Einleitung**

Aus Erfahrungen des letzten Jahrhunderts hat sich gezeigt, dass es sinnvoll ist, die Industrialisierung, den Fortschritt und die Umwelt in Einklang zu bringen. Es gibt Möglichkeiten im Energiesektor, diese mittels vertretbarer Umweltbelastungen umzusetzen, indem man einerseits den Wirkungsgrad durch eine Effizienzsteigerung in der Erzeugung, Übertragung und Verteilung elektrischer Energie erhöht, anderseits durch den Endverbraucher, der neuere umweltfreundlichere Technologien verwendet und dadurch den Verbrauch reduziert [30].

Die Nutzung von Energie ist mit unserem täglichen Leben verbunden und es ist in der heutigen Zeit undenkbar, ohne sie auszukommen. Der Anstieg der elektrischen Energie hat sowohl mit der wachsenden Wirtschaft als auch dem damit verbundenen Wohlstand zu tun. Ebenso ist auch das Bevölkerungswachstum ausschlaggebend. Auf Grund des stetig wachsenden Energiebedarfs, speziell durch das wirtschaftliche Wachstum in den BRIC-Ländern (Brasilien, Russland, Indien und China), kommt es zum Bau immer leistungsstärkerer Kraftwerke. Im Speziellen werden erneuerbare Energien bevorzugt, welche beispielsweise durch Wasserkraftwerke in China und Brasilien, Offshore Anlagen und solarthermischen Kraftwerken in der Sahara umgesetzt werden. Da die Erzeugung der Energie dieser Anlagen meist nicht am Verbraucherstandort stattfindet sondern in weiter Entfernung zwischen Erzeugungsanlagen und den Verbraucherzentren, ist es notwendig, hohe elektrische Leistung über weite Distanzen zu übertragen. Dadurch kommt es im Bereich des Transportes elektrischer Energie zu neuen Herausforderungen, da höhere Leistungen über weite Strecken mit geringen Verlusten übertragen werden sollen. Eine Übertragungsmöglichkeit ist die GIL (Gasisolierte Leitung).

Bei gasisolierten Anlagen wurde schon in den frühen 1960er Jahren Schwefelhexafluorid  $(SF_6)$  als verlässliches Isolier- und Löschgas in der Hoch- und Mittelspannungstechnik eingesetzt.  $SF<sub>6</sub>$  hebt sich durch seine hohe dielektrische Durchschlagsfestigkeit, thermische Stabilität und gute Wärmeleitfähigkeit, überragende Lichtbogenlöschfähigkeit, eine starke Elektronegativität und außerdem durch seine charakteristischen Eigenschaften wie Farb- und Geruchlosigkeit, chemische Inaktivität, Geschmacksneutralität, Ungiftigkeit, Korrosionsbeständigkeit und Unentzündbarkeit hervor. Dessen ungeachtet, dass  $SF<sub>6</sub>$  weder ein negativer Einfluss auf die Ozonbildung in der Stratosphäre noch ein Einfluss auf die biologische Nahrungskette nachgewiesen werden konnte, wurde es im Kyoto-Protokoll als Treibhausgas deklariert, da dieses eine hohe Lebensdauer in der Erdatmosphäre (Athmospheric Life Time, ALT = 650 - 3200 Jahre) und ein hohes Treibhauspotential (Global Warming Potential, GWP = 23900) besitzt. Dementsprechend verpflichteten sich die Vertragspartner, die Treibhausgasemissionen innerhalb des festgelegten Zeitraums um mindestens 5% gegenüber dem Niveau von 1990 zu reduzieren [18], [30].

Daraus ergaben sich für die Untersuchung von alternativen Isoliergasen in einem homogenen Gleichspannungsfeld die Aufgaben, welche folgende Punkte beinhalten:

- eine effiziente und effektive statistische Versuchsplanung aufzustellen,
- eine geeignete Versuchsdurchführung im Labor zu errichten,
- die Bestimmung der elektrischen Festigkeit bei verschiedenen Gasgemischen und Gasdrücken aus den experimentellen Messdaten
- und eine geeignete statistische Auswertung für die experimentell gewonnenen Daten zu finden.

Eine effiziente und effektive Versuchsplanung sollte zu Beginn stehen, um die richtigen quantitativen und relevanten Einflussgrößen wie Steuergrößen oder Faktoren und Störgrößen, die auf eine Zielgröße wirken, zu bestimmen und somit den Versuchsumfang und Zeitaufwand abzuschätzen und die daraus resultierenden Kosten einzugrenzen [30].

Danach sollten die Versuche, nach der in der Norm IEC 60060-1 und IEC 60060-2 definierten Durchschlagsspannungsprüfung mit konstanter Spannungssteigerung im Labor durchgeführt werden, um die elektrische Durchschlagsfestigkeit mit unterschiedlicher Faktorenzusammensetzung (Gasgemisch, Gasdruck und Polarität) zu bestimmen [30].

Anschließend benötigt man die Statistik und die Wahrscheinlichkeitsfunktionen, um eine gültige statistische Aussage über die verschiedenen Zusammensetzungen zu treffen. Statistik wird in der Hochspannungstechnik als standardisiertes Mittel eingesetzt, um die Unabhängigkeit zu beweisen, die Streuung und die Ausreißer sukzessive zu bewerten und anschließend mittels Verteilungstests die passende Verteilungsfunktion zu wählen. Anhand der gewählten Verteilung werden diese bewertet und die Ergebnisse verglichen [30].

Das Ziel dieser Arbeit ist es, auf die Problemstellungen einzugehen, um das statistische Verhalten alternativer Isoliergase in einem homogenen Gleichspannungsfeld unter hoher Gleichspannung aufzuzeigen. Es sollten die verwendeten Beurteilungsverfahren, sowohl die graphischen als auch die mathematischen, beschrieben werden. Dafür werden das Statistikprogramm Minitab und Excel verwendet. Anhand eines Beispieles soll die Vorgehensweise der Beurteilung gezeigt werden. Zum Abschluss soll anhand der Messdaten der verschiedenen getesteten Isoliergase ein Vergleich angestellt werden können.

## **2 Elektrostatische Felder**

#### **2.1 Allgemeines**

In der Hochspannungstechnik ist es erforderlich, die Isolationsanordnung so zu gestalten, dass die höchstzulässige Feldstärke an keiner Stelle überschritten wird, um Vorentladungen zu vermeiden. Dazu sind Kenntnisse aus der Theorie der Elektrotechnik über elektrische und magnetische Felder notwendig. Im Speziellen werden deren Zusammenhänge mit Hilfe der vier Maxwell'schen Gleichungen beschrieben:

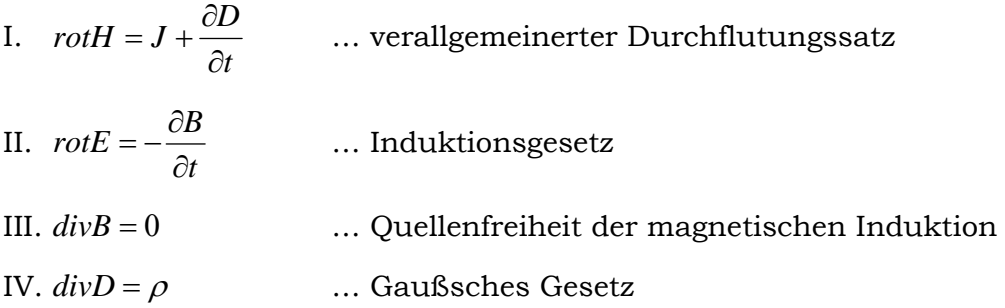

Aus diesen Gleichungen geht hervor, dass elektrische Feldlinien von einer Ladung zur anderen miteinander verbunden (das entspricht einem Quellenfeld) und die magnetischen Feldlinien in sich geschlossen sind. Ebenso lassen sich Wirbelfelder durch die ersten beiden Maxwell'schen Gleichungen und Quellenfelder aus der dritten und vierten Gleichung beschreiben.

Die charakteristischen Eigenschaften eines elektrostatischen Feldes sind, dass sie wirbelfrei und Quellenfelder sind. Aus der zeitunabhängigen  $\left|\frac{1}{2}\right|=0$ ⎠  $\left(\frac{\partial}{\partial y} = 0\right)$  $\left(\frac{\partial}{\partial t} = 0\right)$ *t* Betrachtung und der Charakteristik "wirbelfrei" geht hervor:

> I.  $rotH = 0$ II.  $rotE = 0$ III.  $divB = 0$ IV.  $divD = \rho$

dass es zu einer vollständigen Entkopplung der elektrischen und magnetischen Feldgrößen kommt. Aus diesem Grund können diese getrennt voneinander betrachtet werden.

Ein wirbelfreies Vektorfeld lässt sich durch ein Gradientenfeld eines skalaren Potentiales darstellen und wird wie folgt erklärt:

$$
E = -grad\varphi
$$
  
divgrad $\varphi = \Delta \varphi = -\frac{\rho}{\varepsilon}$ 

(Poisson'sche Differentialgleichung)

Es wird grundlegend zwischen zwei Feldbeanspruchungen, nämlich der homogenen und der inhomogenen unterschieden. Speziell bei Isolieranordnungen wird ein homogener Feldverlauf angestrebt, um eine hohe Durch- und Überschlagsspannung zu erreichen. In der Praxis ist dieser Feldverlauf nicht zu erreichen. Aus diesem Grund spricht man meist nur von einer quasihomogenen Anordnung. Bei inhomogener Beanspruchung wird zusätzlich zwischen schwacher oder starker inhomogener Beanspruchung unterschieden. Bei einer stark inhomogenen Anordnung werden vermehrt Spitzen und Kanten angetroffen, welche wiederum zu Felderhöhungen und damit möglicherweise zu einem Teildurchschlag einer Isolierstrecke führen, wenn die elektrische Festigkeit nicht mehr gegeben ist. Die Feldverteilung ist von der Geometrie der Versuchsanordnung abhängig.

Bei der verwendeten Versuchsanordnung wurde eine Kugel-Kugel Elektrodenkonfiguration verwendet, da diese ein fast homogenes Feld darstellt und sich dies für die Erstanalyse bei Isoliergasen als geeignet herausgestellt hat. Entnommen aus der Literatur [12] und [24].

#### **2.2 Homogenes Feld der Kugel-Kugel Elektronenkonfiguration**

In der Praxis ist für die Messung hoher Spannungen eine Kugel-Kugel Elektrodenkonfiguration (Kugelfunkenstrecke) weit verbreitet. Bei einer solchen Konfiguration wird die Feldverteilung ohne die Zuleitungen zu den Kugelelektroden analysiert und mit Hilfe des Ersatzladungsverfahrens errechnet, welche eine vergleichsweise aufwendige Berechnung ergibt. Diese werden nach [12] erläutert.

Gegeben sind zwei leitfähige Kugeln mit dem Radius r, der Schlagweite s und der Potentialdifferenz  $\Delta \varphi = U$ . Zu Beginn wird die Äquipotentialfläche durch das Setzen von Ersatzladungen annähernd berechnet und daraus ergeben sich im zweiten Schritt die Feldstärken durch die Überlagerung.

Anhand der Abbildungen 1 bis 4 soll die Annäherung der Ersatzladungen für die Äquipotentialfläche erklärt werden und eine Anschauung der numerischen Iteration geliefert werden. Am Beginn (siehe Abbildung 1) setzt man in den Mittelpunkt (b=0) der ersten Kugel eine Ersatzladung Q, welche anhand des Potentials  $\varphi$ <sub>1</sub> = *U*/2 bestimmt wird. Diese lautet wie folgt:

$$
Q = 0.5 \cdot U \cdot 4 \cdot \pi \cdot \varepsilon \cdot r_{0}
$$

Durch das radialsymmetrische Feld entspricht die Kugeloberfläche der ersten Kugel der Äquipotentialfläche. Die zweite Kugel entspricht keiner Äquipotentialfläche.

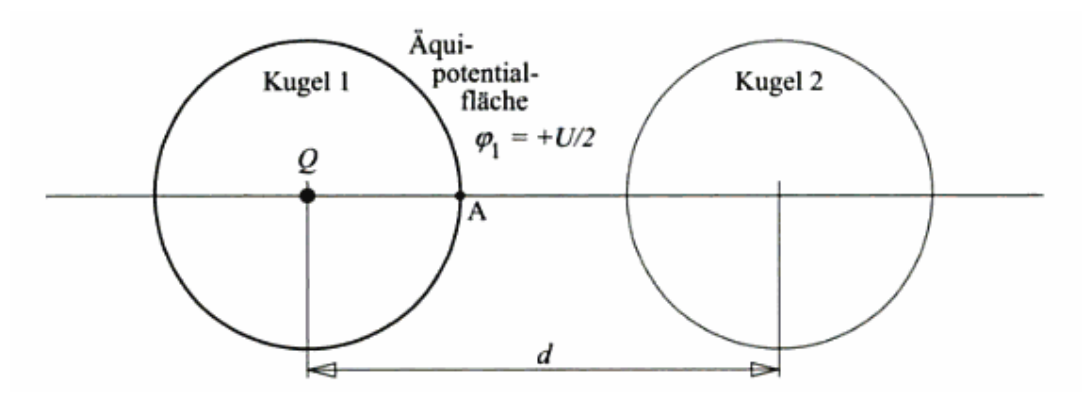

**Abbildung 1: Durch Setzen der Ladung Q wird die Kugelfläche 1 zur Äquipotentialfläche [12]** 

Anschließend wird nun die zweite Kugel durch das Setzen einer Spiegelladung, welche im Abstand b' zum Mittelpunkt der Kugel 2 liegt und ein Potential  $\varphi$  = 0 aufweist, zu einer Äquipotentialfläche. Da nun Q' gesetzt wurde, ist an der Kugeloberfläche 1 keine Äquipotentialfläche mehr vorhanden. Die bildliche Anschauung liefert Abbildung 2. Die Berechnung des Abstandes b' und Q', welche mit Q die Äquipotentialfläche 2 erzeugt, lauten wie folgt:

$$
b_1 = b' = r_0^2 / d
$$
  

$$
Q_1 = Q' = -Q r_0 / d
$$

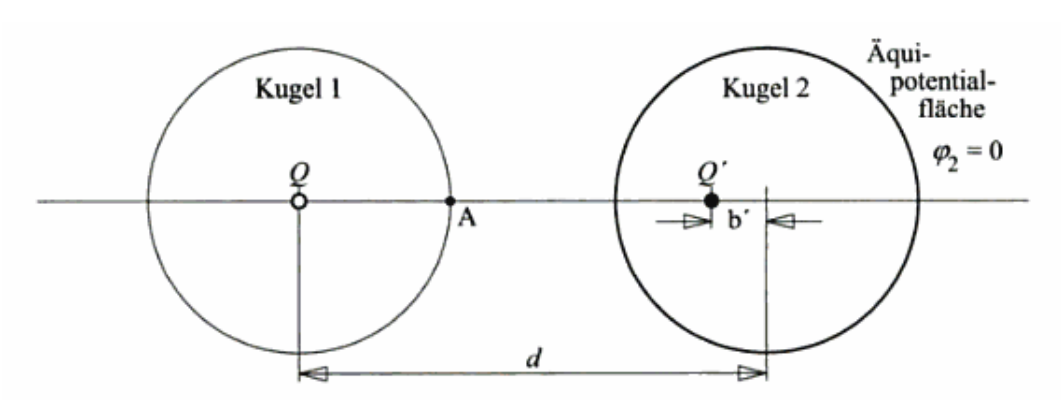

**Abbildung 2: Durch Setzen der Ladung Q' wird die Kugelfläche 2 zur Äquipotentialfläche [12]** 

Im nächsten Schritt wird wieder eine Spiegelladung Q'', nun aber zu Q' in der Kugel 1 gesetzt, welche nun zum Mittelpunkt einen Abstand b'' besitzt. Da die Ladung Q, wie schon erwähnt, ein radialsymmetrisches Feld erzeugt, wird deren Oberfläche wieder zur Äquipotentialfläche und an der Kugel 2 ist keine mehr vorhanden. Das Potential lässt sich wie folgt aus der Summe der Potentiale errechnen.

$$
\varphi_1 = \varphi_1(Q) + \varphi_1(Q', Q'') = \frac{U}{2} + 0 = \frac{U}{2}
$$

Die Gleichung zur Errechnung der Position b'' und der Größe der Ersatzladung Q'', welche durch Q' als auch Q erzeugt wird, wird nachfolgend dargestellt. Der Abstand d zur Gegenladung sollte um b' verkleinert werden.

$$
b_2 = b'' = r_0^2 / (d - b')
$$
  

$$
Q_2 = Q'' = -Q r_0 / (d - b')
$$

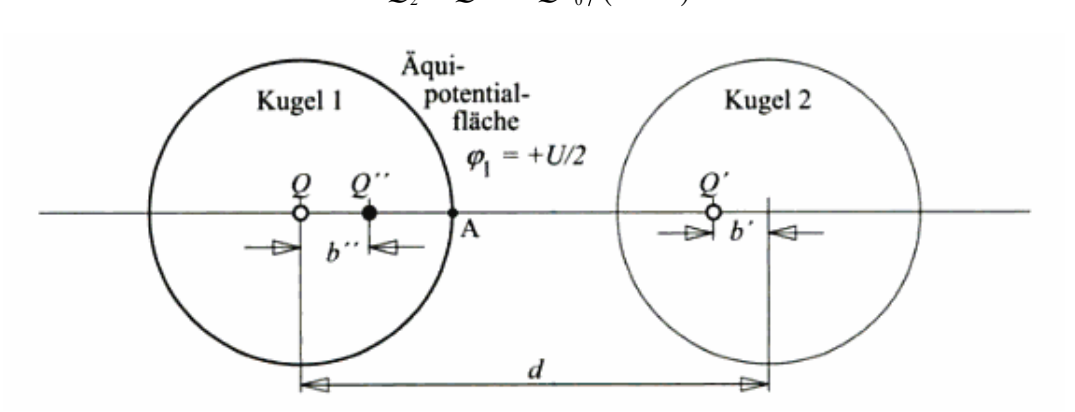

**Abbildung 3: Durch Setzen der Ladung Q'' wird die Kugelfläche 1 zur Äquipotentialfläche [12]** 

Nun gibt es zu Q'' eine Spiegelladung Q''', welche erneut eine Abänderung der Kugelfläche 2 zu einer Äquipotentialfläche ergibt. Damit ist keine mehr an der Kugelfläche 1 vorhanden. Das Potential ist wieder null und wird wie folgt berechnet.

$$
\varphi_2 = \varphi_2(Q, Q') + \varphi_1(Q'', Q''') = 0 + 0 = 0
$$

Die Gleichung zur Errechnung der Position b''' und der Größe der Ersatzladung Q''', welche durch die Spiegelladung Q'', sowie Q' mit Q erzeugt wird, wird nachfolgend dargestellt. Der Abstand d zur Gegenladung sollte um b'' verkleinert werden.

$$
b_3 = b''' = r_0^2 / (d - b'')
$$

$$
Q_3 = Q''' = -Q r_0/(d-b'')
$$

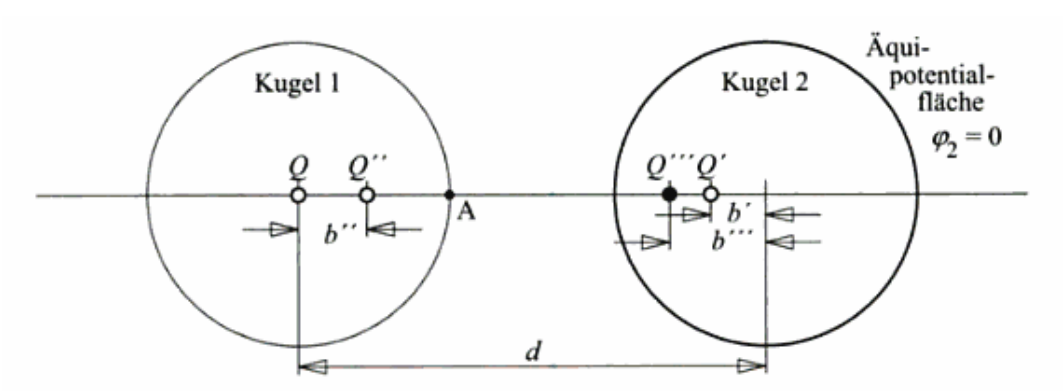

**Abbildung 4: Durch Setzen der Ladung Q''' wird die Kugelfläche 2 zur Äquipotentialfläche [12]** 

Das abwechselnde Setzen von Ersatzladungen, welche in den vorhergehenden Schritten erläutert wurden, entspricht einer groben Annäherung des Potentials der beiden kugelförmigen Äquipotentialflächen mit den Potentialen  $\varphi_1 = U/2$  und  $\varphi_2 = 0$ . Führt man diese iterativen Schritte weiter fort, so geschieht eine weitere Annäherung an die Potentiale.

Um nun die gewünschte Potentialdifferenz Δ<sup>ϕ</sup> = *U* zu erreichen, wird dasselbe Schema nun nochmals angewendet, aber mit dem Unterschied, dass die Ersatzladung − *Q* ist und diese im Mittelpunkt der zweiten Kugel beginnt. Daraus resultieren die Potentiale  $\varphi_1 = 0$  und  $\varphi_2 = -U/2$ . Werden diese beiden nun überlagert, ergibt sich zwischen den Kugeln die gewünschte Potentialdifferenz.

$$
\Delta \varphi = \frac{U}{2} - \left( -\frac{U}{2} \right) = U
$$

Beim Ersatzladungsverfahren hängt die Genauigkeit von der Anzahl der numerischen Iterationen ab. In der Praxis sind die Potentiale an den Rändern bekannt, nicht aber die Ladung, somit ergibt sich das umgekehrte Problem. Je genauer die Abschätzung der Potentiale der Ersatzladungen ist, desto geringer ist die Wiederholungsrate. Dieses Verfahren wird zunehmend durch die Boundary-Element-Methode ersetzt, da diese die Oberfläche der Elektrode diskretisiert und somit geometrische Daten mit einfließen lässt. Es gibt noch weitere Verfahren für die Feldberechnung, hierzu zählen beispielsweise Finite Elemente, Momentenmethode und das Monte-Carlo-Verfahren. [29]

#### **Maximalfeldstärke**

Wie schon vorher erwähnt, ist durch eine Gradientenbildung des Potentials eine Ermittelung der Feldverteilung möglich. Das Potential wird durch Überlagerungen der Einzelpotentiale der Ersatzladungen ermittelt.

Eine weitere Möglichkeit zur Ermittlung der maximalen Feldstärke an der Kugeloberfläche ist die direkte Aufsummierung der einzelnen Feldstärkebeträge entlang einer Verbindungslinie zwischen den beiden Kugelmittelpunkten, da alle ausgehenden Feldvektoren der Ersatzladungen parallel zu dem betrachteten Punkt A (siehe Abbildung 1) an der Kugeloberfläche gerichtet sind. Die maximale Feldstärke tritt jeweils an der Kugeloberfläche auf und flacht mit 1/r2 ab. Für die Feldstärkebeträge gilt folgende Gleichung, welche für die unterschiedlichen Ersatzladungen den Index i und den Abstand ri zwischen der jeweiligen Ersatzladung und dem betrachteten Punkt habt:

$$
E_i = \frac{Q_i}{4 \cdot \pi \cdot \varepsilon \cdot r_i^2}
$$

Die gesamte maximale Feldstärke ist gleich der Summe aller einzelnen Feldstärken der Ersatzladungen innerhalb der jeweiligen Kugel.

$$
E(x) = E_{\max} = \frac{1}{4 \cdot \pi \cdot \varepsilon} \left\{ \sum_{n=0}^{\infty} \frac{Q_n}{(r - b_n)^2} + \sum_{n=0}^{\infty} \frac{Q_n}{(d - r - b_n)^2} \right\}
$$

$$
E_{\max} = \frac{1}{4 \cdot \pi \cdot \varepsilon} \left[ \frac{Q}{r_0^2} + \frac{-Q_1}{(r_0 - b_1)^2} + \frac{+Q_2}{(r_0 - b_2)^2} + \dots - \frac{-Q}{(d - r_0)^2} - \frac{+Q_1}{(d - r_0^2 - b_1)^2} - \frac{-Q_2}{(d - r_0^2 - b_2)^2} - \dots \right]
$$

Das alternierende Vorzeichen entsteht wegen der unterschiedlichen Ladungspolaritäten. Alle positiven Ladungen in der vorherigen Gleichung stammen aus dem Schema, in dem mit der Anfangsladung +Q in der Kugel 1 begonnen wurde. Alle negativen Ladungen werden durch die Anfangsladung -Q, welche in der zweiten Kugel mit der Iteration begonnen wurde, ermittelt.

Anders formuliert, der erste Teil der Gleichungszeile entspricht der Summenbildung aller Beiträge der positiven Ladungen aus der Kugel 1, der zweite dem der negativen Ladungen aus der Kugel 2.

Die Kapazität zwischen den beiden Kugeln kann mittels des "Gauß'schen"-Gesetzes berechnet werden, wenn  $b_0 = b = 0$  ist [23].

$$
C = \sum_{n=0}^{\infty} \frac{Q_n}{2 \cdot U} = 2 \cdot \pi \cdot \varepsilon \cdot r \cdot \sum_{n=0}^{\infty} \left\{ \prod_{k=1}^{\infty} \left( \frac{r}{d - b_{n-1}} \right) \right\}
$$

Mit der oben angeführten Gleichung für die maximale Feldstärke ist es möglich, alle Feldstärken zwischen den beiden Kugeloberflächen, welche durch die Verbindungslinie gekennzeichnet sind, an jedem Punkt auf dieser Linie zu bestimmen.

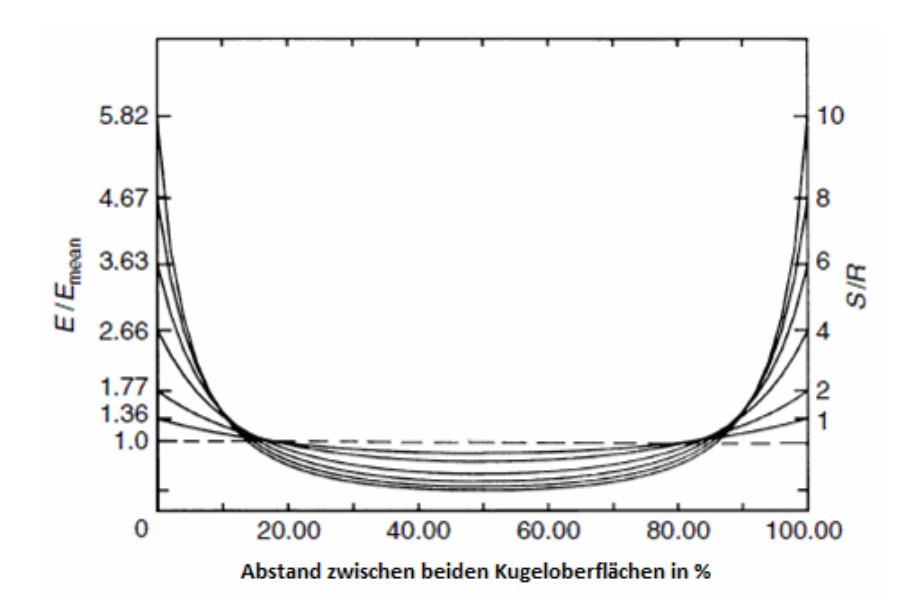

**Abbildung 5: Elektr. Feld zwischen den beiden Kugeloberflächen für verschiedene Verhältnisse von s/r [23]** 

In der Abbildung 5 wird der Feldstärkenverlauf zwischen zwei entgegengesetzten metallischen Kugeloberflächen dargestellt, welche durch eine Verbindungslinie verbunden sind. Diese reicht von einem Kugelmittelpunkt zum anderen. Es werden bei der numerischen Berechnung verschiedene Verhältnisse von Schlagweite zu Radius (s/r) betrachtet, um die verschiedenen elektrostatischen Felder der unterschiedlichen Verhältnisse von s/r demonstrieren zu können. Die Feldstärkeergebnisse werden normiert und unter Berücksichtigung des Ausnutzungsfaktors dargestellt. Die mittlere Feldstärke Emean (=Emittel) der Elektrodenanordnung wird wie folgt errechnet:

$$
E_{\text{mitel}} = E_{\text{mean}} = \frac{1}{s} \int_{0}^{s} \vec{E} \cdot d\vec{x} = \frac{U}{s}
$$

#### **Homogenitätsgrad oder Ausnutzungsfaktor (nach Schwaiger)**

Der Ausnutzungsfaktor gibt die elektrische Feldgüte (Feldqualität) einer Elektrodenkonfiguration an und beschreibt die elektrische Feldstärkenverteilung zwischen unterschiedlichen Elektrodenanordnungen. Der Ausnutzungsfaktor nach Schwaiger errechnet sich wie folgt:

$$
\eta = \frac{E_{\text{mitel}}}{E_{\text{max}}} = \frac{U}{s \cdot E_{\text{max}}}
$$

Bei homogenen Feldern sollte im gesamten Feldraum die maximale Feldstärke auftreten, dadurch ergibt sich der max. Ausnutzungsfaktor η=1.

Der Ausnutzungsfaktor ist abhängig von der Geometrie der Elektrodenkonfiguration. Aus diesem Grund werden für die Ermittlung dieses Ausnutzungsfaktors  $\eta = f(p,q)$  zwei weitere Parameter p und q eingeführt, um schlussendlich die max. Feldstärke zu bestimmen.

Bei anaxialen Zylindern und exzentrischen Kugeln werden die Geometriekennwerte durch die Schlagweite s und die Radien r und R bestimmt. R entspricht der schwächer gekrümmten Elektrode. Die Geometriekennwerte errechnen sich bei solchen Anordnungen wie folgt:

$$
p = 1 + \frac{s}{r} \qquad \qquad q = \frac{R}{r}
$$

Mit diesen beiden Parametern lässt sich nun der Ausnutzungsfaktor η aus einer Tabelle (bei Kugelelektroden siehe [24, Tafel 1.47]) herauslesen. Damit kann nun die maximale Feldstärke der jeweiligen Anordnung berechnet werden.

$$
E_{\max} = \frac{U}{s \cdot \eta}
$$

In der Versuchsanordnung hatten beide Kugeln einen Kugeldurchmesser von 75mm und eine Schlagweite von 5mm. Damit ergeben sich folgende Geometriekennwerte:

$$
p = 1 + \frac{5mm}{37,5mm} = 1,1\dot{3} \qquad q = \frac{R}{r} = \frac{37,5mm}{37,5mm} = 1
$$

Da sich für den Parameter p kein genauer Wert in der Tabelle befindet, wird dieser aus der nachfolgenden Abbildung (Abbildung 6) entnommen und beträgt:  $\eta \approx 0.91$ .

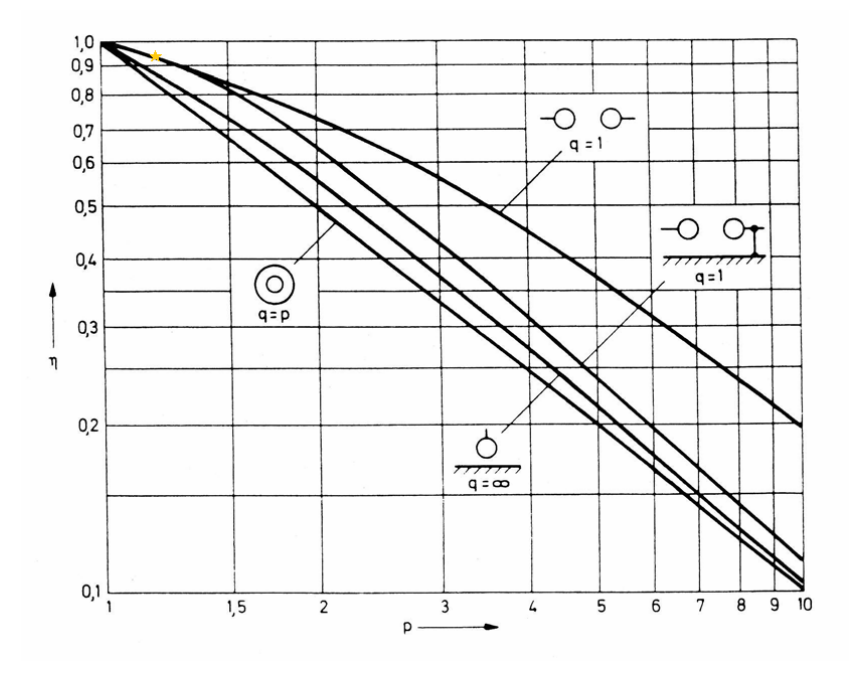

**Abbildung 6: Homogenitätsgrad als Funktion des Geometriefaktors p [28]** 

## **3 Eigenschaften der alternativen Isoliergase**

#### **3.1 Durchschlagsmechanismus in Gasen**

In Gasen sind freie Ladungsträger vorhanden, hierzu zählen Elektronen sowie positive und negative Ionen. Es wird zwischen unselbstständigen und selbstständigen Gasentladungen unterschieden. Die unselbstständigen Gasentladungen führen zu keinem Durchschlag zwischen den beiden Elektroden, sondern es entsteht nur eine sehr kleine Stromdichte (max. 10-18A/cm2), auch Dunkelentladung genannt, welche nur durch Fremdionisation (Thermo- oder Photoionisation) hervorgerufen werden.

Die selbstständige Gasentladung fordert an den Elektroden eine elektrische Mindestspannung als Zündspannung, um für die Ionisierungsvorgänge immer genügend neue Anfangselektronen zu erzeugen. Diese ist abhängig von einigen Faktoren, beispielsweise der Elektrodenkonfiguration (Elektrodenform und Schlagweite), der Spannungsform, dem Gas bzw. Gasgemisch (Gasdruck, Gastemperatur und Gasfeuchte).

Es werden bei Gasen drei selbstständige Entladungen unterschieden:

- Townsend Mechanismus
- Kanal oder Streamer Mechanismus
- Leader Mechanismus

Da die Hochspannungsversuche der alternativen Isoliergase in einem homogenen elektrischen Feld durchgeführt werden, werden in dieser Arbeit ausschließlich homogene Felder verwendet und analysiert. Aus diesem Grund werden nun nur ideale homogene Felder betrachtet, in denen die Entstehung von Teilentladungen ausgeschlossen ist und es nur zu vollkommenen Durchschlägen kommt. Da bei homogener Feldanordnung nur der Townsend Mechanismus und der Streamer Mechanismus in Betracht kommen, werden ausschließlich diese beiden näher erläutert. Der Leader Mechanismus tritt nur bei inhomogener Feldanordnung auf.

#### **3.1.1 Townsend Mechanismus**

Das Anfangselektron wird beispielsweise aus einer Bindung der Kathode oder aus einem Teilchen durch Fremdionisation (z.B. Strahlung-, Thermoionisation, …) befreit. Bei Anlegen eines elektrischen Feldes wird dieses Anfangselektron von der Anode (positive Elektrode) angezogen und dadurch beschleunigt. Durch die entsprechende Geschwindigkeit und Energie des Elektrons kommt es beim Zusammenstoß mit neutralen Atomen bzw. Molekülen zu einer Stoßionisierung, dabei entstehen neue Elektronen und positive Ionen. Die Elektronen werden wieder von der Anode angezogen und verursachen erneut Stöße, bei denen wiederum freie Ladungsträger entstehen. Daraus folgt, dass von der Kathode zur Anode die Anzahl der Elektronen lawinenartig anwächst, diese wird daher "Elektronenlawine" genannt. Die entstandenen positiven Ionen werden mit einer sehr viel kleineren Geschwindigkeit im Vergleich zu den Elektronen, von der Kathode angezogen. Dort angekommen können diese neue Elektronen herauslösen und damit eine neue Lawine auslösen. Es kommt zu keinem Durchschlag, wenn dieser Prozess zum Erliegen kommt [12], [24].

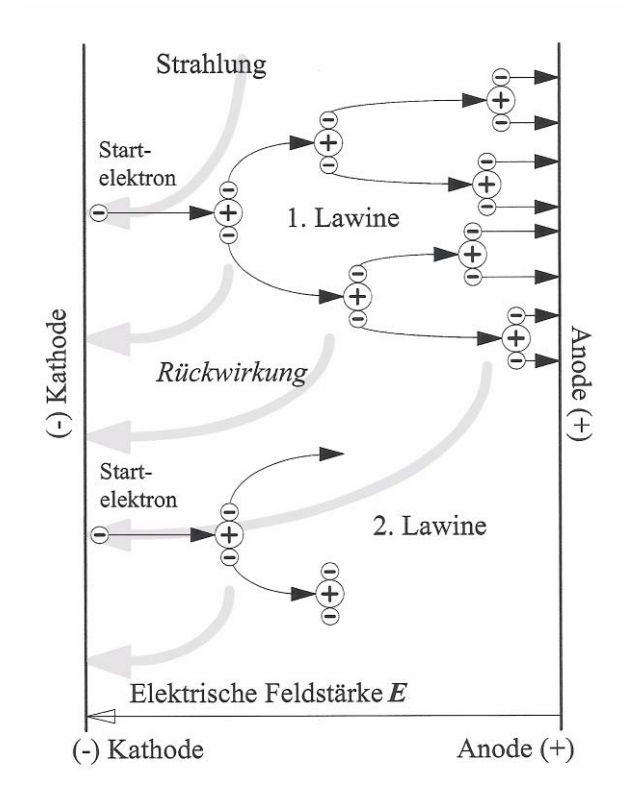

#### **Abbildung 7: Physikalisches Modell zur Beschreibung des Townsendmechanismus [12]**

In der Abbildung 7 wird die Zündbedingung dargestellt. Aus dem Startelektron bildet sich eine Elektronenlawine. Durch Rückwirkung der Ione bzw. des positiven Ions entsteht ein neues Startelektron. Somit entsteht pro Startelektron mindestens eine Folgelawine und es kommt zur Bildung eines Entladungskanals.

#### **3.1.2 Kanal oder Streamer Mechanismus**

Der Streamer Mechanismus ist der am häufigsten in der Hochspannungstechnik auftretende Durchschlagsmechanismus, welcher speziell bei größeren Schlagweiten und Drücken anzutreffen ist.

Bei diesem Mechanismus geht vom Kopf bzw. Schwanz der Elektrodenlawine eine energiereiche Strahlung aus. Voraussetzung dafür ist, dass eine bestimmte Anzahl von Elektronen  $(n_{k_r} \approx e^{18} \approx 10^8)$  erreicht wird und ein elektrisches Grundfeld vorhanden ist. Das bewirkt eine starke Felderhöhung am Kopf bzw. Schwanz (siehe Abbildung 8 und Abbildung 9). Diese Felderhöhung hat zur Folge, dass durch Anregungs- und Ionisierungsvorgänge eine Sekundärlawine entsteht, welche

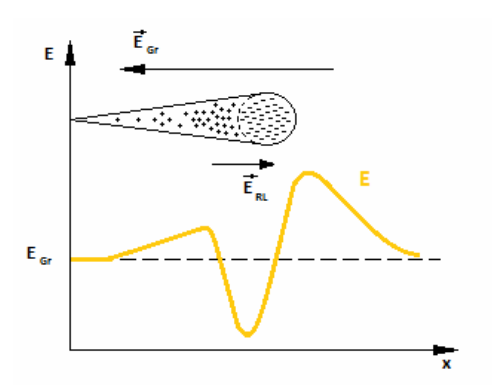

**Abbildung 8: Darstellung der elektrischen Feldstärke E, der Raumladungsfeldstärke ERL und des elektrischen Grundfeldes EGr [24]** 

durch das schnelle ruckartige Vorwachsen einen Entladungskanal bildet [24]. Hauptsächlich tritt diese Strahlung im UV-Bereich auf.

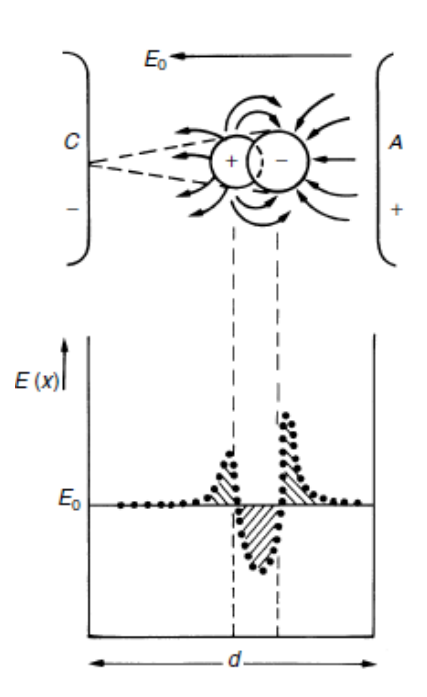

#### **Abbildung 9: Elektrische Feldstärke E der Raumladung zwischen zwei Elektroden [26]**

#### **3.1.3 Paschengesetz**

Bei homogenen Feldern hat Paschen experimentell bewiesen, dass die Durchschlagsspannung U<sub>d</sub> bei Gasen durch ein Produkt definiert ist. Dieses ist Druck (p) mal Elektrodenabstand bzw. Schlagweite (s) und nennt sich Paschen-Gesetz. Somit gilt für die Durchschlagsspannung U<sub>d</sub>:

$$
U_d = f(p \cdot d)
$$

Bei der Paschenkurve kann man nicht von einem durchgehenden linearen Verlauf durch die Funktion p\*d sprechen, sondern dies ist nur für einen gewissen Bereich gültig. Der Verlauf der Paschenkurve ist in den folgenden Abbildung 10 und 11 dargestellt [26].

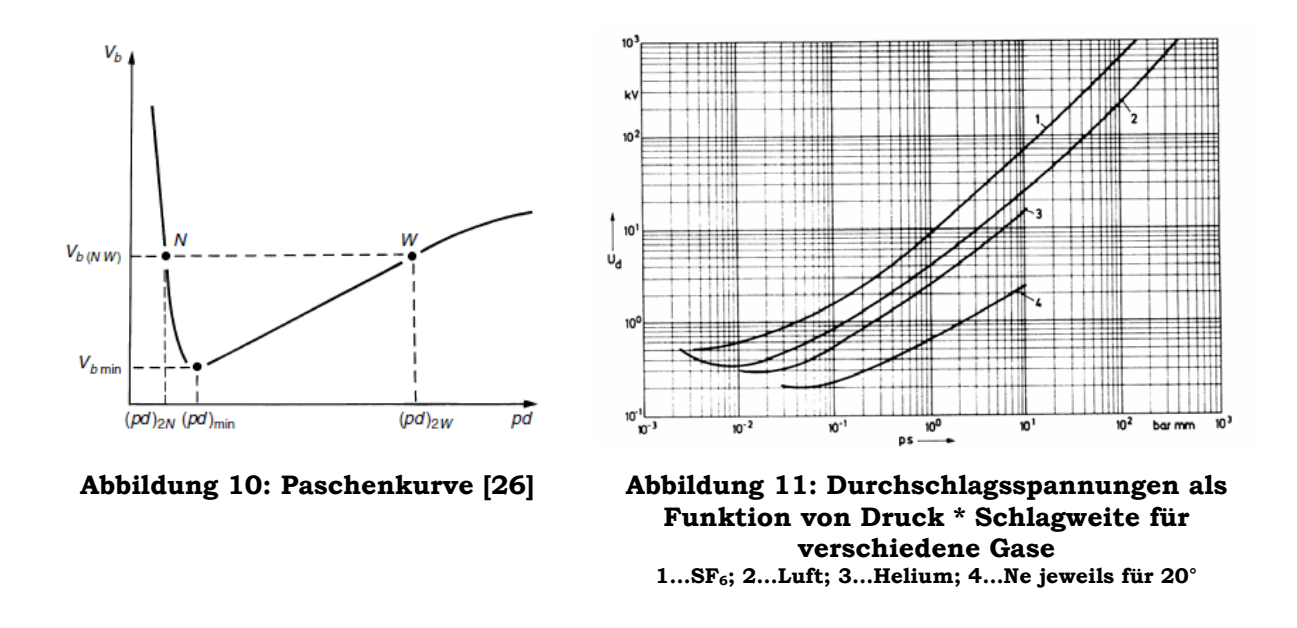

Der kleinste Durchschlagsspannungswert in der Paschenkurve ergibt sich durch den oben angeführten Zusammenhang zwischen Druck und Schlagweite. Für den Bereich der größer als (pd)min ist bei Vergrößerung des Druckes und der Schlagweite eine höhere Durchschlagsspannung U<sub>d</sub> zu erwarten. Dafür können zwei Möglichkeiten in Betracht gezogen werden. Erstens erfordert eine Erweiterung der Schlagweite größere Durchschlagswerte, andererseits wird die mittlere freie Weglänge, die für die Beschleunigung aussagekräftig ist, bei Erhöhung des Druckes kleiner [26].

Wie man in den vorigen Abbildungen (Abbildung 10 undAbbildung 11) sieht, steigt die Durchschlagsspannung im Bereich kleiner als (pd)<sub>min</sub> wieder an, da es im Gasvolumen zu einer geringen Ladungsträgeranzahl kommt. Damit ist die Wahrscheinlichkeit für eine Kollision und auch die Neubildung der Ladungsträger zu gering, um einen geeigneten Stromfluss zu bekommen.

Das Paschen-Gesetz kann auch bei inhomogenen Feldern verwendet werden, aber die Analyse durch die unterschiedlichen Feldstärken ist komplizierter.

Beim Paschengesetz gibt es so genannte Gültigkeitsgrenzen, welche von entscheidenden Einflussgrößen abhängen. Hierzu zählen der Konditionierungseffekt bei mehreren Durchschlägen, die Rauheit der Elektrodenoberfläche und der Elektrodenabstand [24].

#### **3.2 Anforderungen an Isoliergase**

#### **3.2.1 Allgemeines**

Es gibt für alle Gase bzw. Gasgemische, unabhängig vom Einsatzgebiet allgemein gültige Anforderungen, die berücksichtigt werden sollten. Hierzu zählen die Umweltverträglichkeit, kein Gesundheits- bzw. Sicherheitsrisiko, thermische und chemische Stabilität, hohe Betriebsdrücke, Verfügbarkeit und der Preis.

Für das Einsatzgebiet der Hochspannung, wenn Isoliergase angewendet werden, gibt es zusätzlich zwei spezielle Anforderungen. Diese sind:

- Dielektrische Eigenschaften
- Chemische und physikalische Eigenschaften

Nachfolgend werden diese beiden nochmals unterteilt, um alle Eigenschaften und etwaige Berücksichtigungen aufzulisten.

#### **3.2.2 Dielektrische Eigenschaften**

Zu den dielektrischen Eigenschaften zählen:

- Hohe elektrische Festigkeit,
- Berücksichtigung der Bildung von Zerfallsprodukten und die Selbstregenerationsprozesse,
- Berücksichtigung der Belastung von leitfähigen Teilchen und
- die Beschaffenheit der Oberfläche.

#### **3.2.3 Chemische und physikalische Eigenschaften**

Zu den chemischen und physikalischen Eigenschaften gehören:

- Wärmeleitfähigkeit,
- Bildung von stabilen negativen Ionen,
- chemische Stabilität,
- Entflammbarkeit und
- Langzeitverhalten.

#### **3.3 Zu untersuchende Isoliergase**

#### **3.3.1 Allgemeines**

Die Untersuchung alternativer Isoliergase auf ihre elektrische Festigkeit verfolgt das Ziel, eine alternative umweltschonende Lösung anstelle von SF<sub>6</sub> zu finden.

Aus diesem Grund wird ein homogenes Stoffgemisch aus zwei verschiedenen Elementen, unter Berücksichtigung der vorher genannten Anforderungen, in verschiedenen Mischverhältnissen und unterschiedlichen Drücken getestet, um die effizienteste und effektivste Lösung zu finden.

Das homogene Stoffgemisch setzt sich aus Stickstoff und Sauerstoff zusammen. Die experimentellen Verhältnisse zwischen Stickstoff und Sauerstoff sind:

- $N_2:O_2 = 90:10$ ,
- $N_2:O_2 = 70:30$  und
- $N_2:O_2 = 80:20$  (entspricht der synthetischen Luft).

Es werden die Eigenschaften dieser beiden Elemente nun näher beschrieben.

#### **3.3.2 Stickstoff**

Stickstoff ist eines der wichtigsten Elemente in der fünften Hauptgruppe und ein Hauptbestandteil (cirka 78 Volumsanteile in Prozent) der Luft. Daher ist dieses Element praktisch unerschöpflich [27].

Stickstoff hat folgende Eigenschaften [25]:

- Nicht elektronegativ,
- chemisch stabil und ein sogenanntes inertes Gas (es gibt keine Beeinflussung durch chemische Veränderung),
- farblos und geruchlos
- nicht brennbar bei normalen Temperaturen, bei Feuer kommt es zur Explosion
- nicht giftig, aber bei hoher Konzentration an Stickstoff kann man ersticken.

Die Umweltverträglichkeit und die toxikologische Wirkung auf Lebewesen sind nicht gegeben und der Stickstoff wird auch im Kyoto-Protokoll mit dem Global Warning Potential von null deklariert. Durch den zuletzt genannten Punkt der Eigenschaften sollte aber für eine ausreichende Belüftung beim Umgang mit Stickstoff gesorgt werden, um die Erstickungsgefahr zu vermeiden.

#### **3.3.3 Sauerstoff**

Sauerstoff ist eines der wichtigsten Elemente in der sechsten Hauptgruppe und das häufigste Element (cirka 46 Massenanteilen in Prozent) der Erdkruste und die Konzentration in der Luft beträgt cirka 21 Volumsanteile in Prozent [27].

Sauerstoff hat folgende Eigenschaften:

- Hohe Elektronegativität (zweithöchste nach Fluor),
- farblos, geruchlos und geschmacklos,
- nicht giftig,
- bei den meisten Elementen gibt es eine Reaktion mit Sauerstoff (oxidierende Wirkung beispielsweise bei Metallen),
- unterstützt die Verbrennung und hat eine entzündliche Wirkung bei brennbaren Stoffen, daher bei der Gefahrenstoff-Richtlinie (RL67/548/EWG) als brandfördernd deklariert,
- bei erhöhtem Sauerstoffanteil in der Atmosphäre (>21vol%) beispielsweise durch unsachgemäßen Umgang mit diesem, kann es beispielsweise bei Funkenflug zu einer Explosion kommen,
- bei Verbindung mit Wasserstoff ist eine Explosion ebenso möglich.

Aufgrund der niedrigen dielektrischen Festigkeit ist reiner Sauerstoff als Isoliergas nicht geeignet.

## **4 Versuchsplanung und Versuchsdurchführung**

#### **4.1 Allgemeines**

Die Versuchsplanung ist für die Qualität und den Informationsgehalt der Versuchsergebnisse verantwortlich. Ist die Anzahl der Versuche zu klein oder deren Reihenfolge nicht planmäßig durchgeführt oder ist ein Fehler bei der Versuchsplanung unterlaufen, so kann es passieren, dass man relevante Unterschiede nicht erkennt und diese auch durch aufwendige Auswertungsverfahren nicht ausgleichen kann [1]. Zu bedenken ist der Versuchsumfang, denn je genauer die Aufgabenstellung und das vorgegebene Ziel sind, desto präziser kann die Planung vonstatten gehen. Dadurch werden unnötige Messungen vermieden, der Zeitaufwand gesenkt und auch die Kosten reduziert. Um Entscheidungen anhand des Versuchsergebnisses treffen zu können, ist der gerade noch notwendige Informationsinhalt herauszukristallisieren [30].

#### **4.2 Begriffe und Prinzipien in der Versuchsplanung**

Es werden hier die Begriffe und Prinzipien in der Versuchsplanung erläutert, um diese später richtig und quantitativ einsetzen zu können. Die nachfolgenden Größen müssen bei jedem zu analysierenden Problem bzw. Prozess neu identifiziert werden. Zu Beginn werden alle Einflussgrößen erfasst und die wichtigsten werden herausgefiltert, um die relevantesten Prozessparameter zu betrachten und damit die Analyse zu vereinfachen. Je genauer die Deklaration der Einflussgrößen auf die Zielgröße ist, desto effektiver und effizienter ist das Ergebnis. Anschließend werden alle möglichen Störgrößen identifiziert und es wird versucht, diese so weit wie möglich einzugrenzen und zu reduzieren.

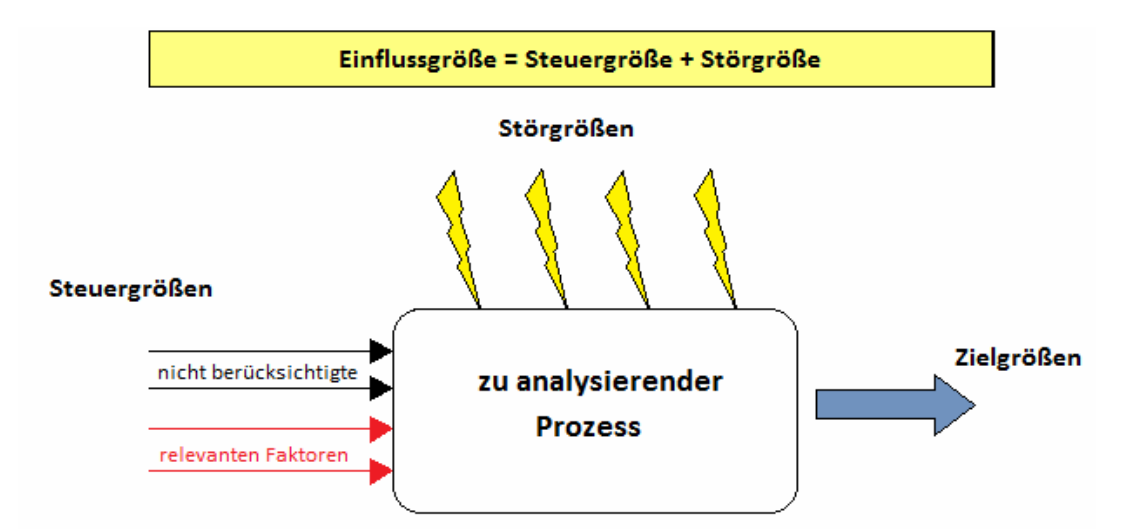

**Abbildung 12: Steuer-, Stör- und Zielgrößen eines experimentell zu analysierenden Prozesses** 

#### **4.2.1 Begriffe**

**Zielgröße:** In der Versuchsplanung werden eine oder mehrere Zielgrößen als jene Größen angesehen, welche das Resultat des Experimentes beschreiben. Die Zielgröße ist meistens ein Messwert, jedoch kann diese Größe auch aus einem oder mehreren Messwerten errechnet werden. Entnommen aus [2] und [3].

**Einflussgrößen:** Das Versuchsergebnis, welches durch die Zielgröße dargelegt ist, wird durch Einflussgrößen beeinflusst. Diese werden von G. Taguchi in Steuergrößen und Störgrößen unterteilt [2].

**Steuergrößen:** Einflussgrößen, die für den Fertigungsprozess auf einem bestimmten Niveau oder durch eine Stufe eingestellt und dort innerhalb verschiedener Grenzen gehalten werden können. Diese nennt man auch Konstruktions- bzw. Prozessparameter [2].

**Störgrößen:** Einflussgrößen, deren Wert für das Produkt bzw. den Fertigungsprozess nicht vorgegeben werden kann (oder z.B. aus Kostengründen nicht vorgegeben werden soll) [2]. Hierzu zählen auch zufällige Abweichungen eines Parameters.

**Faktoren:** Aus der Vielzahl der Einflussgrößen werden für den Versuch die vermuteten wesentlichen Einflussgrößen ausgewählt. Diese für den Versuch ausgewählten Einflussgrößen heißen Faktoren [2].

**Faktorstufen:** Für jeden Faktor sollten Faktorstufen festgelegt werden. Diese entsprechen den Werten, die die Faktoren annehmen sollen.

#### **4.2.2 Prinzipien**

Nachfolgend sollen nach [1] und [5] die Prinzipien der Versuchsplanung, welche sich seit Jahrzehnten bewährten, dargestellt werden:

- Wiederholen von Versuchspunkten um ein statistisch relevantes und aussagekräftiges Ergebnis zu erhalten, werden diese mehrfach wiederholt, um zufällige Störungen zu minimieren. Der Mittelwert ist somit sicherer als ein Einzelwert. Durch die Wiederholungen ist es auch möglich, eine Aussage über die Streuung der Messwerte zu treffen.
- Zufallsreihenfolge bzw. Randomisierung dient dazu, Störgrößen oder Verschleiß von Material und Messgeräten, welche in die Streuung einwirken, gering zu halten. Durch zufälliges Randomisieren der Faktoren und deren Stufen wird es möglich, Scheinkorrelationen zu vermeiden.
- Blockbildung dient dazu, die Störgrößen, welche sich fortlaufend ändern, während eines Blockes so konstant wie möglich zu halten. Bei der statistischen Auswertung ist es anschließend notwendig, jeweils nur einen Block zu betrachten.

Durch die nächsten Prinzipien aus [5] lassen sich die erforderlichen Versuche reduzieren:

- Nutzung der Symmetrien wenn sich eine symmetrische Zielgröße aus symmetrischen Einflussgrößen ergibt, dann kann die Anzahl der Versuche reduziert werden.
- Nutzung des Raums der unabhängigen Variablen gleichzeitige Variation von mehreren Variablen verringert die Versuchsanzahl, die optimale Verteilung der Versuchspunkte im Variablenraum verbessert die Aussage
- Vermengen systematisches Überlagern von wesentlichen Effekten und unwesentlichen Nebeneffekten verringert die Versuchsanzahl
- Sequentielles Experimentieren durch Wiederholen der Vorgänge (Planen, Experimentieren, Analysieren) wird die Qualität in Etappen verbessert. Dies wird abgebrochen, sobald der erforderliche Informationsgehalt vorliegt.

#### **4.3 Vorgehensweise**

Mit der systematischen Vorgehensweise kann man an ein Problem oder eine Fragestellung herangehen. Anhand der nebenan dargestellten Vorgehensweise (Abbildung 13) werden diese nun kurz erläutert.

Zu Beginn ist es notwendig, die Ausgangssituation klar und präzise zu beschreiben. Hierzu zählen:

- Auftraggeber: Was benötigt er? Welche Prioritäten werden gesetzt?
- Was ist langfristig die Zielsetzung? (unter Berücksichtigung der Zeit-, Geld- und Nutzenfrage)
- Was soll das Ziel sein?
- Welche Ressourcen stehen zur Verfügung? (Kosten-Nutzenrechnung)
- Realisierung der Versuche (wer und wo?)
- Was ist bereits bekannt?
- Verantwortlichkeit für das Projekt **Abbildung 13: Vorgehensweise im**

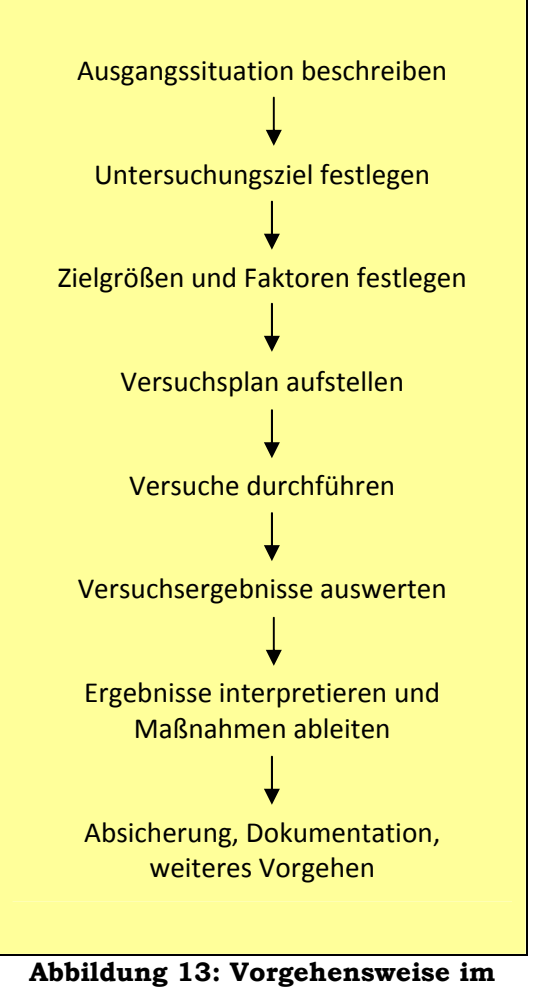

**Überblick** 

Das Untersuchungsziel ist festzulegen, um etwaige Missverständnisse oder unbefriedigende Ergebnisse von vornherein zu vermeiden. Anschließend werden alle

Einflussgrößen, die auf die Zielgröße einwirken bestimmt und die relevanten werden als Faktoren mit deren Stufen festgelegt. Danach wird der optimale Versuchsplan für das entsprechende Untersuchungsziel erstellt, welcher dafür die hinreichende Faktorenkombination, die Anzahl der Realisierungen und die Prinzipien benötigt. Der dadurch entstehende Aufwand kann dadurch abgeschätzt werden. Bei der Versuchsdurchführung sollte die Eignung des Messsystems (Geräte und Verfahren) überprüft werden, um etwaige unentdeckte Fehler zu vermeiden, die möglicherweise die Einzelergebnisse beeinflussen. Die Festlegung eines Versuchsund Messablaufes gewährleistet, dass Einzelversuche, die hintereinander durchgeführt wurden, einheitliche Umgebungsbedingungen aufweisen. Daher ist die Mitdokumentation der Umgebungsbedingungen vorteilhaft. Es ist möglich, dass trotz Achtsamkeit bei der Durchführung, Messung und Übertragung der Ergebnisse unvorhergesehene Zwischenfälle geschehen. Diese Vorfälle können eventuell das Ergebnis beeinflussen. Aus diesem Grund wäre es erfolgversprechender, wenn man alle Abweichungen und Besonderheiten parallel zu den Versuchen mitdokumentiert. Als nächster Schritt werden die ermittelten Versuchsergebnisse der Zielgröße statistisch ausgewertet, da die meisten Zielgrößen einer Zufallsgröße entsprechen und von zufälligen Einflüssen abhängen. Nach der statistischen Analyse der Ergebnisse sollten diese nun richtig interpretiert und daraus richtige Schlüsse gezogen werden. Die vermeintlich effizienteste Zusammensetzung sollte anschließend auch für Daueranwendungen erreicht werden. Aus diesem Grund werden im letzten Punkt der Schrittkette die Absicherung, die Dokumentation und die weitere Vorgehensweise nochmals behandelt. Die Absicherung wird durch Bestätigungsversuche oder längere Prozessumstellung nochmals überprüft und erst wenn sich die Verbesserung bestätigt, sollte diese umgesetzt werden. Diese müssen natürlich ausreichend dokumentiert werden. Falls das gewünschte Ziel nicht erreicht wird, ist es möglich, diese Vorgehensweise mit den neu gewonnenen Erkenntnissen nochmals zu durchlaufen, aber mit veränderten Parametern, wie zum Beispiel anderen Stufen der Faktoren, aber auch anderen Faktoren und manchmal auch durch erweiterte Zielgrößen [2].

## **4.4 Versuchsplan**

Es gibt verschiedene Verfahren in der Praxis. Hierzu zählen Versuch und Irrtum, die one factor at one time (ein Faktor nach dem Anderen) und die Versuchspläne, wie vollfaktorielle und teilfaktorielle Versuchspläne. Es wird speziell auf die vollfaktoriellen Versuchspläne eingegangen, weil ein großes Interesse an den Wechselwirkungen vorhanden ist.

Ein vollfaktorieller Versuchsplan entsteht, wenn alle möglichen Stufen der Einflussgrößen miteinander kombiniert werden. Falls jeder Faktor 2 Stufen aufweisen würde, ist die Anzahl der benötigten Faktorkombinationen bzw. der

Versuche:  $\bullet = 2^P$ , das heißt bei 3 Faktoren ergeben sich 8 Versuche.

Der einfachste und häufigste vollfaktorielle Versuchsplan hat pro Faktor 2 Stufen, welche bei normierter Darstellung mit 1 und -1 dotiert sind. Anhand der nachfolgenden Tabelle 1 und Abbildung 14 werden die notwendigen Versuche bei 3 Faktoren zu je 2 Stufen dargestellt [4], [5], [30].

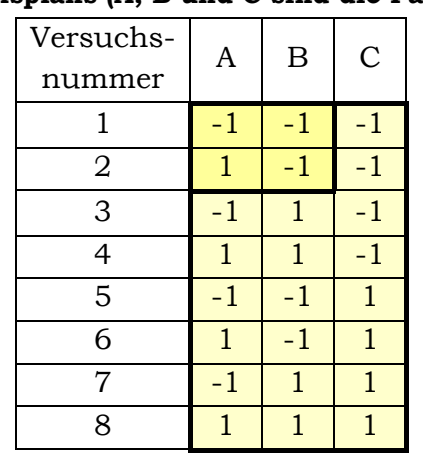

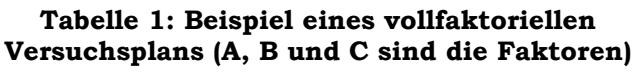

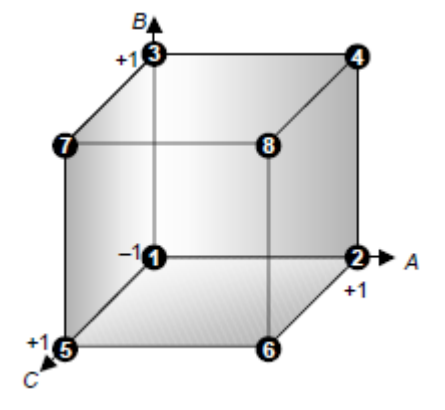

**Abbildung 14: Nach [5] normierte Stufen im Raum der Faktoren für die Versuche 1 bis 8.** 

Der Vorteil des vollständigen faktoriellen Versuchsplans ist, dass alle Wechselwirkungen zwischen den Einflussgrößen bestimmt werden können. So werden anhand dieses Versuchsplanes auch mögliche Wechselwirkungen zwischen AB, BC, AC und ABC offenbart. Unvorteilhaft ist, dass mit der wachsenden Anzahl der Faktoren und deren Stufen der Versuchsumfang immer gewaltiger und die Überschaubarkeit immer geringer wird [4], [5], [30].

### **4.5 Versuchsplan anhand des Beispiels**

Am Beginn wird die Ausgangssituation beschrieben und das Untersuchungsziel festgelegt, um etwaige Missverständnisse oder unzureichende Ergebnisse zu reduzieren. Anschließend werden Zielgrößen, die hinreichenden Faktoren mit ihren Stufen und die Prinzipien festgelegt. Anhand derer wird ein vollfaktorieller Versuchsplan erstellt. Der dadurch entstehende Aufwand kann damit abgeschätzt werden und wird am Ende präsentiert.

Die Ausgangssituation ist, dass bei gasisolierten Anlagen seit den frühen 1960er Jahren Schwefelhexafluorid  $SF_6$  als verlässliches Isolier- und Löschgas in der Hochund Mittelspannungstechnik eingesetzt wird.

Das Untersuchungsziel ist es nun, ein neues alternatives Isoliergas bei entsprechender Kombination zu finden, welches annähernd die selben oder bessere Eigenschaften als  $SF_6$  besitzt. Es ist herauszukristallisieren, bei welcher Kombination sich die beste Zusammensetzung der einzelnen Faktoren ergibt. Als Zielgröße wird die Durchschlagsspannung festgelegt, welche eine Zufallsgröße ist.

Es werden 3 Faktoren gewählt:

- Chemische Zusammensetzung (3 Stufen)
- Druck (5 Stufen)
- Polarität (2 Stufen)

Bei jeder Kombination sollen 20 Durchschläge mit der gleichen Zusammensetzung der Faktoren und den dazugehörigen Stufen erfolgen, um ein statistisch aussagekräftiges Ergebnis zu erlangen. Diese werden zu einem Block zusammengefasst. Es wird keine Randomisierung angewendet, da diese mehr Aufwand als Nutzen bringen würde. Beispielsweise müsste die Polarität durch Umpolen des Gleichrichters nach jeder Versuchsreihe (Block) geändert werden. Die Replikation (Wiederholung) wird auf 5 eingestellt, d.h. jede Zusammensetzung der Faktoren und den dazugehörigen Stufen wird 5-mal durchgeführt [30].

Somit ergeben sich 720 Versuche, welche in 36 Blöcke mit je 20 Messversuchen unterteilt sind. Diese werden 5-mal wiederholt und daraus folgen 3600 Versuche gesamt. Um nun den zeitlichen Aufwand abzuschätzen, werden pro Versuch je 3 min eingerechnet, davon sind 90 Sekunden für den Versuch an sich und 90 sec als Wartezeit zwischen den Versuchen. Für die Vor- und Nachbereitung nach den 20 Durchschlägen wurden jeweils 15 min veranschlagt [30].

| Tabelle 2: Zeitaufwand für 720 Versuche              |                            |  |  |  |  |  |  |  |
|------------------------------------------------------|----------------------------|--|--|--|--|--|--|--|
| 720 Versuche zu je 3 min                             | $\rightarrow$ 2160 Minuten |  |  |  |  |  |  |  |
| Evakuieren und neu befüllen<br>(36 mal zu je 15 min) | $\rightarrow$ 540 Minuten  |  |  |  |  |  |  |  |
|                                                      | $2700$ Minuten = 45 h      |  |  |  |  |  |  |  |
|                                                      | $= 5,625$ Personentage     |  |  |  |  |  |  |  |

**Tabelle 2: Zeitaufwand für 720 Versuche** 

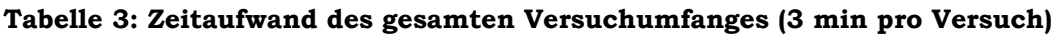

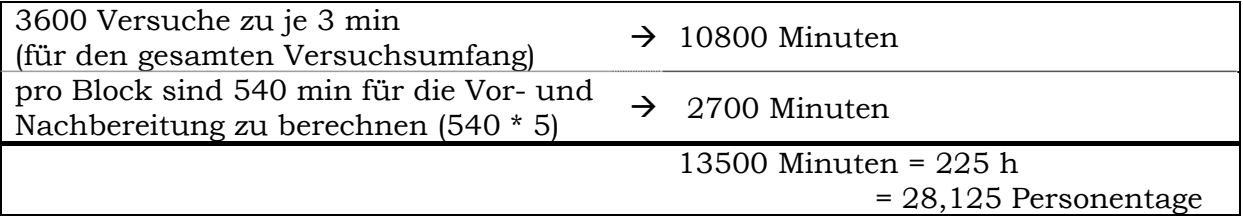

#### **4.5.1 Verfestigungseffekt**

Bei statistischen Auswertungen ist es notwendig, die Unabhängigkeit zwischen den einzelnen Versuchen sicher zu stellen. Es sollte somit der Einzelspannungsdurchschlag nicht von vorangegangenen Versuchen beeinflusst werden, eine solche Beeinflussung nennt man Verfestigungseffekt (oder Konditionierungseffekt). Aus diesem Grund wird schon bei der Versuchsplanung auf Versuchsparameter geachtet, die möglicherweise den Verfestigungseffekt noch fördern, wie zum Beispiel Verunreinigung durch Partikel oder unterschiedliche Entladungsmechanismen bei höheren Drücken, die sich damit auch maßgeblich auf die statistische Auswertung auswirken. Aus diesem Grund werden 20 Versuche pro Versuchsreihe durchgeführt, um die Streuung zu minimieren [30].

#### **4.5.2 Rekombinationszeit**

Die Rekombinationszeit wird durch die Lebensdauer der verbleibenden Ionen und neutralen Zerfallsprodukte, die nach jedem Durchschlag entstehen, bestimmt. Für die statistische Signifikanz, ob es einen Einfluss zwischen der Wartezeit und den aufeinander folgenden Spannungsbeanspruchungen gibt, werden die Voruntersuchungen von Peschke herangezogen. Er hat mit einer über 95% - igen statistischen Sicherheit nachgewiesen, dass bei einer Wartezeit von über einer Minute keine Beeinflussung der Rekombinationsprozesse nach einem Durchschlag bei verschiedenen Elektrodenformen zu erwarten ist [26], [30].

Aus diesem Grund wurde für beide Spannungsbeanspruchungen eine einheitliche Wartezeit von 90 Sekunden gewählt [30]. Die Entladezeit der Glättungskondensatoren kann vernachlässigt werden, da diese schnell über den Erdungsschalter geerdet werden.

#### **4.6 Versuchsdurchführung**

Die Isoliergasgemische werden auf ihre elektrische Festigkeit unter hoher Gleichspannung überprüft. Die Gleichspannung wird durch die Gleichrichtung der Wechselspannung erzeugt. Dafür wird ein Hochspannungstransformator mit einer integrierten Gleichrichterschaltung, welche kapazitätsarm ausgelegt ist, der Firma Baur des Typs PGK 150/5 verwendet. Die integrierte Gleichrichterschaltung besteht aus Dioden und einem Schutzwiderstand. Durch die Umpolung des Gleichrichterstabes ist es möglich, positive als auch negative Gleichspannung aus Wechselspannung zu erzeugen. Die Kenndaten des Hochspannungstransformators werden in der Tabelle 4 aufgelistet.

**Tabelle 4: Kenndaten des Hochspannungstransformators der Firma Baur Typ 150/5** 

| Beschreibung der Kenndaten                               | Kenngrößen       |  |  |  |
|----------------------------------------------------------|------------------|--|--|--|
| Anspeisung des Hochspannungstransformators               | 230 V und 50 Hz  |  |  |  |
| max. sekundäre Wechselspannung (effektiv)                | $100 \text{ kV}$ |  |  |  |
| max. sekundären Ausgangsstrom AC (bei Dauerbelastung)    | $50 \text{ mA}$  |  |  |  |
| max. sekundären Ausgangsstrom AC (bei Kurzzeitbelastung) | $110 \text{ mA}$ |  |  |  |
| max. sekundäre Gleichspannung (positiv oder negativ)     | 140 kV           |  |  |  |
| max. sekundären Ausgangsstrom DC (bei Dauerbelastung)    | $20 \text{ mA}$  |  |  |  |
| max. sekundären Ausgangsstrom DC (bei Kurzzeitbelastung) | 72 mA            |  |  |  |

Vor Beginn jeder Versuchsreihe ist der Inhalt des Versuchsgefäßes, in der die Kugel-Kugel Konfiguration unter hoher Gleichspannung getestet wird, mit Hilfe einer Vakuumpumpe der Firma Pfeiffer Vakuum vollständig zu evakuieren. Anschließend ist die Gaszelle mit trockenem, reinem, also nicht gebrauchtem Gas bzw. Gasgemisch auf das jeweilig gewünschte Druckniveau zu befüllen. Für die Gasberuhigung ist eine Wartezeit von mindestens 5 Minuten einzuhalten, erst danach beginnen die Hochspannungsversuche. Wie schon vorher erwähnt, werden nun 20 Versuche pro Versuchsreihe und jeweils eine einheitliche Wartezeit von 90 Sekunden zwischen den Durchschlägen, eine definierte Durchschlagsspannungsprüfung mit konstanter Spannungssteigerung nach den Normen IEC 60060-1 und IEC 60060-2, durchgeführt. Während der Spannungssteigerung werden die Spannung und der Strom aufgezeichnet. Nun wird 90 Sekunden gewartet, bevor mit dem nächsten Spannungssteigerungsversuch gestartet wird.

## **5 Statistik**

#### **5.1 Allgemeines**

Die Überprüfung der elektrischen Festigkeit ist eine der grundlegenden Aufgabenstellungen in der Hochspannungstechnik. Da die elektrische Festigkeit hohen Schwankungen unterliegt, ist es notwendig, die Statistik zu Rate zu ziehen [12]. Eine von vielen Definitionen der Statistik lautet: "Statistik ist die Kunst, Daten zu gewinnen, darzustellen, zu analysieren und zu interpretieren, um zu neuem Wissen zu gelangen [6]."

Bei Untersuchung von Isoliergasen wird der Durchschlag als Zufallsgröße der elektrischen Festigkeit angenommen. Da bei einer einzelnen Messung die Aussagekraft über diese Größe gering ist, wird ein Versuchsumfang N festgelegt. Wie schon in der Versuchsplanung erwähnt, wird der Versuchsumfang 5mal wiederholt [30].

Am Beginn der Auswertung ist es essentiell, die einzelnen Durchschlagsspannungswerte auf ihre Unabhängigkeit zueinander zu überprüfen, ansonsten ist es nicht möglich, diese zu einer großen Gesamtstichprobe zusammenzufassen. Anschließend wird ein Ausreißertest durchgeführt

und vorhandene Ausreißer eliminiert. Durch eine Identifikationsprüfung verschiedener Verteilungen ist es möglich, die geeignetste Verteilung

herauszukristallisieren. Die statischen Testverfahren werden mit Hilfe von Minitab und Excel bestimmt [30].

Diese Vorgehensweise wird in diesem Kapitel erklärt und anhand der experimentell ermittelten Daten bei positiver Polarität, einem Gasgemisch von Stickstoff zu Sauerstoff von 80 zu 20 und einem Druck von 6 bar durchgeführt.

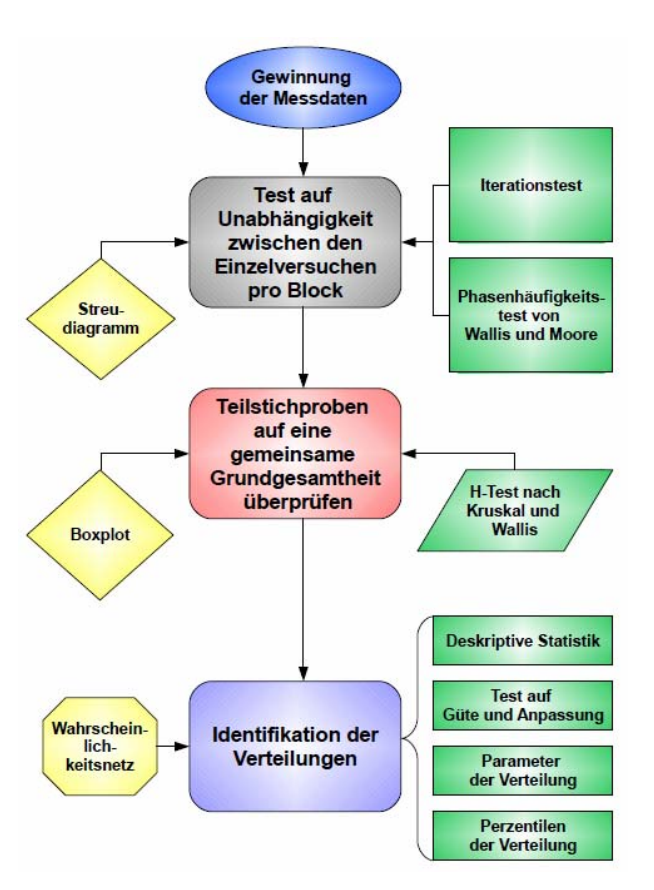

**Abbildung 15: Flussdiagramm der statistischen Vorgehensweise** 

#### **5.2 Test auf Unabhängigkeit zwischen den Einzelversuchen**

#### **5.2.1 Allgemeines**

Bei statischen Auswertungen ist es notwendig, die Unabhängigkeit zwischen den einzelnen Versuchen sicherzustellen. Der Einzelspannungsdurchschlag sollte dabei nicht von vorangegangenen Versuchen beeinflusst werden. Aus diesem Grund wird schon bei der Versuchsdurchführung auf Versuchsparameter und –bedingungen geachtet. Diese Parameter und Bedingungen sind beispielsweise die Rauheit der Oberfläche der Elektrode, die zeitliche Abfolge der aufeinander folgenden Versuche (in dieser Zeit regeneriert sich das Isoliergas), die Spannungsbeanspruchung (mittels Durchschlagsspannung mit konstanter Spannungssteigerung und anschließender Senkung der Spannung) und das Isoliervermögen des Isoliergases nach einem Durchschlag, da diese von der Reaktion und Regeneration des Isoliergases abhängen.

Für den ersten Eindruck, ob die Einzelspannungsdurchschläge abhängig oder unabhängig voneinander sind, ist die graphische Darstellung der einzelnen Durchschläge in ihrer auftretenden Reihenfolge sinnvoll. Aus diesem Streudiagramm lassen sich Aussagen über die Schwankung um den Mittelwert, den Streubereich und die Tendenz treffen. Für die Annahme der Unabhängigkeit sollte die Aneinanderreihung zufällig um den Mittelwert und im Streubereich liegen und keine klare Tendenz erkennbar sein.

Die graphische Darstellung lässt einen großen Interpretationsspielraum zu, daher wird es für notwendig befunden, diese graphische Analyse durch mathematische Tests rechnerisch zu überprüfen. Dafür eignen sich viele unterschiedliche Tests [9, 11, 12], beispielsweise der Iterationstest, der Phasenhäufigkeitstest von Wallis und Moore und der Vorzeichen-Trendtest von Cox und Stuart. All diese angeführten Tests sind verteilungsfreie Verfahren. Bei normalverteiltem Stichprobenumfang lässt sich die Quantifizierung der graphischen Kontrolle durch den Vergleich von Teilgruppen ( $n_t$  sollte mind. 10 sein) mittels F-Test und t-Test bestimmen.

Da bei Isoliergasen nicht immer eine normalverteilte Funktion vorliegt, werden für die rechnerische Überprüfung der graphischen Analyse die verteilungsunabhängigen Tests verwendet [30].

#### **5.2.2 Durchführung des Tests auf Unabhängigkeit zwischen den Einzelversuchen**

Die Durchführung zur Prüfung auf Unabhängigkeit zwischen den Einzelversuchen wird anhand eines Beispieles der durchgeführten Versuche bei homogenem Gleichspannungsfeld erläutert. Es wird ein Block mit den zugewiesenen Faktoren (Druck, Polarität und Gaszusammensetzung), der 20 Versuche aufweist und 5-mal wiederholt wird, für die schematische Analyse herangezogen.

Die graphische Darstellung wird mit Minitab erstellt.

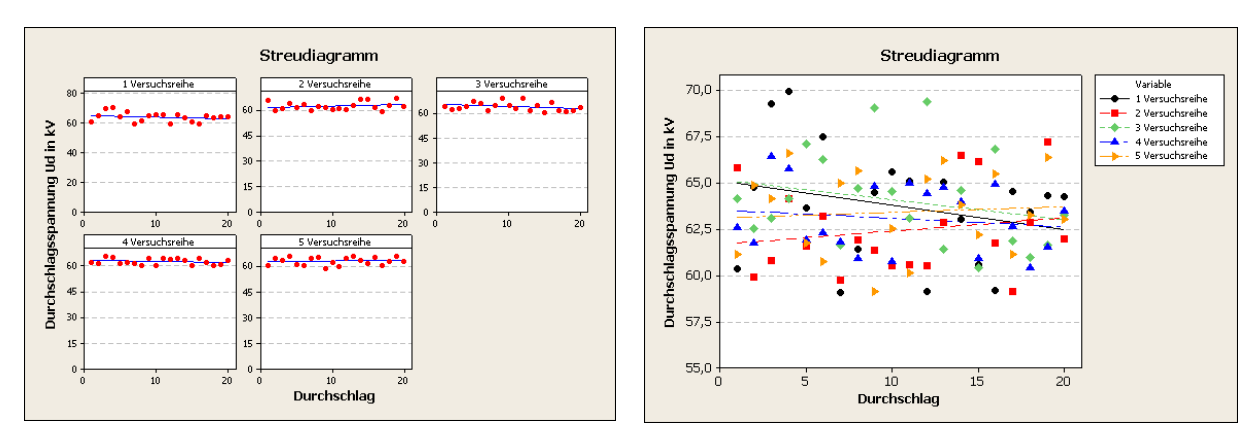

**Abbildung 16: Streudiagramm der 5 Versuchsreihen in separaten Grafiken erstellt in Minitab** 

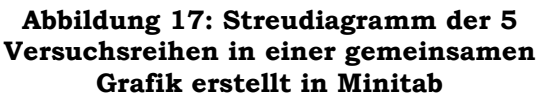

In den erstellten Streudiagrammen, siehe Abbildung 16, ist die Durchschlagsspannung in Abhängigkeit ihrer auftretenden Reihenfolge dargestellt. Die roten Punkte entsprechen den Einzeldurchschlagsspannungen und die blaue Linie ist die dazugehörige Regressionsgerade. Schwanken die Einzelwerte zufällig um deren Mittelwert innerhalb der Streuung der Messwerte, so wird die Unabhängigkeit zwischen den Einzelversuchen angenommen. Ist hingegen eine klare Tendenz der Einzelwerte (z.B. ein fallender oder steigender) feststellbar, so muss die Annahme angenommen werden, dass diese abhängig voneinander sind. Anhand der Abbildung 16 wird bei allen 5 Versuchsreihen die Unabhängigkeit angenommen.

Folgend werden der Iterationstest und der Phasenhäufigkeitstest anhand der gleichen Daten durchgeführt. Diese beiden mathematischen Unabhängigkeitstests werden in Excel errechnet [30].

#### *5.2.2.1 Phasenhäufigkeit von Wallis und Moore*

Bei diesem Verfahren wird die Zufallsmäßigkeit in der zeitlichen Reihenfolge der Messdaten bewertet. Die Anzahl der zu untersuchenden Stichprobe sollte größer als 10 sein. Die Bewertung geschieht dadurch, dass jeder Wert von dem vorhergehenden  $(x_{i+1} - x_i)$  subtrahiert wird. Ist das Ergebnis positiv, wird ein positives Vorzeichen gesetzt, anderenfalls ein negatives. Ergeben die vergebenen Vorzeichen ein zufälliges Bild, so wird eine Unabhängigkeit zwischen den Einzelwerten vorliegen. Diese graphische Darstellung sollte im vorliegenden Interpretationsraum noch rechnerisch mittels des Differenzenvorzeichen-Iterationstests überprüft werden.

Alle gleichen aufeinander folgenden Vorzeichen werden von Wallis und Moore als Phase bezeichnet. Bei jedem Wechsel, Ausnahme ist Anfangs- und Endphase, wird deren Anzahl erhöht und mit h bezeichnet. Nach Wallis und Moore sind die Einzelwerte voneinander unabhängig, wenn diese Bedingung  $\hat{z} < z_{1-\alpha}$  zutrifft [9].

bei n > 10  
\n
$$
\hat{z} = \frac{\left| h - \frac{2n - 7}{3} \right| - 0.5}{\sqrt{\frac{16n - 29}{90}}} \qquad \qquad \hat{z} = \frac{\left| h - \frac{2n - 7}{3} \right|}{\sqrt{\frac{16n - 29}{90}}}
$$

Der Vergleichswert z<sub>1-α</sub> wird aus der Tabelle 6 aus der standardisierten Normalverteilung unter Berücksichtigung der Signifikanz α entnommen.

Berechnung von  $\hat{z}$  wird im Excel errechnet.

|             | 1 Vers uchs reihe                                      |            |                       | 2 Versuchsreihe                                   |             |                  | 3 Versuchsreihe                                              |            | 4 Versuchsreihe   |                                          |            | 5 Versuchsreihe   |                                                     |            |                        |
|-------------|--------------------------------------------------------|------------|-----------------------|---------------------------------------------------|-------------|------------------|--------------------------------------------------------------|------------|-------------------|------------------------------------------|------------|-------------------|-----------------------------------------------------|------------|------------------------|
| Durchschlag | Durchschlags-<br>3<br><b>Bunuueds</b><br>$\frac{1}{2}$ | Vorzeichen | ē<br>Nr. der<br>Phase | Durchschlags-<br>spannnng Ud<br>$\frac{1}{\ln k}$ | Vorzeichen  | Nr. der<br>Phase | Durchschlags-<br>3<br><b>Bunuueds</b><br>$\frac{1}{2}$ in kV | Vorzeichen | der<br>Phase<br>ž | Durchschlags<br>3<br>spannung I<br>In KV | Vorzeichen | der<br>Phase<br>ž | Durchschlags-<br>3<br>Spannung<br>$\frac{1}{\ln k}$ | Vorzeichen | der<br>Nr. de<br>Phase |
| 1           | 60,38                                                  |            |                       | 65,81                                             |             |                  | 64,15                                                        |            |                   | 62,60                                    |            |                   | 61, 13                                              |            |                        |
| 2           | 64,76                                                  | $\ddot{}$  |                       | 59,90                                             | ÷           |                  | 62,51                                                        | ۰          |                   | 61,74                                    | ۰          |                   | 64,86                                               | $\ddot{}$  |                        |
| 3           | 69,26                                                  | $\ddot{}$  |                       | 60,82                                             | $\ddot{}$   | 1                | 63,11                                                        | $\ddot{}$  | 1                 | 66.41                                    | ÷          | 1                 | 64,16                                               | ÷          | 1                      |
| 4           | 69,95                                                  | $\ddot{}$  |                       | 64,15                                             | $\ddot{}$   |                  | 64,13                                                        | ÷          |                   | 65,78                                    | ÷          | 2                 | 66,62                                               | ÷          | $\overline{2}$         |
| 5           | 63,67                                                  | ä,         | 1                     | 61,59                                             | ÷,          | 2                | 67,09                                                        | +          |                   | 61,92                                    | ۰          |                   | 61,77                                               | ÷,         | 3                      |
| 6           | 67,50                                                  | $\ddot{}$  | 2                     | 63,20                                             | $\ddot{}$   | 3                | 66,26                                                        | ä,         | 2                 | 62,30                                    | Ŧ          | 3                 | 60,73                                               | ۰          |                        |
| 7           | 59,06                                                  | L,         | 3                     | 59,75                                             | ä,          | 4                | 61,64                                                        | ÷,         |                   | 61,83                                    | ä,         | 4                 | 64.98                                               | ÷          | 4                      |
| 8           | 61,44                                                  | $\ddot{}$  | 4                     | 61,91                                             | $\ddot{}$   | 5                | 64,70                                                        | ÷          | 3                 | 60.91                                    | ۰          |                   | 65,68                                               | ÷          |                        |
| 9           | 64,48                                                  | ÷          |                       | 61,34                                             | ä,          | 6                | 69,08                                                        | ÷          |                   | 64,85                                    | ÷          | 5                 | 59,13                                               | ۰          | 5                      |
| 10          | 65,62                                                  | $\ddot{}$  |                       | 60,51                                             | ÷           |                  | 64,56                                                        | ä,         | 4                 | 60,75                                    | ٠          | 6                 | 62,56                                               | ÷          | 6                      |
| 11          | 65,11                                                  | ä,         | 5                     | 60,60                                             | $\ddot{}$   | 7                | 63,08                                                        | ۰          |                   | 65,01                                    | $\ddot{}$  | 7                 | 60,16                                               | ÷,         | 7                      |
| 12          | 59,13                                                  | ٠          |                       | 60,53                                             | ÷,          | 8                | 69,42                                                        | +          | 5                 | 64,44                                    | ÷,         | 8                 | 65,23                                               | ÷          | 8                      |
| 13          | 65,04                                                  | $\ddot{}$  | 6                     | 62,85                                             | $\ddot{}$   | 9                | 61,44                                                        | ÷,         | 6                 | 64,78                                    | ÷          | 9                 | 66,19                                               | ÷          |                        |
| 14          | 63,01                                                  | ä,         | 7                     | 66,48                                             | $\ddot{}$   |                  | 64,61                                                        | ÷          | 7                 | 64,00                                    | ٠          | 10                | 63,81                                               | ä,         | 9                      |
| 15          | 60,59                                                  | ä,         |                       | 66,13                                             | ÷,          | 10               | 60.42                                                        | ٠          | 8                 | 60.92                                    | ۰          |                   | 62,19                                               | ۰          |                        |
| 16          | 59,18                                                  | ÷          |                       | 61,77                                             | ÷           |                  | 66,83                                                        | ÷          | 9                 | 64,91                                    | ÷          | 11                | 65,46                                               | ÷          | 10                     |
| 17          | 64,51                                                  | $\ddot{}$  | 8                     | 59,12                                             | ÷           |                  | 61,88                                                        | ÷,         | 10                | 62,64                                    | ÷,         | 12                | 61,12                                               | ÷,         | 11                     |
| 18          | 63,45                                                  | ÷,         | 9                     | 62,88                                             | $\ddot{}$   | 11               | 61,00                                                        | ۰          |                   | 60,41                                    | ۰          |                   | 63,25                                               | ÷          | 12                     |
| 19          | 64,31                                                  | $\ddot{}$  | 10                    | 67,22                                             | $\ddot{}$   |                  | 61,65                                                        | ÷          |                   | 61,53                                    | ÷          |                   | 66,37                                               | ÷          |                        |
| 20          | 64,27                                                  |            |                       | 62,00                                             |             |                  | 63,26                                                        | $\ddot{}$  |                   | 63,49                                    | $\ddot{}$  |                   | 63,04                                               |            |                        |
|             | Summe der<br>Phasen<br>10                              |            | Summe der             |                                                   |             | Summe der        |                                                              |            | Summe der         |                                          |            | Summe der         |                                                     |            |                        |
|             |                                                        |            | Phasen                |                                                   | 11          | Phasen           |                                                              | 10         | Phasen            |                                          | 12         | Phasen            |                                                     | 12         |                        |
|             |                                                        | ĝ=         | 0,3                   |                                                   | $\hat{z} =$ | $-0,3$           |                                                              | ž=         | 0.3               |                                          | ž=         | 0.3               |                                                     | ž=         | 0.3                    |

**Tabelle 5: Phasenhäufigkeitstest mittels Excel durchgeführt** 

Aus der Berechnung, die mittels Excel durchgeführt wird, gehen die errechneten *z*ˆ hervor (Tabelle 5). Bei diesen wurde unter einem Signifikanzniveau α=0,05 die Unabhängigkeit bei allen 5 Versuchsreihen festgestellt, da der kritische Wert z0,95=1,6449 immer größer als *z*ˆ ist [30].

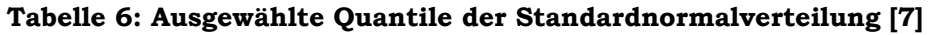

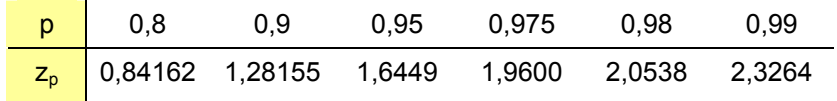
### *5.2.2.2 Iterationstest*

Wie schon erwähnt, ist der Iterationstest ein verteilungsfreies Verfahren, mit welchem auf unabhängige Messdaten in einer Stichprobe geprüft wird. Bei stetigen Zufallsgrößen wird der arithmetische Mittelwert bestimmt und mit den Messwertergebnissen verglichen. Falls diese kleiner als der arithmetische Mittelwert sind, wird ein negatives Zeichen gesetzt, sind sie größer ein positives. Falls der Messwert und der arithmetische Mittelwert identisch sind, dann wird ein positives Zeichen gesetzt. Anschließend wird die Anzahl der positiven Zeichen gezählt und diese wird als Anzahl k für die betrachteten Ergebnisse definiert.

Gleichartige Zeichen werden zu einer Gruppe zusammengefasst. Diese nennt man Iteration. Die Variable für die Gesamtanzahl der Iterationen ist r. Eine kleine Anzahl an Iterationen r weist darauf hin, dass es vermehrt zu "Klumpungen" (Datenhäufungen) kommt, was ein Anzeichen für Abhängigkeit ist. Ebenso ist dies auch ein zu regelmäßiger Wechsel bei den Iterationen, welche ein großes r aufweisen. Mit dem Iterationstest wird die Hypothese überprüft, ob die Messdaten unabhängig voneinander sind.

$$
z^* = \frac{r - \frac{2 \cdot (n - k) \cdot k}{n}}{2 \cdot \frac{(n - k) \cdot k}{n \cdot \sqrt{n}}}
$$

n ist die Anzahl des Stichprobenumfanges.

Der errechnete Wert z\* wird mit dem kritischen Wert  $\lambda_q$ , welcher aus der Tabelle 7 für ausgewählte Quantile, die der standardisierten Normalverteilung entnommen werden, verglichen. Bei einem zweiseitigen Test des Signifikanzniveaus α wird die Ordnung der Quantile mit  $q = 1 - \frac{\alpha}{2}$  bestimmt. Die Hypothese wird abgelehnt, wenn  $|z^*| > \lambda_a$  ist [11].

**Tabelle 7: Errechnete Ergebnisse des Iterationstest** 

|              | 1 Versuchsreihe   2 Versuchsreihe   3 Versuchsreihe   4 Versuchsreihe   5 Versuchsreihe |              |              |              |
|--------------|-----------------------------------------------------------------------------------------|--------------|--------------|--------------|
| $z^* = 0.95$ | $z^* = 0.19$                                                                            | $z^* = 0.89$ | $z^* = 0.05$ | $z^* = 0.45$ |

Zu dem Beispiel (Tabelle 7) wurde ein Signifikanzniveau von α=0,05 gewählt, daher ist der kritische Wert  $\lambda_{0.975}$ =1,96. Die Hypothese kann bei allen 5 Versuchsreihen nicht abgelehnt werden, da  $|z^*| < \lambda_{0.975} = 1,96$  ist. Aus diesem Grund werden die einzelnen Stichproben als zufällig angesehen [30].

| Durch-       |                                                |                          | 1 Versuchsreihe                        |                  |                                            |                       | 2 Versuchsreihe                        |                  |                                                               |                          | 3 Versuchs reihe                       |                  |                                                  |                          | <b>4 Versuchsreihe</b>                 |               |                                                             |                          | 5 Versuchsreihe                        |                 |
|--------------|------------------------------------------------|--------------------------|----------------------------------------|------------------|--------------------------------------------|-----------------------|----------------------------------------|------------------|---------------------------------------------------------------|--------------------------|----------------------------------------|------------------|--------------------------------------------------|--------------------------|----------------------------------------|---------------|-------------------------------------------------------------|--------------------------|----------------------------------------|-----------------|
| schlag       |                                                |                          |                                        |                  |                                            |                       |                                        |                  |                                                               |                          |                                        |                  |                                                  |                          |                                        |               |                                                             |                          |                                        |                 |
|              | Durchschlags-<br>bu bunung da<br>$\frac{1}{2}$ |                          | zeichen (k)<br>Anzahl der<br>pos. Vor- | ٠<br>Iterationen | Durchschlags-<br>bU prinnineds<br>in k $V$ |                       | zeichen (k)<br>Anzahl der<br>pos. Vor- | ш<br>Iterationen | Durchschlags-<br>bU prinnineds<br>$\overline{\mathsf{in}}$ kV |                          | zeichen (K)<br>Anzahl der<br>pos. Vor- | ш<br>Iterationen | Durchschlags-<br><b>bu</b> Bunung da<br>in k $V$ |                          | zeichen (k)<br>Anzahl der<br>pos. Vor- | Iterationen r | Durchschlags-<br>spannung Ud<br>$\overline{\mathsf{in}}$ kV |                          | zeichen (k)<br>Anzahl der<br>pos. Vor- | Iterationen r   |
| 1            | 60.38                                          | $\blacksquare$           |                                        |                  | 65.81                                      | ÷                     |                                        |                  | 64.15                                                         | ÷                        |                                        | 1                | 62.60                                            | $\tilde{\phantom{a}}$    |                                        | 1             | 61.13                                                       | $\tilde{\phantom{a}}$    |                                        | 1               |
| 2            | 64.76                                          | ÷                        | 1                                      | $\overline{2}$   | 59.90                                      | ٠                     |                                        | 2                | 62.51                                                         | ÷                        |                                        | 2                | 61.74                                            | ÷                        |                                        |               | 64.86                                                       | ÷                        | 1                                      | $\overline{2}$  |
| 3            | 69.26                                          | ÷                        | 2                                      |                  | 60.82                                      | ٠                     |                                        |                  | 63.11                                                         | ٠                        |                                        |                  | 66.41                                            | ÷                        | 1                                      | 2             | 64.16                                                       | $\ddot{}$                | 2                                      |                 |
| 4            | 69.95                                          | ÷                        | 3                                      |                  | 64.15                                      | $\ddot{}$             | 2                                      | 3                | 64.13                                                         | ÷                        | 2                                      | 3                | 65.78                                            | ÷                        | $\overline{2}$                         |               | 66.62                                                       | ÷                        | 3                                      |                 |
| 5            | 63.67                                          |                          |                                        | 3                | 61.59                                      |                       |                                        | 4                | 67.09                                                         | ÷                        | 3                                      |                  | 61.92                                            | ÷                        |                                        | 3             | 61.77                                                       | ÷                        |                                        | 3               |
| 6            | 67.50                                          | ÷                        | 4                                      | 4                | 63.20                                      | ÷                     | 3                                      | 5                | 66.26                                                         | ÷                        | 4                                      |                  | 62.30                                            |                          |                                        |               | 60.73                                                       |                          |                                        |                 |
| 7            | 59.06                                          |                          |                                        | 5                | 59.75                                      | $\tilde{\phantom{a}}$ |                                        | 6                | 61.64                                                         | $\overline{\phantom{a}}$ |                                        | 4                | 61.83                                            | $\overline{\phantom{a}}$ |                                        |               | 64.98                                                       | ÷                        | 4                                      | 4               |
| 8            | 61,44                                          | $\ddot{\phantom{0}}$     |                                        |                  | 61.91                                      |                       |                                        |                  | 64.70                                                         | ÷                        | 5                                      | 5                | 60.91                                            | $\overline{\phantom{a}}$ |                                        |               | 65.68                                                       | ÷                        | 5                                      |                 |
| 9            | 64,48                                          | ÷                        | 5                                      | 6                | 61.34                                      |                       |                                        |                  | 69.08                                                         | ÷                        | 6                                      |                  | 64.85                                            | ÷                        | 3                                      | 4             | 59,13                                                       | ٠                        |                                        | 5               |
| 10           | 65.62                                          | ÷                        | 6                                      |                  | 60.51                                      |                       |                                        |                  | 64.56                                                         | $\ddot{}$                | 7                                      |                  | 60.75                                            | $\sim$                   |                                        | 5             | 62.56                                                       | $\overline{\phantom{a}}$ |                                        |                 |
| 11           | 65.11                                          | ÷                        | $\overline{7}$                         |                  | 60.60                                      |                       |                                        |                  | 63.08                                                         | ٠                        |                                        | 6                | 65.01                                            | ÷                        | 4                                      | 6             | 60.16                                                       | ÷                        |                                        |                 |
| 12           | 59.13                                          |                          |                                        | 7                | 60.53                                      | ٠                     |                                        |                  | 69.42                                                         | ÷                        | 8                                      | 7                | 64.44                                            | ÷                        | 5                                      |               | 65.23                                                       | ÷                        | 6                                      | 6               |
| 13           | 65.04                                          | ÷                        | 8                                      | 8                | 62.85                                      | ÷                     | 4                                      | 7                | 61.44                                                         | $\overline{\phantom{a}}$ |                                        | 8                | 64.78                                            | $\ddot{}$                | 6                                      |               | 66.19                                                       | ÷                        | 7                                      |                 |
| 14           | 63.01                                          |                          |                                        | 9                | 66,48                                      | ÷                     | 5                                      |                  | 64.61                                                         | ÷                        | 9                                      | 9                | 64.00                                            | ÷                        | 7                                      |               | 63.81                                                       | ÷                        | 8                                      |                 |
| 15           | 60.59                                          |                          |                                        |                  | 66.13                                      | ÷                     | 6                                      |                  | 60.42                                                         |                          |                                        | 10               | 60.92                                            | $\overline{\phantom{a}}$ |                                        |               | 62.19                                                       | ٠                        |                                        | 7               |
| 16           | 59.18                                          | $\overline{\phantom{a}}$ |                                        |                  | 61.77                                      | ٠                     |                                        | 8                | 66.83                                                         | ÷                        | 10                                     | 11               | 64.91                                            | ÷                        | 8                                      | 8             | 65.46                                                       | ÷                        | 9                                      | 8               |
| 17           | 64.51                                          | ÷                        | 9                                      | 10               | 59.12                                      |                       |                                        |                  | 61.88                                                         |                          |                                        | 12               | 62,64                                            |                          |                                        | q             | 61.12                                                       | ٠                        |                                        | 9               |
| 18           | 63.45                                          |                          |                                        | 11               | 62,88                                      | ÷                     | 7                                      | 9                | 61.00                                                         |                          |                                        |                  | 60.41                                            |                          |                                        |               | 63.25                                                       | ٠                        |                                        |                 |
| 19           | 64,31                                          | ÷                        | 10                                     | 12               | 67.22                                      | ÷                     | 8                                      |                  | 61.65                                                         |                          |                                        |                  | 61.53                                            |                          |                                        |               | 66,37                                                       | ÷                        | 10                                     | 10              |
| 20           | 64.27                                          | ÷                        | 11                                     |                  | 62.00                                      |                       |                                        | 10               | 63.26                                                         |                          |                                        |                  | 63.49                                            | ÷                        | 9                                      | 10            | 63.04                                                       |                          |                                        | 11              |
| <b>Summe</b> |                                                |                          | 11                                     | 12               |                                            |                       | 8                                      | 10               |                                                               |                          | 10                                     | 12               |                                                  |                          | 9                                      | 10            |                                                             |                          | 10                                     | $\overline{11}$ |
|              |                                                |                          |                                        |                  |                                            |                       |                                        |                  |                                                               |                          |                                        |                  |                                                  |                          |                                        |               |                                                             |                          |                                        |                 |
|              |                                                |                          | arithmetischer Mittelwert              |                  |                                            |                       | arithmetischer Mittelwert              |                  |                                                               |                          | arithmetischer Mittelwert              |                  |                                                  |                          | arithmetischer Mittelwert              |               |                                                             |                          | arithmetischer Mittelwert              |                 |
|              |                                                |                          | 63.74                                  |                  |                                            |                       | 62,43                                  |                  |                                                               | 64.04                    |                                        |                  |                                                  | 63.06                    |                                        |               |                                                             | 63.42                    |                                        |                 |
|              |                                                | $\mathbf{z}^*$           | 0.95                                   |                  |                                            | $\tau^*$              | 0,19                                   |                  |                                                               | $z^* =$                  | 0,89                                   |                  |                                                  | $\tau^*$ =               | 0.05                                   |               |                                                             | $z^* =$                  | 0,45                                   |                 |

**Tabelle 8: Iterationstest wird mittels Excel durchgeführt** 

## **5.3 Verteilungsfreier Vergleich von Teilstichproben auf ihre Unabhängigkeit**

Eine graphische Darstellung der einzelnen Teilstichproben in einem Boxplot eignet sich hervorragend für den ersten Eindruck, da dieser den größten und den kleinsten Messwert sowie den Interquartilbereich darstellt. Anhand eines Boxplotes [10] können somit erste Interpretationen bezüglich des Vergleichs der unterschiedlichen Teilgruppen miteinander auf Messdatenbereich, Medianwert, Symmetrie und Streuung vorgenommen werden.

Zur expliziten Auswertung für die Vereinigung von Teilstichproben zu einer Gesamtstichprobe werden die nicht parametrischen Verfahren vorgezogen, da der F-Test und t-Test schon bei kleinen Abweichungen von der Normalverteilung das Ergebnis stark beeinflussen.

Bei zwei Teilstichproben kann der U-Test von Wilcoxon (auch genannt Wilcoxon-Rangsummentest), welcher mittels Rangsummentest durchgeführt wird, angewendet werden. Falls die Anzahl der Teilstichproben zwei übersteigt, wird der H-Test von Kruskal und Wallis [7 und 9] angewendet. Da der H-Test eine Verallgemeinerung des U-Tests ist, werden bei beiden die Teilstichproben auf dieselbe entstammende Grundgesamtheit geprüft. Da in unserem Fall 5 Teilstichproben vorhanden sind, wird der H-Test von Kruskal und Wallis verwendet [30].

### **5.3.1 Histogramm**

**Definition**: Das Histogramm ist eine flächenproportionale Darstellung, bei der die Merkmalswerte entsprechend ihren Häufigkeiten gegen die Abszisse abgetragen werden [10].

Die Häufigkeitstabelle ist die Grundlage des Histogramms. Sie dient zur Beurteilung der Form und der Streubreite von stetigen Messdaten und um Annahmen zu unterstützen oder die Untersuchungen in die passende Richtung zu lenken. Bei

metrischen Daten ist es notwendig, die Daten zu klassifizieren, da man sonst fast bei allen Balken eine Höhe von 1/n zu erwarten hätte. Die Messdaten werden in k Klassen unterteilt, welche in Disjunkte (d.h. nicht Überlappende) unterteilt werden müssen. Sämtliche Messwerte werden den entsprechenden Klassen zugewiesen. Dieses Diagramm (Abbildung 18) wird mittels Minitab erstellt, welches automatisch eine optimale und einheitliche Klassenbreite bestimmt. Es ist auch möglich, eine angepasste Verteilung über die Häufigkeitsverteilung zu legen. In unserem

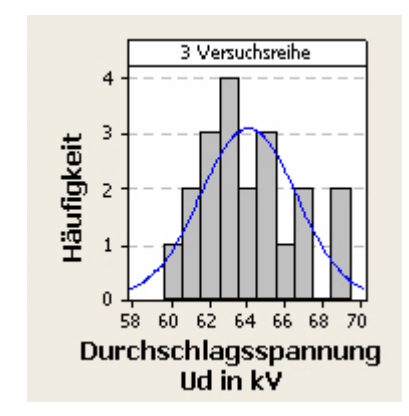

**Abbildung 18: Histogramm mit angepasster Normalverteilung der 3. Versuchsreihe** 

Fall wählten wir die Normalverteilung (Glockenkurve), welche durch eine blaue Linie dargestellt wird.

Für die Anschauung wird diese Anpassung aller fünf Versuchsreihen und der Gesamtstichprobe (alle 5 Versuchsreihen zusammen) in einem Histogramm dargestellt. Anhand dieses Diagrammes können erste Schlüsse über eine Zusammenschließung der Teilstichproben getroffen werden. Anhand dieses Histogrammes würde einer Vereinigung der 5 Versuchsreihen nichts widersprechen.

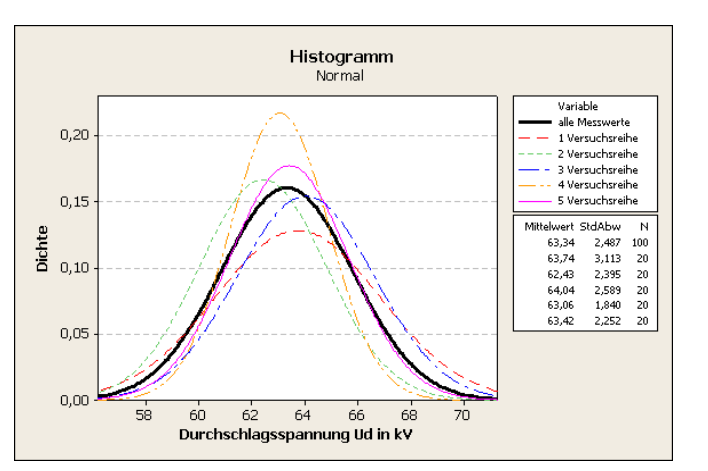

**Abbildung 19: Histogramm – Anpassung der Messdaten auf eine Verteilung** 

## **5.3.2 Boxplot**

Nachfolgend wird der Boxplot laut Literatur [10] beschrieben. Der Boxplot beinhaltet einige Merkmale, zum Beispiel eine Box für den Interquartilbereich, alle Messdatenpunkte (vom Kleinsten bis zum Größten) und ein eigenes Symbol für Ausreißer. Anhand der vorher genannten Merkmale ist es möglich, einen Eindruck über die Verteilung zum Beispiel, ob Datenpunkte annähernd symmetrisch um den Medianwert angeordnet sind oder ob Ausreißer vorhanden sind, zu gewinnen. Mit dieser Visualisierung lassen sich auch mehrere Teilstichproben leicht miteinander vergleichen, ob diese eventuell zu einem Gesamtstichprobenumfang gehören.

Im Boxplot werden besonders kleine und/oder große Messwerte im Verhältnis zu den restlichen Datenpunkten als Ausreißer deklariert. Für diese Deklaration ist es notwendig festzulegen, ab welchem Bereich ein Ausreißer vorhanden ist. Dies geschieht anhand folgender Gleichung:

$$
\hat{x}_{\min} = x_{(0.25)} - 1.5 \cdot IQA
$$
  

$$
\hat{x}_{\max} = x_{(0.75)} + 1.5 \cdot IQA
$$

**Definition**: IQA ist der Interquartilabstand, welcher die Differenz zwischen der 3. Quantile und der 1.Quantile ist.

$$
IQA = x_{(0.75)} - x_{(0.25)}
$$

In dem Interquartilabstand befinden sich 50% der Datenpunkte, das heißt, je größer dieser Wert ist, desto stärker streuen die Messdaten. Deshalb wird er auch als einfaches Streuungsmaß herangezogen.

Bei der Identifizierung von Ausreißern hat sich der Faktor 1.5 bewährt, der nicht theoretisch begründet ist. Aus diesem Grund kann dieser Faktor jeden beliebigen Wert annehmen.

Definition nach [15]: Der Boxplot besteht aus:

- Einer Box, die den Interquartilbereich verifiziert:
	- o Der Anfang der Box entspricht dem 1. Quartil. D.h., 25% der Messdaten sind kleiner oder gleich diesem Wert.
	- o Der Medianwert wird durch einen Strich in der Box gekennzeichnet. D.h., 50% der Messdaten sind kleiner als dieser Wert.
	- o Das Ende der Box entspricht dem 3. Quartil. D.h., 75% der Messdaten sind kleiner oder gleich diesem Wert.
- Hinzukommen zwei Linien (whiskers),
	- o Oberer Whisker reicht vom Boxrand bis zum größten Messwert
	- o Unterer Whisker reicht vom Boxrand bis zum kleinsten Messwert
- Ausreißer, das sind jene Werte, die außerhalb des definierten Bereiches liegen.

Die Standardeinstellungen eines Boxplotes in Minitab sind wie folgt (Abbildung 20):

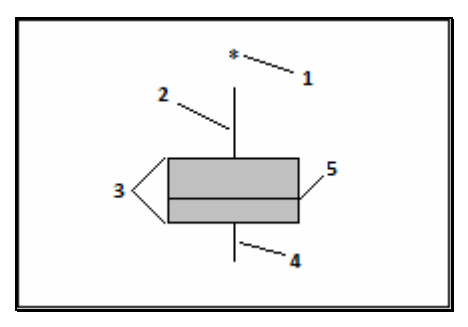

- 1 … Ausreißer
- 2 … oberer Whisker
- 3 … Interquartilbereich
- 4 … unterer Whisker
- 5 … Medianwert

**Abbildung 20: Beschreibung des Boxplotes bei Minitab** 

Anhand des Boxplotes lässt sich auch feststellen, ob die 50 % des IQA symmetrisch um den Medianwert verteilt liegen, dann spricht man von einer symmetrischen Verteilung. Wird die Box des Interquartilbereichs durch den Medianwert ungleich verteilt, spricht man entweder von einer linkssteilen Verteilung oder einer rechtssteilen Verteilung.

### **5.3.3 H-Test von Kruskal und Wallis**

Der H-Test von Kruskal und Wallis wird nach [7 und 9] erläutert und seine Aufgabe ist es, zu überprüfen, ob die verschiedenen Versuchsreihen aus einer gemeinsamen Grundgesamtheit entstammen und derselben Verteilungsfunktion F angehören. Aus diesem Grund wird als Nullhypothese angenommen, dass die k Stichproben den gleichen Mittelwert und Medianwert besitzen und ihre Verteilungen identisch sind. Es werden sich aber mindestens zwei in ihrer Lage unterscheiden, was Alternativhypothese genannt wird.

Hypothesen Kruskal-Wallis-Test:

$$
H_0: F_1(z) = F_2(z) = \dots = F_k(z)
$$

 $H_1$ :  $F_1(z - \theta_i) = F_i(z - \theta_i)$  mit  $\theta_i \neq \theta_i$  für mindestens ein Paar i, j (mindestens zwei Verteilungen unterschieden sich in der Lage)

Voraussetzungen sind, dass die Zufallsdurchschlagswerte x<sub>ij</sub> (Zufallswert der i-ten Stichprobe und deren Reihung bezügl. Durchschlagswert) der jeweiligen Stichprobe unabhängig voneinander und innerhalb dieser gleich verteilt sind.

Zu Beginn werden nun alle Stichproben zu einem Pool zusammengefasst und deren gesamte Anzahl N bestimmt. Anschließend werden Ränge 1,2,…,N den Einzelwerten nach ihrer aufsteigenden Größe zugeordnet (wie beim U-Test).

Die Bezeichnung der verwendeten Variablen lautet:

*r<sub>ij</sub>* den Rang von x<sub>ij</sub> im Pool der Stichproben  $=\sum_{j=1}^{n}$ *nj j*  $r_i = \sum r_{ij}$ 1 die Rangsumme der i-ten Stichprobe (oder auch Versuchsreihe genannt) *i*  $\tau_i = \frac{r_i}{n}$ *r* der Rangdurchschnitt der i-ten Stichprobe 2  $=\frac{(N+1)}{2}$ *r* der Rangdurchschnitt im Pool der Stichprobe

Der Rangdurchschnitt der jeweiligen Stichprobe wird mit der zusammengefügten Stichprobe verglichen. Es wird daher die Summe der quadratischen Abweichungen wie folgt berechnet:

$$
H = \frac{12}{N(N+1)} \sum_{i=1}^{k} n_i \left( \frac{-}{r_i} - \frac{12}{N(N+1)} \sum_{i=1}^{k} \frac{1}{n_i} \left( r_i - \frac{n_i (N+1)}{2} \right)^2
$$

Aus dieser Formel, welche auch im Minitab angewendet wird geht hervor, dass der H-Wert kleiner wird, je einheitlicher sich die Rangdurchschnitte  $\overline{r_i}$  der Stichproben verhalten. Bei der Nullhypothese würde dies der Fall sein, da die Rangdurchschnitte  $\overline{r_i}$  annähernd gleich sind und damit der H-Wert klein ist. Wenn nun ein kleiner H-Wert zu erwarten ist, kann die Teststatistik weiter vereinfacht werden:

Teststatistik von Kruskal und Wallis:

$$
H = \left[\frac{12}{N(N+1)}\sum_{i=1}^{k} \frac{r_i^2}{n_i}\right] - 3(N+1)
$$

Es gibt zwei Testentscheidungen, welche sich durch die Anzahl des Stichprobenumfanges einer Versuchsreihe ergeben. Bei kleinerem Stichprobenumfang, wenn dieser kleiner als 6 ist, muss der exakte Test für den H-Wert durchgeführt werden. Anschließend wird dieser mit den Quantilen aus der Tabelle des Kruskal Wallis-Test nach [7] verglichen. Die andere Möglichkeit setzt eine große Stichprobenanzahl voraus. Es wird die Statistik H<sub>0</sub> durch die  $\chi^2$ -Verteilung mit k-1 Freiheitsgraden (k = Anzahl der Versuchsreihen) ersetzt.

Testentscheidung: Die Nullhypothese  $H_0$  wird abgelehnt,

- wenn *H* ≥ *h*<sub>1−α</sub> (Quantilen aus der Tabelle von Kruskal Wallis-Test nach [7])
- wenn  $H \ge \chi^2_{1-\alpha;k-1}$  für große Stichproben (siehe Tabelle 9)

|                |        |        |         | р       |         |         |                |
|----------------|--------|--------|---------|---------|---------|---------|----------------|
| N              | 50%    | 90%    | 95%     | 97,50%  | 99%     | 99,50%  | n              |
| 1              | 0,4549 | 2,7055 | 3,8415  | 5,0239  | 6,6349  | 7,8794  | $\mathbf{1}$   |
| 2              | 1,3863 | 4,6052 | 5,9915  | 7.3778  | 9.2103  | 10,5966 | $\overline{2}$ |
| 3              | 2,3660 | 6,2514 | 7,8147  | 9,3484  | 11,3449 | 12,8382 | 3              |
| $\overline{4}$ | 3,3567 | 7,7794 | 9,4877  | 11,1433 | 13,2767 | 14,8603 | $\overline{4}$ |
| 5              | 4,3515 | 9,2364 | 11,0705 | 12,8325 | 15,0863 | 16,7496 | 5              |

Tabelle 9: Quantile der Chi-Quadrat-Verteilung  $\chi^2_{1-a:k-1}$  (Voraussetzung großes N)

Die H-Statisitk muss korrigiert werden, wenn in zwei oder mehr Stichproben der gleiche Wert auftritt, da diesen auch die identische Rangnummer zugeordnet wird. Diese nennt man Bindungen. Treten Bindungen innerhalb einer Versuchsreihe auf, können diese ignoriert werden. Die Berechnung solcher Korrekturen des H-Wertes mit Hilfe des Korrekturfaktors für die H-Statistik bei Bindungen wird wie folgt durchgeführt:

$$
C = 1 - \frac{\sum (l_b^3 - l_b)}{N^3 - N}
$$
 and 
$$
H^* = \frac{H}{C}
$$

B entspricht der Anzahl der Rangbindungsgruppen.

lb ist die Länge der b-ten Bindungsgruppe.

### **5.3.4 Durchführung des Tests auf Unabhängigkeit der Teilstichproben**

Auch hier wird anhand desselben Auszuges des homogenen Gleichspannungsfeldes die verteilungsfreie Prüfung der 5 Versuchsreihen auf Unabhängigkeit zueinander überprüft.

Die graphische Darstellung (Abbildung 21) dient dem ersten Eindruck. Anhand dieser würde einer Vereinigung der 5 Versuchsreihen nichts widersprechen. Um eine explizitere Aussage zu treffen, wird der H-Test nach Kruskal und Wallis angewendet und mit Minitab errechnet. Für die Entscheidung, ob die Teilstichproben aus derselben Grundgesamtheit entstammen muss gelten, dass  $H \leq \chi^2_{1-\alpha \cdot DF}$  ist.

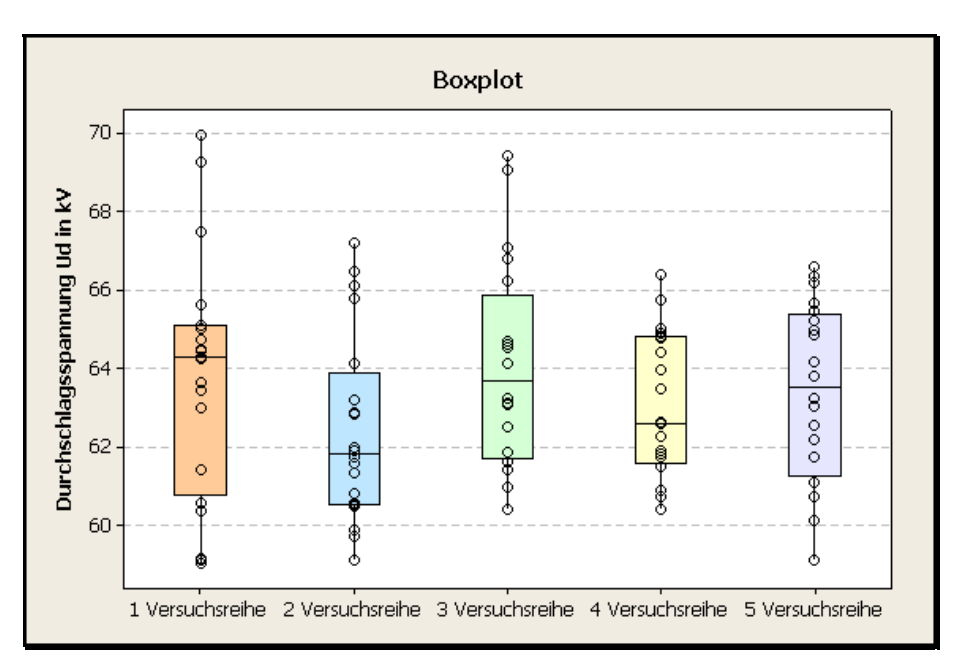

**Abbildung 21: Boxplot wird mit Minitab erstellt** 

| Kruskal-Wallis-Test                                                         |     |        |            |          |  |  |  |  |  |  |
|-----------------------------------------------------------------------------|-----|--------|------------|----------|--|--|--|--|--|--|
|                                                                             |     |        |            |          |  |  |  |  |  |  |
|                                                                             |     |        | Durchschn. |          |  |  |  |  |  |  |
| Versuchsreihe                                                               | N   | Median | Ranq       | z        |  |  |  |  |  |  |
| 1                                                                           | 20  | 64,29  | 54.0       | 0,59     |  |  |  |  |  |  |
| 2                                                                           | 20  | 61,84  | 39.6       | $-1.88$  |  |  |  |  |  |  |
| 3                                                                           | 20  | 63,70  | 57,1       | 1,14     |  |  |  |  |  |  |
| 4                                                                           | 20  | 62,62  | 48,5       | $-0, 34$ |  |  |  |  |  |  |
| 5                                                                           | 20  | 63,53  | 53.3       | 0.48     |  |  |  |  |  |  |
| Gesamt                                                                      | 100 |        | 50, 5      |          |  |  |  |  |  |  |
|                                                                             |     |        |            |          |  |  |  |  |  |  |
|                                                                             |     |        |            |          |  |  |  |  |  |  |
|                                                                             |     |        |            |          |  |  |  |  |  |  |
| Minitah                                                                     |     |        |            |          |  |  |  |  |  |  |
| $H = 4,42$ DF = 4 p = 0,352<br>Abbildung 22: Auszug des Sessionfensters von |     |        |            |          |  |  |  |  |  |  |

Der Chi-Quadrat Wert bei einem Signifikanzniveau von  $\alpha = 5\%$  und von 4 Freiheitsgraden entspricht dem Betrag  $\chi^2_{0.95;4} = 9,4877$ . Weil  $4,42 \le 9,4877$  ist, trifft die Aussage zu, dass die Teilstichproben aus der gleichen Grundgesamtheit entstammen [30].

Minitab errechnet zusätzlich zum H-Wert nach Kruskal und Wallis ebenso den Medianwert, den durchschnittlichen Rangwert und einen z-Wert der jeweiligen Versuchsreihe. Der z-Wert lässt sich mit Hilfe der nachfolgenden Formel errechnen:

$$
z_i = \frac{\overline{r_i} - \overline{r}}{\sqrt{\left(\left(N + 1\right)\left(\frac{N}{n_i} - 1\right)\right)}}
$$

Der errechnete z-Wert gibt Auskunft über die Abweichung vom mittleren Rang des getesteten Gesamtstichprobenumfanges. Betrachtet man den Absolutwert des z-Wertes anhand des Auszuges des Sessionfensters (Abbildung 22), dann hat die 4. Versuchsreihe die geringste Abweichung. Falls es dazu kommen sollte, dass die Hypothese des Kruskal-Wallis-Tests abgelehnt wird bzw. nicht zutrifft, geht man Schrittweise vor, um eine oder mehrere Versuchsreihen, je nachdem wie der Test ausfällt, zu eliminieren.

### **5.4 Ausreißer**

Bei zufälligen Messdaten ist es möglich, dass der Anschein erweckt wird, dass der eine oder andere Messwert nicht ins Bild der Grundgesamtheit passt und damit möglicherweise den Repräsentationsgrad der Grundgesamtheit verfälscht. Ausreißer können graphisch oder rechnerisch bestimmt werden, diese dürfen aber nur unter bestimmten Umständen wie etwa Messfehlern, Beurteilungsfehlern, Tippfehlern oder Rechenfehlern aus der Grundgesamtheit ausgeschlossen werden.

Es gibt eine allgemeine Regel, um Ausreißer zu bestimmen. Voraussetzung dafür ist, dass die Anzahl der Stichproben mindestens 10 ist, denn je kleiner der Umfang ist, desto größer ist die Wahrscheinlichkeit für Ausreißer. Für die Bestimmung wird ein Mittelwert und eine Standardabweichung ohne den oder die verdächtigen Ausreißer berechnet und anschließend der Bereich *x* ± 4 ⋅<sup>σ</sup> begutachtet. Falls diese Werte außerhalb liegen, dürfen sie aus der Gesamtstichprobe entfernt werden. Das entspricht bei der Normalverteilung 99,99% der Messdaten.

Die Ausreißerdeklaration in einer graphischen Darstellung geschieht in einem Boxplot. In diesem werden Ausreißer durch eine bewährte Formel mit einem bestimmten Faktor ermittelt und mit einem bestimmten Symbol gekennzeichnet. Der Faktor aus der Formel basiert aber auf keinem theoretischen Hintergrund sondern auf Erfahrungswerten [30].

#### **5.4.1 Durchführung des Tests auf Ausreißer**

Bei diesem Auszug der durchgeführten Versuche bei homogenem Gleichspannungsfeld wurden keine Ausreißer festgestellt. Als graphische Darstellung hierzu siehe Abbildung 21 [30].

## **5.5 Identifikation der Verteilungsfunktionen**

Viele natürliche Phänomene in der Natur und zufällige Vorgänge in der Technik folgen der Gaußschen Normalverteilung. Es kommt aber auch häufig vor, dass diese Verteilung nicht passend ist und aus diesem Grund gibt es auch reichlich Auswahl an anderen Verteilungen, beispielsweise die Lognormalverteilung, die Gammaverteilung oder die Weibullverteilung.

Für die Feststellung, ob die Abweichung zwischen einer empirischen und der theoretischen Verteilungsfunktion zufällig oder signifikant ist, müssen die Voraussetzungen gelten, dass die Einzelwerte der Stichprobe und auch die Teilstichproben unabhängig voneinander sind. Bei ingenieurtechnischen Problemstellungen hat sich die graphische Darstellung als vorteilhaft bewährt. Man stellt den Vertrauensbereich, z.B. 95% der theoretischen Verteilung, in dem gleichen Wahrscheinlichkeitsnetz wie die empirische Verteilungsfunktion dar.

Die Identifikation der Verteilungsfunktionen, welche am besten für das homogene Gleichspannungsfeld bei unterschiedlichen Drücken und Gasgemischen geeignet ist, wird mittels Minitab graphisch und rechnerisch auf 14 Verteilungen und ein oder zwei Transformationen geprüft, auf der Basis von Wahrscheinlichkeitsnetzen und dem Test auf Güte der Anpassung.

Die Veranschaulichung zeigt im Wahrscheinlichkeitsnetz anhand der Datenpunkte, der zu erwartenden Perzentil und der Konfidenzintervalle wie passend eine Verteilung ist. Falls es bei der Interpretation der Graphiken dazu kommen sollte, dass mehrere Verteilungen für passend befunden werden, wird auch ein mathematischer Test durchgeführt, der die Güte der Anpassung der Verteilungen überprüft.

Mittels Minitab werden folgende Daten ermittelt:

- Die deskriptive Statistik für die experimentellen Messdaten,
- möglicherweise der Parameter Lambda für die Box-Cox-Transformation sowie die Transformationsgleichung für die Johnson-Transformation,
- der Test auf Güte der Anpassung, welche durch den Anderson-Darling Wert und dem p-Value (p) analysiert werden und
- die jeweiligen geschätzten Parameter für die Perzentile, welche auf der Basis der Methode der kleinsten Quadrate und der Maximum-Likelihood-Methode ermittelt werden.

Bei der deskriptiven Statistik wird die Anzahl der vorliegenden Gesamtstichproben, die Beschreibung der metrischen Daten (arithmetischer Mittelwert und Standardabweichung) und der sortierten Daten (Median, Minimum und Maximum), sowie die Maßzahlen (Schiefe und Wölbung) zur Kennzeichnung der Verteilung angegeben [30].

### **5.5.1 Deskriptive Statistik**

Die Deskriptive Statistik, welche auch als beschreibende Statistik bekannt ist, beschäftigt sich mit einer übersichtlichen Beschreibung der Stichproben, ohne dass ein Modell angewendet wird. Mit dieser werden die wesentlichsten Eigenschaften und auch Trends der Messdaten herauskristallisiert.

Die Kennzahlen in der beschreibenden Statistik werden in Lageparameter und Streumaße unterteilt. Die Lageparameter werden sehr häufig für den Vergleich mehrerer Stichproben herangezogen, da diese einen möglichst treffenden Wert heranziehen. Die Lagemaßzahlen einer Stichprobe beschreiben insbesondere das Zentrum der Zahlenreihe. Die Streuparameter stellen den Streubereich dar, in dem sich die Stichprobe befindet und somit eine Quantifizierung dessen, wie weit der Abstand der Einzelwerte ist. Es gibt auch die so genannten Formmaße, welche sich mit der Symmetrie der Verteilung beschäftigen. Da, wie schon vorher erwähnt, nicht immer davon ausgegangen werden kann, dass die Gauß'sche Normalverteilung zutrifft, welche eine gleichmäßige Kurve (Glocke) ergeben würde.

| Charakteristik<br>der Stichprobe | Kennzahlen der jeweiligen statischen Maßzahl                       |
|----------------------------------|--------------------------------------------------------------------|
| Lage                             | Median und arithmetischer Mittelwert                               |
| Streuung                         | Spannweite, Interquartilabstand,<br>Varianz und Standardabweichung |
| Form.                            | Schiefe und Wölbung                                                |

**Tabelle 10: Kennzahlen der jeweiligen statistischen Maßzahl** 

Nachfolgend werden die Kenngrößen für die beschreibende Statistik näher erläutert:

**Arithmetischer Mittelwert**  $(\bar{x})$ : ist der einfachste, bekannteste und gebräuchlichste Mittelwert, welcher auch nicht selten als Durchschnittswert bezeichnet wird. Er errechnet sich wie folgt:

$$
\bar{x} = \frac{1}{n} \cdot \sum_{i=1}^{n} x_i = \frac{x_1 + x_2 + \dots + x_i + \dots + x_n}{n}
$$

Bildhaft könnte man sich hier eine Waage vorstellen, welche exakt ausbalanciert ist. Der angezeigte Wert entspricht dem arithmetischen Mittelwert.

Da hier alle Merkmalsausprägungen in das Ergebnis einwirken und damit die komplette Information ausgenutzt wird, ist diese Berechnung sehr anfällig für Extremwerte.

**Median** ( $\widetilde{x} = x_{0,5} = x_M$ ): Es gibt noch zwei weitere Bezeichnungen für diesen, den Zentralwert oder die 50%ige- Quantile. Der Medianwert ist jener Wert, der in der Mitte der sortierten Stichprobe liegt und somit unempfindlich gegenüber den einzelnen extremen Messwerten ist.

Berechnung des Medianwertes bei gegebener Stichprobe:

- 1. Aufsteigendes Sortieren der Urliste:  $x_i \leq x_j \leq ... \leq x_n$
- 2. Berechnen des Medianwertes unter Berücksichtigung der Anzahl der Stichproben

 falls N ungerade: 2  $\widetilde{x} = x_{n+1}$ falls N gerade:  $\widetilde{\widetilde{\mathbf{r}}} = \frac{\frac{n}{2} + \lambda}{2}$ 2  $+x_{n+}$ =  $x_n + x_n$  $\widetilde{x} = \frac{2}{\sqrt{2}}$  (arithm. Mittel der Nachbarwerte)

**Minimum**  $(x_{min})$ : ist jener Wert, der den kleinsten Durchschlagsspannungswert aufweist. Das heißt, wenn eine Messreihe aufsteigend sortiert ist, ist der erste Wert der kleinste und entspricht somit dem Minimum.

**Maximum**  $(x_{\text{max}})$ : ist jener Wert, der den größten Durchschlagsspannungswert aufweist. Das heißt, wenn eine Messreihe aufsteigend sortiert ist, ist der letzte Wert der größte und entspricht somit dem Maximum.

**Spannweite (** *R* **):** gibt die Differenz zwischen dem größten und dem kleinsten Messwert an und entspricht einem einfachen und groben Streuungsparameter.

$$
R = x_{\text{max}} - x_{\text{min}}
$$

Zwei Nachteile hat dieses Streuungsmaß. Der Erste, es werden nur zwei Werte für die Berechnung herangezogen, welche sich als einzelne extreme Ausreißer entpuppen könnten und damit das Ergebnis stark beeinflussen. Zweitens, dass die Spannweite mit einer hohen Wahrscheinlichkeit ansteigt, wenn der Stichprobenumfang größer wird.

**Interquartilbereich (** *IQA***):** ist der Interquartilabstand, welcher die Differenz zwischen der 3. Quantile und der 1.Quantile angibt.

$$
IQA = x_{(0.75)} - x_{(0.25)}
$$

Im Interquartilabstand befinden sich 50% der Datenpunkte, das heißt, je größer dieser Wert ist, desto stärker streuen die Messdaten. Deshalb wird er auch als einfaches Streuungsmaß herangezogen.

**Empirische Varianz:** ist wohl das wichtigste Streuungsmaß. Es wird jeder einzelne Messwert  $x_1, x_2, ..., x_n$  der Stichprobe jeweils vom arithmetischen Mittelwert subtrahiert und diese Differenz wird danach quadriert  $(x_i - \overline{x})^2$ . Anschließend werden alle errechneten quadratischen Abweichungen zwischen den Messwerten und dem Mittelwert aufsummiert und durch den Stichprobenumfang weniger eins dividiert. Bei einer vorhandenen Stichprobe errechnet sich die Varianz wie folgt:

$$
s^{2} = \frac{1}{n-1} \sum_{i=1}^{n} (x_{i} - \overline{x})^{2}
$$

Der Nachteil der empirischen Varianz ist, dass man den Bezug zu den ursprünglichen Daten verliert und diese damit schwerer zu interpretieren sind. Aus diesem Grund wird meist die Standardabweichung für die Interpretation verwendet.

**Standardabweichung:** ist sehr eng verwandt mit der Varianz und damit auch sicher der wichtigste Streuungsparameter. Die Standardabweichung ergibt sich aus der Wurzel der Varianz, wie man nachfolgend sieht.

$$
s = \sqrt{s^2} = \sqrt{\frac{1}{n-1} \sum_{i=1}^{n} (x_i - \overline{x})^2}
$$

Die Standardabweichung hat den Vorteil, dass sie dieselbe Dimension wie die Stichprobe besitzt und damit leichter interpretierbar ist, da diese der mittleren Abweichung vom Mittelwert entspricht. Nachteilig ist, dass Ausreißer das Ergebnis stark beeinflussen können.

**Schiefe:** ist das Maß für die Symmetrie bzw. für die Asymmetrie um den Mittelwert einer Verteilung. Falls die Schiefe den Wert Null besitzt, dann ist die Verteilung der Stichprobe symmetrisch um den arithmetischen Mittelwert angeordnet.

Bei positiver Schiefe ist der Hauptteil auf der linken Seite angesiedelt und man spricht von einer rechtsschiefen oder linkssteilen Verteilung. Eine Besonderheit der rechtsschiefen Verteilung ist, dass der Medianwert immer links vom Mittelwert liegt und daher gilt  $\bar{x} > \widetilde{x}$ . Bei der linksschiefen bzw. rechtssteilen Verteilung ist es umgekehrt, man erhält eine negative Schiefe. In diesem Fall ist der Medianwert immer rechts vom Mittelwert ( $\bar{x} < \tilde{x}$ ). Bei einer Stichprobe wird die Schiefe einer Verteilung wie folgt errechnet:

$$
\gamma_1 = \frac{n}{(n-1)\cdot(n-2)} \cdot \sum_{i=1}^n \left(\frac{x_i - \overline{x}}{s}\right)^3
$$

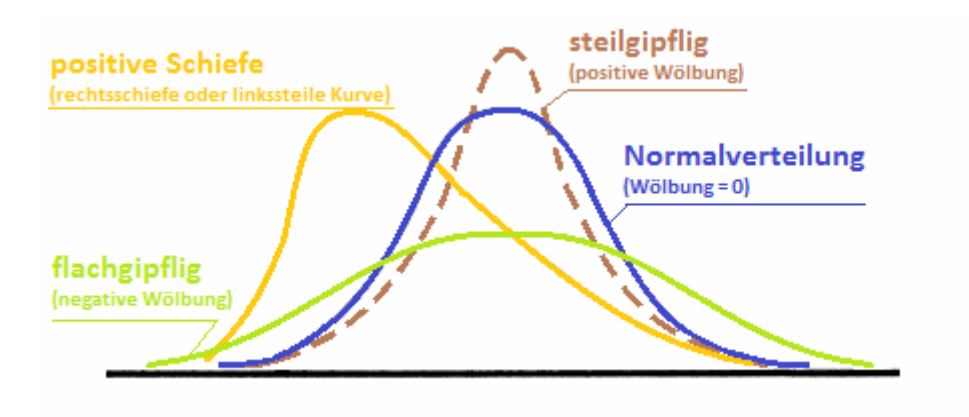

**Abbildung 23: Abweichungen von der symmetrischen Glockenkurve (Normalverteilung) [9]** 

**Wölbung:** Diese wird noch Kurtosis oder auch Exzess genannt und gilt als Maß für die Konzentration der Messdaten einer Verteilung, welche mit der Normalverteilung verglichen wird. Das heißt, wie steil oder flach diese um den Mittelwert liegt, wird mit der Referenz der Normalverteilung verglichen. Ist eine positive Wölbung vorhanden, weist dies auf eine "steilgipflige" ("spitzere") Verteilung mit stärker begrenzten Rändern hin. Bei einem negativen Wert ist die Verteilung flacher als die der Normalverteilung. Die Kurtosis errechnet sich bei einer Stichprobe wie folgt:

$$
\gamma_2 = \frac{n \cdot (n-1)}{(n-1) \cdot (n-2)(n-3)} \cdot \sum_{i=1}^n \left( \frac{x_i - \overline{x}}{s} \right)^4 - \frac{3 \cdot (n-1)^2}{(n-2) \cdot (n-3)}
$$

Siehe Literatur [9], [15], [16], [17].

#### **5.5.2 Graphische Analyse am Wahrscheinlichkeitsnetz**

Bei der graphischen Identifikation der Verteilungen hat es sich bewährt, um verschiedene Stichprobenverteilungen zu vergleichen, die Perzentile anhand einer Schätzwerte-Methode zu schätzen, um die Anpassung der Messdaten auszuwerten. Das geschieht, indem die theoretische Verteilung mit einem bestimmten Vertrauensbereich (dieser wird meist in Prozent angegeben), auf dasselbe Wahrscheinlichkeitspapier wie die empirische Verteilung gezeichnet wird. In unserem Fall wurde mit Minitab eine 95%ige Aussagewahrscheinlichkeit der theoretischen Verteilung gewählt und mittels der beiden gekrümmten blauen äußeren Linien (diese entsprechen dem gewählten Konfidenzintervall) im Wahrscheinlichkeitsnetz dargestellt. Bei einem Wahrscheinlichkeitsnetz befindet sich auf einer Achse die Wahrscheinlichkeit der Durchschlagsspannung in Prozent und bei der anderen die Durchschlagsspannung in kV. Die Achsenskalierung variiert je nach Verteilung, so dass die angepasste Verteilung, welche natürlich auch auf der Basis der geschätzten Parameter der Verteilung basiert, eine Gerade ergibt. Dazu werden die y-Werte und in ein paar Fällen auch die x-Werte

transformiert (siehe Abbildung 24). Die roten Punkte entsprechen den gemessenen Durchschlagsspannungen, welche unter Berücksichtigung des Prozentsatzes des jeweiligen Messwertes in einer Stichprobe aufgetragen werden. Die angepasste Verteilungslinie der Stichprobe wird durch die mittlere blaue Linie dargestellt.

Für die Beurteilung der Verteilung betrachtet man die Messdatenpunkte, wie diese sich um die mittlere blaue Linie verteilen und ob sie im Wesentlichen einer Geraden folgen. Falls es dazu kommen sollte, dass von den getesteten 14 Verteilungen und den 2 Transformationen mehrere für passend befunden werden, ist es möglich, die entsprechende Beurteilung erst nach der Betrachtung der errechneten Daten auf Güte und Anpassung zu analysieren.

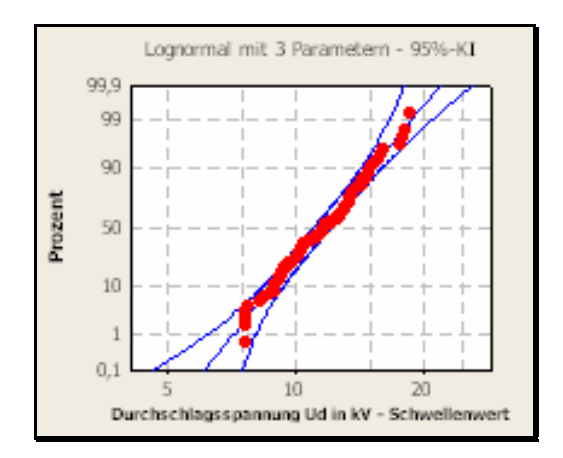

**Abbildung 24: 3-parametrige Lognormalverteilung bei 6bar, pos. Polarität und 80/20 Verhältnis zwischen Stickstoff/Sauerstoff** 

Die nachfolgende Tabelle nach [19] zeigt die Transformation der unterschiedlichen Verteilungen, die in Minitab verwendet werden. Die folgende Beschreibung gilt für Tabelle 11.

- Daten = Durchschlagsspannungswerte
- ln (x) = Natürlicher Logarithmus von x
- Φ-1(p) = Der für p (Wahrscheinlichkeitswert) durch die inverse Verteilungsfunktion der Standardnormalverteilung zurückgegebene Wert
- G-1(p),k = Der für p durch die inverse Verteilungsfunktion der Gammaverteilung, bei dem Formparameter (k) und einem Skalenparameter gleich eins, zurückgegebene Wert. Minitab verwendet den geschätzten Formparameter, außer es wird ein historischer Wert eingegeben.

| <b>Verteilung</b>                       | x-Koordinate          | y-Koordinate    |  |  |  |  |  |  |  |
|-----------------------------------------|-----------------------|-----------------|--|--|--|--|--|--|--|
| Normalverteilung                        | Daten                 | $\Phi^{-1}(p)$  |  |  |  |  |  |  |  |
| Lognormalverteilung                     | Ln (Daten)            | $\Phi^{-1}(p)$  |  |  |  |  |  |  |  |
| 3-parametrige Lognormalverteilung       | Ln (Daten-Schwellert) | $\Phi^{-1}(p)$  |  |  |  |  |  |  |  |
| Gammaverteilung                         | Ln (Daten)            | $G^{-1}(p), k$  |  |  |  |  |  |  |  |
| 3-parametrige Gammaverteilung           | Ln (Daten-Schwellert) | $G^{-1}(p), k$  |  |  |  |  |  |  |  |
| Exponentialverteilung                   | Ln (Daten)            | $ln(-ln(1-p))$  |  |  |  |  |  |  |  |
| 2-parametrige Exponentialverteilung     | Ln (Daten-Schwellert) | $ln(-ln(1-p))$  |  |  |  |  |  |  |  |
| Kleinster Extremwert Verteilung         | Daten                 | $ln(-ln(1-p))$  |  |  |  |  |  |  |  |
| Weibullverteilung                       | Ln (Daten)            | $ln(-ln(1-p))$  |  |  |  |  |  |  |  |
| 3-parametrige Weibullverteilung         | Ln (Daten-Schwellert) | $ln(-ln(1-p))$  |  |  |  |  |  |  |  |
| Größter Extremwert Verteilung           | Daten                 | $-\ln(-\ln(p))$ |  |  |  |  |  |  |  |
| Logistische Verteilung                  | Daten                 | $ln (p/(1-p))$  |  |  |  |  |  |  |  |
| Loglogistische Verteilung               | Ln (Daten)            | $ln (p/(1-p))$  |  |  |  |  |  |  |  |
| 3-parametrige Loglogistische Verteilung | Ln (Daten-Schwellert) | $ln (p/(1-p))$  |  |  |  |  |  |  |  |

**Tabelle 11: Transformationen der verschiedenen Verteilungen bei Minitab [19]** 

### **5.5.3 Anpassungstest**

Es gibt verschiedene Anpassungstests, welche alle demselben Prinzip unterliegen nämlich dem Vergleich zwischen der theoretischen und der empirischen Verteilung. Das Finden der passenden Verteilungsfunktion erfolgt, indem die Abweichung der zu untersuchenden Messdaten mit dem theoretisch ermittelten Verteilungsmodell analysiert werden. Je kleiner der Unterschied ist, desto besser passt die angenommene Wahrscheinlichkeitsverteilung.

Wie schon vorher erwähnt ist es vorteilhaft, die graphische Analyse auf dem Wahrscheinlichkeitspapier mit einem Anpassungstest zu unterstützen. Einer dieser Tests ist der Anderson-Darling-Test, welcher mittels Minitab errechnet wurde. Er wird für die Tests auf Güte und Anpassung folgender Hypothesen verwendet:

•  $H_0: F(x) = F_0(x)$ 

Die theoretische Verteilung beschreibt die untersuchte Stichprobe adäquat.

 $H_1: F(x) \neq F_0(x)$ 

Die theoretische Verteilung beschreibt die untersuchte Stichprobe nicht adäquat.

Es wird nicht nur der Anderson-Darling-Wert in Minitab errechnet sondern auch ein p-Wert (oder auch p-Value benannt) für den Anderson-Darling-Test. Ist dieser kleiner als das eingestellte Signifikanzniveau, in der Regel α=0,05 oder α=0,01, so

kann man davon ausgehen, dass die jeweilige Wahrscheinlichkeitsverteilung nicht passend ist. Somit sollte der p-Wert mindestens dem Signifikanzniveau entsprechen. Der errechnete p-Wert des Anderson-Darling-Tests in Minitab ist in bestimmten Fällen mathematisch nicht immer vorhanden. Eine Schlussfolgerung daraus wäre, dass die am besten geeignete Verteilung für die Stichprobe jene ist, die den kleinsten AD-Wert und wenn vorhanden, den größten p-Wert hat. Es sind aber auch jene Verteilungen geeignet, die akzeptable Werte haben, beispielsweise einen p-Wert gleich oder größer dem Signifikanzniveau α. [9]

Anhand der nachfolgenden Abbildungen, welche drei verschiedene Verteilungen in einem Wahrscheinlichkeitsnetz von Minitab darstellen, wird eine Analyse auf die Güte und Anpassung durchgeführt.

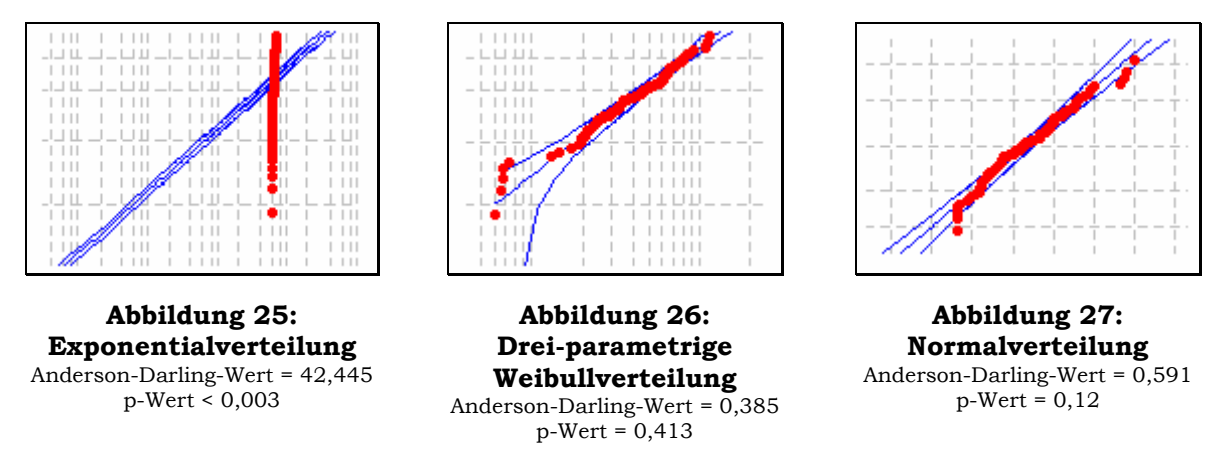

Die Nullhypothese kann bei der Exponentialverteilung (Abbildung 25**)** zurückgewiesen werden, da der p-Wert kleiner als das Signifikanzniveau α=0,05 ist. Anhand der Abbildung 26 und Abbildung 27 ist eine gute Anpassung der Daten ersichtlich. Einige Analytiker würden anhand der errechneten Daten die dreiparametrige Weibullverteilung auswählen, da diese den kleinsten AD-Wert und den größten p-Wert hat [7], [19].

### *5.5.3.1 Anderson-Darling-Test, p-Wert und Likelihood-Verhältnistest*

Der Anderson-Darling-Test (AD-Test) überprüft, ob die ermittelten Durchschlagsspannungen einer Gesamtstichprobe einer theoretischen Verteilungsfunktion folgen oder nicht. Dieser Anderson-Darling-Test ist ein modifizierter Kolmogoroff-Smirnoff-Anpassungstest (K-S-Test), welcher durch zwei Bedingungen für die Prüfung einer Verteilung bevorzugt wird. Die Erste ist die Sensibilität beim K-S-Test, welche mehr auf der Mitte der Verteilung als an deren Rändern liegt, der Randbereich findet beim AD-Test mehr Berücksichtigung und ist daher dort genauer. Der Zweite ist, dass beim K-S-Test die kritischen Werte exakt sein müssen, falls aber Parameter, beispielsweise Erwartungswert (Lage) und Varianz (Streuung), aus einer Stichprobe geschätzt werden müssen, dann geht die Genauigkeit dieses Tests verloren. Aus diesem Grund werden beim AD-Test die kritischen Werte für jedes Verteilungsmodell separat hergeleitet und sind somit abhängig von den theoretischen Verteilungen, d.h., dass der Test beispielsweise bei der Normalverteilung anders funktioniert als bei der Weibullverteilung. Der Vorteil ist, dass dieser Test eine größere Aussagekraft besitzt [7], [9].

Die Hypothesen und die Teststatistik des Anderson-Darling-Tests lauten wie folgt:

$$
H_0: F(x) = F_0(x)
$$
  

$$
H_1: F(x) \neq F_0(x)
$$

Teststatistik :

$$
AD^{2} = n \int_{-\infty}^{+\infty} \frac{(F_{n}(x) - F_{0}(x))^{2}}{F_{0}(x)(1 - F_{0}(x))} f_{0}(x) dx
$$

Bei praktischer Anwendung verwendet man für die Berechnung der Teststatistik folgende Formel:

$$
AD^{2} = -n - \frac{1}{n} \sum_{i=1}^{n} (2i - 1) \cdot [\ln(F_{0}(x_{i})) + \ln(1 - F_{0}(x_{n-i+1}))]
$$

Jede Verteilung hat eine eigene Tabelle mit den kritischen Werten AD<sup>2</sup><sub>n</sub><sub>1−α</sub> des AD-Tests. Es gibt noch einen Punkt zu berücksichtigen nämlich, ob die Parameter der Verteilung aus der Stichprobe geschätzt werden oder genau vorgegeben sind (nennt man auch vollkommen spezifiziert). Ein paar kritische Werte für den AD-Test auf vollkommen spezifizierte Normalverteilung sind in der nachfolgenden Tabelle 12 angeführt.

| n 1 2 3 4 5 6 7 8 n $\rightarrow \infty$                          |  |  |  |  |  |
|-------------------------------------------------------------------|--|--|--|--|--|
| $1 - \alpha = 0.90$ 2,05 1,98 1,97 1,95 1,94 1,95 1,91 1,94 1,933 |  |  |  |  |  |
| $1 - \alpha = 0.95$ 2,71 2,60 2,55 2,53 2,53 2,52 2,52 2,52 2,492 |  |  |  |  |  |
| $1 - \alpha = 0.99$ 4,30 4,10 4,00 4,00 3,95 3,95 3,95 3,95 3,857 |  |  |  |  |  |

**Tabelle 12: Kritische Werte AD2n,1-α Anderson-Daling-Test** 

Bei einem Anderson-Darling-Test mit geschätzten Parametern einer Normalverteilung und einem Signifikanzniveau α=0,05 ergibt sich in Abhängigkeit des Stichprobenumfanges der folgende kritische Wert:

$$
AD_{n,0,95}^2 = A_{0,95}^* \cdot \left[1 + \frac{3}{4n} + \frac{9}{4n^2}\right]^{-1} = 0,752 \cdot \left[1 + \frac{3}{4n} + \frac{9}{4n^2}\right]^{-1}
$$

Der kritische Wert A\* wird, wenn eine Normalverteilung mit geschätzten Parametern vorliegt, aus der nachfolgenden Tabelle entnommen.

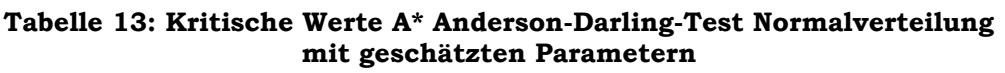

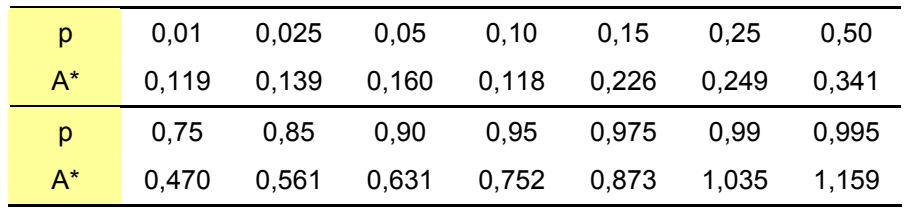

Entscheidungsregel:

Wenn  $AD^2 \ge AD_{n,1-a}^2$ , dann kann die Nullhypothese verworfen werden.

Anhand der dritten Versuchsreihe bei 6bar, pos. Polarität und einem Stickstoff-Sauerstoffverhältnis von 80 zu 20 wird ein Anderson-Darling-Test durchgeführt und auf eine Normalverteilung überprüft.

|                | Tabelle 14: Messuaten in ihrer auftretenden Reihenfolge |  |    |    |    |     |  |                                                                                 |    |    |  |
|----------------|---------------------------------------------------------|--|----|----|----|-----|--|---------------------------------------------------------------------------------|----|----|--|
| Durchschlag    |                                                         |  | っ  |    | 5  | 6   |  |                                                                                 |    | 10 |  |
| Spannung in kV |                                                         |  |    |    |    |     |  | 64,15   62,51   63,11   64,13   67,09   66,26   61,64   64,70   69,08   64,56   |    |    |  |
|                |                                                         |  |    |    |    |     |  |                                                                                 |    |    |  |
| Durchschlag    |                                                         |  | 13 | 14 | 15 | 16. |  |                                                                                 | 19 | 20 |  |
| Spannung in kV |                                                         |  |    |    |    |     |  | $63,08$   69,42   61,44   64,61   60,42   66,83   61,88   61,00   61,65   63,26 |    |    |  |

**Tabelle 14: Messdaten in ihrer auftretenden Reihenfolge** 

Vorgehensweise beim Anderson-Darling-Test bei geschätzten Parametern für die Normalverteilung:

- 1. Die Durchschlagsspannung nach der Größe aufsteigend sortieren.
- 2. Den Mittelwert und die Standardabweichung aus den gegebenen Daten errechnen.
- 3. Eine theoretische Normalverteilung mit den vorher errechneten Parametern errechnen und deren natürlichen Logarithmus (logarithmus naturalis) für jeden Durchschlagsspannungswert xi bestimmen. Die kumulierende

$$
f(x; \mu, \sigma^2) = \frac{1}{\sqrt{2\pi\sigma^2}} e^{-\frac{(x-\mu)^2}{2\sigma^2}}
$$

Normalverteilung lautet wie folgt:

- 4. Die Teststatistik AD<sup>2</sup> berechnen
- 5. Entscheidungsregel anwenden:  $AD^2$  mit dem kritischen Wert  $AD^2$ <sub>n,1−α</sub> aus der Tabelle vergleichen.

| $\mathbf{i}$    | $X_i$ | kumulierende<br>Normalvert. | $F_1 = ln(F_0(x_i))$ | $F_2 = ln (1 - F_0(x_{n-i+1}))$ | $S = F_1 + F_2$ | $S(2 \times i-1)$ |
|-----------------|-------|-----------------------------|----------------------|---------------------------------|-----------------|-------------------|
| 1               | 60,42 | 0,0809                      | $-2,5145$            | $-3,9681$                       | $-6,4826$       | $-6,48$           |
| $\overline{2}$  | 61,00 | 0,1199                      | $-2,1209$            | $-3,6574$                       | $-5,7783$       | $-17,33$          |
| 3               | 61,44 | 0,1579                      | $-1,8459$            | $-2,1241$                       | $-3,9699$       | $-19,85$          |
| 4               | 61,64 | 0,1768                      | $-1,7326$            | $-1,9591$                       | $-3,6917$       | $-25,84$          |
| 5               | 61,65 | 0,1777                      | $-1,7279$            | $-1,6311$                       | $-3,3590$       | $-30,23$          |
| 6               | 61,88 | 0,2016                      | $-1,6013$            | $-0,9181$                       | $-2,5194$       | $-27,71$          |
| 7               | 62,51 | 0,2772                      | $-1,2831$            | $-0,8843$                       | $-2,1673$       | $-28,18$          |
| 8               | 63,08 | 0,3554                      | $-1,0345$            | $-0,8662$                       | $-1,9007$       | $-28,51$          |
| 9               | 63,11 | 0,3602                      | $-1,0211$            | $-0,7266$                       | $-1,7476$       | $-29,71$          |
| 10 <sup>1</sup> | 63,26 | 0,3821                      | $-0,9621$            | $-0,7213$                       | $-1,6833$       | $-31,98$          |
| 11              | 64,13 | 0,5139                      | $-0,6658$            | $-0,4814$                       | $-1,1472$       | $-24,09$          |
| 12 <sub>2</sub> | 64,15 | 0,5164                      | $-0,6608$            | $-0,4466$                       | $-1,1074$       | $-25,47$          |
| 13              | 64,56 | 0,5795                      | $-0,5457$            | $-0,4391$                       | $-0,9848$       | $-24,62$          |
| 14              | 64,61 | 0,5870                      | $-0,5327$            | $-0,3246$                       | $-0,8573$       | $-23,15$          |
| 15              | 64,70 | 0,6007                      | $-0,5096$            | $-0,2252$                       | $-0,7348$       | $-21,31$          |
| 16              | 66,26 | 0,8043                      | $-0,2178$            | $-0,1956$                       | $-0,4134$       | $-12,82$          |
| 17              | 66,83 | 0,8590                      | $-0,1520$            | $-0,1946$                       | $-0,3466$       | $-11,44$          |
| 18              | 67,09 | 0,8805                      | $-0,1273$            | $-0,1718$                       | $-0,2992$       | $-10,47$          |
| 19              | 69,08 | 0,9742                      | $-0,0261$            | $-0,1278$                       | $-0,1539$       | $-5,69$           |
| 20              | 69,42 | 0,9811                      | $-0,0191$            | $-0,0844$                       | $-0,1035$       | $-4,03$           |

**Tabelle 15: Vorgehensweise beim Anderson-Darling-Test bei geschätzten Parametern für die Normalverteilung** 

**Summe -408,92** 

Teststatistik: 
$$
AD^2 = -n - \frac{1}{n} \cdot \sum_{i=1}^{n} (2i-1) \cdot S = -20 - \frac{1}{20} \cdot (-408.92) = \frac{0.4462}{}
$$

Kritischer Wert:

$$
AD_{n,0,95}^2 = 0,752 \cdot \left[1 + \frac{3}{4n} + \frac{9}{4n^2}\right]^{-1} = 0,752 \cdot \left[1 + \frac{3}{80} + \frac{9}{1600}\right]^{-1} = \underline{0,7209}
$$

Dadurch, dass die Teststatistik kleiner als der kritische Wert ist  $(0,4462 \le 0,7209)$ , muss die Nullhypothese bestehen bleiben und es kann nachgewiesen werden, dass die Teilstichprobe der Durchschlagsspannungen normal verteilt ist.

Üblicherweise wird eine solche Berechnung des AD-Wertes mit einem Statistikprogramm, in unserem Fall Minitab, durchgeführt, da dieses ebenso die entsprechenden p-Werte errechnet, welche sich in einem Bereich zwischen 0 und 1 befinden. Die praktische Anwendung des p-Wertes ist erst mit der Verwendung von Statistikprogrammen vollkommen, weil sich dieser nicht einfach in einer Tabelle darstellen lässt. Der p-Wert stellt die Wahrscheinlichkeit dar und hilft damit Entscheidungen, unter Berücksichtigung des Signifikanzniveaus, leichter zu treffen. Denn, je kleiner oder gleich dieser gegenüber dem vordefinierten Signifikanzniveau α ist, desto schlechter passt die jeweilige Nullhypothese des statistischen Tests und man entscheidet sich für die Alternativhypothese. Sozusagen kann man davon ausgehen, dass der p-Wert für die Auswertung des

statistischen Tests, mit den jeweiligen Nullhypothesen, einen aufschlussreichen Zahlenwert ergibt.

Das Programm Minitab errechnet noch einen Likelihood-Verhältnis-Wert (LVT p). Dieser überprüft, ob es eine signifikante Verbesserung zwischen der 2-parametrigen und der 3-parametrigen Verteilung gibt. Wenn LVT p einer Verteilung nahe null ist, kann man davon ausgehen, dass diese geeigneter ist. Anhand der Daten aus der Abbildung 28 ist der LVT p-Wert bei der 3-parametrigen Weibullverteilung und der 2-parametrigen Exponentialverteilung gleich null. Daraus folgt, dass beide Verteilungen zu einer signifikanten Verbesserung gegenüber ihrer Verteilung mit einem Parameter weniger führt.

| Test auf Güte der Anpassung                             |        |            |       |
|---------------------------------------------------------|--------|------------|-------|
| Verteilung                                              | AD     | p          | LVT p |
| Lognormal                                               | 0,522  | 0.180      |       |
| Lognormal mit 3 Parametern                              | 0.469  | *          | 0.100 |
| Exponential                                             | 42,445 | < 0.003    |       |
| Exponential mit 2 Parametern                            | 7,123  | $< 0$ ,010 | 0,000 |
| Weibull                                                 | 1,896  | < 0,010    |       |
| Weibull mit 3 Parametern                                | 0,385  | 0,413      | 0,000 |
| Gamma                                                   | 0,553  | 0.172      |       |
| Gamma mit 3 Parametern                                  | 0,461  | *          | 0.050 |
| Logistisch                                              | 0,710  | 0,038      |       |
| Loglogistisch                                           | 0,680  | 0.045      |       |
| Loglogistisch mit 3 Parametern                          | 0,666  | *          | 0,186 |
| Abbildung 28: Teil eines Sessionauszuges des Testes auf |        |            |       |

**Güte und Anpassung** 

#### **5.5.4 Schätzwerte der Verteilungsparameter**

Für die Bestimmung der Schätzwerte der Verteilungsparameter wird das Statistikprogramm Minitab verwendet. Bei der Normal- und der Lognormalverteilung wird die Schätzmethode der kleinsten Quadrate angewendet, um die Parameter zu bestimmen. Ansonsten werden die Maximum-Likelihood Schätzwerte verwendet. Voraussetzungen sind, dass die Einzelmesswerte unabhängig voneinander sind und die Teilstichproben zu einer Gesamtstichprobe zusammengefasst werden können, um die Sicherheit zu haben, dass jeder Durchschlagswert der Gesamtstichprobe völlig gleichberechtigt ist. Die Schätzwerte werden an die jeweilige Verteilung angepasst, somit ergeben sich unterschiedliche Parameterwerte. Aus der Analyse der passenden Verteilung der empirischen Daten des homogenen Gleichspannungsfeldes geht hervor, dass sehr oft die Normalverteilung oder die 3-parametrige Weibullverteilung am besten für eine gute Darstellung geeignet sind. Aus diesem Grund werden diese beiden anschließend näher betrachtet.

#### **Methode der kleinsten Quadrate**

Die Schätzwerte nach der Methode der kleinsten Quadrate werden berechnet, indem eine Regressionslinie an die Punkte aus einem Datensatz mit der kleinsten Summe der quadrierten Abweichungen angepasst wird (kleinstes Fehlerquadrat). Bei der Zuverlässigkeitsanalyse wird dies zur Erleichterung der Interpretation in einem Wahrscheinlichkeitsnetz dargestellt [19].

#### **Maximum-Likelihood-Methode**

Die Likelihood-Funktion gibt die Wahrscheinlichkeit an, mit der die beobachtete Stichprobe eine Funktion eines möglichen Parameterwertes ist. Durch Maximierung der Likelihood-Funktion werden daher die Parameter ermittelt, die am wahrscheinlichsten die beobachteten Daten erbringen. Aus der statistischen Perspektive empfiehlt sich die Maximum-Likelihood-Schätzung grundsätzlich für umfangreiche Stichproben, da sie vielseitig ist, auf die meisten Modelle und unterschiedlichen Typen von Daten angewendet werden kann und die präzisesten Schätzwerte ergibt [19].

### *5.5.4.1 Normalverteilung*

Viele zufällige Vorgänge in der Technik und auch viele natürliche Phänomene in der Natur folgen der Normalverteilung (Gauß'sche Normalverteilung). Es lassen sich auch viele komplizierte Verteilungen leicht einer Normalverteilung annähern, da sich die nicht normalverteilten Parameter und Variablen sehr einfach auf normalverteilte transformieren lassen. Die Normalverteilung wird durch den Lageparameter  $\mu$  und dem Streuungsparameter  $\sigma^2$  bestimmt, diese beiden werden auch als Schätzwerte der Verteilung angesehen. Dadurch ist die Normalverteilung vollständig beschreibbar.

Als guten Schätzwert für den Lageparameter eignet sich der arithmetische Mittelwert, um den Erwartungswert E(X) zu bestimmen.

$$
E(X) = \mu \approx \frac{1}{n} \sum_{i=1}^{n} x_i
$$

Beim Streuparameter der Varianz Var(X) eignet sich als Schätzwert die empirische Varianz s2.

$$
Var(X) = \sigma^2 \approx s^2 = \frac{1}{n-1} \sum_{i=1}^{n} (x_i - \overline{x})^2
$$

Die Wahrscheinlichkeitsfunktion oder auch Dichtefunktion der Normalverteilung lautet wie folgt:

$$
f(x) = n\left(x\middle|\mu, \sigma^2\right) = \frac{1}{\sqrt{2\pi\sigma^2}} e^{-\frac{\left(x-\mu\right)^2}{2\sigma^2}} \qquad \left(-\infty < x < \infty; -\infty < \mu < \infty; \sigma > 0\right)
$$

Die Verteilungsfunktion erhält man, wenn man das Integral der Wahrscheinlichkeitsfunktion über x bildet. Die Parameter sind somit dieselben wie bei der Wahrscheinlichkeitsfunktion. Die Verteilungsfunktion lautet wie folgt:

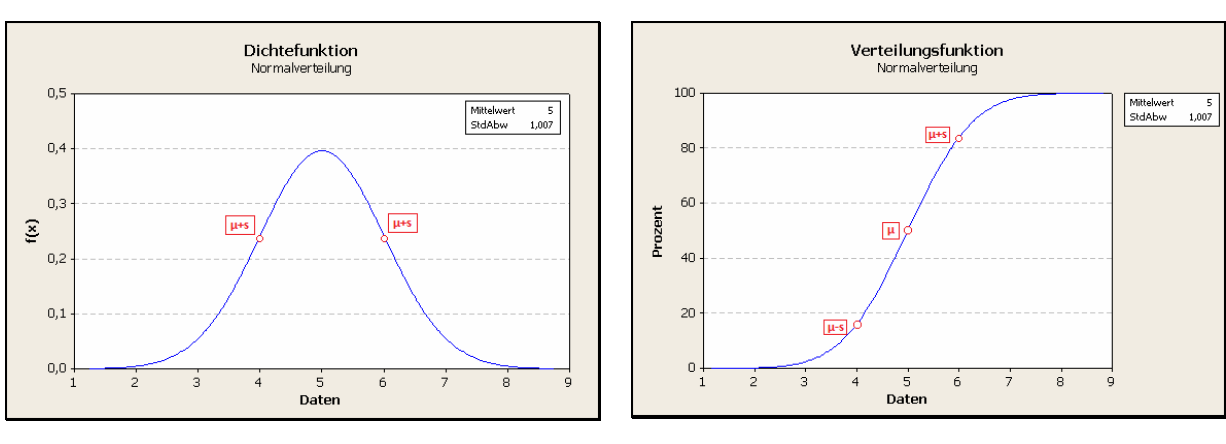

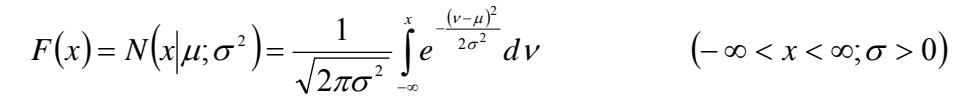

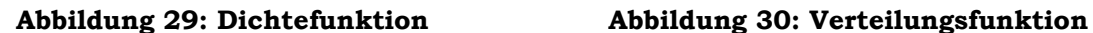

Charakteristika der Normalverteilung sind, dass sich die Dichtefunktion der Normalverteilung symmetrisch um den μ anordnet und dadurch eine Kurve ergibt (Abbildung 29). Sind die Parameter µ=0 und σ=1, dann liegt eine standardisierte Normalverteilung vor. Die Wendung eines solchen Graphen liegt immer an der Stelle  $\mu \pm \sigma$ , somit bestimmt die Standardabweichung die Streubreite der Daten. Im Bereich  $\mu \pm \sigma$  befinden sich 68,27%, bei  $\mu \pm 2 \cdot \sigma$  sind es 95,45% und bei  $\mu \pm 3 \cdot \sigma$ sind es 99,73% der Messdaten.

Eine weitere Eigenschaft der Normalverteilung ist, dass die Fläche unter der Glockenkurve gleich 1 ist. Aus diesem Grund ist bei gleich bleibender Lage  $(\mu)$  und einem größeren Streuparameter (σ oder s) eine breite und niedrige Kurve erkennbar (Abbildung 33). Bleibt anstellte der Lage die Streuung konstant, sind einheitliche Kurven erkennbar, welche versetzt auf der x-Achse auftreten, abhängig von den Differenzen der Lageparameter (Abbildung 31).

Folgend werden Dichtefunktion und Verteilungsfunktion in den anschließenden Abbildungen gezeigt, in denen entweder der Lageparameter oder der Streuparameter variiert wird.

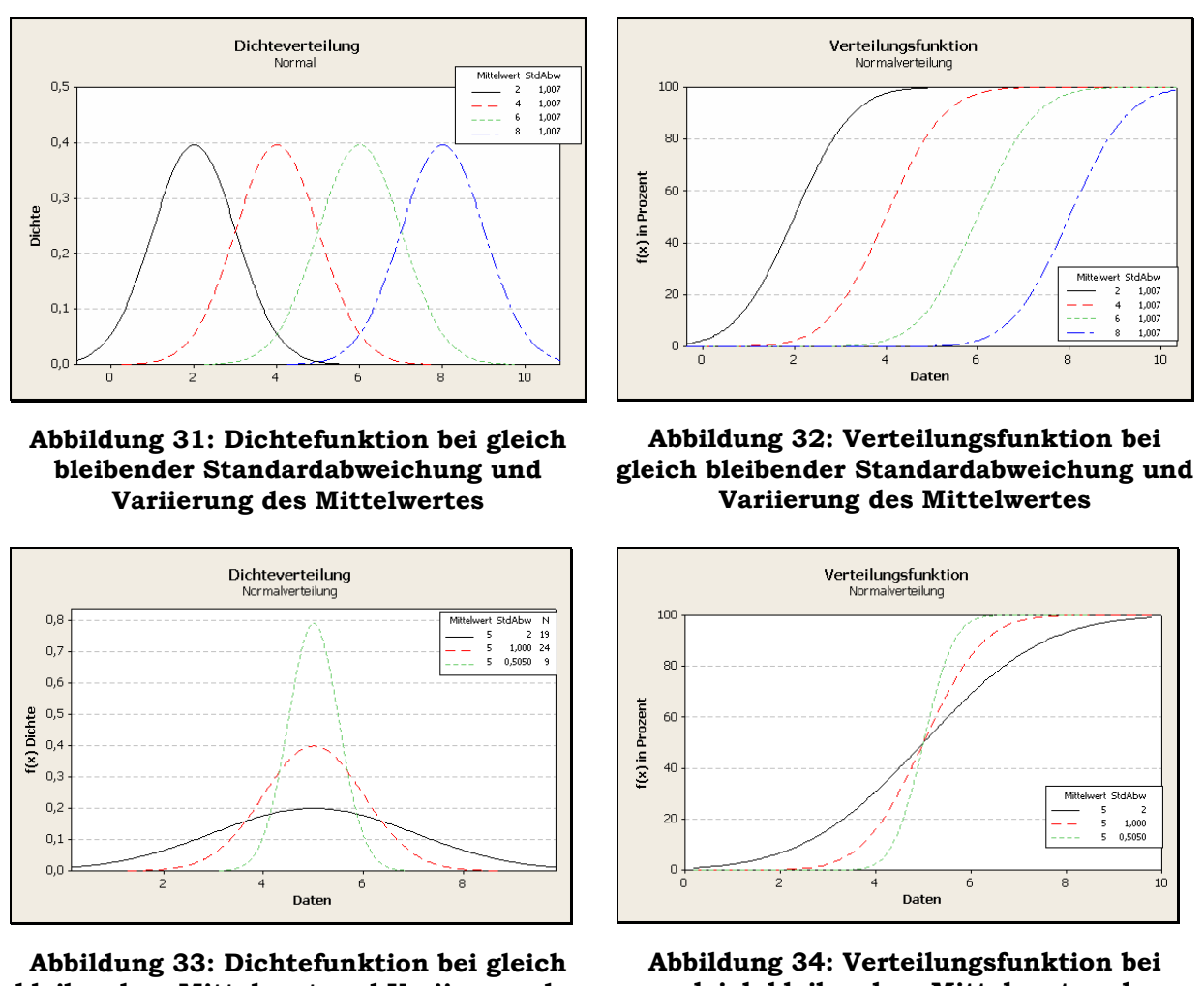

**bleibendem Mittelwert und Variierung der Standardabweichung** 

**gleich bleibendem Mittelwert und Variierung der Standardabweichung** 

Möglicherweise möchte man bei stetigen Zufallsgrößen einen Bereich einer allgemeinen Normalverteilung mit beliebigen Parametern ermitteln. Dieses Integral kann man zwar nicht mit den üblichen Methoden auswerten, aber es besteht die Möglichkeit, mittels einer Transformation auf die standardisierte Normalverteilung, welche die Parameter µ=0 und σ=1 besitzt, rückzuführen. Diese liefern eine entsprechende Lösung mit Hilfe der Tafeln der standardisierten Normalverteilung.

Die Substitution erfolgt, indem  $z = \frac{x - \mu}{\sigma}$  in die Verteilungsfunktion F(x) der standardisierten Normalverteilung eingesetzt wird und die Grenzen dementsprechend angepasst werden [21].

$$
F(x) = \Phi\left(\frac{x-\mu}{\sigma}\right) = \Phi(z) \qquad \Phi(z) = \frac{1}{\sqrt{2\pi}} \int_{-\infty}^{z} e^{-\frac{1}{2}u^2}
$$

Die Perzentilen der Normalverteilung der gesamten empirischen Daten werden unter der Annahme einer "unendlich" großen Stichprobenanzahl und mit Hilfe der

Quantile λ*q* der standardisierten Normalverteilung, welche in einer Tabelle [11; Tafel 2.6] aufgelistet ist, wie folgt errechnet:

$$
\begin{pmatrix} x_q \\ x_{1-q} \end{pmatrix} = \mu \pm \lambda_q \cdot \sigma
$$

Wenn nun gilt:  $n \to \infty$  und daher angenommen werden kann, dass  $\bar{x}$  Richtung  $\mu$ und *s* Richtung σ geht, könnte anhand unserer Daten <sup>μ</sup> = 63,3372*kV* und <sup>σ</sup> = 2,48731*kV* folgendes Ergebnis für die 5%ige Perzentile bei der Normalverteilung errechnet werden:

$$
x_{0.05} = \mu - 1{,}644854 \cdot \sigma = 59{,}2459kV
$$

Dieser Wert wird auch durch Minitab errechnet. Dieses Statistikprogramm errechnet alle gewünschten bzw. eingegebenen Perzentilen aller überprüften Verteilungen und dem dazugehörigen 95%igen-Konfidenzintervall, in dem die Perzentilen liegen könnten.

Bei der graphischen Darstellung der empirischen Daten in einem Wahrscheinlichkeitsnetz und vorher bei der Perzentile, wurde von einem Konfidenzintervall gesprochen. Dieses Intervall wird ebenso geschätzt, wenn die beiden Parameter der Normalverteilung geschätzt wurden. "Das Konfidenzintervall für μ folgt dann aus der t-Verteilung und für  $\sigma^2$  aus der  $\chi^2$ -Verteilung [11]."

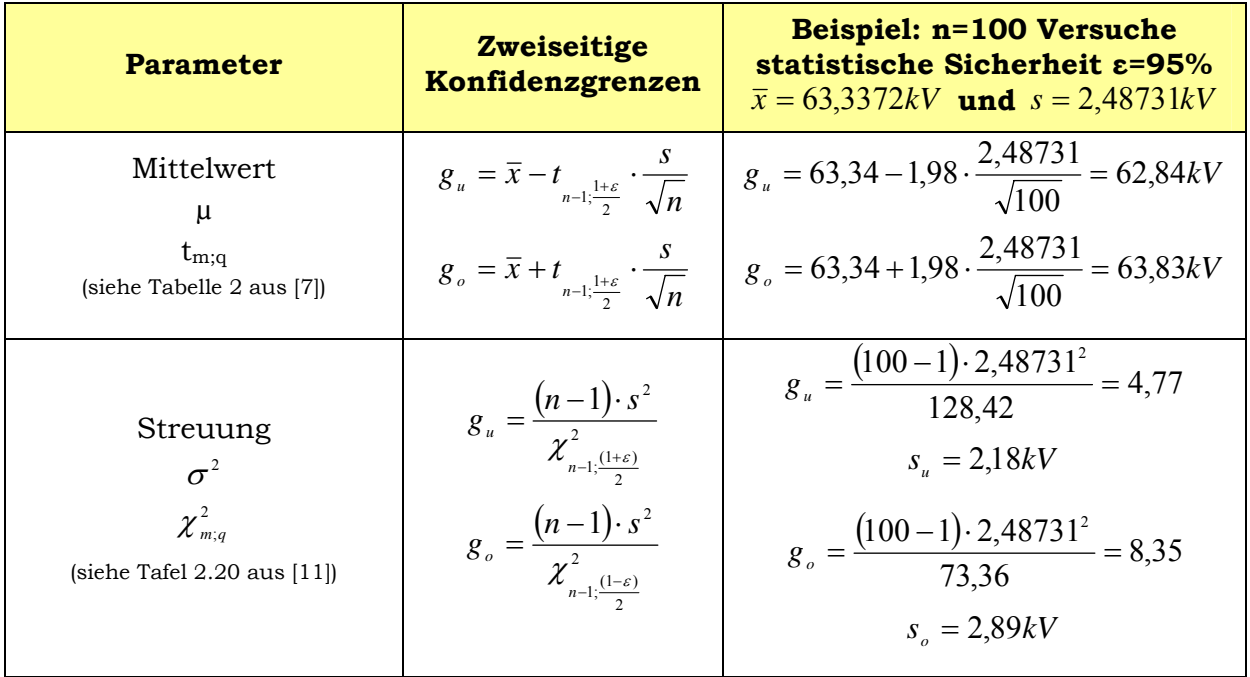

Durch die Überlagerung der ungünstigen zweiseitigen Konfidenzgrenzen der Parameter µ und σ bei der Normalverteilung (siehe Abbildung 35) ergibt sich leider nur eine sehr grobe Anschauung des Konfidenzintervalles in einem Wahrscheinlichkeitsnetz.

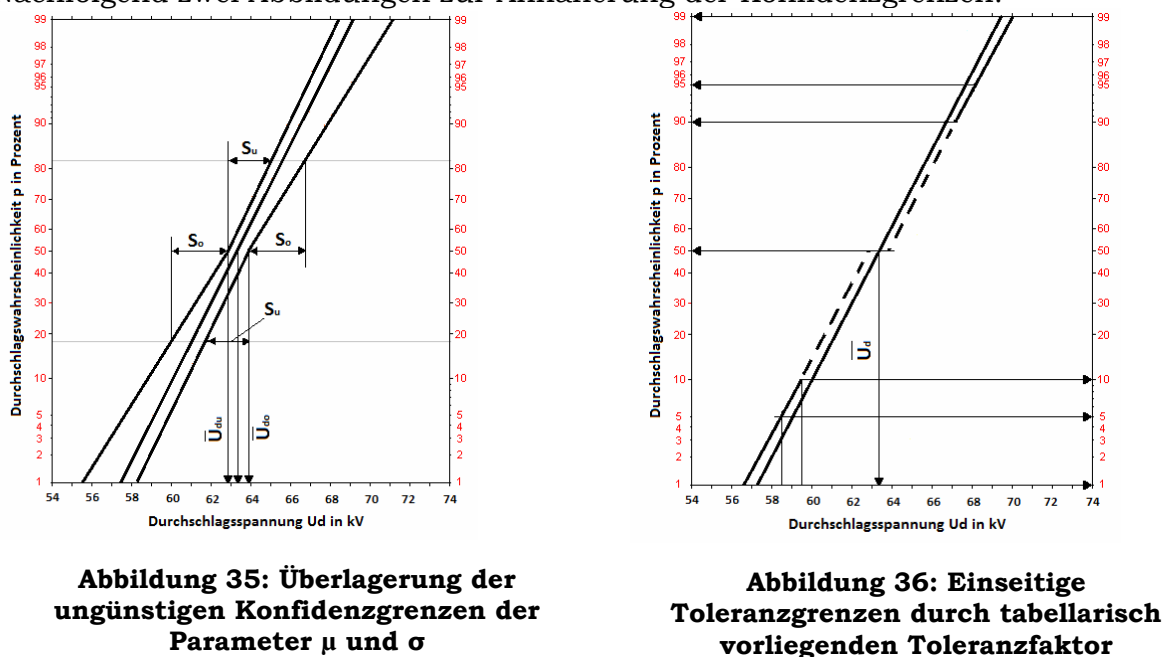

Nachfolgend zwei Abbildungen zur Annäherung der Konfidenzgrenzen:

Da, wie vorher erwähnt, die Überlagerung der ungünstigen zweiseitigen Konfidenzgrenzen leider nur einen groben Überblick verschafft, wird manchmal ein weiteres Verfahren angewendet, indem man nur einseitige Toleranzgrenzen durch einen tabellarisch vorliegenden Toleranzfaktor berechnet, betrachtet.

Für die untere einseitige Konfidenzgrenze τ<sub>u</sub> werden die Quantile der Ordnung (1-γ) und bei der oberen τ<sub>u</sub> werden die Quantile der Ordnung γ für die Interpretation herangezogen. Die Berechnung basiert auf den geschätzten Parametern *x* und *s* der Normalverteilung und dem vorliegenden Toleranzfaktor  $k_{_{n,\beta ;\gamma }}$  $\widetilde{k}_{n;\beta;\gamma}$  [11, Tafel 2.9]

$$
\tau_{u} = \overline{x} - \widetilde{k}_{n;\beta;\gamma} \cdot s
$$

$$
\tau_{o} = \overline{x} + \widetilde{k}_{n;\beta;\gamma} \cdot s
$$

Ein Beispiel mit einem Stichprobenumfang n=100, den geschätzten Parametern  $\bar{x} = 63,3372kV$  und  $s = 2,48731kV$  und einer statistischen Sicherheit  $\beta = 0.95$ werden die Toleranzfaktoren aus der Tabelle herausgelesen (beispielsweise  $\widetilde{k}_{100;0,95;0,90} = 1,527$ ;  $\widetilde{k}_{100;0,95;0,95} = 1,927$ ;  $\widetilde{k}_{100;0,95;0,99} = 2,684$ ). Damit werden nun die einseitigen Toleranzgrenzen errechnet und in der Abbildung 36 graphisch dargestellt.

Der tabellarische Toleranzfaktor kann bei großem Stichprobenumfang auch annäherungsweise errechnet werden durch:

$$
\widetilde{k}_{n;\beta;\gamma} \approx \frac{2(n-1)}{2(n-1)-\lambda_{\beta}^2} \left[ \lambda_{\gamma} + \frac{\lambda_{\beta}}{\sqrt{2(n-1)}} \sqrt{2\frac{n-1}{n} + \lambda_{\gamma}^2 - \frac{\lambda_{\beta}^2}{n}} \right]
$$

 $\lambda_{\beta}$  und  $\lambda_{\gamma}$  sind Quantilen mit der Ordnung β bzw. γ der standardisierten Normalverteilung N(0;1).

### *5.5.4.2 Dreiparametrige Weibullverteilung*

Zur Gruppe der Extremwertverteilungen gehört die Weibullverteilung. Die Extremwertverteilungen gehen alle vom gleichen Modell aus nämlich, dass die eintretende Realisierung bei allen Möglichkeiten von einem Extremwert ausgeht [11]. In der Hochspannungstechnik findet die Weibullverteilung große Bedeutung, da ein elektrischer Durchschlag stets an der dielektrisch schwächsten Stelle erfolgt. Die Extremwertverteilungen teilen sich in 3 verschiedene Typen auf:

- Typ I: ist unbeschränkt, hierzu zählt die Doppelexponentialverteilung
- Typ II: beschränkt nach oben und unten
- Typ III: ist nach unten beschränkt und nach obenhin offen

Die Weibullverteilung zählt zum Typ III der Extremwertverteilungen und ist hervorragend für die Beschreibung von Durchschlagsvorgängen geeignet, da der kleinste Durchschlagswert als die untere Beschränkung angenommen wird. Die 3 parametrige besitzt, wie der Name schon vermuten lässt, 3 Parameter, die sich leicht an empirische Daten anpassen lassen [11]. Die Schätzung der Parameter (Form-, Skala- und Schwellwertparameter) bestimmt sich aufwendig und kompliziert, wenn kein (Statistik-) Programm zur Hilfe genommen wird, da die Bestimmung mittels numerischer Methoden passiert. Die Weibullverteilung lässt sich nur für positive Daten bestimmen. Aus diesem Grund wurden bei der Identifikation der Verteilung mit dem Programm Minitab immer nur die Absolutwerte der empirischen Messdaten verwendet.

Die Verteilungsfunktion der 3-parametrigen Weibullverteilung lautet wie folgt:

$$
f(x) = \begin{cases} 1 - e^{-\left(\frac{x - x_0}{\alpha}\right)^{\beta}} & x > x_0 \\ 0 & x \le x_0 \end{cases}
$$

Die Ableitung der Verteilungsfunktion ergibt die Dichtefunktion der 3-parametrigen Weibullverteilung und diese lautet wie folgt:

$$
f(x) = \begin{cases} \frac{\beta}{\alpha^{\beta}} \cdot (x - x_0)^{\beta - 1} \cdot e^{-\left(\frac{x - x_0}{\alpha}\right)^{\beta}} & x > x_0 \\ 0 & x \le x_0 \end{cases}
$$

Die oben angeführten Funktionen (Verteilungs- und Dichtefunktion) werden durch den Formparameter β (engl. shape), den Skalenparameter α (engl. scale) und den Schwellwertparameter  $x_0$  (engl. threshold) beschrieben. Der Parameter  $x_0$  ist ein zusätzlicher Lageparameter, welcher der unterste Extremwert ist und somit der unteren Abgrenzung der Verteilung entspricht. Wenn dieser Parameter  $(x_0 = 0)$ gleich null ist, dann liegt eine 2-parametrige Weibullverteilung vor.

Für die Bestimmung der Kennwerte, beispielsweise des Erwartungswerts und der Streuung der Weibullverteilung, wird die Gammafunktion verwendet. Aus diesem Grund wird diese nun nachfolgend erläutert.

Die Gammafunktion ist eine meromorphe Funktion, welche keine Nullstellen besitzt. Diese ist eine Erweiterung der Fakultätsfunktion, welche die Berechnung für nicht-ganzzahlige Werte ermöglicht. Laut Definition der Gamma-Wahrscheinlichkeitsverteilung dient diese als Grundlage und lautet für alle positiven Werte wie folgt:

$$
\Gamma(x) = \int_{0}^{\infty} t^{x-1} \cdot e^{-t} \cdot dt \qquad \text{für } x > 0
$$

Für ganzzahlige positive Werte:  $\Gamma(n) = (n-1)!$ 

Funktionsgleichung:  $\Gamma(x+1) = x \cdot \Gamma(x)$ 

Mit der Funktionsgleichung ist es möglich, schon bekannte errechnete Gammafunktionen zu verwenden, um auf den gesuchten Wert zu gelangen.

Wie vorher erwähnt, werden nun der Lage- und der Streuparameter der Weibullverteilung erläutert:

Erwartungswert:

$$
E(x) = x_0 + \alpha \Gamma \left( 1 + \frac{1}{\beta} \right)
$$

$$
Var(x) = \alpha^2 \left[ \Gamma \left( 1 + \frac{2}{\beta} \right) - \Gamma^2 \left( 1 + \frac{1}{\beta} \right) \right]
$$

⎣

⎝

Streuung:  $Var(x) = \alpha^2 |\Gamma| 1 + \frac{2}{\rho} |- \Gamma^2 | 1 + \frac{1}{\rho} |$ 

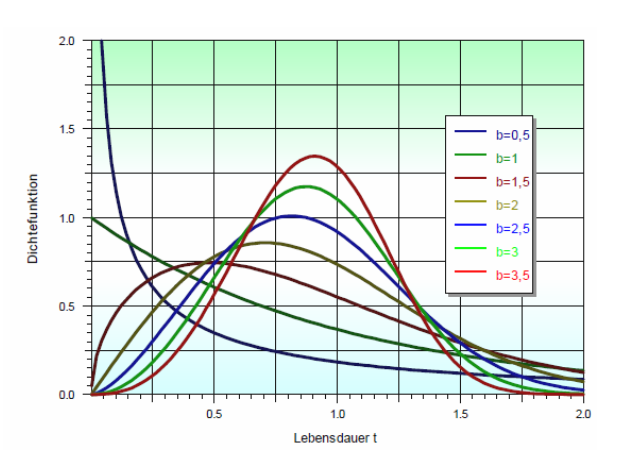

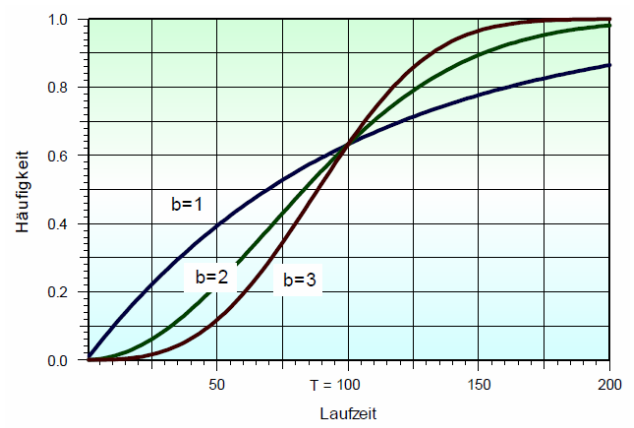

 $\overline{\phantom{a}}$ 

 $\overline{\phantom{a}}$ 

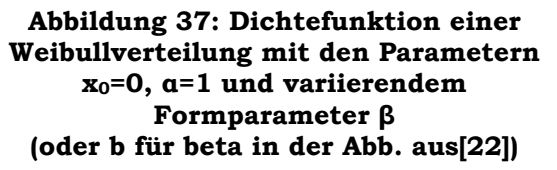

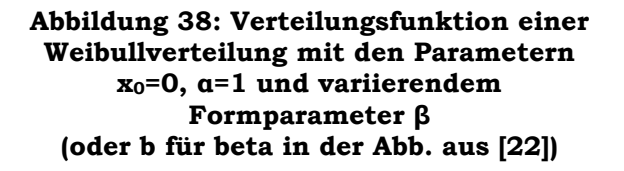

Für die Parameterschätzung der Weibullverteilung wurde die Maximum-Likelihood-Methode angewandt. Diese wurde mit Hilfe des Statistikprogramms Minitab errechnet, da diese meist sehr aufwendig und kompliziert ist. Man sollte auch berücksichtigen, dass nicht immer alle komplizierten Gleichungssysteme lösbar sind.

Die Maximum-Likelihood-Methode für die Parameterschätzung einer zweiparametrigen Weibullverteilung wird in der Dissertation von Gerald Supper [20] näher erläutert und durchgeführt.

#### **5.5.5 Durchführung der beschriebenen Analyse**

Der Test auf Güte der Anpassung im Minitab errechnet 2 aussagekräftige Werte. Diese sind der Anderson-Darling Wert (AD) und der p-Value Wert (p). Die Identifikation der Verteilungen lässt sich durch die Wahrscheinlichkeitsnetze (Abbildung 39 und Abbildung 40) und diese beiden Parameter bestimmen. Anhand der Wahrscheinlichkeitsnetze können 4 Verteilungen (3-parametrige Lognormalverteilung, 3-parametrige Weibullverteilung, 3-parametrige Gammaverteilung und die 3-parametrige Loglogistische Verteilung) und eine Transformation (Box-Cox-Transformation) für passend befunden werden. Entnommen aus [30].

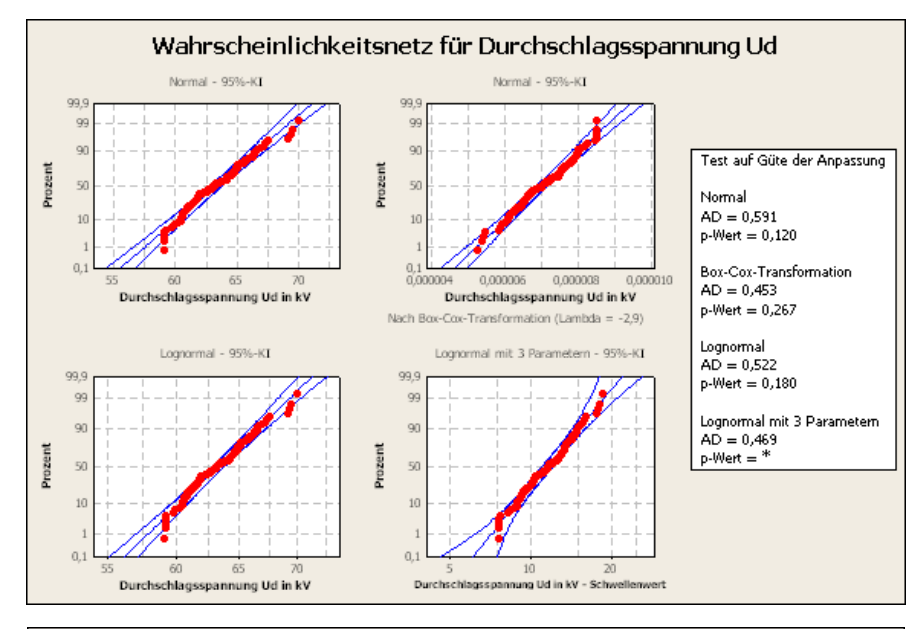

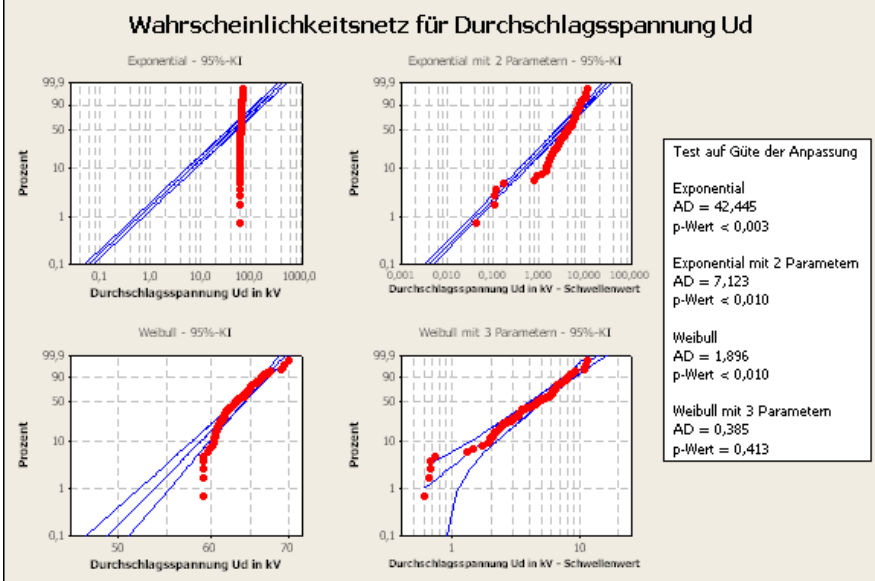

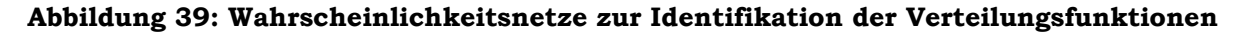

- 58 -

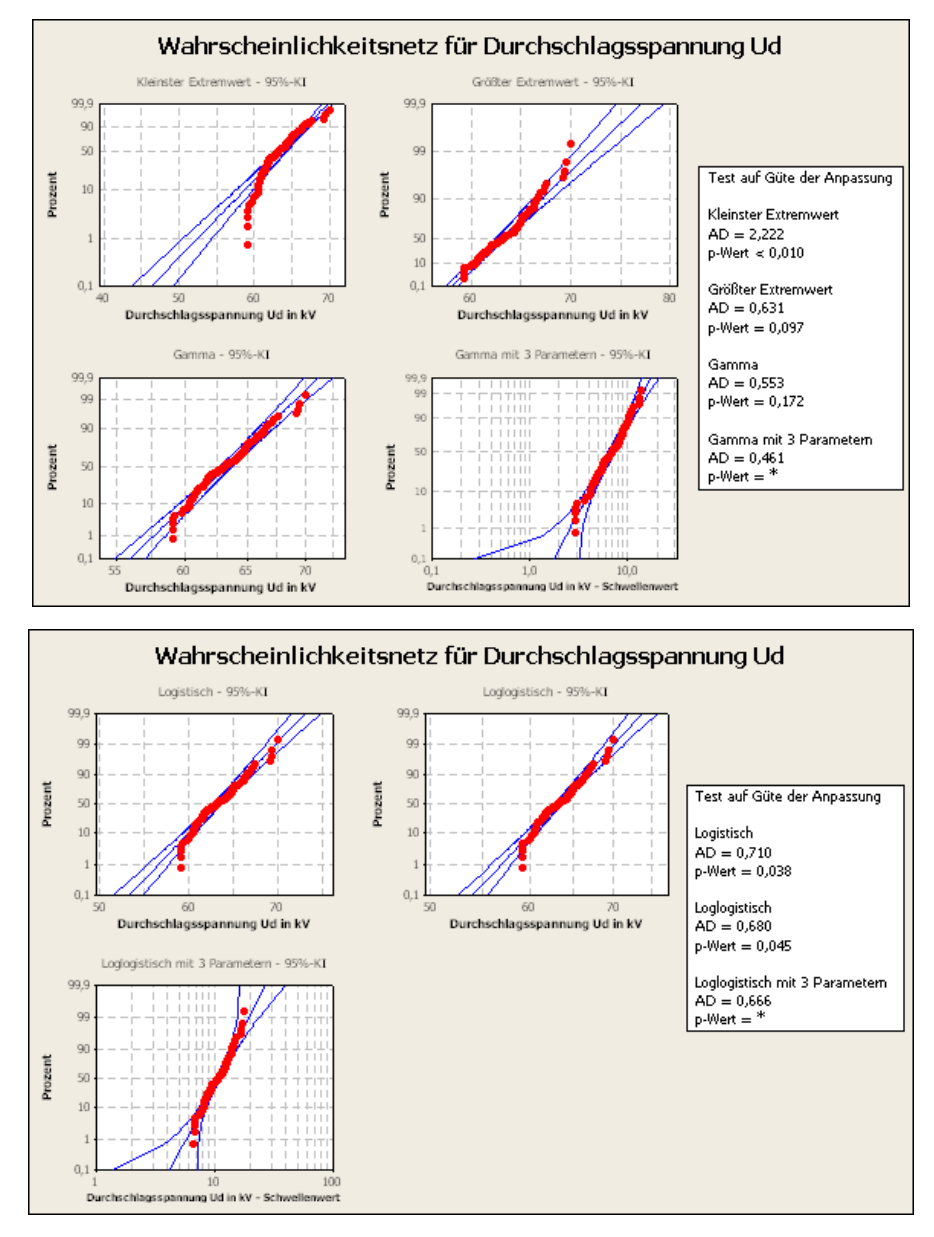

**Abbildung 40: Wahrscheinlichkeitsnetze zur Identifikation der Verteilungsfunktionen** 

Die geeignetste Verteilung wird mit dem größten p-Wert und dem kleinsten AD Wert bestimmt. Dies wäre die 3 parametrige Weibullverteilung siehe Abbildung 41.

```
* HINWEIS * p-Wert für Originaldaten > 0,1. Es wurde keine 
              Johnson-Transformation ausgewählt. 
Exponential mit 2 Parametern 
* WARNUNG * Varianz-/Kovarianzmatrix von geschätzten Parametern ist nicht 
              vorhanden. Der Schwellenwertparameter wird als fest angenommen, 
              wenn Konfidenzintervalle berechnet werden. 
Deskriptive Statistik 
N N* Mittelwert StdAbw Median Minimum Maximum Schiefe Kurtosis<br>100 0 63.3372 2.48731 63.1583 59.0625 69.9458 0.408339 -0.249933
             63,3372 2,48731 63,1583 59,0625
```
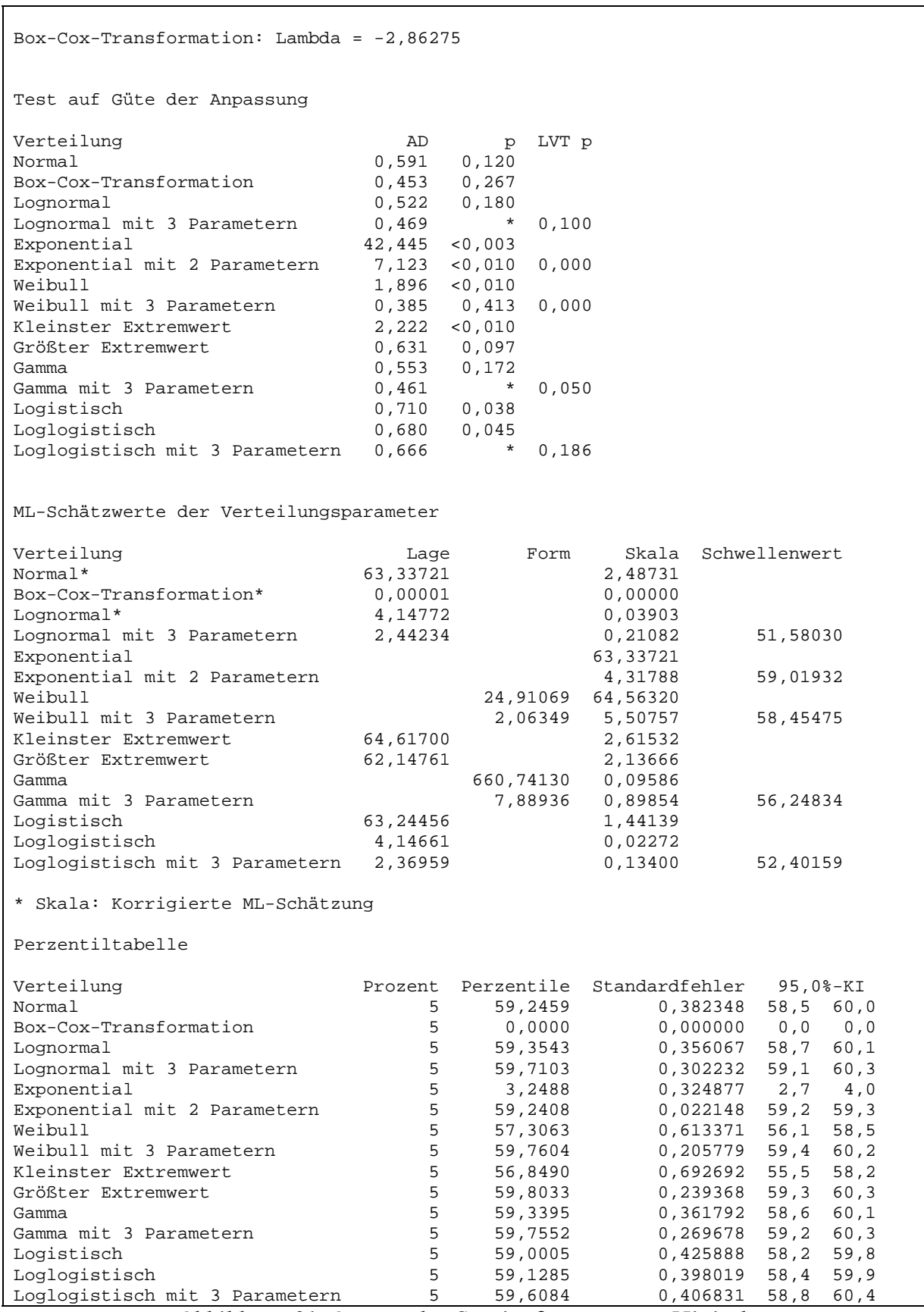

**Abbildung 41: Auszug des Sessionfensters von Minitab** 

## **5.6 Vergleich der zu untersuchenden Gase mit SF6**

Für die Feststellung, welches alternative Isoliergas bei effizientesten Druckverhältnissen möglicherweise an die hervorragenden Eigenschaften des SF6 herankommt, wurde mit Hilfe der graphischen Darstellung des Boxplots untersucht. Die Ergebnisse der Vorversuche werden in Abbildung 42 und Abbildung 43 dargestellt, die bei einem Druck von 1 bar und der jeweiligen Polarität durchgeführt wurden [30].

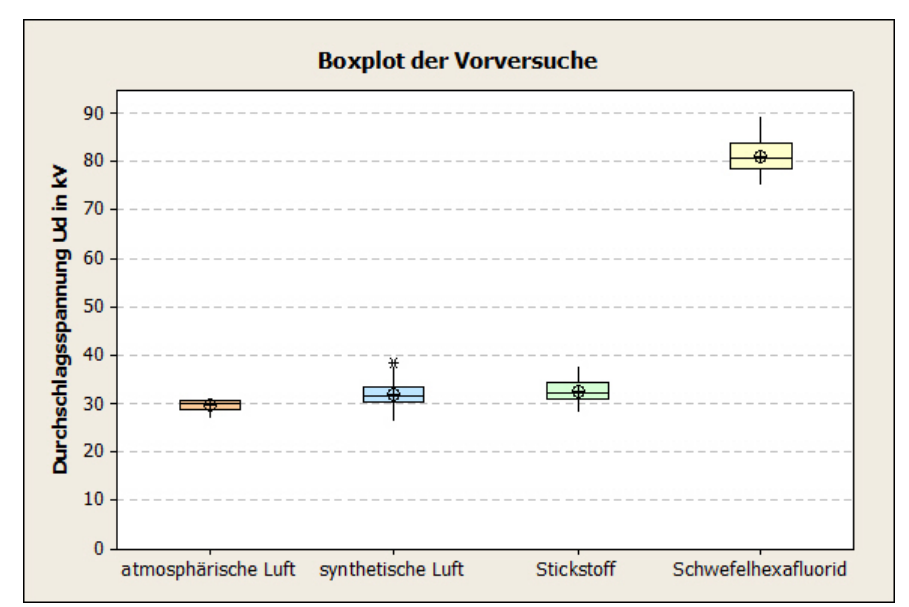

**Abbildung 42: Boxplot der Vorversuche bei 1bar und pos. Polarität** 

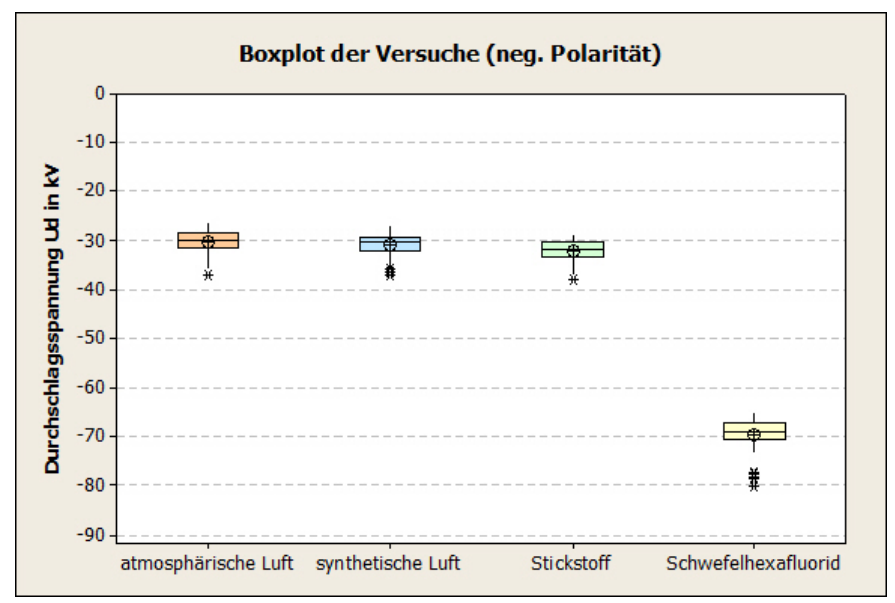

**Abbildung 43: Boxplot der Vorversuche bei 1bar und neg. Polarität** 

Aus den Boxplots lassen sich der Medianwert, der Mittelwert, mögliche Ausreißer und der Interquaritilbereich des jeweiligen Gases herauslesen [30] sowie auch die Höhe der Durchschlagsspannung in kV. Daraus ist auf den ersten Blick ersichtlich, welches alternative Isoliergas die besten Eigenschaften besitzt.

# **6 Ergebnisse**

In diesem Kapitel werden die experimentell ermittelten Daten der Vorversuche und ebenso Ergebnisse der drei unterschiedlichen Verhältnisse von Stickstoff zu Sauerstoff präsentiert.

Es werden pro Zusammensetzung der Faktoren (Druck, Polarität und Gasgemisch) 20 Durchschläge durchgeführt und dieser Block wird 5mal wiederholt. Damit erhält man einen Versuchsumfang von 100. Dies dient dazu, ein statistisch relevantes und aussagekräftiges Ergebnis zu erlangen.

Bei den Vorversuchen wurden 4 unterschiedliche Isoliergase bei einem Druck von 1bar und dem Elektrodenabstand von 1cm betrachtet. Die Verhältnisse Stickstoff zu Sauerstoff wurden beim Elektrodenabstand von 5 mm, jeweils 2, 4, 6 und 8bar pro Polarität überprüft, zusätzlich bei dem Verhältnis 80 zu 20 noch 3, 5, 7, 9 und 10 bar. Ebenso gab es für dieses Verhältnis noch Messungen bei einer Schlagweite von 10mm von 1 bis 6bar (in Stufen von 1bar). Eine weitere Druckerhöhung bei dieser Schlagweite konnte aus Gründen der maximalen Prüfspannung nicht durchgeführt werden. Aus diesem Grund wurde daher der Elektrodenabstand auf 5mm verringert.

Es werden in diesem Kapitel bei beiden Polaritäten für die Verhältnisse Stickstoff zu Sauerstoff nur die Ergebnisse bei 8bar mit dem Elektrodenabstand von 5mm präsentiert.

## **6.1 Vorversuche**

Vorversuche werden normalerweise zur Überprüfung der passenden Spannungssteigerung, deren Abschaltung und dem Einfluss der anberaumten Wartezeit der aufeinander folgenden Spannungsbeanspruchung durchgeführt. In diesem Fall dienen diese als Referenzmessung zu den gründlich erforschten Gasen wie  $SF<sub>6</sub>$  und Luft.

Aus diesem Grund wurden bei einem Druck von 1 bar in die Gaszelle, in der sich die Kugel-Kugel-Konfiguration mit einer Schlagweite von 1cm befindet, folgende Gase für den Vergleich getestet:

- reiner Stickstoff
- synthetische Luft (Stickstoff zu Sauerstoff=80:20)
- atmosphärische Luft und
- das Gasgemisch Schwefelhexafluorid.

Es werden pro Gasgemisch ein Streudiagramm, Ergebnisse des Iterations- und Phasenhäufigkeitstest, der Boxplot, der H-Test nach Kruskal und Wallis, sowie die zwei geeignetsten Verteilungen dargebracht. Die Vergleiche der Vorversuchsergebnisse wurden bereits im Kapitel 5.6 präsentiert.

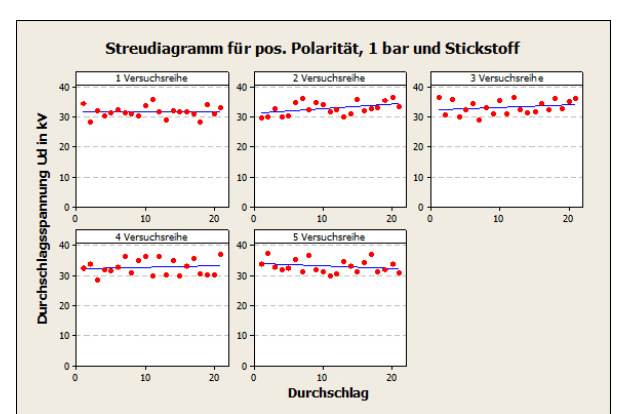

#### **6.1.1 Ergebnisse Stickstoff**

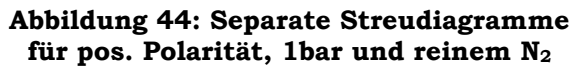

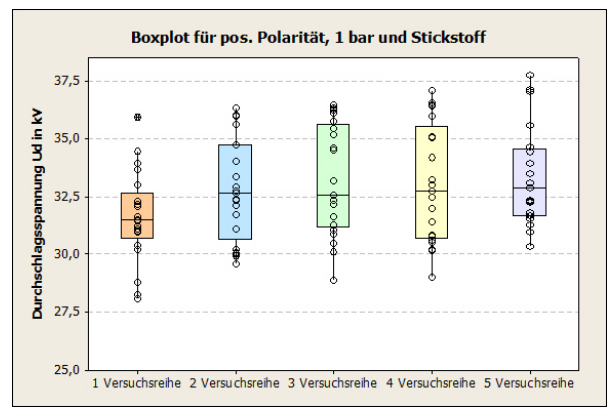

**Abbildung 46: Boxplot für pos. Polarität, 1bar und reinem Stickstoff** 

-

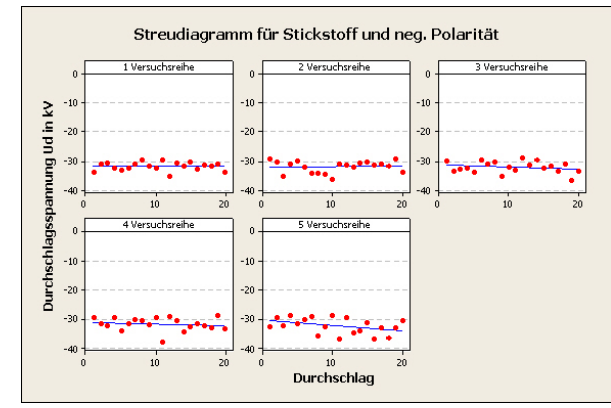

**Abbildung 45: Separate Streudiagramme für neg. Polarität, 1bar und reinem N2** 

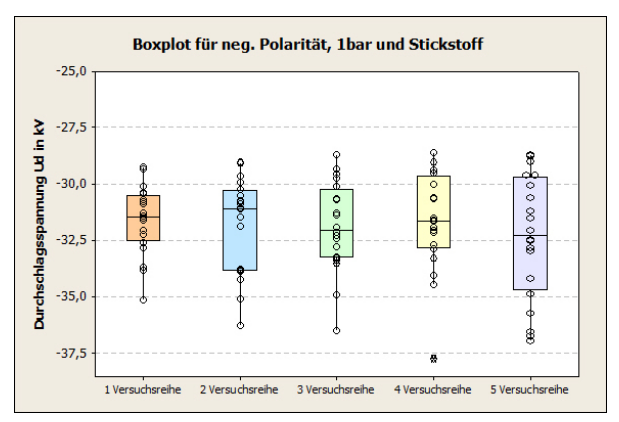

**Abbildung 47: Boxplot für neg. Polarität, 1bar und reinem Stickstoff** 

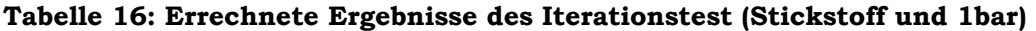

| <b>Versuchsreihe</b>      |               |               |               |              |              |
|---------------------------|---------------|---------------|---------------|--------------|--------------|
| Ergebnisse pos. Polarität | $z^* = 2.051$ | $z^* = -0.75$ | $z^* = 3.211$ | $7^*$ = 1.40 | $z^* = 0.50$ |
| Ergebnisse neg. Polarität | $z^* = 1.40$  | $z^* = -0.75$ | $z^* = 0.05$  | $z^* = 1.79$ | $z^* = 0.00$ |

**Tabelle 17: Errechnete Ergebnisse des Phasenhäufigkeitstests (Stickstoff und 1bar)** 

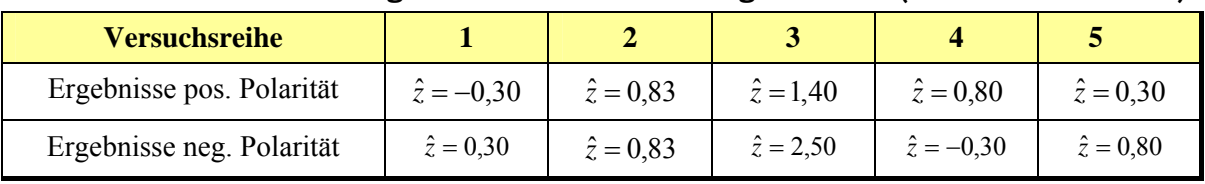

 $1$  Lt. Iterationstest sind die Einzelversuche voneinander abhängig, da aber der Phasenhäufigkeitstest die Unabhängigkeit dieser Versuchsreihe beweist, geht man von einer Unabhängigkeit aus.

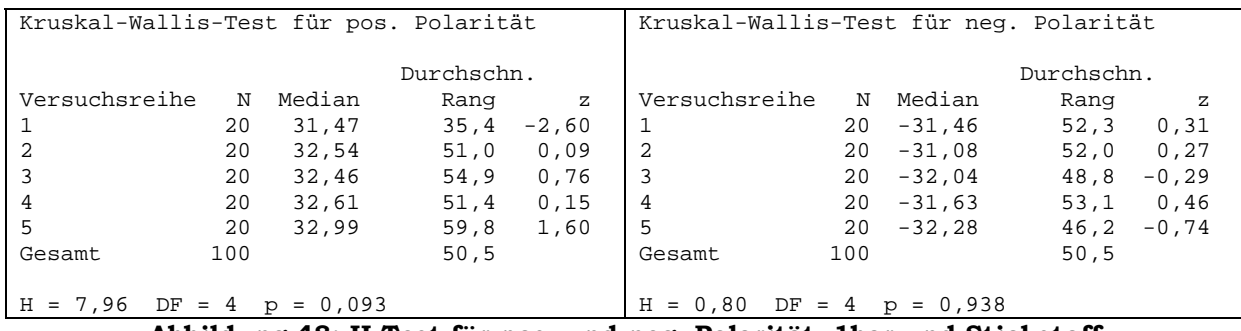

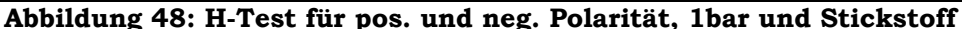

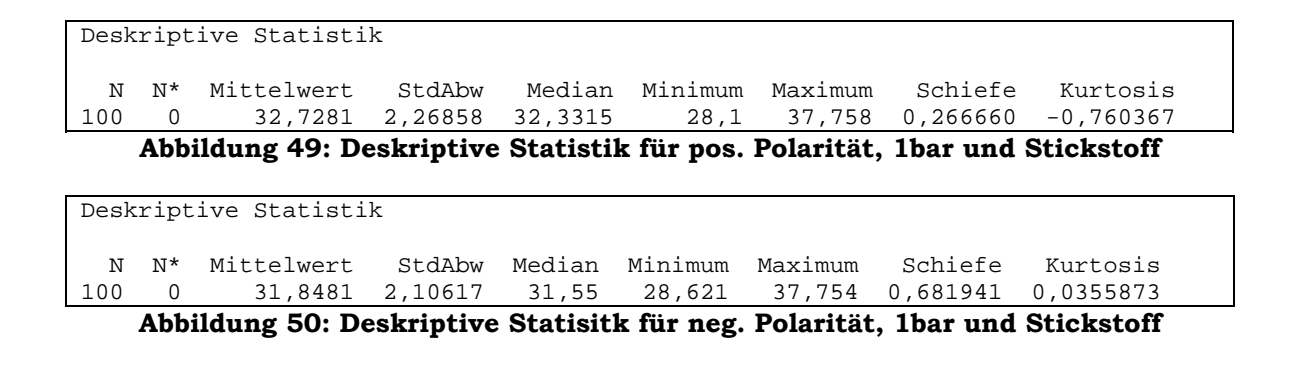

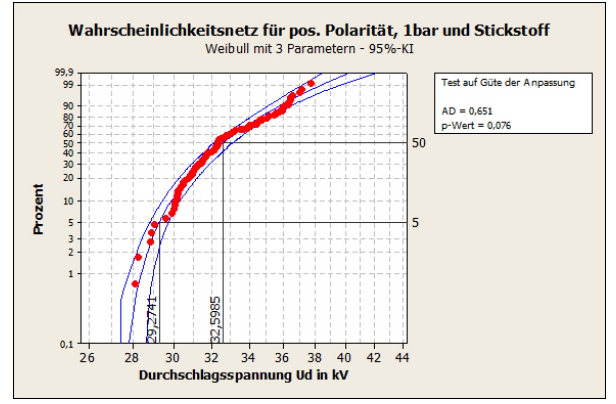

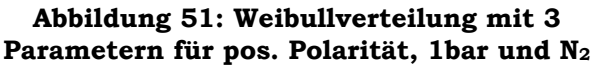

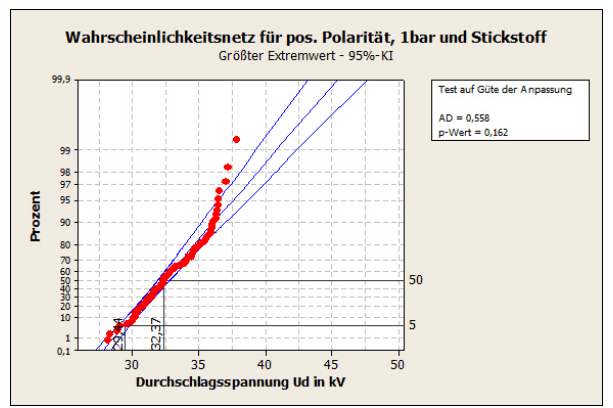

**Abbildung 53: Größter Extremwert Verteilung für pos. Polarität, 1bar und N2**

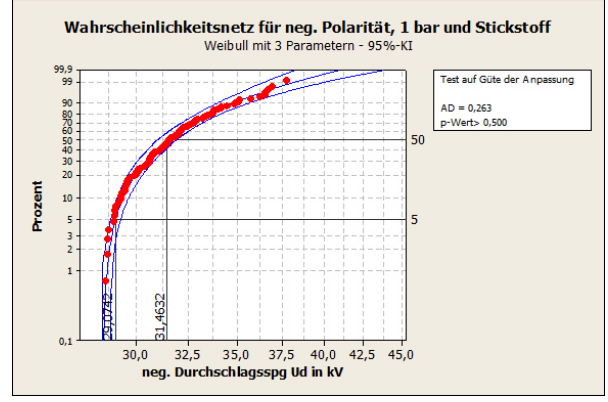

**Abbildung 52: Weibullverteilung mit 3 Parametern für neg. Polarität, 1bar und N2** 

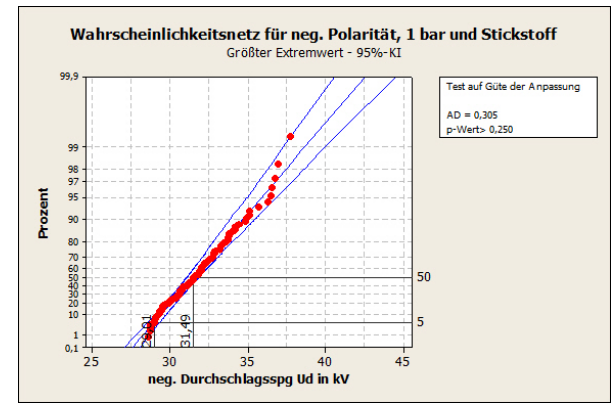

**Abbildung 54: Größter Extremwert Verteilung für neg. Polarität, 1bar und N2** 

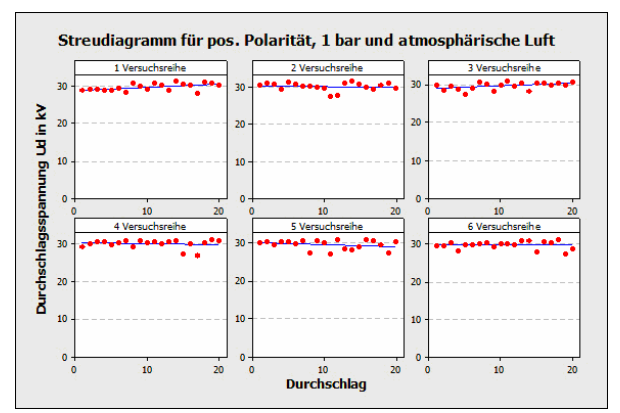

## **6.1.2 Ergebnisse atmosphärischer Luft**

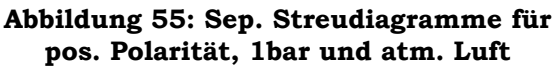

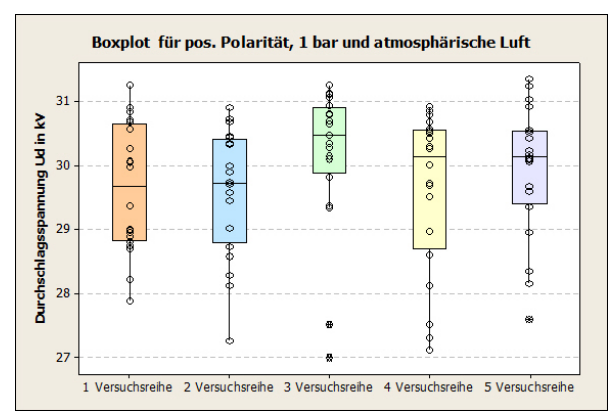

**Abbildung 57: Boxplot für pos. Polarität, 1bar und atmosphärische Luft** 

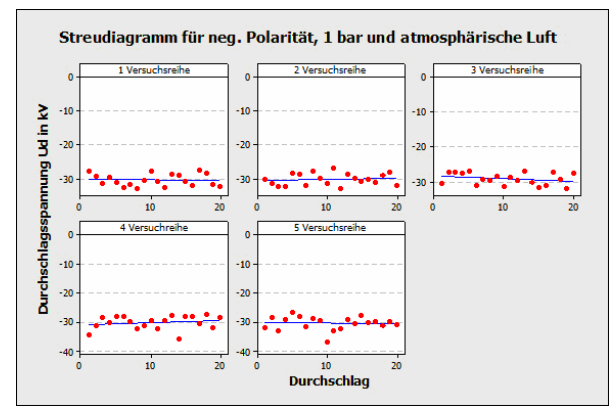

**Abbildung 56: Separate Streudiagramme für neg. Polarität, 1bar und atm. Luft** 

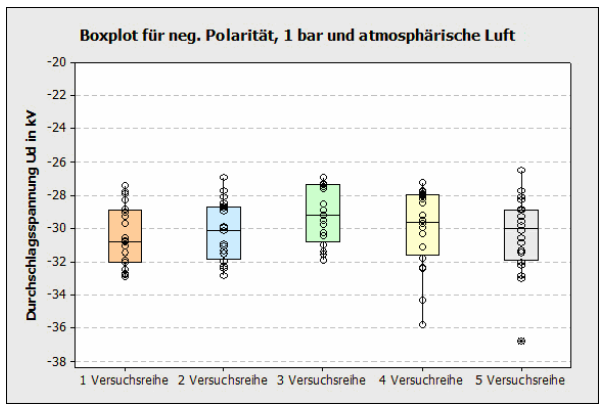

**Abbildung 58: Boxplot für neg. Polarität, 1bar und atmosphärische Luft** 

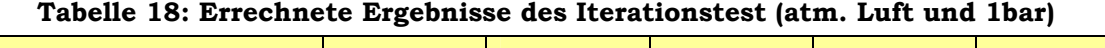

| Versuchsreihe             |               |               |              |               |               |
|---------------------------|---------------|---------------|--------------|---------------|---------------|
| Ergebnisse pos. Polarität | $z^* = -0.89$ | $z^* = -0.28$ | $z^* = 0.44$ | $z^* = -0.05$ | $z^* = -0.05$ |
| Ergebnisse neg. Polarität | $z^* = 0.19$  | $z^* = 1.85$  | $z^* = 0.95$ | $z^* = 1.12$  | $z^* = 1.40$  |

**Tabelle 19: Errechnete Ergebnisse des Phasenhäufigkeitstests (atm. Luft und 1bar)** 

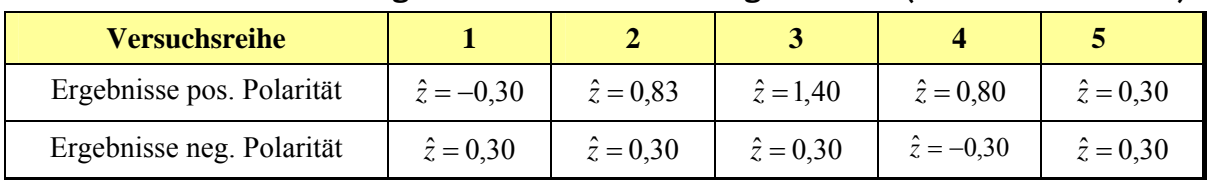
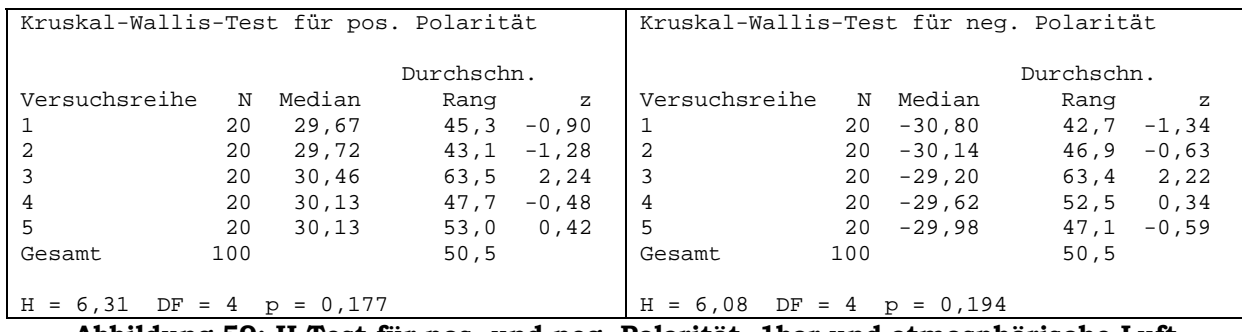

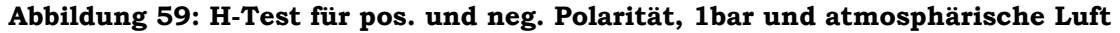

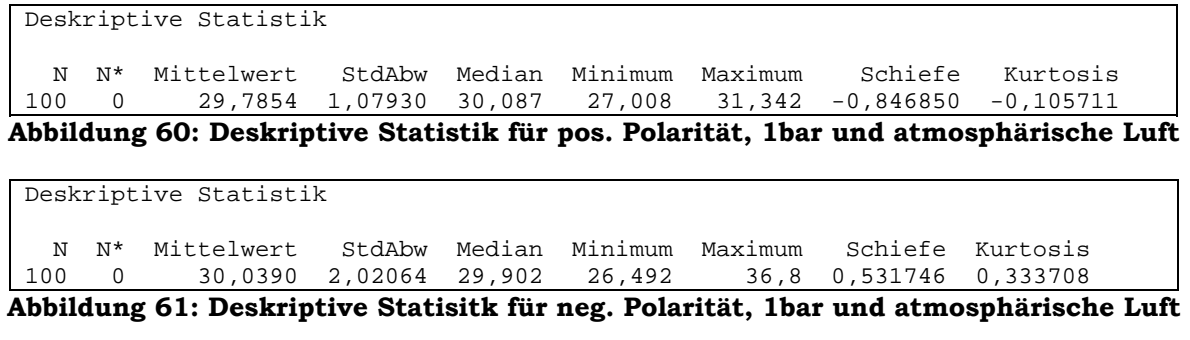

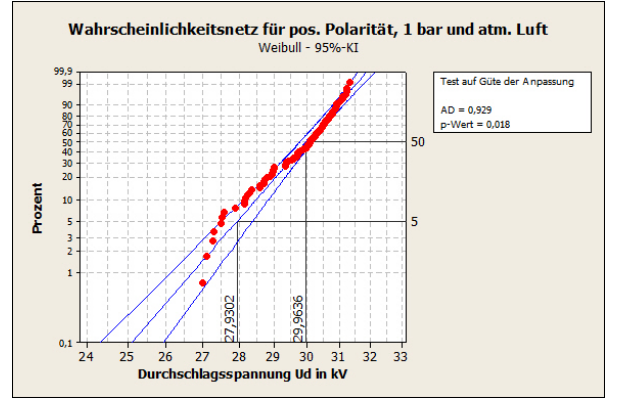

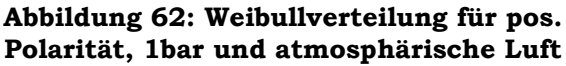

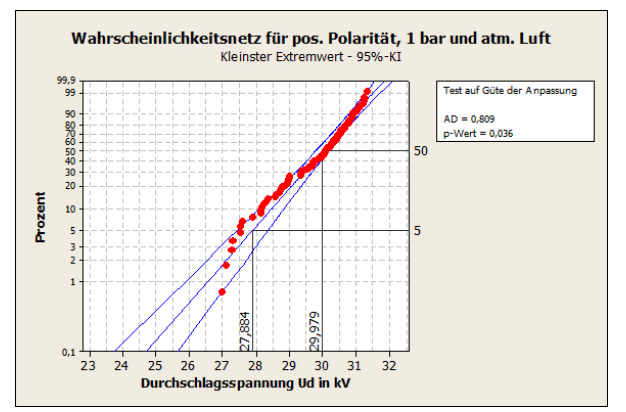

**Abbildung 64: Kleinste Extremwertvert. für pos. Polarität, 1bar und atm. Luft** 

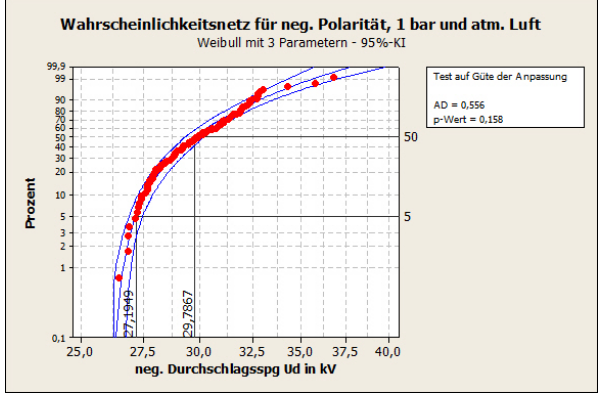

**Abbildung 63: Weibullver. mit 3 Param. für neg. Polarität, 1bar und atm. Luft** 

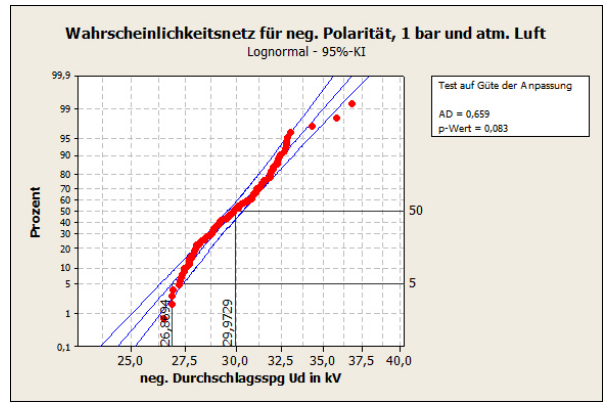

**Abbildung 65: Lognormalverteilung für neg. Polarität, 1bar und atm. Luft** 

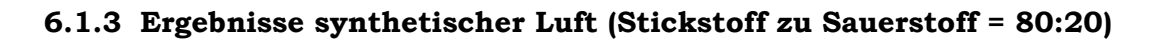

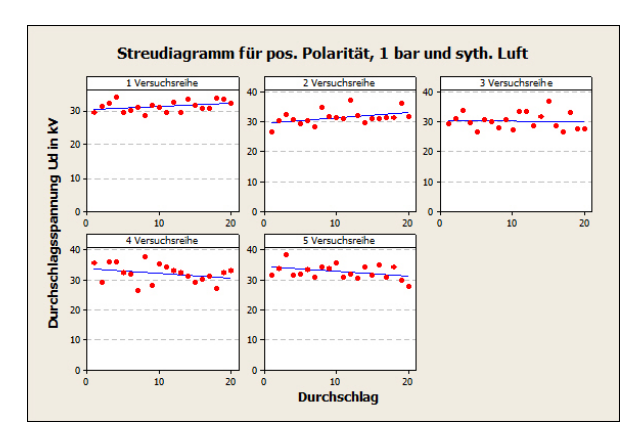

**Abbildung 66: Separate Streudiagramme für pos. Polarität, 1bar und synth. Luft** 

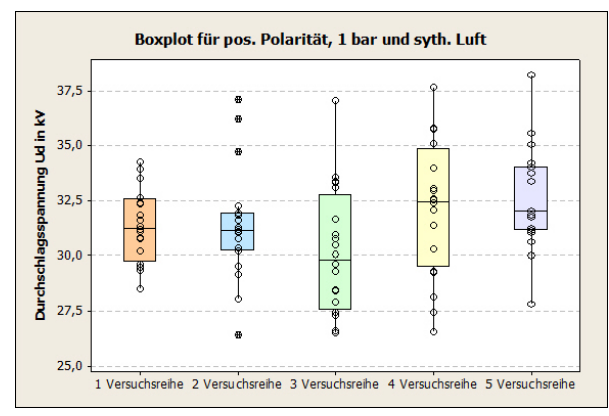

**Abbildung 68: Boxplot für pos. Polarität, 1bar und synthetischer Luft** 

-

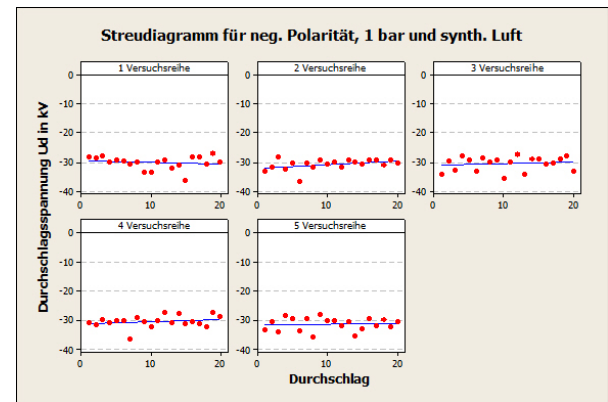

**Abbildung 67: Separate Streudiagramme für neg. Polarität, 1bar und synth. Luft** 

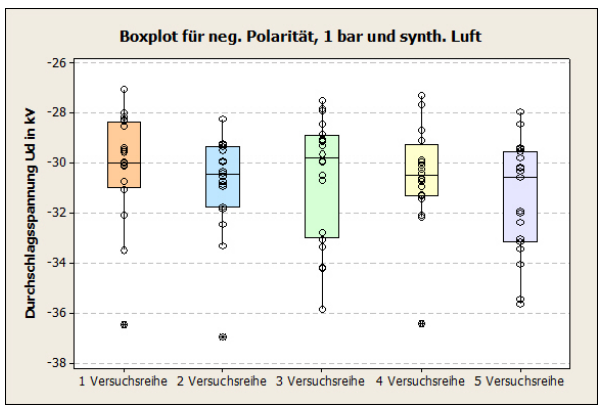

**Abbildung 69: Boxplot für neg. Polarität, 1bar und synthetischer Luft** 

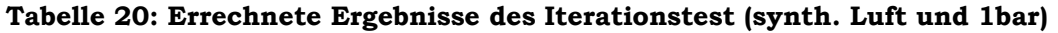

| <b>Versuchsreihe</b>      |               |                      |              |               |               |
|---------------------------|---------------|----------------------|--------------|---------------|---------------|
| Ergebnisse pos. Polarität | $z^* = 0.05$  | $z^* = -0.54$        | $z^* = 1.40$ | $z^* = -0.41$ | $z^* = 1.40$  |
| Ergebnisse neg. Polarität | $z^* = -0.05$ | $z^* = 2.05^{\circ}$ | $z^* = 1.92$ | $z^* = 0.89$  | $z^* = 2.762$ |

**Tabelle 21: Errechnete Ergebnisse des Phasenhäufigkeitstests (synth. Luft und 1bar)** 

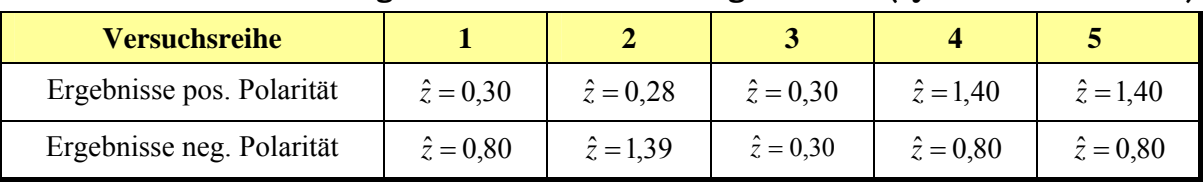

 $2$  Lt. Phasenhäufigkeitstest sind die Einzelversuche voneinander abhängig, da aber der Iterationstest die Unabhängigkeit dieser Versuchsreihe beweist, geht man von einer Unabhängigkeit aus.

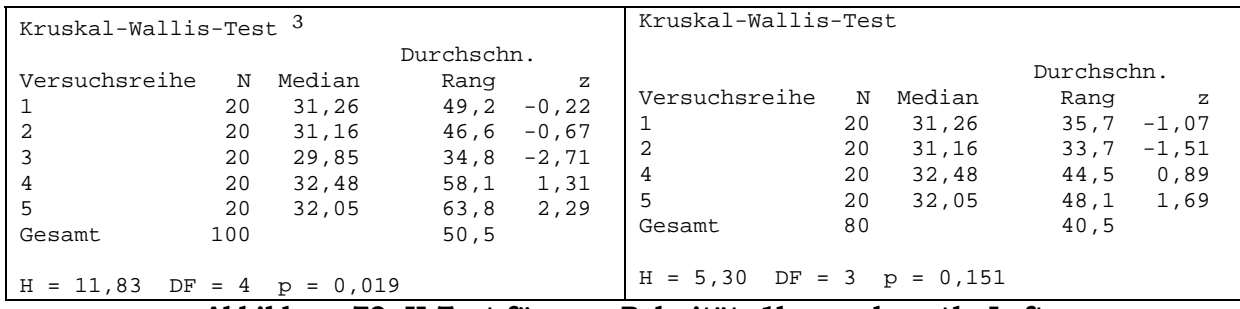

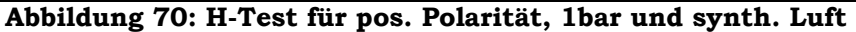

| Kruskal-Wallis-Test für neg. Polarität |     |             |            |              |
|----------------------------------------|-----|-------------|------------|--------------|
|                                        |     |             | Durchschn. |              |
| Versuchsreihe                          | N   | Median      | Ranq       | Ζ            |
| 1                                      | 20  | -29,96      | 56,1       | 0,96         |
| 2                                      | 20  | $-30, 44$   |            | $49,0 -0,26$ |
| 3                                      | 20  | $-29,76$    | 55,0       | 0,78         |
| 4                                      | 20  | $-30, 48$   | 51,2       | 0,12         |
| 5                                      | 20  | $-30.54$    | 41,3       | $-1,59$      |
| Gesamt                                 | 100 |             | 50, 5      |              |
|                                        |     |             |            |              |
| $H = 3,32$<br>$DF = 4$                 |     | $p = 0,506$ |            |              |

**Abbildung 71: H-Test für neg. Polarität, 1bar und synth. Luft**

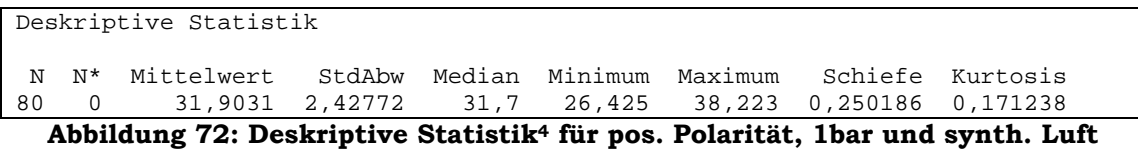

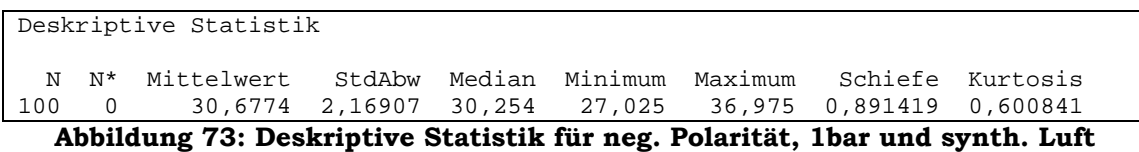

4 Die 3. Versuchsreihe wird hier nicht mitbetrachtet.

-

 $^3$  Da die Bedingung des H-Tests nicht erfüllt ist und der z-Wert der 3ten Versuchsreihe am größten ist, kann man davon ausgehen, dass diese nicht der selben Grundgesamtheit entstammt. Aus diesem Grund wird sie entfernt und bei den nächsten Betrachtungen nicht mehr berücksichtigt.

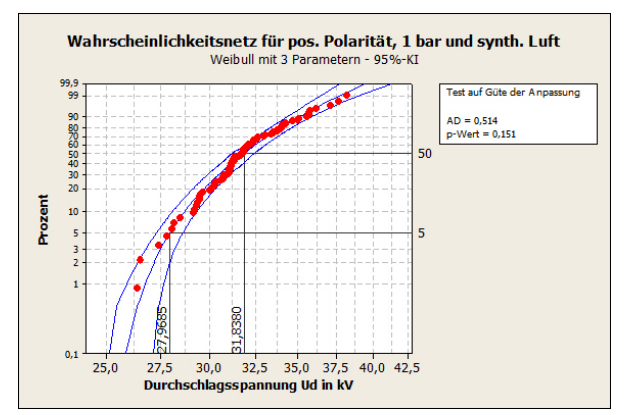

**Abbildung 74: Weibullverteilung mit 3 Parametern für pos. Polarität, 1bar und synth. Luft** 

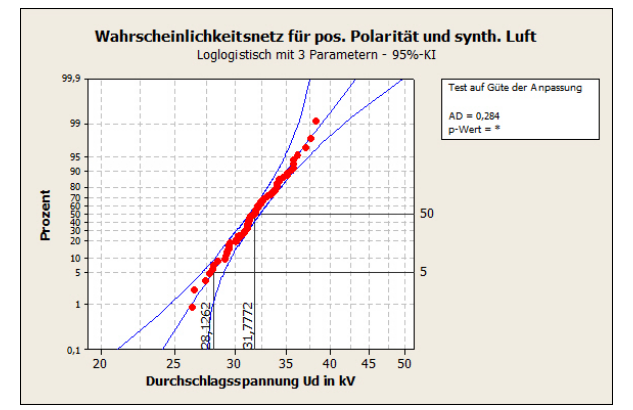

**Abbildung 76: Loglogistische Verteilung mit 3 Parametern für pos. Polarität, 1bar und synth. Luft** 

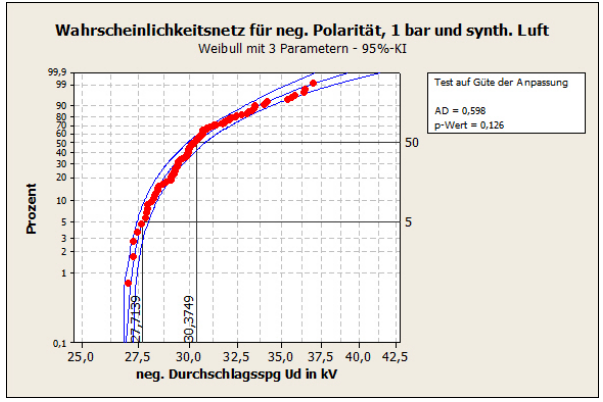

**Abbildung 75: Weibullverteilung mit 3 Parametern für neg. Polarität, 1bar und atmosphärische Luft** 

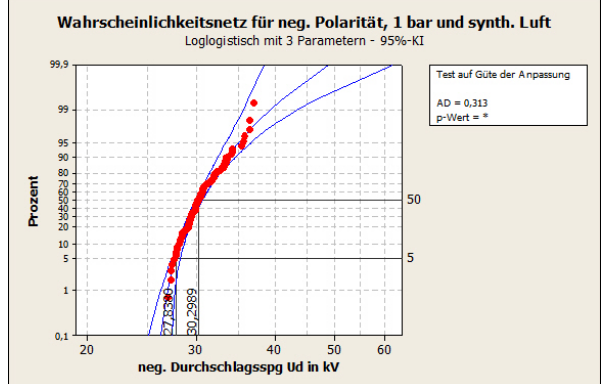

**Abbildung 77: Loglogistische Verteilung mit 3 Parametern für neg. Polarität, 1bar und synth. Luft** 

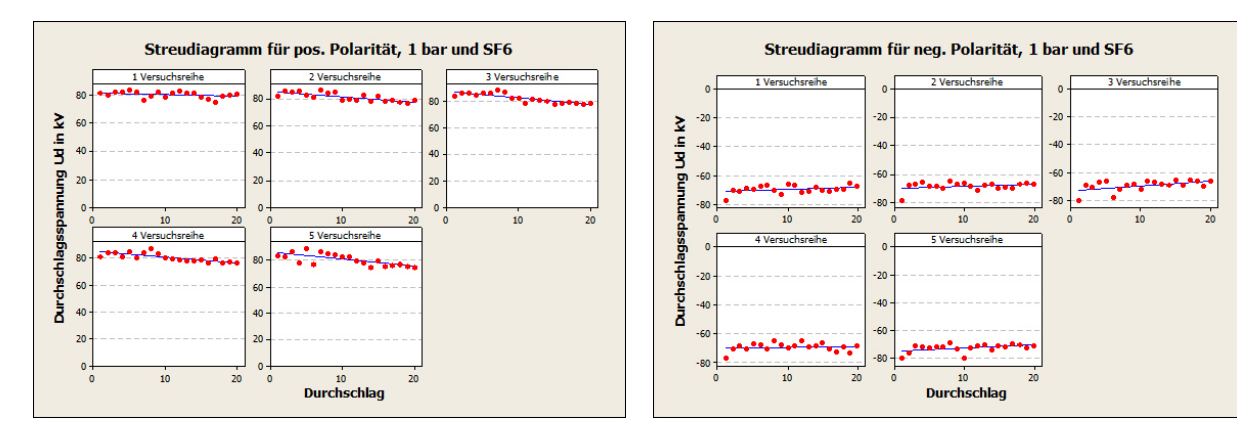

#### **6.1.4 Ergebnisse Schwefelhexafluorid**

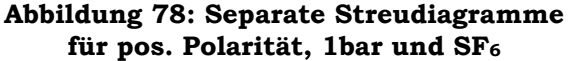

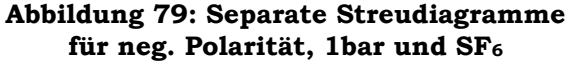

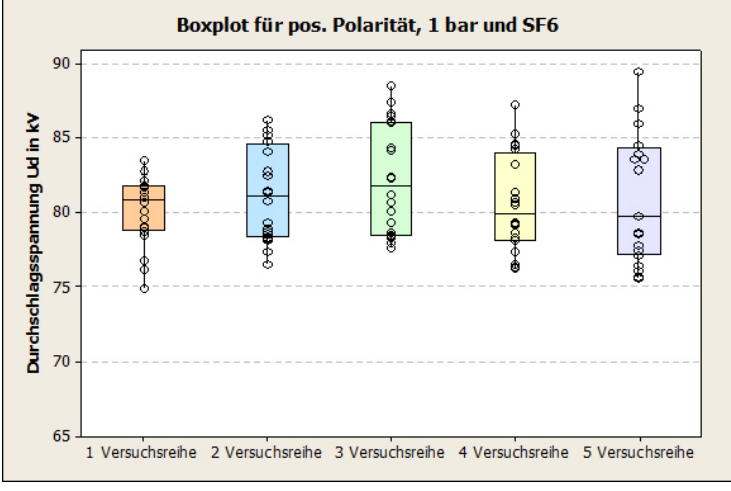

**Abbildung 80: Boxplot für pos. Polarität, 1bar und SF6**

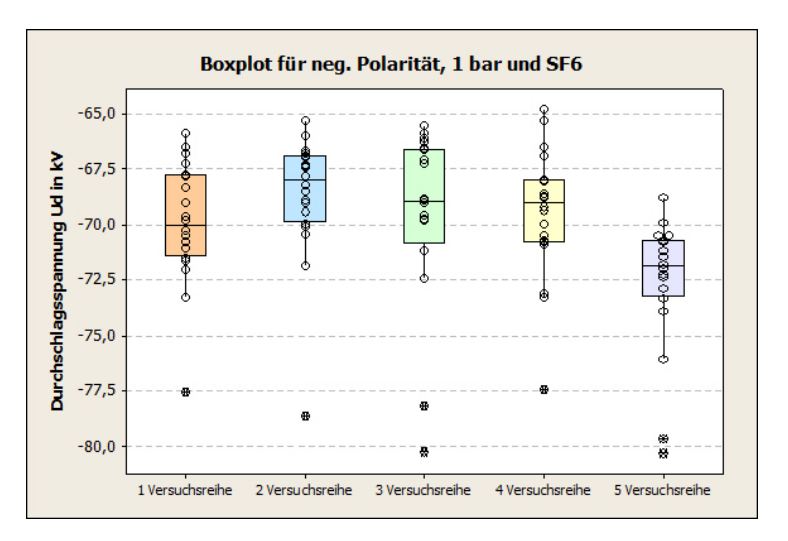

**Abbildung 81: Boxplot für neg. Polarität, 1bar und SF6**

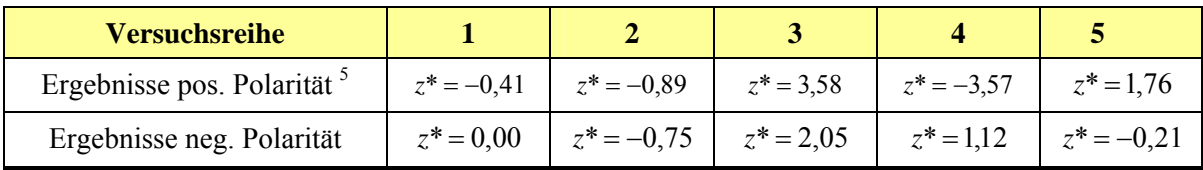

#### Tabelle 22: Errechnete Ergebnisse des Iterationstest (SF<sub>6</sub> und 1bar)

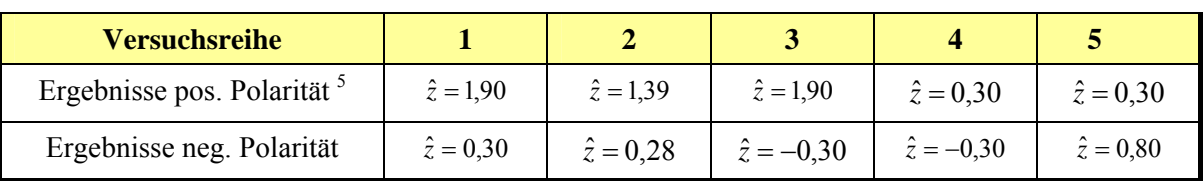

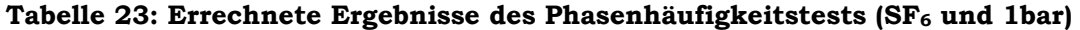

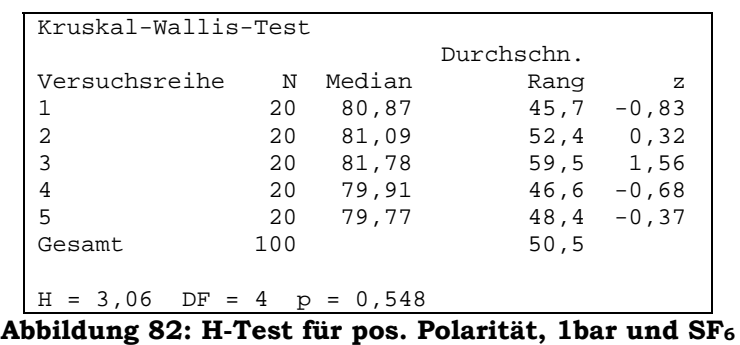

| Kruskal-Wallis-Test <sup>6</sup>                                                                                                    | Kruskal-Wallis-Test (Versuchsreihen 1 - 4)                                                                                                    |
|----------------------------------------------------------------------------------------------------|----------------------------------------------------------------------------------------------------|
| Durchschn.<br>Versuchsreihe<br>Median<br>N<br>Rang<br>$\mathbf{z}$<br>50,0<br>$-69,99$<br>20<br>$-0.09$<br>2,52<br>20<br>65,1<br>$-68,02$<br>1,31<br>20<br>$-68,98$<br>58,1<br>54,9<br>$-69.01$<br>0.76<br>4<br>20<br>5<br>24,4<br>$-4.49$<br>20<br>$-71.86$<br>50, 5<br>100<br>Gesamt<br>$H = 23,07$<br>$DF = 4$ $p = 0,000$ | Durchschn.<br>Versuchsreihe<br>Median<br>N<br>Rang<br>z<br>20<br>$-69,99$<br>34.3<br>$-1.37$<br>20<br>$-68,02$<br>47,0<br>1,44<br>20<br>$-68,98$<br>42,1<br>0, 35<br>20<br>$-69.01$<br>$-0, 42$<br>38,6<br>4<br>80<br>40,5<br>Gesamt<br>$H = 3,19$ DF = 3 p = 0,364 |

**Abbildung 83: H-Test für neg. Polarität, 1bar und SF6** 

<sup>5</sup> Zeigen bei einigen Versuchsreihen, dass die Einzelversuche voneinander abhängig sind. Da nur bei der 3. Versuchsreihe beide Tests die Abhängigkeit aufzeigen, wurde diese trotzdem nicht verworfen und bei den weiteren Tests mit berücksichtigt.

-

<sup>6</sup> Da die Bedingung des H-Test nicht erfüllt ist und der z-Wert der 5. Versuchsreihe am größten ist, kann man davon ausgehen, dass diese nicht derselben Grundgesamtheit entstammt. Aus diesem Grund wird sie entfernt und bei den nächsten Betrachtungen nicht mehr berücksichtigt.

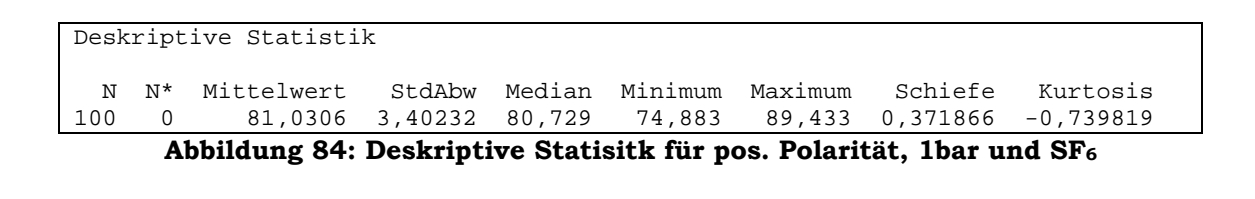

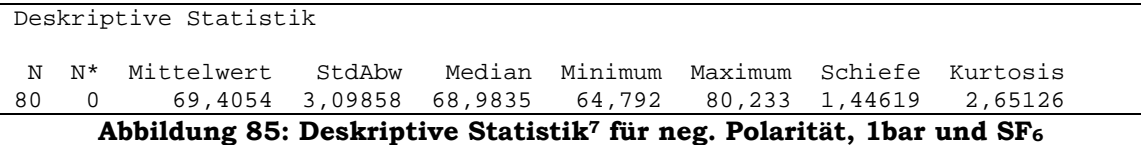

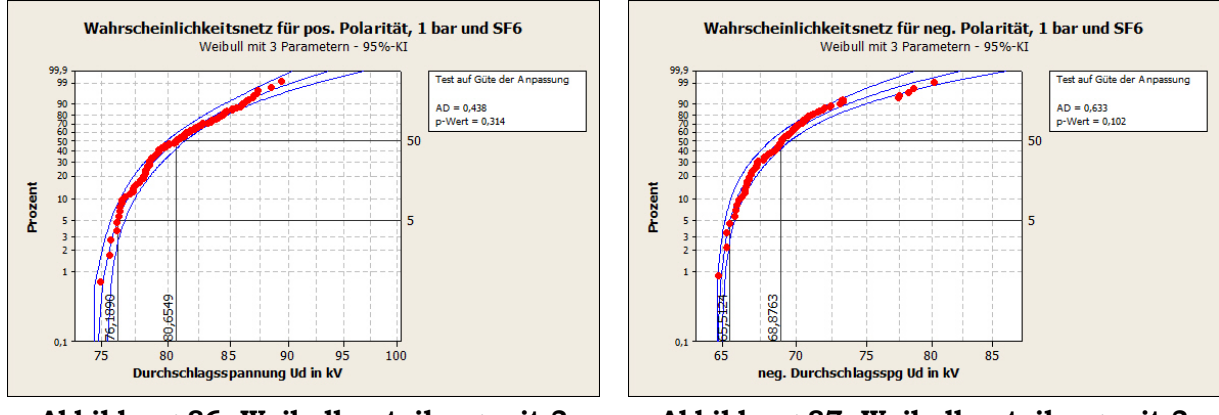

**Abbildung 86: Weibullverteilung mit 3 Parametern für pos. Polarität, 1bar und SF6** 

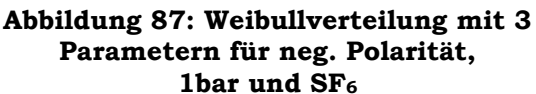

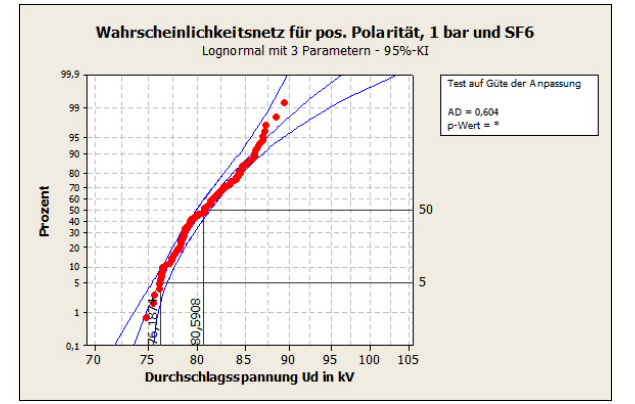

**Abbildung 88: Lognormal Verteilung mit 3 Parametern für pos. Polarität, 1bar und SF6** 

-

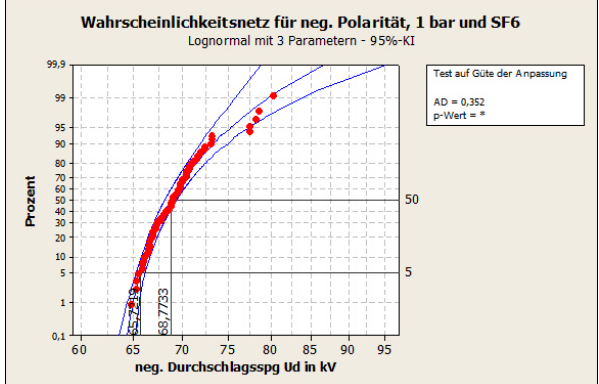

**Abbildung 89: Lognormal Verteilung für neg. Polarität, 1bar und SF6** 

<sup>&</sup>lt;sup>7</sup> Die 5. Versuchsreihe wird hier nicht mitbetrachtet.

## **6.2 80/20**

### **6.2.1 Positive Polarität**

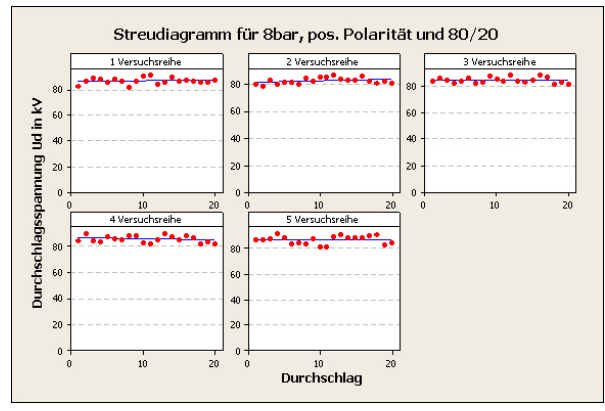

**Abbildung 90: Sep. Streudiagramme für 8bar, pos. Polarität und 80% N2 zu 20% O2**

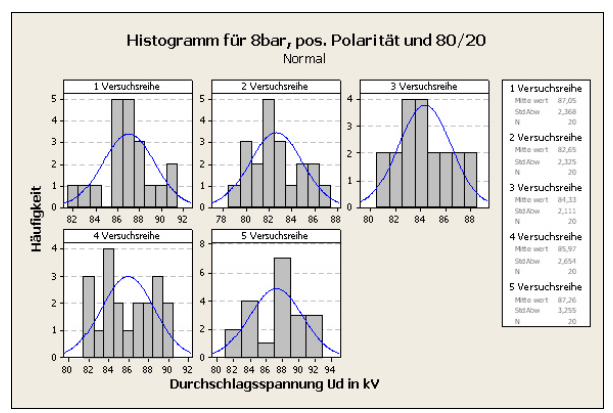

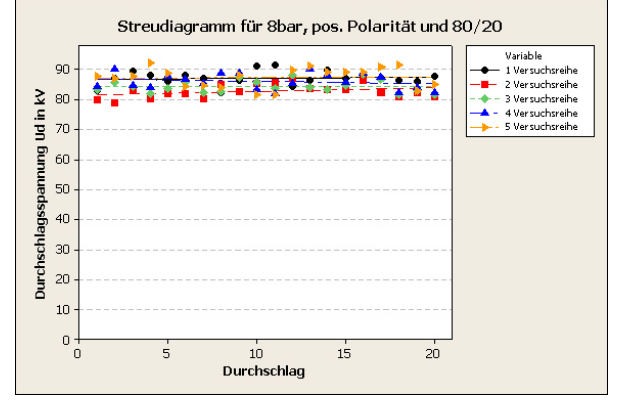

**Abbildung 91: Überlagerte Streudiagramme für 8bar, pos. Polarität und 80% N2 zu 20% O2** 

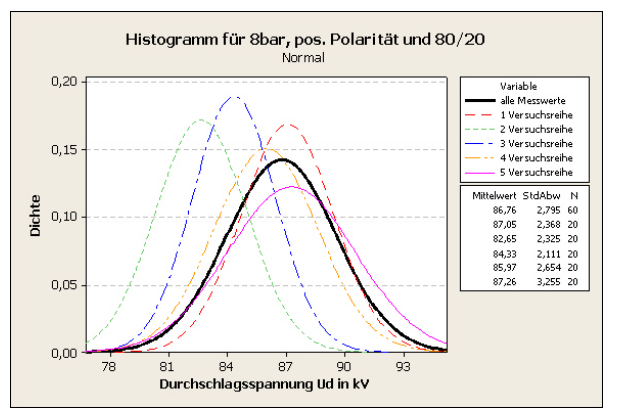

**Abbildung 92: Sep. Histogramme für 8bar, pos. Polarität und 80% N2 zu 20% O2**

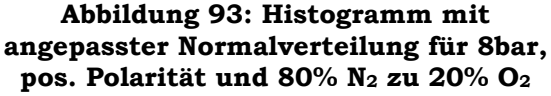

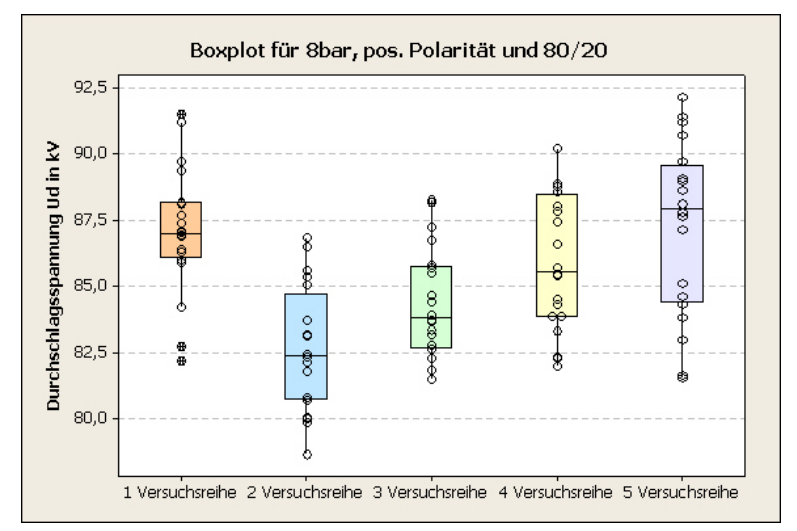

**Abbildung 94: Boxplot für 8bar, pos. Polarität und 80% N2 zu 20% O2**

| <b>Versuchsreihe</b>                     |                  |                   |                  |                  | 5                |  |  |
|------------------------------------------|------------------|-------------------|------------------|------------------|------------------|--|--|
| Ergebnisse des Iterationstests           | $z^* = 0.95$     | $z^* = -1.31$     | $z^* = 0.50$     | $z^* = 0.50$     | $z^* = -0.75$    |  |  |
| Ergebnisse des<br>Phasenhäufigkeitstests | $\hat{z} = 0.83$ | $\hat{z} = -0.28$ | $\hat{z} = 0.28$ | $\hat{z} = 0.28$ | $\hat{z} = 0.28$ |  |  |

Tabelle 24: Errechnete Ergebnisse des Gasgemisches (80% N<sub>2</sub> und 20% O<sub>2</sub>) **bei 8bar und pos. Polarität** 

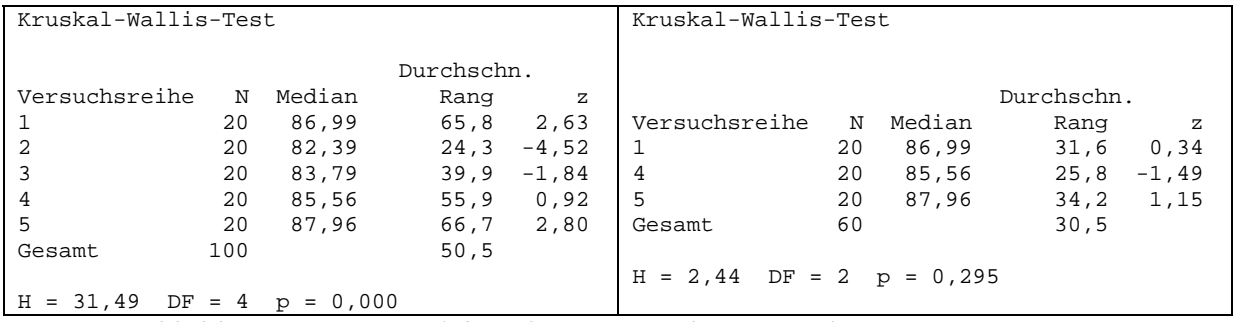

**Abbildung 95: H-Test 8 für 8bar, pos. Polarität und 80% N2 zu 20% O2** 

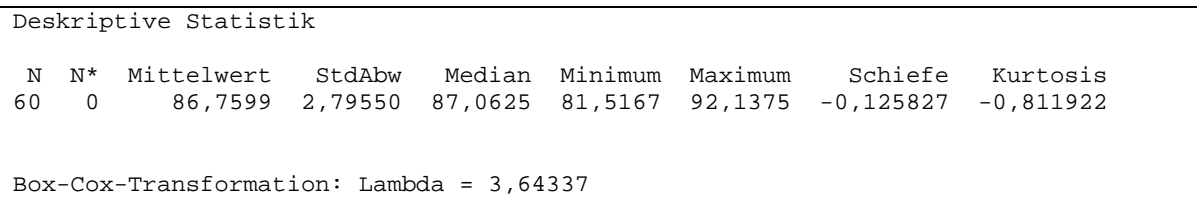

**Abbildung 96: Deskriptive Statistik und Parameter Lambda der Box-Cox-Transformation für 8 bar, pos. Polarität und 80% N2 zu 20% O2**

-

 $^8$  Bei diesen Versuchsreihen funktionierte die digitale Druckanzeige nicht, da der Aufnehmer defekt war. Somit konnte nur mit der analogen Anzeige, welche aber wesentlich ungenauer ist, die Gaszelle befüllt werden. Dies hatte Auswirkungen, welche sowohl bei den Ergebnissen des H-Tests als auch bei der graphischen Darstellung mittels Boxplot erkennbar sind. Die Bedingung des H-Test, ob die einzelnen Versuchsreihen derselben Grundgesamtheit entstammen, ist nicht erfüllt. Aus diesem Grund werden die 2. und 3. Versuchsreihe entfernt, da die Vermutung nahe liegt, dass der Druck dieser beiden zu gering ist. Bei den nächsten Betrachtungen werden diese nicht mehr berücksichtigt.

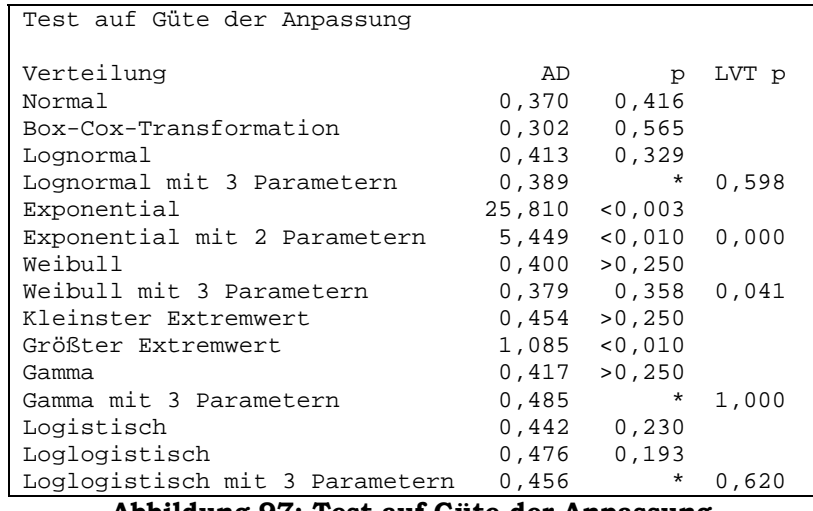

**Abbildung 97: Test auf Güte der Anpassung für 8bar, pos. Polarität und 80% N2 zu 20% O2** 

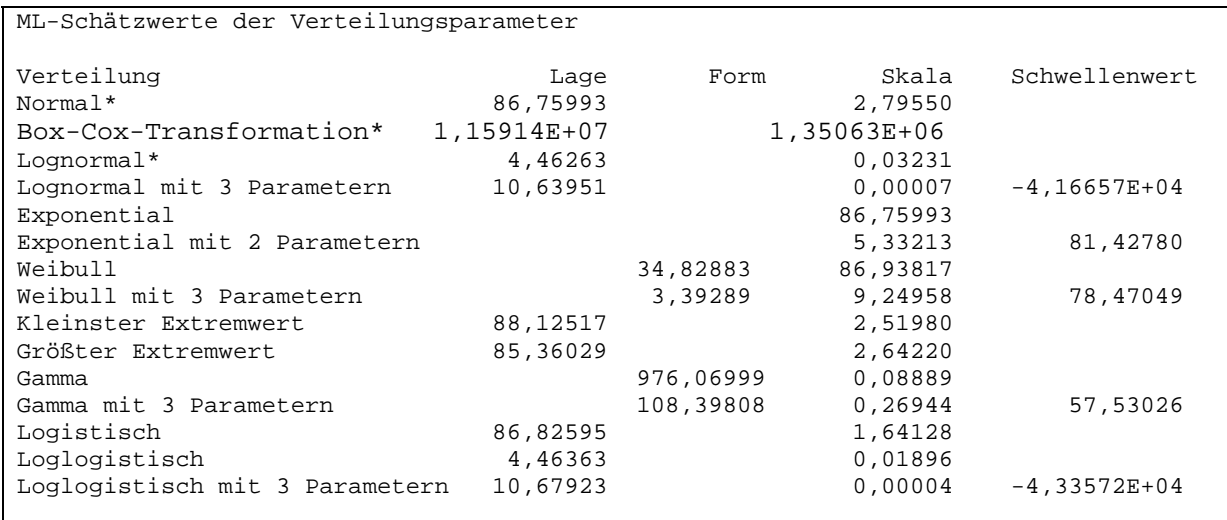

\* Skala: Korrigierte ML-Schätzung

**Abbildung 98: ML-Schätzwerte der Verteilungsparameter für 8bar, pos. Polarität und 80% N2 zu 20% O2**

| Perzentiltabelle (ohne Box-Cox-Transformation) |         |         |                           |                 |      |  |  |
|------------------------------------------------|---------|---------|---------------------------|-----------------|------|--|--|
|                                                |         |         |                           |                 |      |  |  |
| Verteilung                                     | Prozent |         | Perzentile Standardfehler | 95,0%-KI        |      |  |  |
| Normal                                         | 5       | 82,1617 | 0,555573                  | 81.1            | 83.3 |  |  |
| Lognormal                                      | 5       | 82,2269 | 0,528043                  | $81, 2$ $83, 3$ |      |  |  |
| Lognormal mit 3 Parametern                     | 5       | 82,2004 | 0,548876                  | 81,1            | 83,3 |  |  |
| Exponential                                    | 5       | 4,4502  | 0,574519                  | 3, 5            | 5,7  |  |  |
| Exponential mit 2 Parametern                   | 5       | 81,7013 | 0,035309                  | 81.6            | 81,8 |  |  |
| Weibull                                        | 5       | 80,8863 | 0,838925                  | 79,3            | 82,5 |  |  |
| Weibull mit 3 Parametern                       | 5       | 82,3247 | 0,560777                  | 81.2            | 83,4 |  |  |
| Kleinster Extremwert                           | 5       | 80,6409 | 0,906793                  | 78,9            | 82,4 |  |  |
| Größter Extremwert                             | 5       | 82,4613 | 0,377157                  | 81,7            | 83.2 |  |  |
| Gamma                                          | 5       | 82,2432 | 0,530483                  | 81.2            | 83,3 |  |  |
| Gamma mit 3 Parametern                         | 5       | 82,2812 | 0,517814                  | 81.3            | 83,3 |  |  |
| Logistisch                                     | 5       | 81,9933 | 0,642849                  | 80.7            | 83,3 |  |  |
| Loglogistisch                                  | 5       | 82,0885 | 0,611590                  | 80.9            | 83,3 |  |  |
| Loglogistisch mit 3 Parametern                 | 5       | 82,0240 | 0,636307                  | 80, 8           | 83,3 |  |  |

**Abbildung 99: Perzentiltabelle für 8bar, pos. Polarität und 80% N2 zu 20% O2**

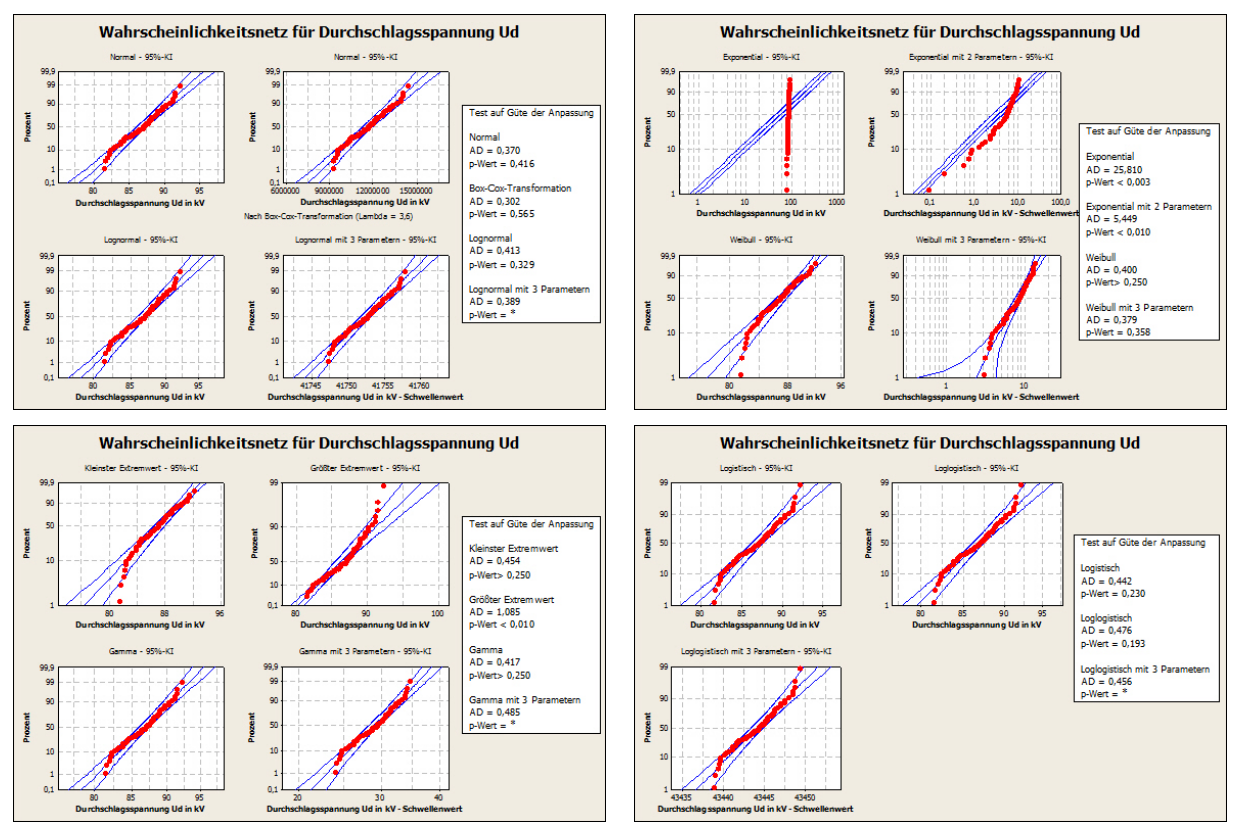

**Abbildung 100: Wahrscheinlichkeitsnetze zur Identifikation der Verteilungsfunktionen für 8bar, pos. Polarität und 80% N2 zu 20% O2**

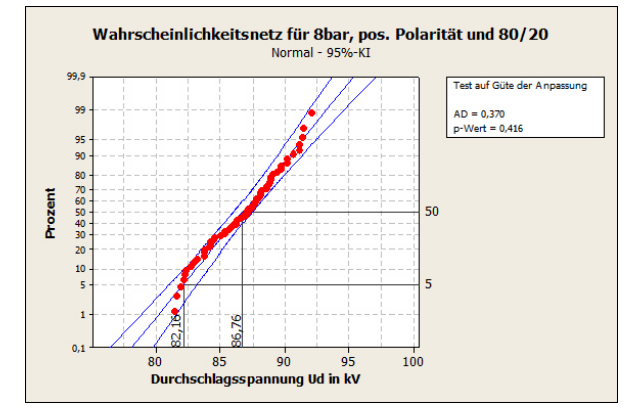

**Abbildung 101: Normalverteilung für 8bar, pos. Polarität und 80% N2 zu 20% O2**

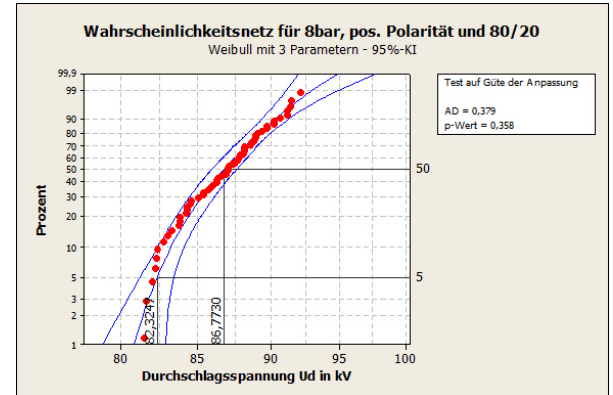

**Abbildung 102: Weibullvert. mit 3 Parametern für 8bar, pos. Polarität und 80% N2 zu 20% O2**

### **6.2.2 Negative Polarität**

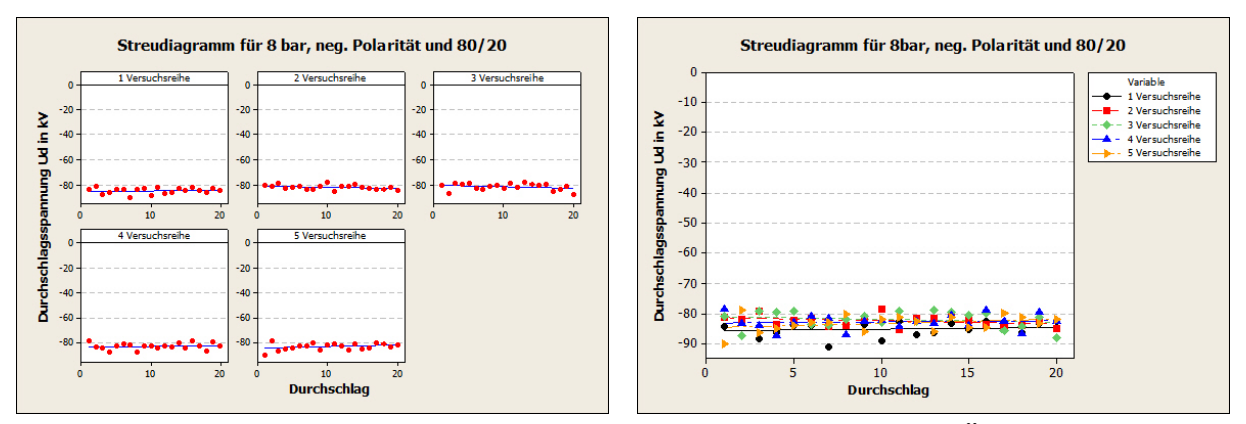

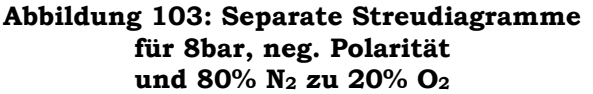

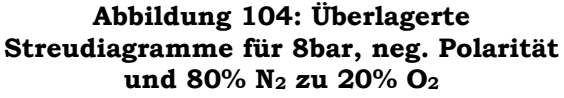

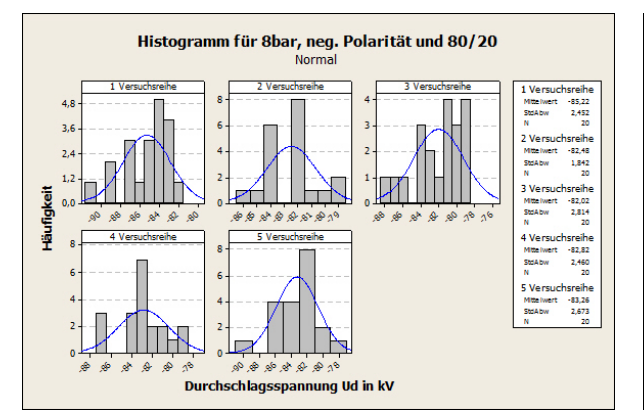

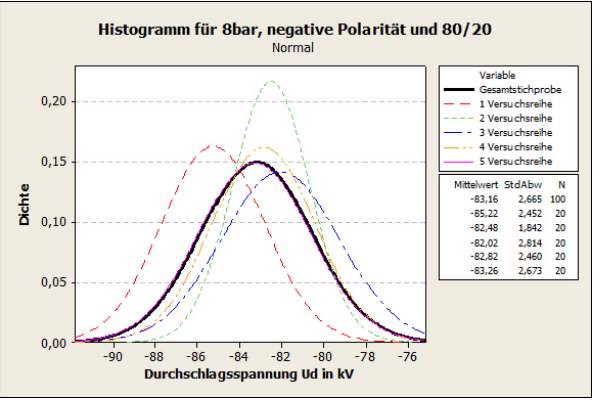

**Abbildung 105: Separate Histogramme für 8bar, neg. Polarität und 80% N2 zu 20% O2**

**Abbildung 106: Histogramm mit angepasster Normalverteilung für 8bar, neg. Polarität und 80% N2 zu 20% O2**

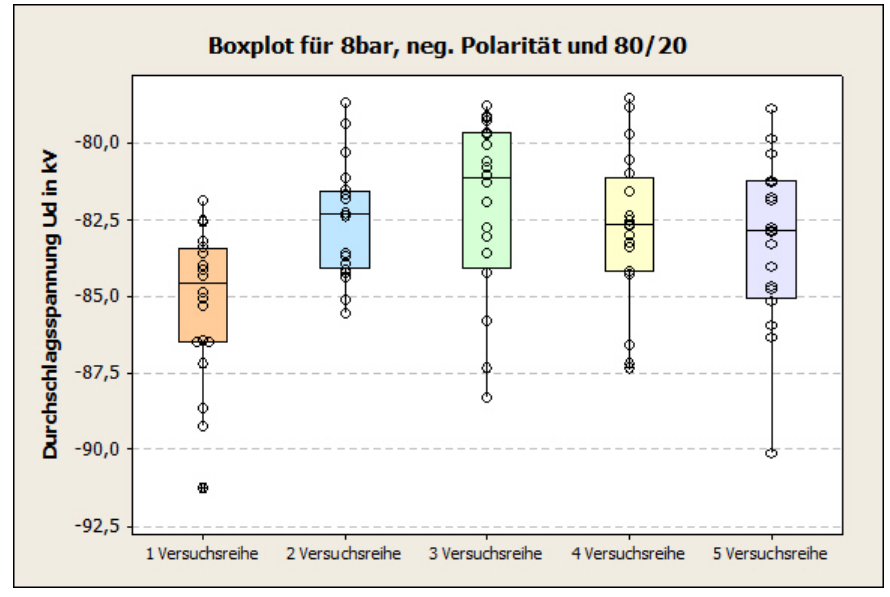

**Abbildung 107: Boxplot für 8bar, neg. Polarität und 80% N2 zu 20% O2**

| <b>Versuchsreihe</b>                     |                  |                   |                  |                   |                   |  |
|------------------------------------------|------------------|-------------------|------------------|-------------------|-------------------|--|
| Ergebnisse des Iterationstests           | $z^* = 1.58$     | $z^* = 0.19$      | $z^* = 1.12$     | $z^* = 1,40$      | $z^* = 0.95$      |  |
| Ergebnisse des<br>Phasenhäufigkeitstests | $\hat{z} = 0.28$ | $\hat{z} = -0.28$ | $\hat{z} = 0.83$ | $\hat{z} = -0.28$ | $\hat{z} = -0.28$ |  |

Tabelle 25: Errechnete Ergebnisse des Gasgemisches (80% N<sub>2</sub> und 20% O<sub>2</sub>) **bei 8bar und neg. Polarität** 

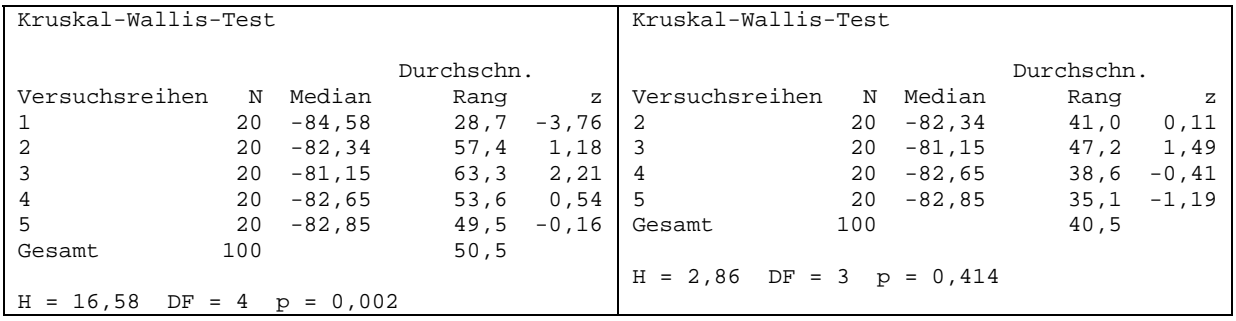

**Abbildung 108: H-Test 9 für 8bar, neg. Polarität und 80% N2 zu 20% O2** 

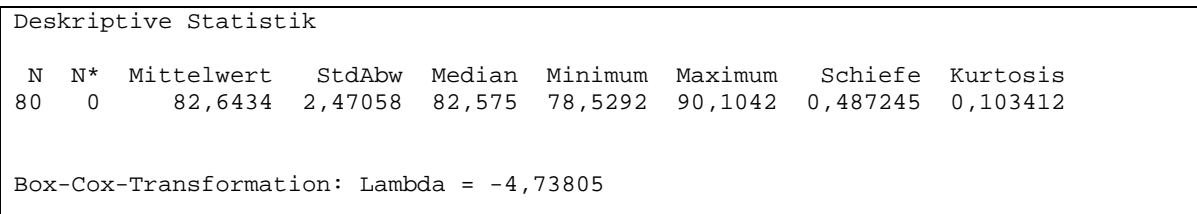

**Abbildung 109: Deskriptive Statistik und Parameter Lambda der Box-Cox-Transformation für 8 bar, neg. Polarität und 80% N2 zu 20% O2**

-

<sup>9</sup> Bei diesen Versuchsreihen funktionierte die digitale Druckanzeige nicht, da der Aufnehmer defekt war. Somit konnte nur mit der analogen Anzeige, welche aber wesentlich ungenauer ist, die Gaszelle befüllt werden. Dies hatte Auswirkungen, welche sowohl bei den Ergebnissen des H-Tests als auch bei der graphischen Darstellung mittels Boxplot erkennbar sind. Die Bedingung des H-Test, ob die einzelnen Versuchsreihen derselben Grundgesamtheit entstammen ist nicht erfüllt. Aus diesem Grund wird die 1. Versuchsreihe entfernt, da die Vermutung nahe liegt, dass der Druck dieser Versuchsreihe zu hoch ist. Bei den nächsten Betrachtungen wird diese nicht mehr berücksichtigt.

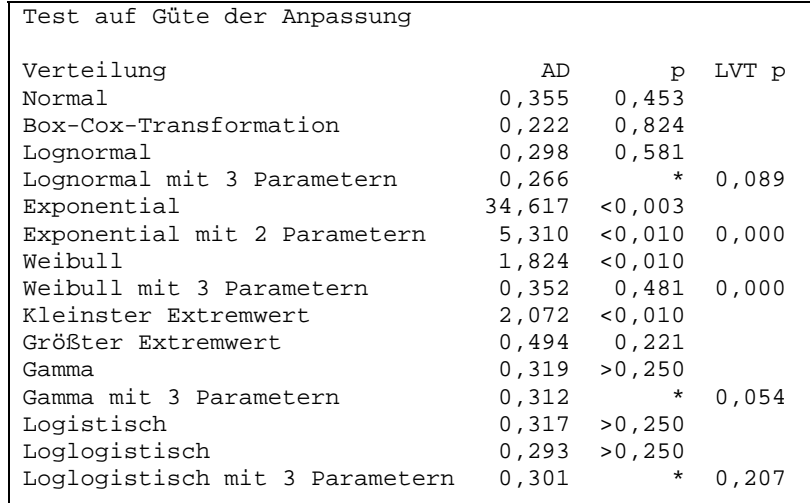

**Abbildung 110: Test auf Güte der Anpassung für 8bar, neg. Polarität und 80% N2 zu 20% O2** 

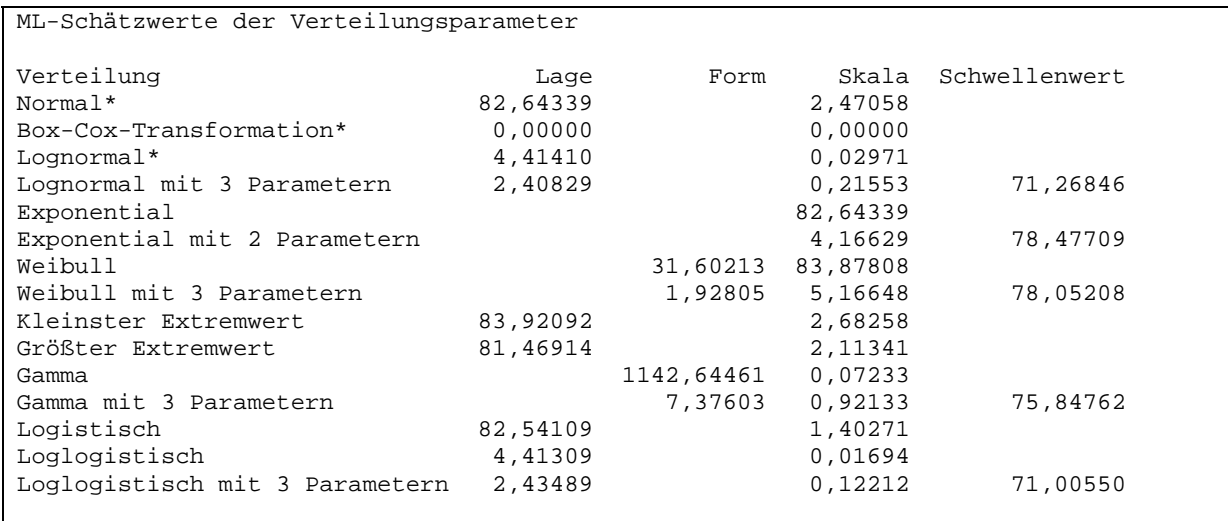

\* Skala: Korrigierte ML-Schätzung

**Abbildung 111: ML-Schätzwerte der Verteilungsparameter für 8bar, neg. Polarität und 80% N2 zu 20% O2**

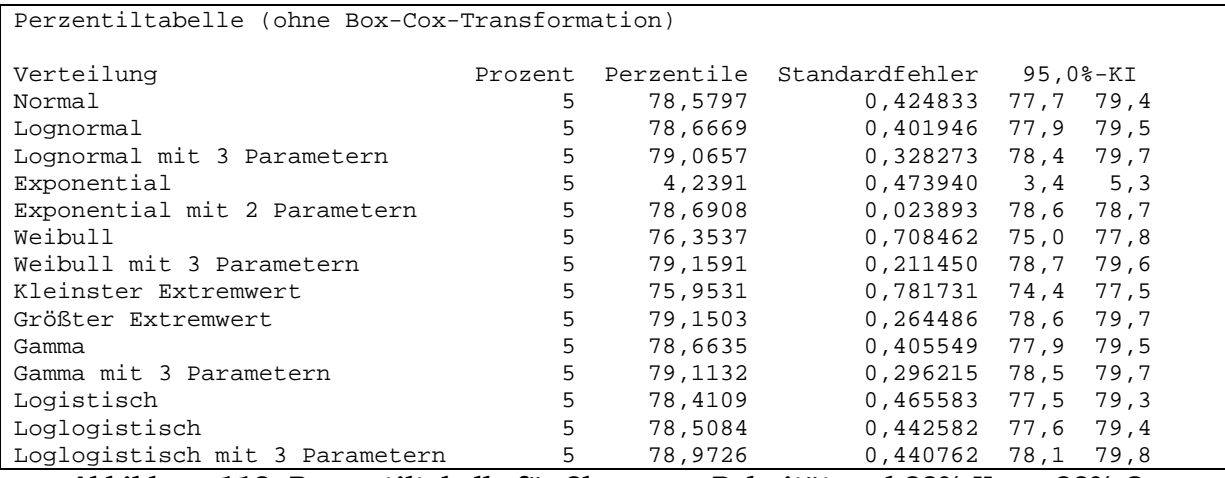

**Abbildung 112: Perzentiltabelle für 8bar, neg. Polarität und 80% N2 zu 20% O2**

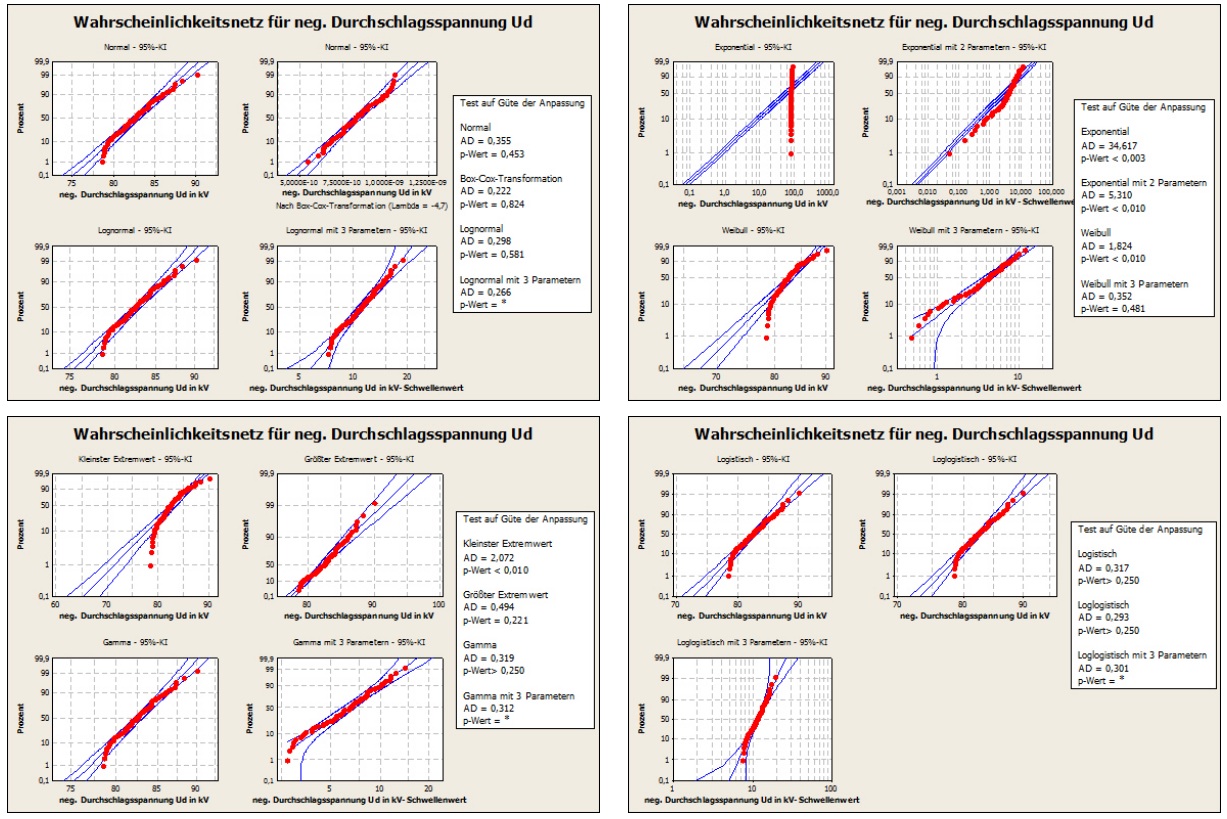

**Abbildung 113: Wahrscheinlichkeitsnetze zur Identifikation der Verteilungsfunktionen für 8bar, neg. Polarität und 80% N2 zu 20% O2**

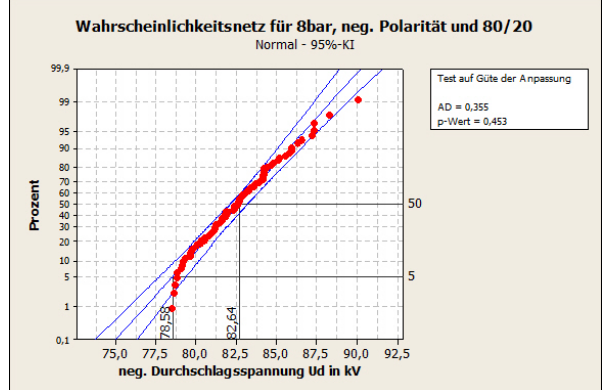

**Abbildung 114: Normalverteilung für 8bar, neg. Polarität und 80% N2 zu 20% O2**

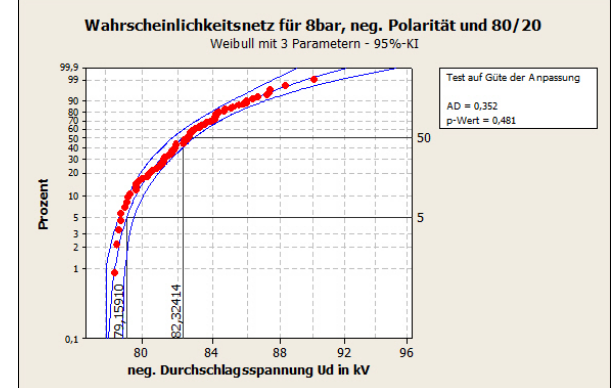

**Abbildung 115: Weibullvert. mit 3 Parametern für 8bar, neg. Polarität und 80% N2 zu 20% O2**

## **6.3 70/30**

#### **6.3.1 Positive Polarität**

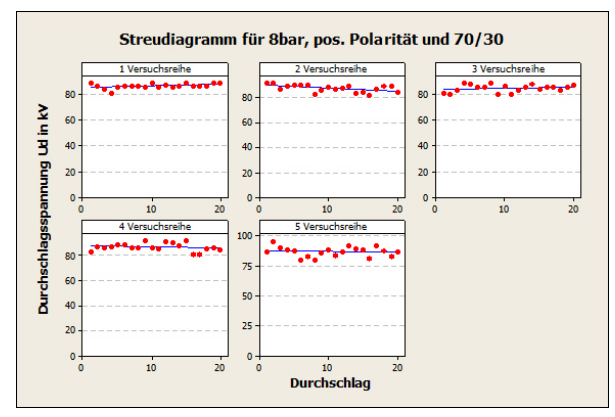

**Abbildung 116: Separate Streudiagramme für 8bar, pos. Polarität und 70% N2 zu 30% O2**

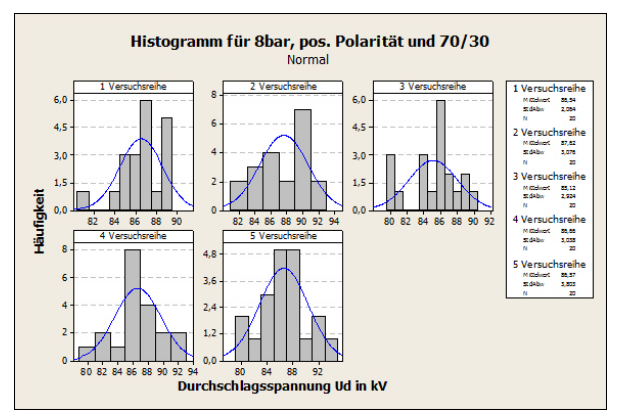

**Abbildung 118: Separate Histogramme für 8bar, pos. Polarität und 70% N2 zu 30% O2**

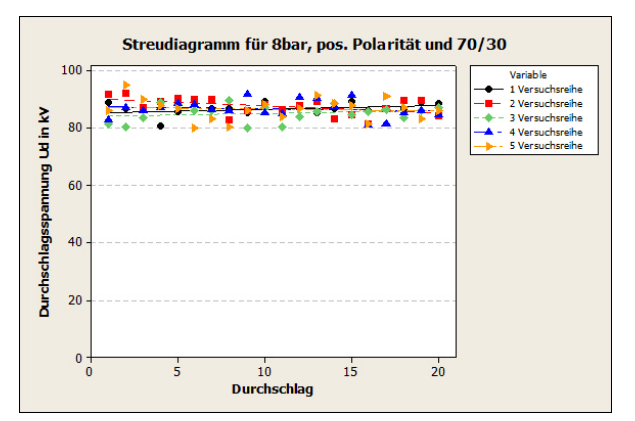

**Abbildung 117: Überlagerte Streudiagramme für 8bar, pos. Polarität und 70% N2 zu 30% O2** 

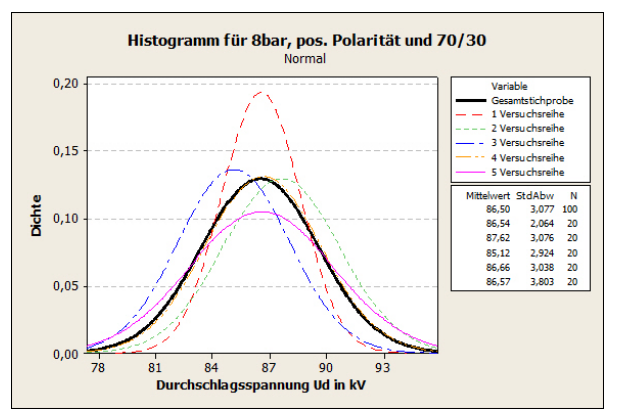

**Abbildung 119: Histogramm mit angepasster Normalverteilung für 8bar, pos. Polarität und 70% N2 zu 30% O2**

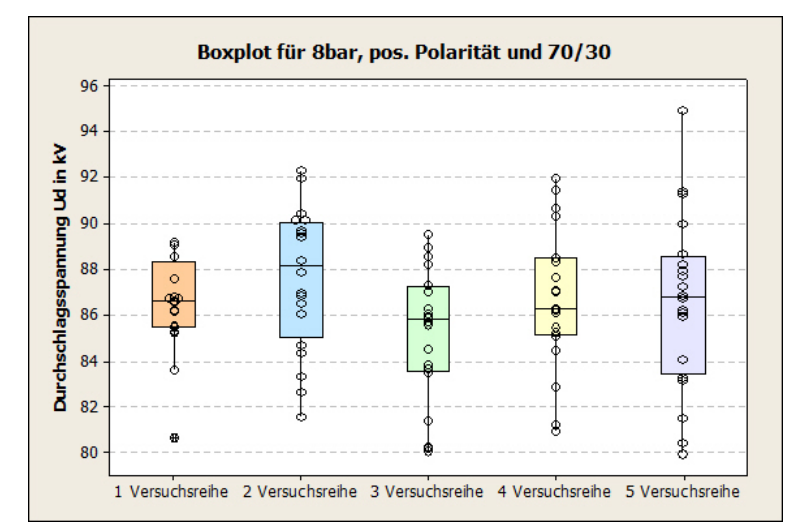

**Abbildung 120: Boxplot für 8bar, pos. Polarität und 70% N2 zu 30% O2**

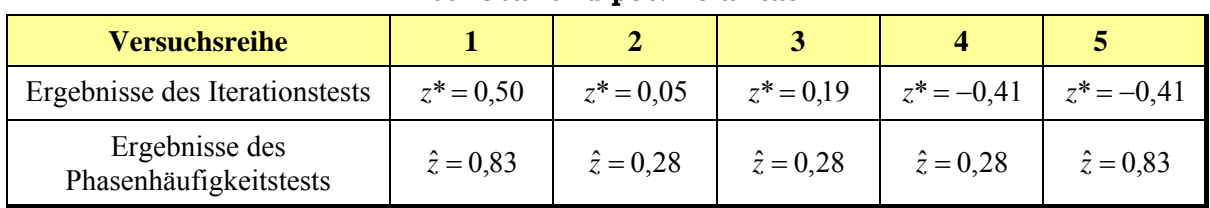

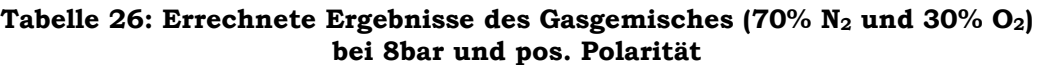

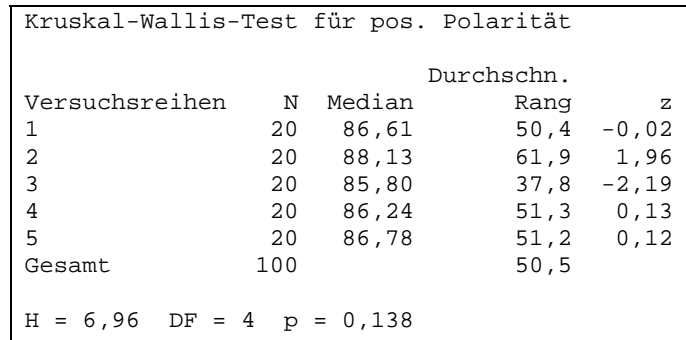

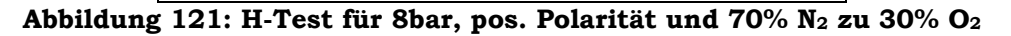

Deskriptive Statistik

 N N\* Mittelwert StdAbw Median Minimum Maximum Schiefe Kurtosis 100 0 86,5030 3,07654 86,5667 79,9417 94,925 -0,158063 -0,0260852

Box-Cox-Transformation: Lambda = 2,77657

**Abbildung 122: Deskriptive Statistik und Parameter Lambda der Box-Cox-Transformation für 8 bar, pos. Polarität und 70% N2 zu 30% O2**

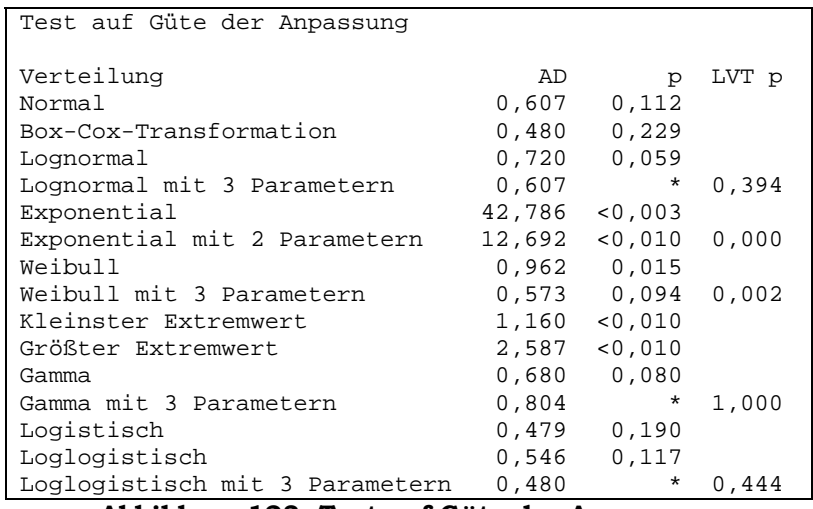

**Abbildung 123: Test auf Güte der Anpassung**  für 8bar, pos. Polarität und 70% N<sub>2</sub> zu 30% O<sub>2</sub>

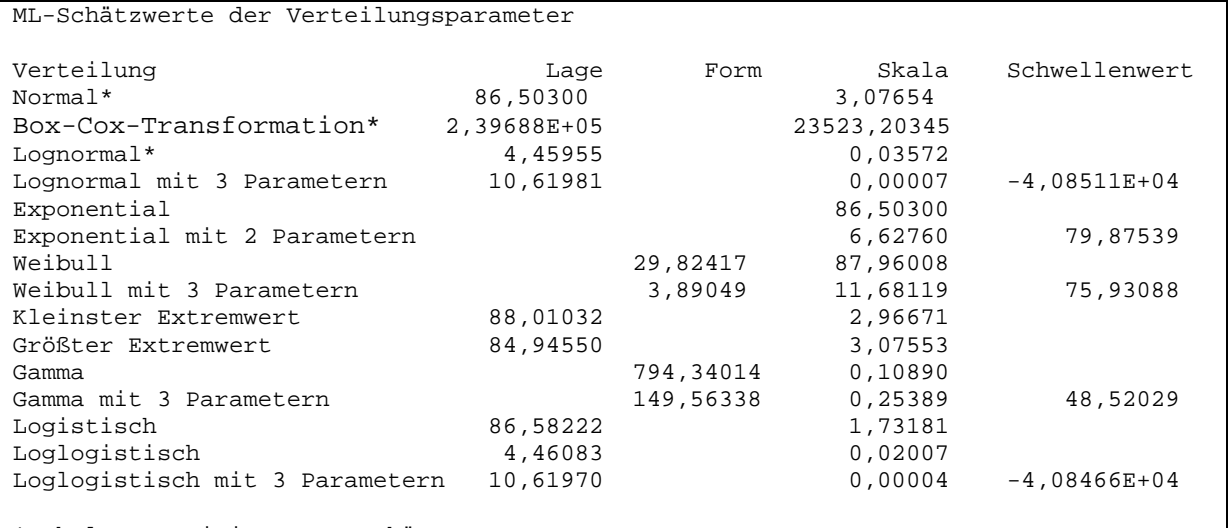

\* Skala: Korrigierte ML-Schätzung

**Abbildung 124: ML-Schätzwerte der Verteilungsparameter für 8bar, pos. Polarität und 70% N2 zu 30% O2** 

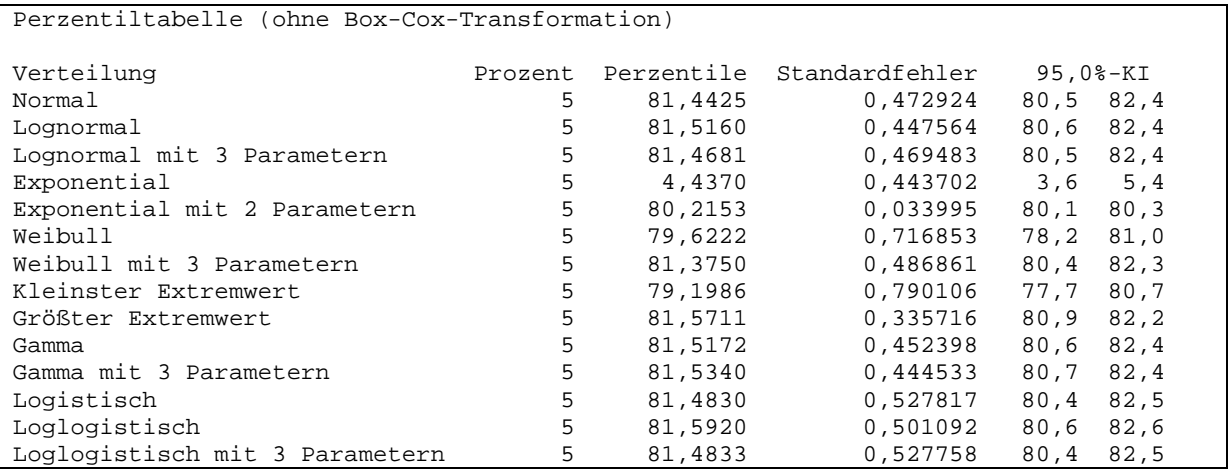

**Abbildung 125: Perzentiltabelle für 8bar, pos. Polarität und 70% N2 zu 30% O2** 

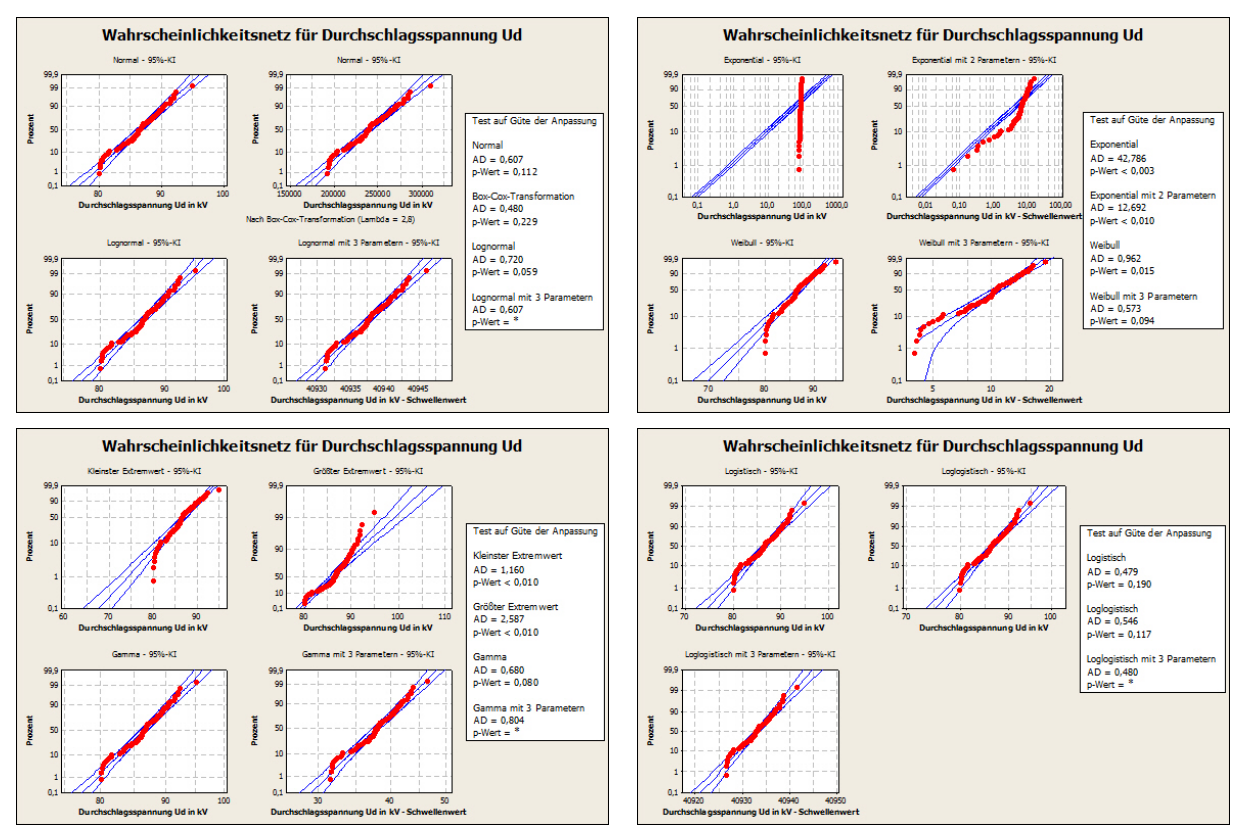

**Abbildung 126: Wahrscheinlichkeitsnetze zur Identifikation der Verteilungsfunktionen für 8bar, pos. Polarität und 70% N2 zu 30% O2**

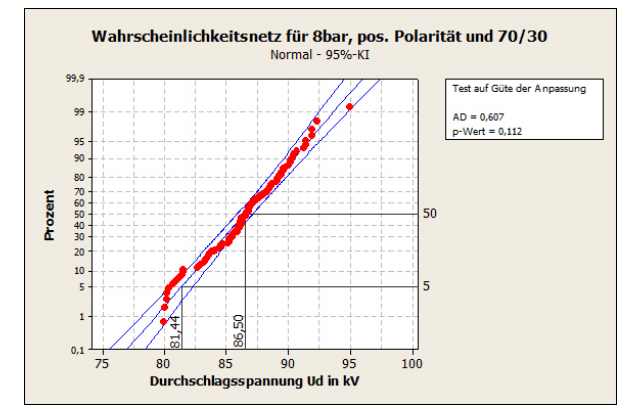

**Abbildung 127: Normalverteilung für 8bar, pos. Polarität und 70% N2 zu 30% O2**

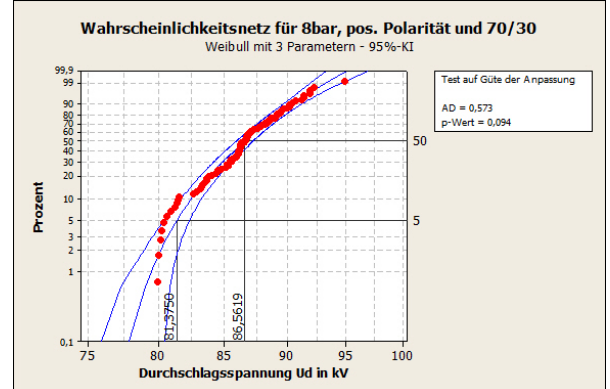

**Abbildung 128: Weibullvert. mit 3 Parametern für 8bar, pos. Polarität und 70% N2 zu 30% O2**

#### **6.3.2 Negative Polarität**

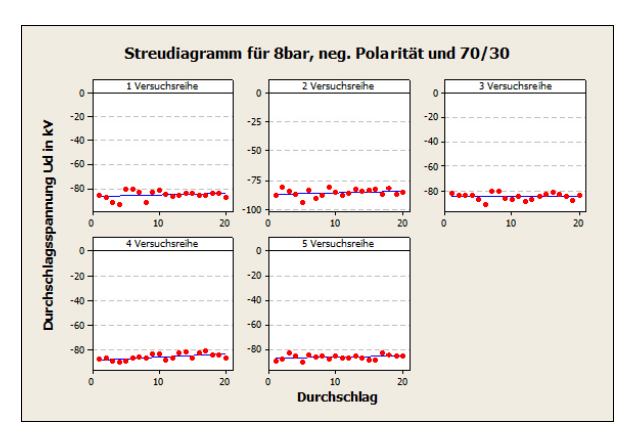

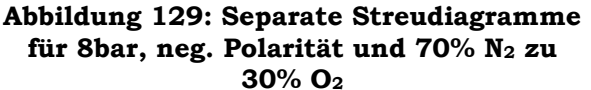

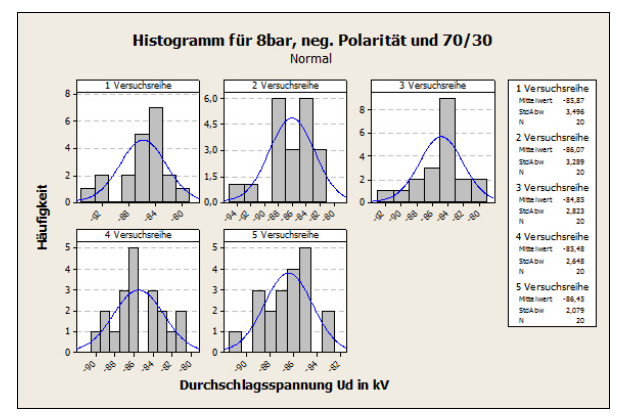

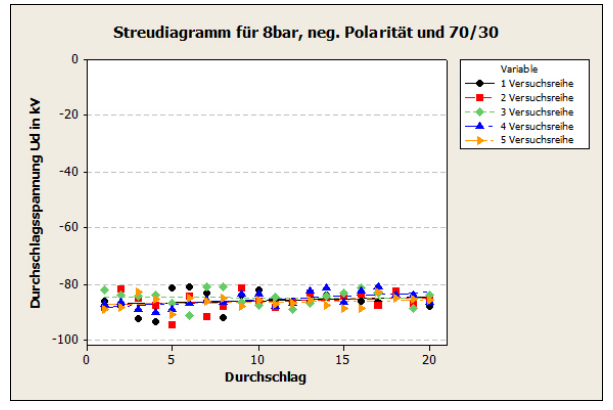

**Abbildung 130: Überlagerte Streudiagramme für 8bar, neg. Polarität und 70% N2 zu 30% O2** 

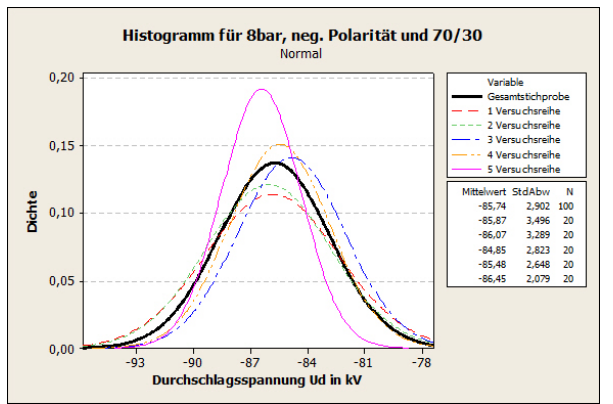

**Abbildung 131: Separate Histogramme für 8bar, neg. Polarität und 70% N2 zu 30% O2** 

**Abbildung 132: Histogramm mit angepasster Normalverteilung für 8bar, neg. Polarität und 70% N2 zu 30% O2** 

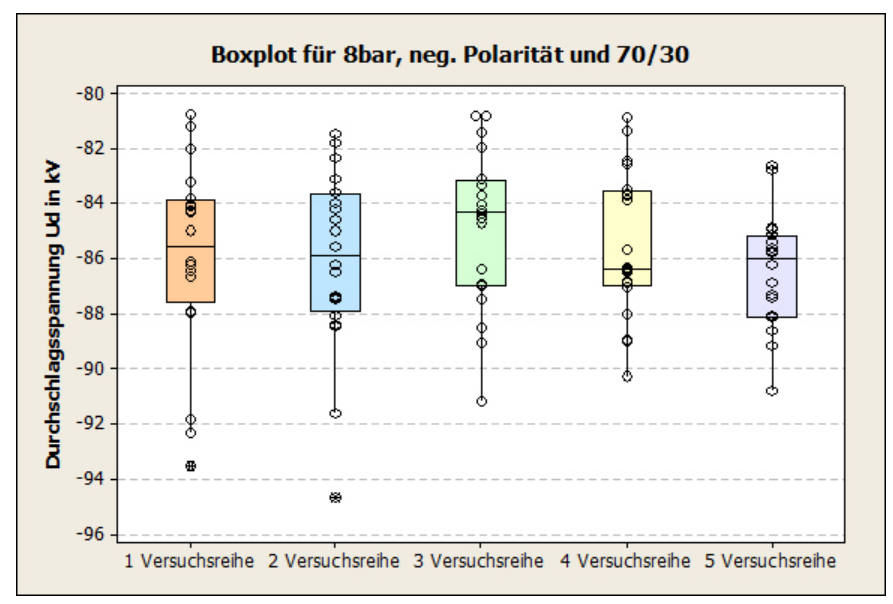

**Abbildung 133: Boxplot für 8bar, neg. Polarität und 70% N2 zu 30% O2**

| <b>Versuchsreihe</b>                     |                       |                   |                  |                  |                  |
|------------------------------------------|-----------------------|-------------------|------------------|------------------|------------------|
| Ergebnisse des Iterationstests           | $z^* = -0.45$         | $z^* = 0.89$      | $z^* = -0.05$    | $z^* = -1.21$    | $z^* = 0.05$     |
| Ergebnisse des<br>Phasenhäufigkeitstests | $\hat{z} = 1.95^{10}$ | $\hat{z} = -0.28$ | $\hat{z} = 1,39$ | $\hat{z} = 1,39$ | $\hat{z} = 0.28$ |

Tabelle 27: Errechnete Ergebnisse des Gasgemisches (70% N<sub>2</sub> und 30% O<sub>2</sub>) **bei 8bar und neg. Polarität** 

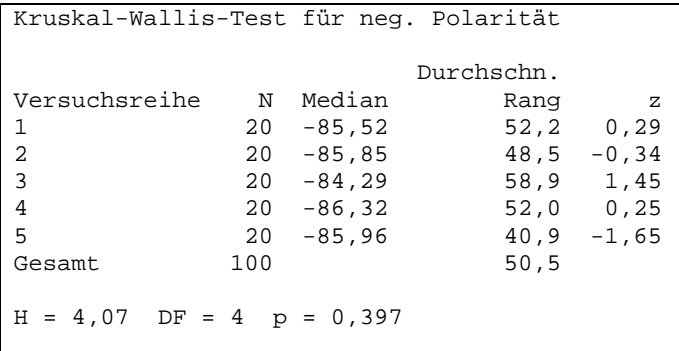

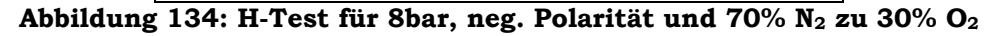

```
Deskriptive Statistik 
N N* Mittelwert StdAbw Median Minimum Maximum Schiefe Kurtosis<br>100 0 85,7425 2,90216 85,6542 80,7417 94,675 0,531475 0,359215
               85,7425 2,90216 85,6542 80,7417
Box-Cox-Transformation: Lambda = -4,27026
```
**Abbildung 135: Deskriptive Statistik und Parameter Lambda der Box-Cox-Transformation für 8 bar, neg. Polarität und 70% N2 zu 30% O2**

-

<sup>&</sup>lt;sup>10</sup> Lt. Phasenhäufigkeitstest sind die Einzelversuche voneinander abhängig, da aber der Iterationstest die Unabhängigkeit dieser Versuchsreihe beweist, geht man von einer Unabhängigkeit aus.

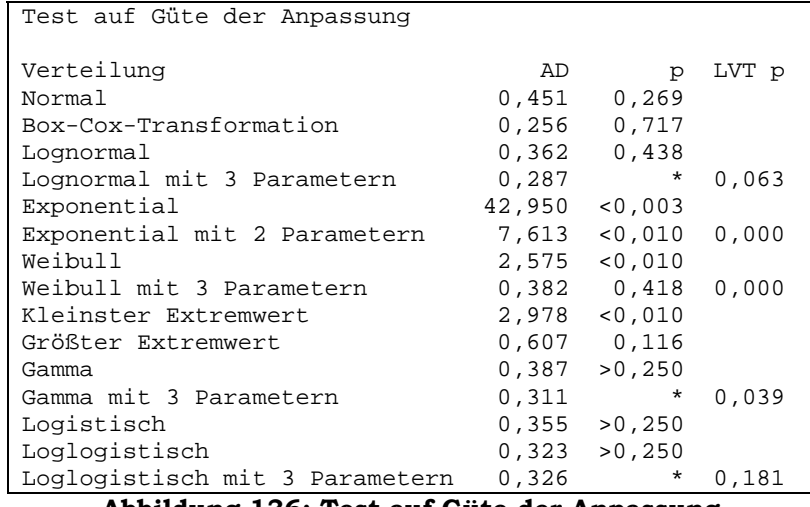

**Abbildung 136: Test auf Güte der Anpassung für 8bar, neg. Polarität und 70% N2 zu 30% O2** 

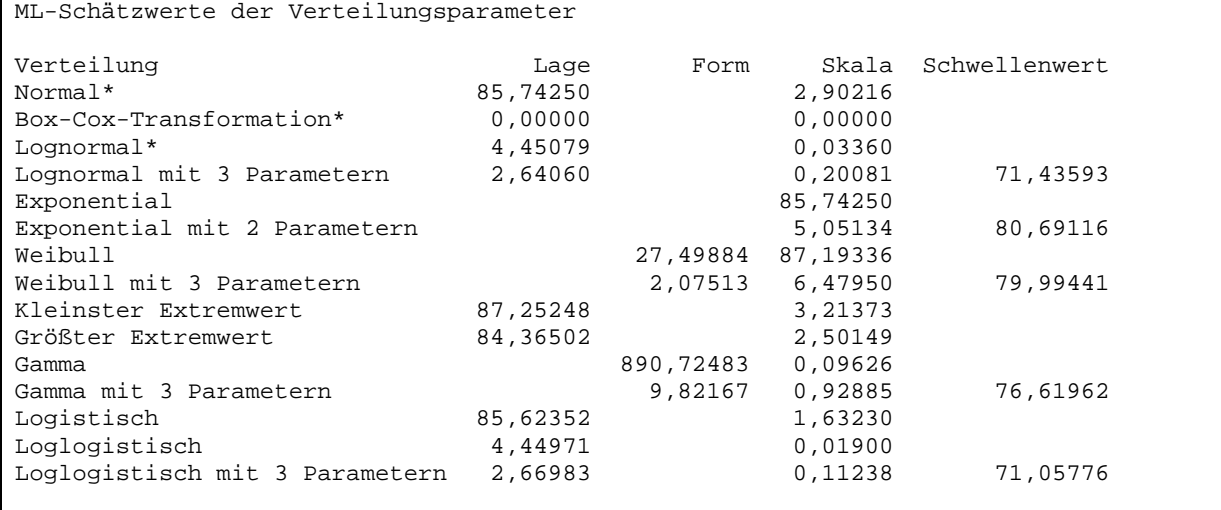

\* Skala: Korrigierte ML-Schätzung

**Abbildung 137: ML-Schätzwerte der Verteilungsparameter für 8bar, neg. Polarität und 70% N2 zu 30% O2** 

| Perzentiltabelle (ohne Box-Cox-Transformation) |         |            |                |          |             |  |  |
|------------------------------------------------|---------|------------|----------------|----------|-------------|--|--|
| Verteilung                                     | Prozent | Perzentile | Standardfehler | 95,0%-KI |             |  |  |
| Normal                                         | 5       | 80,9689    | 0,446118       | 80.1     | 81,8        |  |  |
| Lognormal                                      | 5       | 81,0870    | 0,418796       | 80.3     | 81.9        |  |  |
| Lognormal mit 3 Parametern                     | 5       | 81,5133    | 0,346875       | 80.8     | 82,2        |  |  |
| Exponential                                    | 5       | 4,3980     | 0,439802       |          | $3,6$ $5,4$ |  |  |
| Exponential mit 2 Parametern                   | 5       | 80,9503    | 0,025910       | 80,9     | 81,0        |  |  |
| Weibull                                        | 5       | 78,2663    | 0,742345       | 76,8     | 79,7        |  |  |
| Weibull mit 3 Parametern                       | 5       | 81,5429    | 0,242836       | 81,1     | 82,0        |  |  |
| Kleinster Extremwert                           | 5       | 77,7071    | 0,832673       | 76,1     | 79,3        |  |  |
| Größter Extremwert                             | 5       | 81,6204    | 0,279056       | 81.1     | 82,2        |  |  |
| Gamma                                          | 5       | 81,0723    | 0,424399       | 80.2     | 81,9        |  |  |
| Gamma mit 3 Parametern                         | 5       | 81,5371    | 0,325759       | 80.9     | 82,2        |  |  |
| Logistisch                                     | 5       | 80,8173    | 0,485666       | 79.9     | 81,8        |  |  |
| Loglogistisch                                  | 5       | 80,9440    | 0,458798       | 80,0     | 81,8        |  |  |
| Loglogistisch mit 3 Parametern                 | 5       | 81,4280    | 0,458722       | 80,5     | 82,3        |  |  |

**Abbildung 138: Perzentiltabelle für 8bar, neg. Polarität und 70% N2 zu 30% O2**

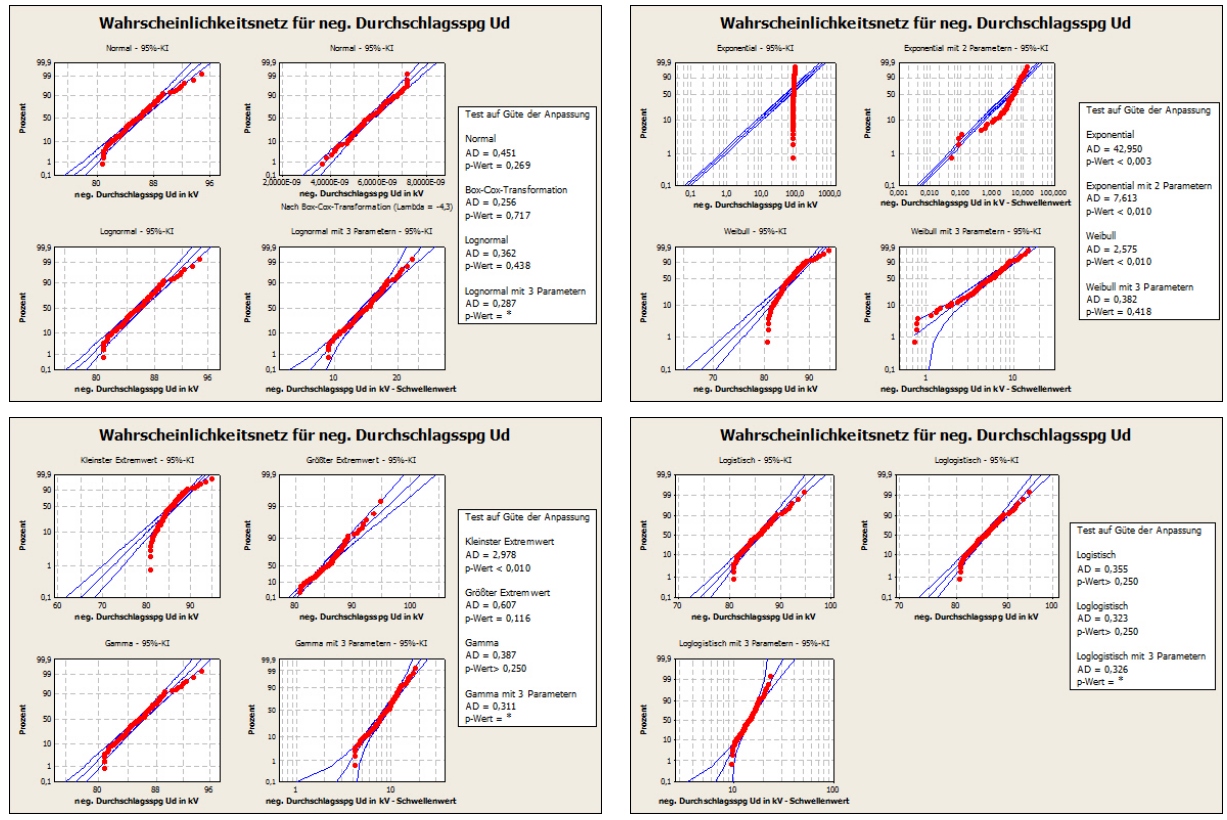

**Abbildung 139: Wahrscheinlichkeitsnetze zur Identifikation der Verteilungsfunktionen für 8bar, neg. Polarität und 70% N2 zu 30% O2**

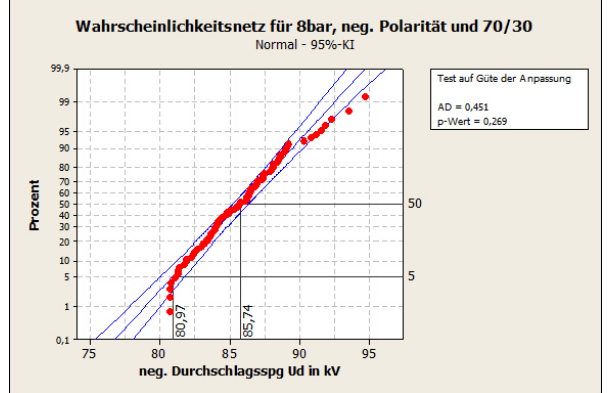

**Abbildung 140: Normalverteilung für 8bar, neg. Polarität und 70% N2 zu 30% O2**

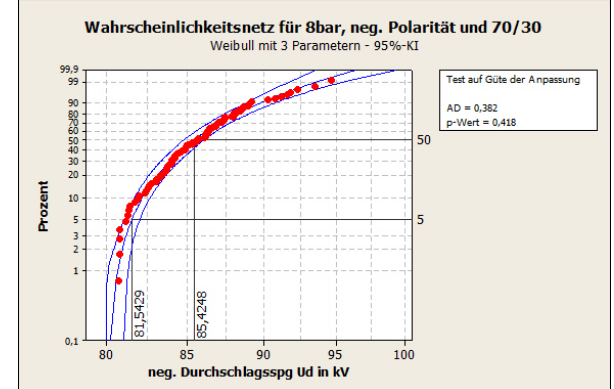

**Abbildung 141: Weibullvert. mit 3 Parametern für 8bar, neg. Polarität und 70% N2 zu 30% O2**

### **6.4 90/10**

#### **6.4.1 Positive Polarität**

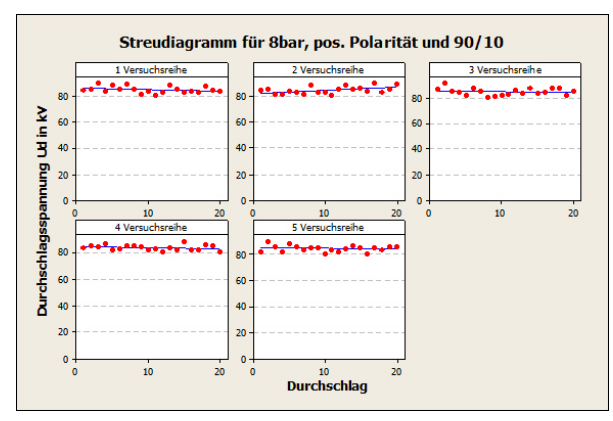

**Abbildung 142: Separate Streudiagramme für 8bar, pos. Polarität und 90% N2 zu 10% O2**

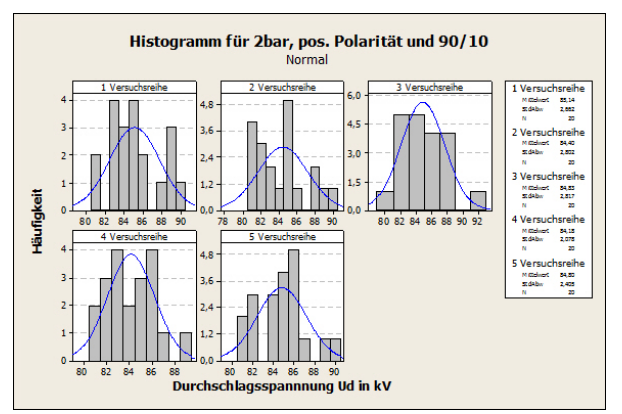

**Abbildung 144: Separate Histogramme für 8bar, pos. Polarität und 90% N2 zu 10% O2**

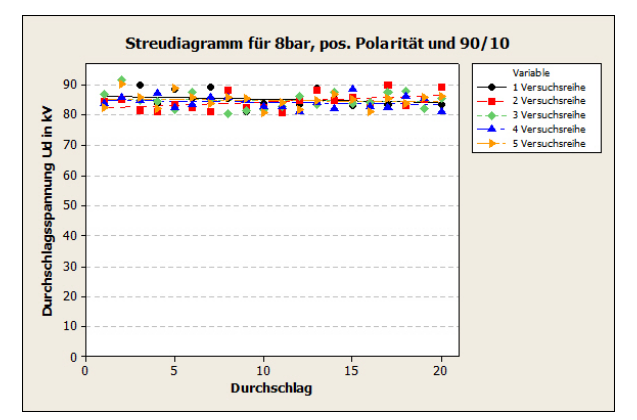

**Abbildung 143: Überlagerte Streudiagramme für 8bar, pos. Polarität und 90% N2 zu 10% O2** 

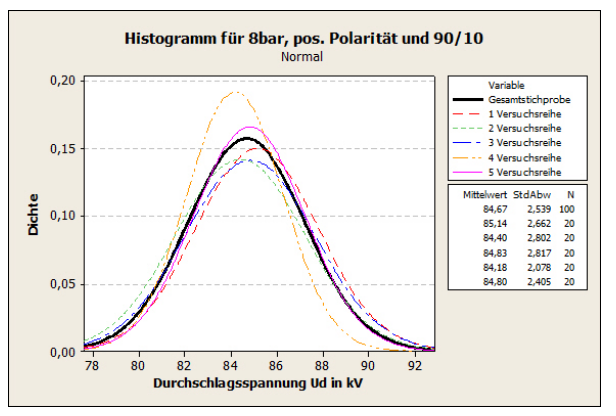

**Abbildung 145: Histogramm mit angepasster Normalverteilung für 8bar, pos. Polarität und 90% N2 zu 10% O2**

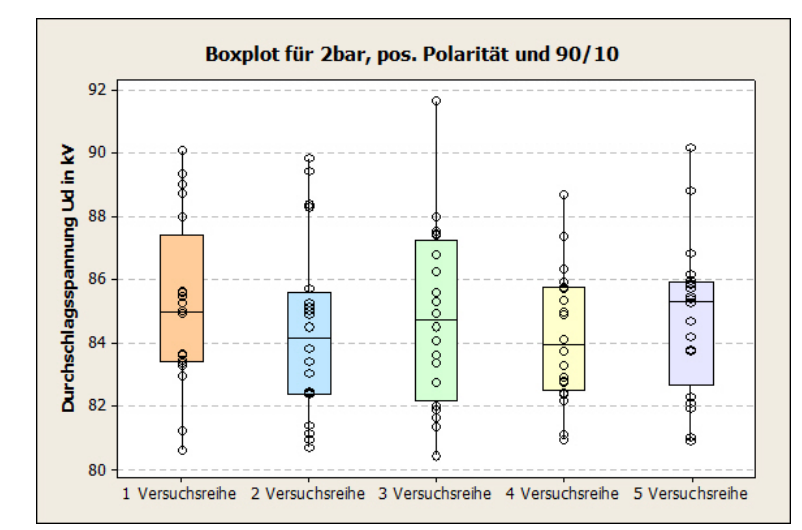

**Abbildung 146: Boxplot für 8bar, pos. Polarität und 90% N2 zu 10% O2**

| <b>Versuchsreihe</b>                     |                  |                  |                  |                  |                   |
|------------------------------------------|------------------|------------------|------------------|------------------|-------------------|
| Ergebnisse des Iterationstests           | $z^* = -0.41$    | $z^* = -0.45$    | $z^* = 0.45$     | $z^* = -0.41$    | $z^* = 0.95$      |
| Ergebnisse des<br>Phasenhäufigkeitstests | $\hat{z} = 0.28$ | $\hat{z} = 0.83$ | $\hat{z} = 0.83$ | $\hat{z} = 0.28$ | $\hat{z} = -0.28$ |

**Tabelle 28: Errechnete Ergebnisse des Gasgemisches (90% N2 und 10% O2) bei 8bar und pos. Polarität** 

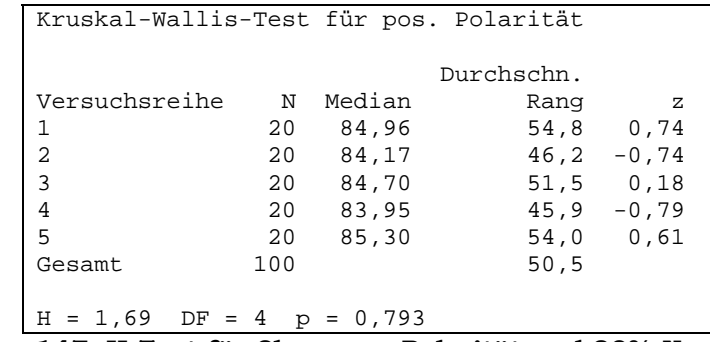

**Abbildung 147: H-Test für 8bar, pos. Polarität und 90% N2 zu 10% O2** 

Deskriptive Statistik

```
N N* Mittelwert StdAbw Median Minimum Maximum Schiefe Kurtosis<br>100 0 84,6714 2,53853 84,775 80,4417 91,6417 0,456359 -0,309057
      100 0 84,6714 2,53853 84,775 80,4417 91,6417 0,456359 -0,309057 
Box-Cox-Transformation: Lambda = -5,00000 
Johnson-Transformationsfunktion: 
-13,9860 + 5,49187 * Ln( X - 71,4244 )
```
#### **Abbildung 148: Deskriptive Statistik, Parameter Lambda der Box-Cox-Transformation und die Transformationsgleichung der Johnson-Transformation für 8 bar, pos. Polarität und 90% N2 zu 10% O2**

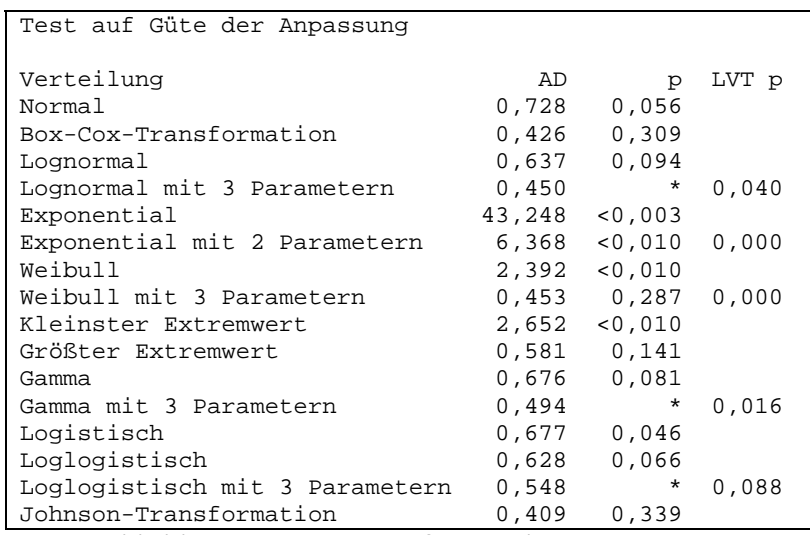

**Abbildung 149: Test auf Güte der Anpassung für 8bar, pos. Polarität und 90% N2 zu 10% O2** 

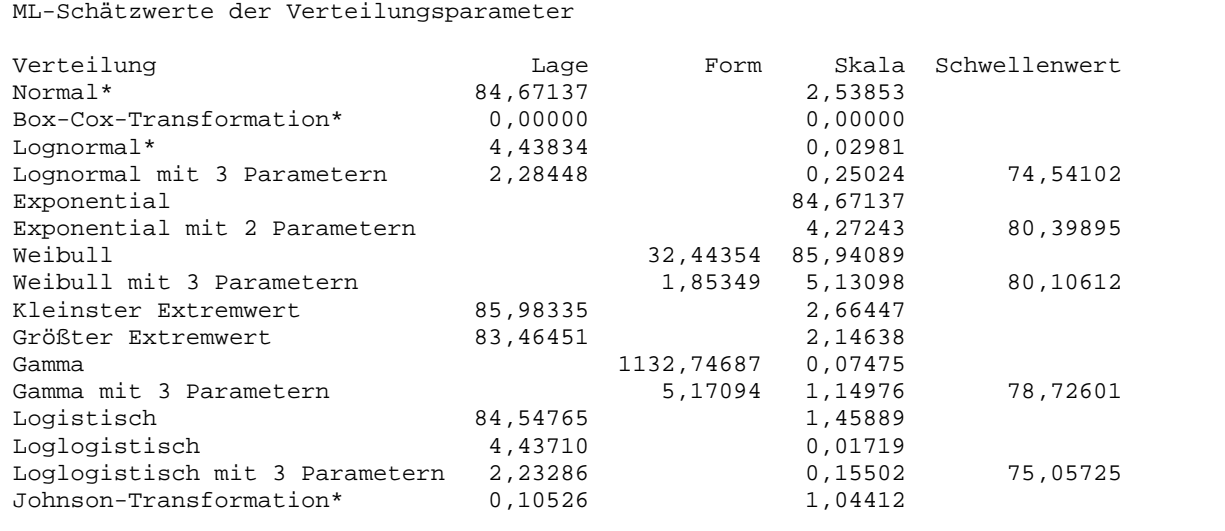

\* Skala: Korrigierte ML-Schätzung

**Abbildung 150: ML-Schätzwerte der Verteilungsparameter für 8bar, pos. Polarität und 90% N2 zu 10% O2** 

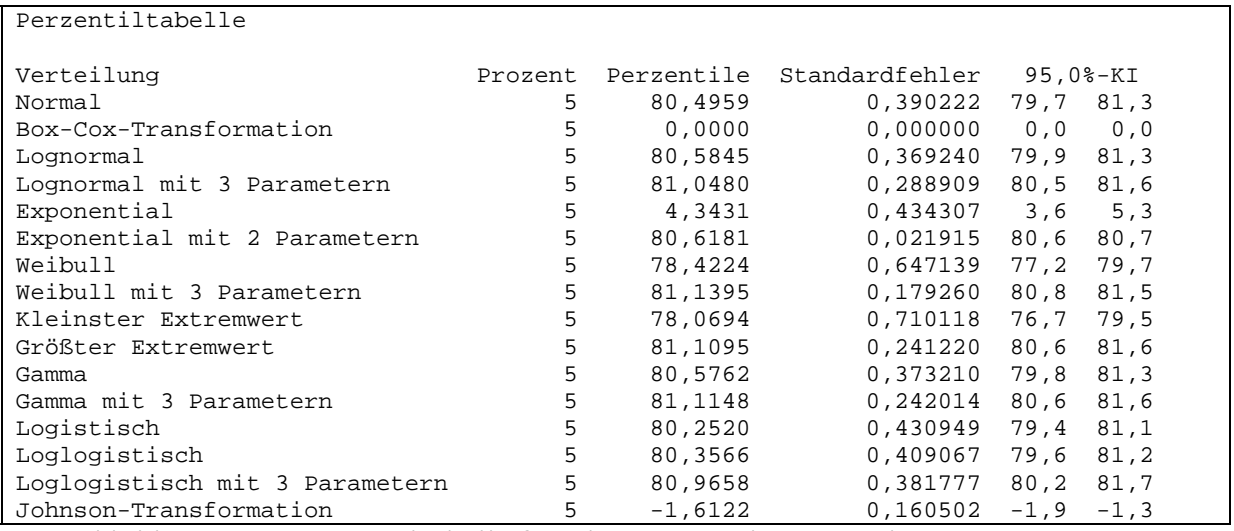

**Abbildung 151: Perzentiltabelle für 8bar, pos. Polarität und 90% N2 zu 10% O2** 

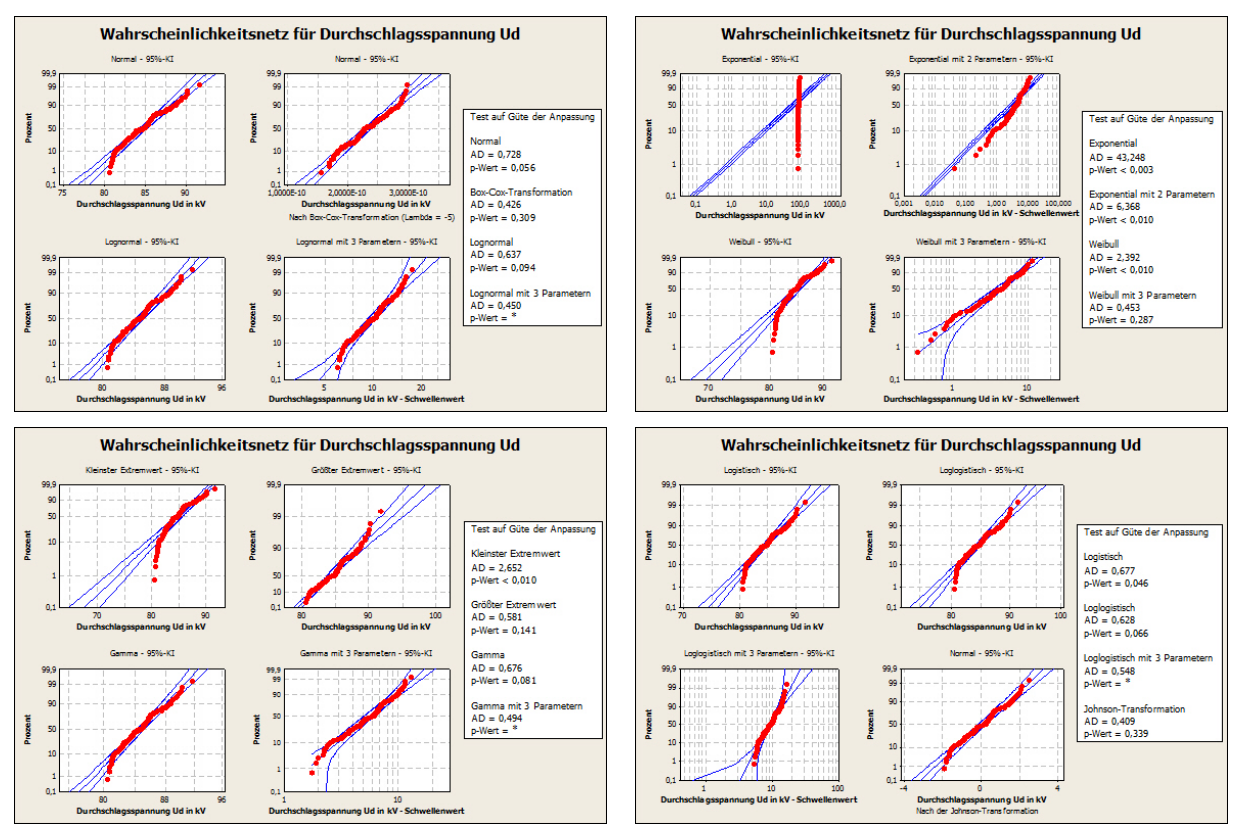

**Abbildung 152: Wahrscheinlichkeitsnetze zur Identifikation der Verteilungsfunktionen für 8bar, pos. Polarität und 90% N2 zu 10% O2**

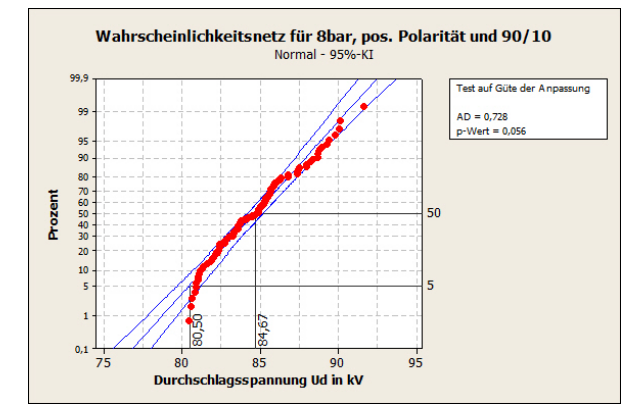

**Abbildung 153: Normalverteilung für 8bar, pos. Polarität und 90% N2 zu 10% O2**

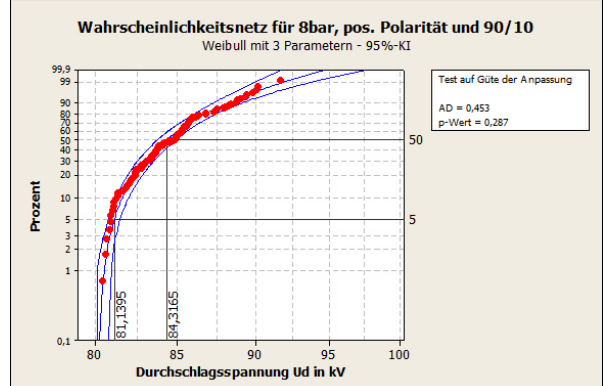

**Abbildung 154: Weibullvert. mit 3 Parametern für 8bar, pos. Polarität und 90% N2 zu 10% O2**

#### **6.4.2 Negative Polarität**

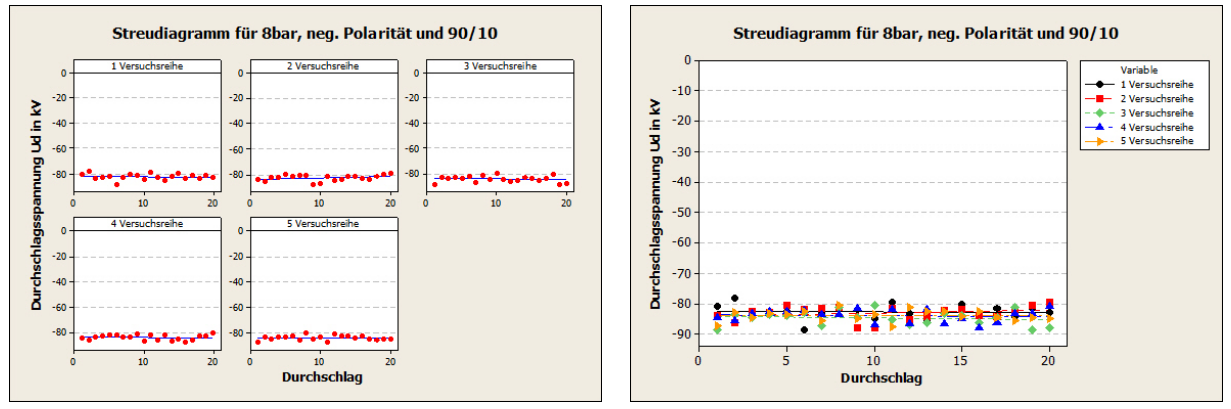

**Abbildung 155: Separate Streudiagramme für 8bar, neg. Polarität und 90% N2 zu 10% O2**

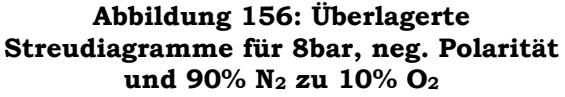

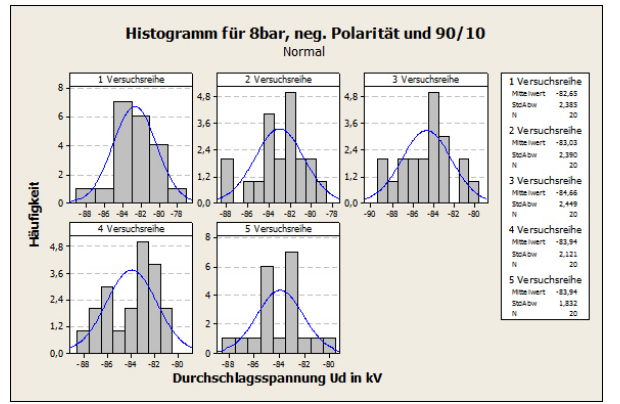

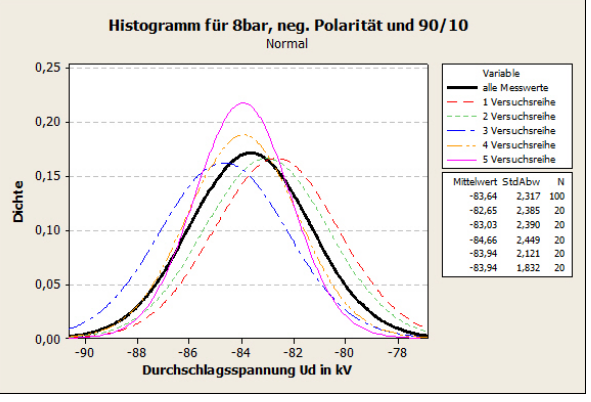

**Abbildung 157: Separate Histogramme für 8bar, neg. Polarität und 90% N2 zu 10% O2**

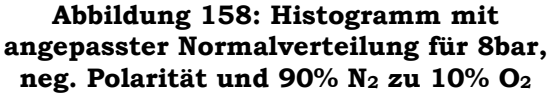

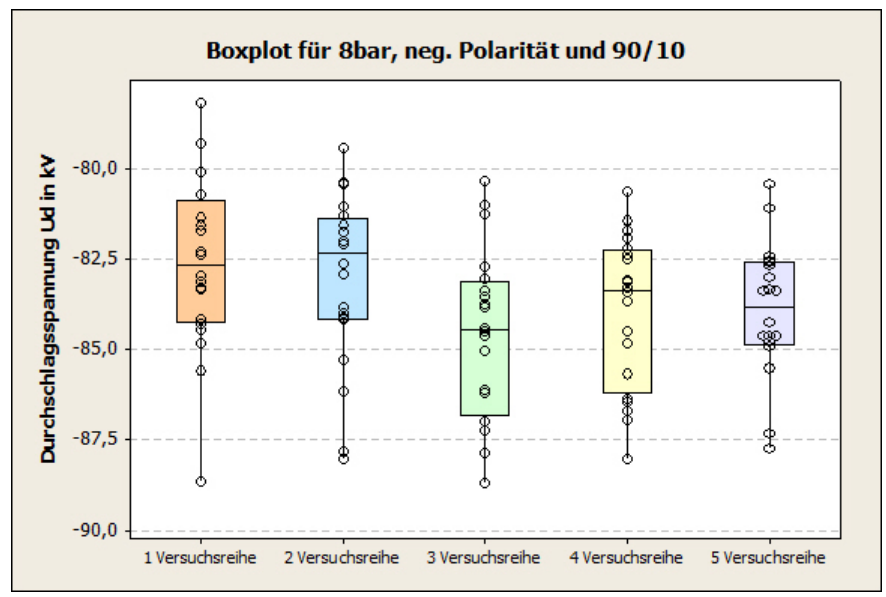

Abbildung 159: Boxplot für 8bar, neg. Polarität und 90% N<sub>2</sub> zu 10% O<sub>2</sub>

| <b>Versuchsreihe</b>                     |                  |                  |                  |                  |                     |
|------------------------------------------|------------------|------------------|------------------|------------------|---------------------|
| Ergebnisse des Iterationstests           | $z^* = 1.79$     | $z^* = -0.75$    | $z^* = 0.28$     | $z^* = -0.75$    | $z^* = 1.34$        |
| Ergebnisse des<br>Phasenhäufigkeitstests | $\hat{z} = 0.28$ | $\hat{z} = 0.28$ | $\hat{z} = 0.83$ | $\hat{z} = 0.28$ | $\hat{z} = 2.50$ 11 |

**Tabelle 29: Errechnete Ergebnisse des Gasgemisches (90% N2 und 10% O2) bei 8bar und neg. Polarität** 

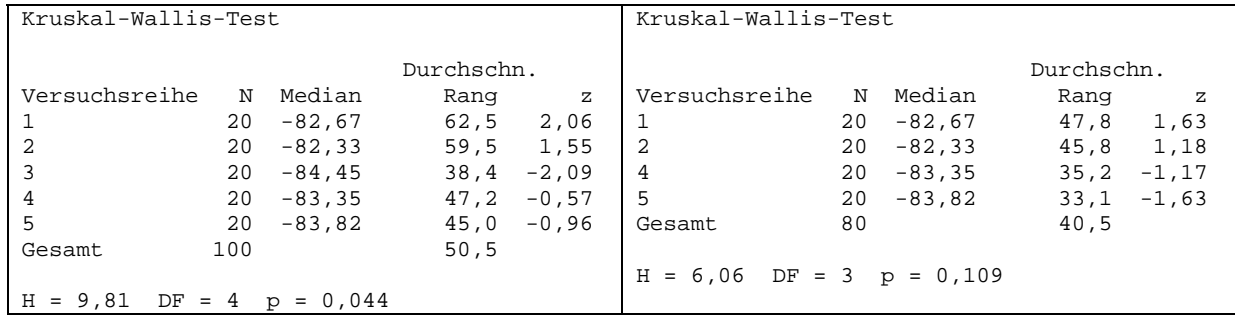

**Abbildung 160: H-Test 12 für 8bar, neg. Polarität und 90% N2 zu 10% O2** 

Deskriptive Statistik N N\* Mittelwert StdAbw Median Minimum Maximum Schiefe Kurtosis 80 0 83,3893 2,22566 83,2 78,175 88,6417 0,305607 -0,182875

Box-Cox-Transformation: Lambda = -4,44793

-

**Abbildung 161: Deskriptive Statistik und Parameter Lambda der Box-Cox-Transformation für 8 bar, neg. Polarität und 90% N2 zu 10% O2**

<sup>11</sup> Lt. Phasenhäufigkeitstest sind die Einzelversuche voneinander abhängig, da aber der Iterationstest die Unabhängigkeit dieser Versuchsreihe beweist, geht man von einer Unabhängigkeit aus.

<sup>12</sup> Bei diesen Versuchsreihen funktionierte die digitale Druckanzeige nicht, da der Aufnehmer defekt war. Somit konnte nur mit der analogen Anzeige, welche aber wesentlich ungenauer ist, die Gaszelle befüllt werden. Dies hatte Auswirkungen, welche sowohl bei den Ergebnissen des H-Tests als auch bei der graphischen Darstellung mittels Boxplot erkennbar sind. Die Bedingung des H-Test, ob die einzelnen Versuchsreihen derselben Grundgesamtheit entstammen, ist nicht erfüllt. Aus diesem Grund wird die 3. Versuchsreihe entfernt. Bei den nächsten Betrachtungen wird diese nicht mehr berücksichtigt.

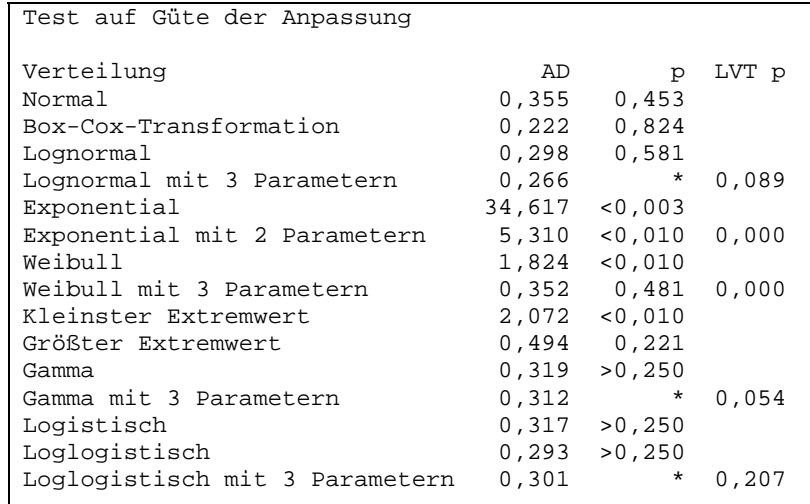

**Abbildung 162: Test auf Güte der Anpassung für 8bar, neg. Polarität und 90% N2 zu 10% O2** 

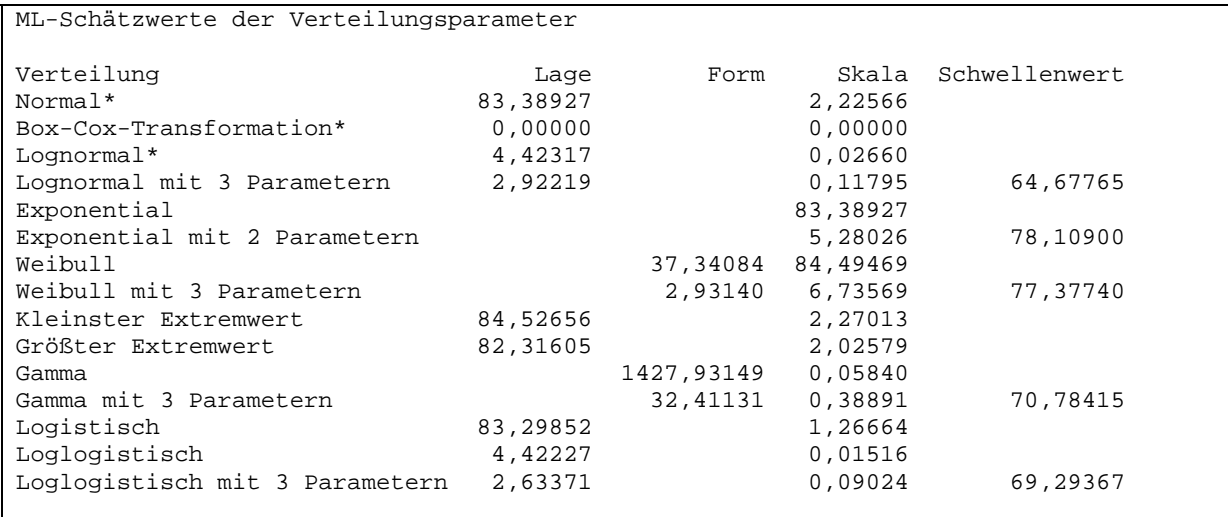

\* Skala: Korrigierte ML-Schätzung

**Abbildung 163: ML-Schätzwerte der Verteilungsparameter für 8bar, neg. Polarität und 90% N2 zu 10% O2**

| Perzentiltabelle               |    |         |                                   |      |          |  |  |  |
|--------------------------------|----|---------|-----------------------------------|------|----------|--|--|--|
| Verteilung                     |    |         | Prozent Perzentile Standardfehler |      | 95,0%-KI |  |  |  |
| Normal                         | 5. | 79,7284 | 0,382717                          | 79,0 | 80,5     |  |  |  |
| Box-Cox-Transformation         | 5  | 0,0000  | 0,000000                          | 0, 0 | 0, 0     |  |  |  |
| Lognormal                      | 5  | 79,7908 | 0,365034                          | 79,1 | 80,5     |  |  |  |
| Lognormal mit 3 Parametern     | 5  | 79,9827 | 0,341498                          | 79,3 | 80.7     |  |  |  |
| Exponential                    | 5  | 4,2773  | 0,478218                          | 3,4  | 5.3      |  |  |  |
| Exponential mit 2 Parametern   | 5  | 78,3798 | 0,030281                          | 78,3 | 78,4     |  |  |  |
| Weibull                        | 5  | 78,0341 | 0,630724                          | 76,8 | 79,3     |  |  |  |
| Weibull mit 3 Parametern       | 5  | 79,8227 | 0,288014                          | 79,3 | 80,4     |  |  |  |
| Kleinster Extremwert           | 5  | 77,7838 | 0,682995                          | 76,4 | 79,1     |  |  |  |
| Größter Extremwert             | 5  | 80,0934 | 0,249508                          | 79.6 | 80,6     |  |  |  |
| Gamma                          | 5  | 79,7930 | 0,367324                          | 79.1 | 80,5     |  |  |  |
| Gamma mit 3 Parametern         | 5  | 79,9815 | 0,334779                          | 79,3 | 80,6     |  |  |  |
| Logistisch                     | 5  | 79,5690 | 0,418268                          | 78.7 | 80,4     |  |  |  |
| Loglogistisch                  | 5  | 79,6481 | 0,399636                          | 78.9 | 80,4     |  |  |  |
| Loglogistisch mit 3 Parametern | 5  | 79,9696 | 0,412176                          | 79,2 | 80,8     |  |  |  |

**Abbildung 164: Perzentiltabelle für 8bar, neg. Polarität und 90% N2 zu 10% O2**

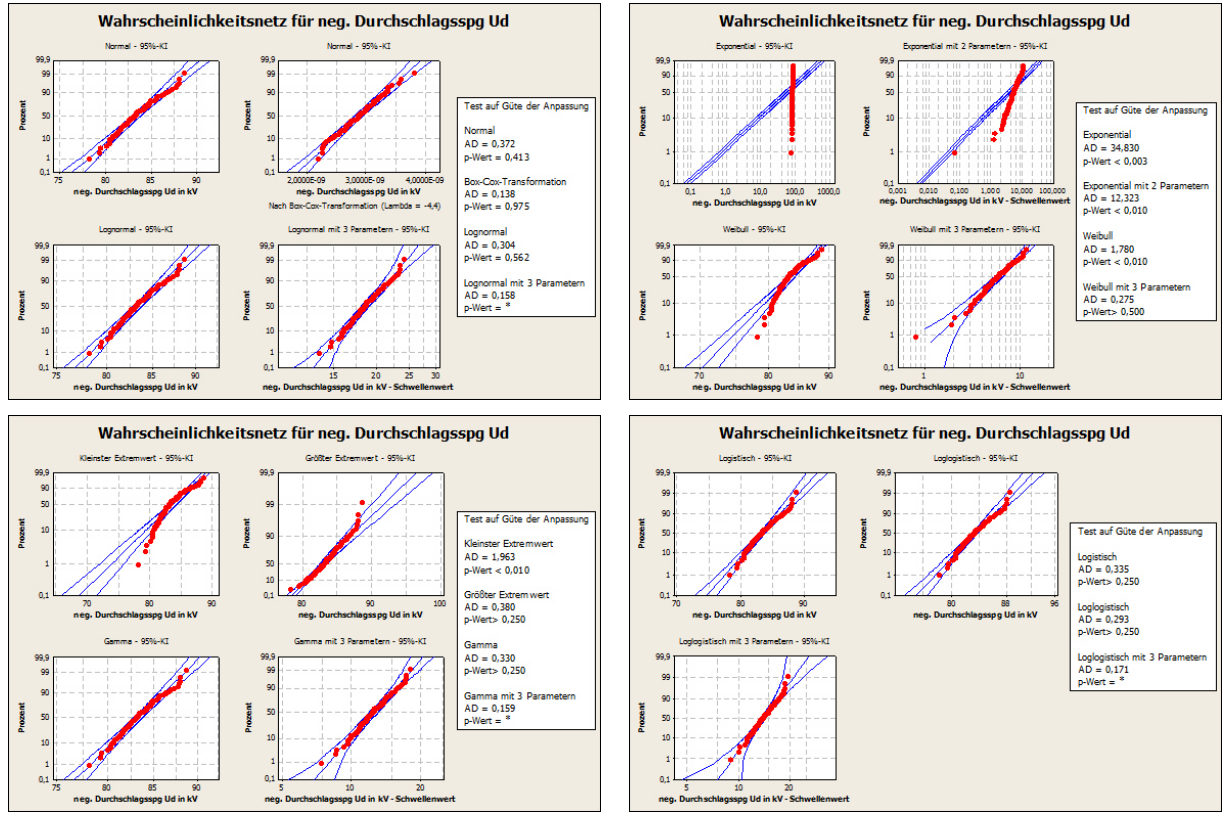

**Abbildung 165: Wahrscheinlichkeitsnetze zur Identifikation der Verteilungsfunktionen für 8bar, neg. Polarität und 90% N2 zu 10% O2**

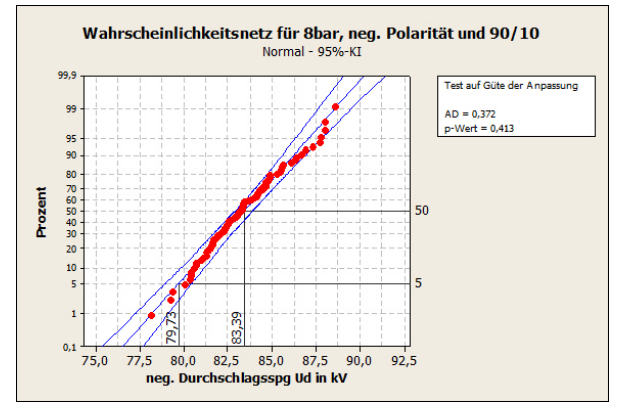

**Abbildung 166: Normalverteilung für 8bar, neg. Polarität und 90% N2 zu 10% O2**

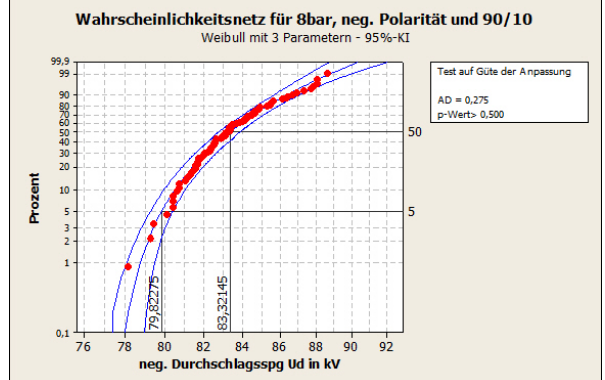

**Abbildung 167: Weibullvert. mit 3 Parametern für 8bar, neg. Polarität und 90% N2 zu 10% O2**

### **6.5 Vergleich der zu untersuchenden Gase miteinander**

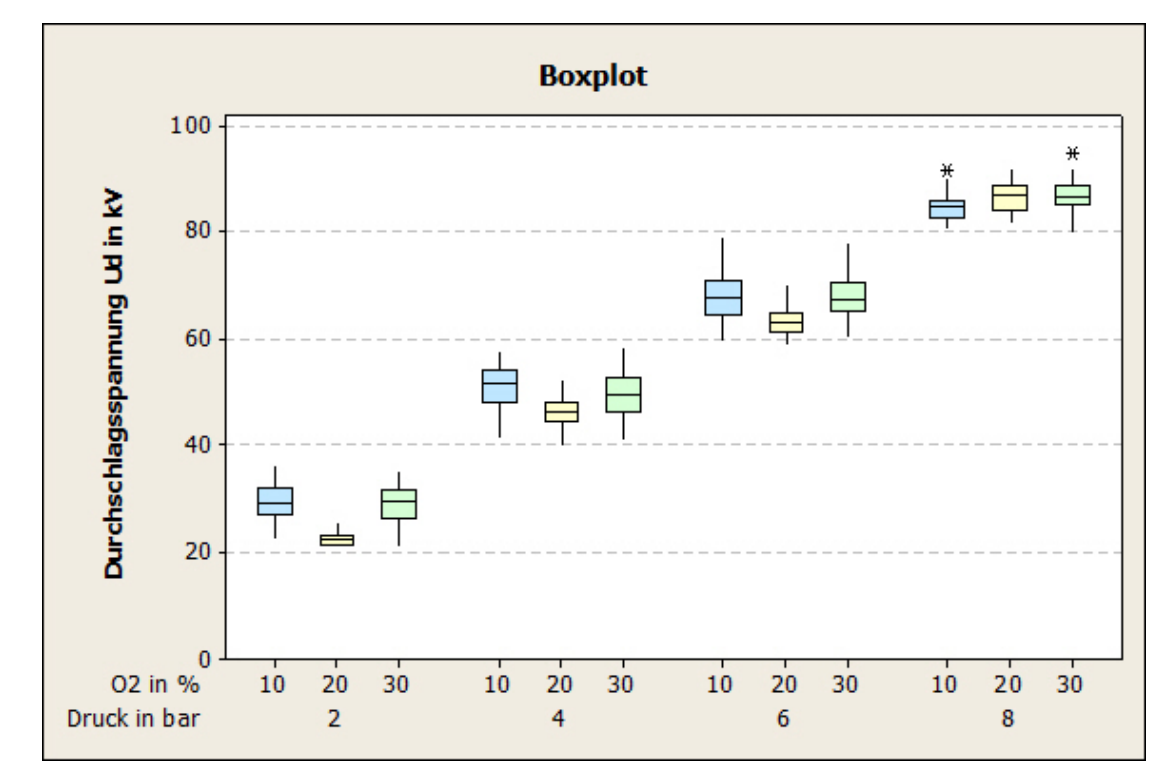

#### **6.5.1 Positive Ergebnisse**

**Abbildung 168: Durchschlagsspannung bei pos. Polarität als Funktion des Drucks bei unterschiedlichem Sauerstoffanteil** 

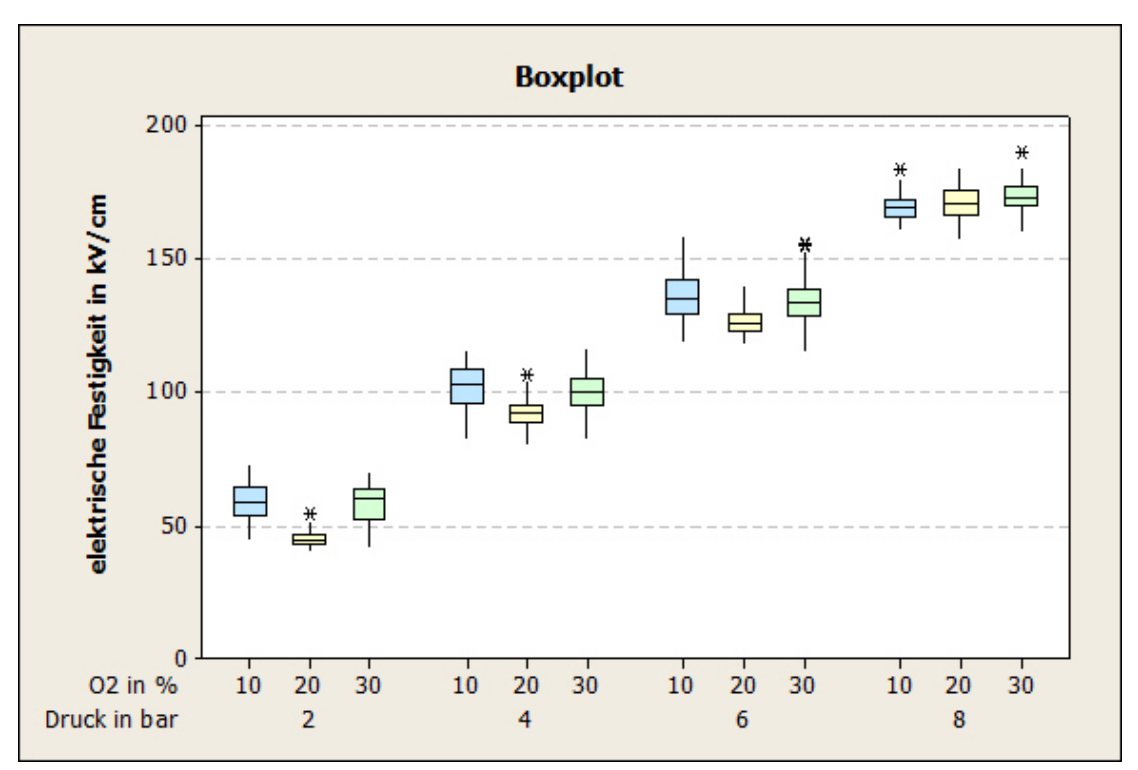

**Abbildung 169: Elektr. Festigkeit bei pos. Polarität als Funktion des Drucks bei unterschiedlichem Sauerstoffanteil** 

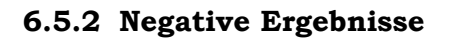

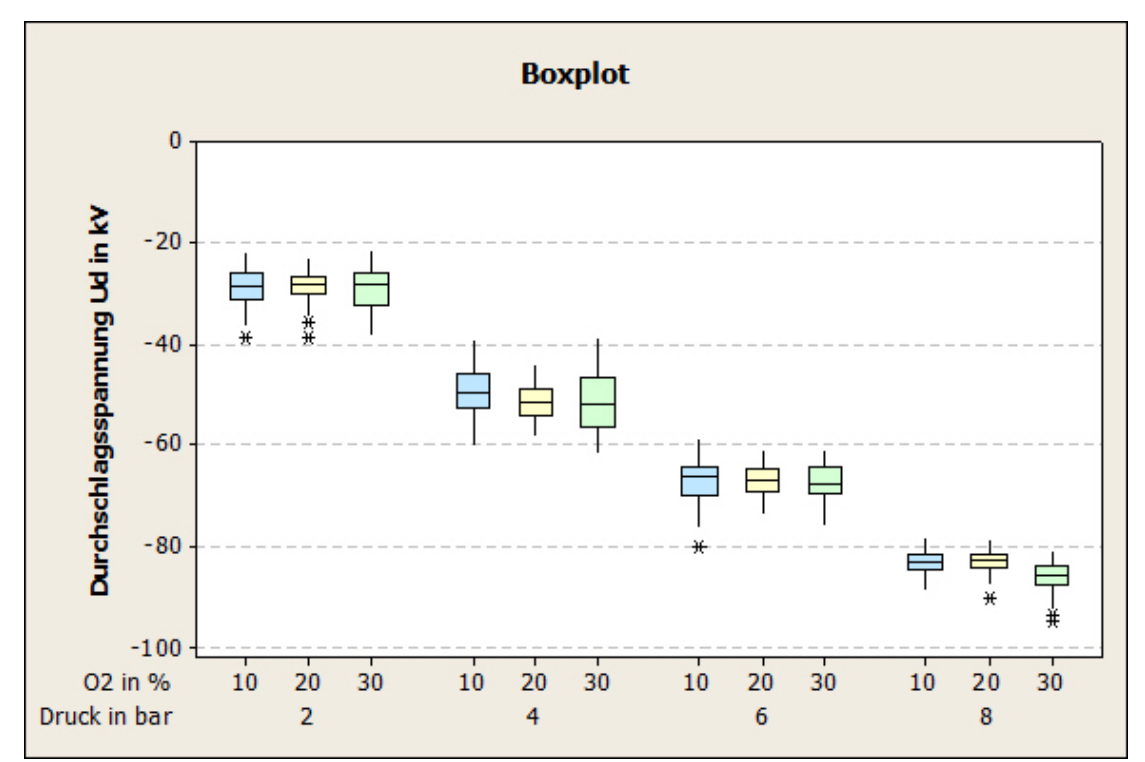

**Abbildung 170: Durchschlagsspannung bei neg. Polarität als Funktion des Drucks bei unterschiedlichem Sauerstoffanteil** 

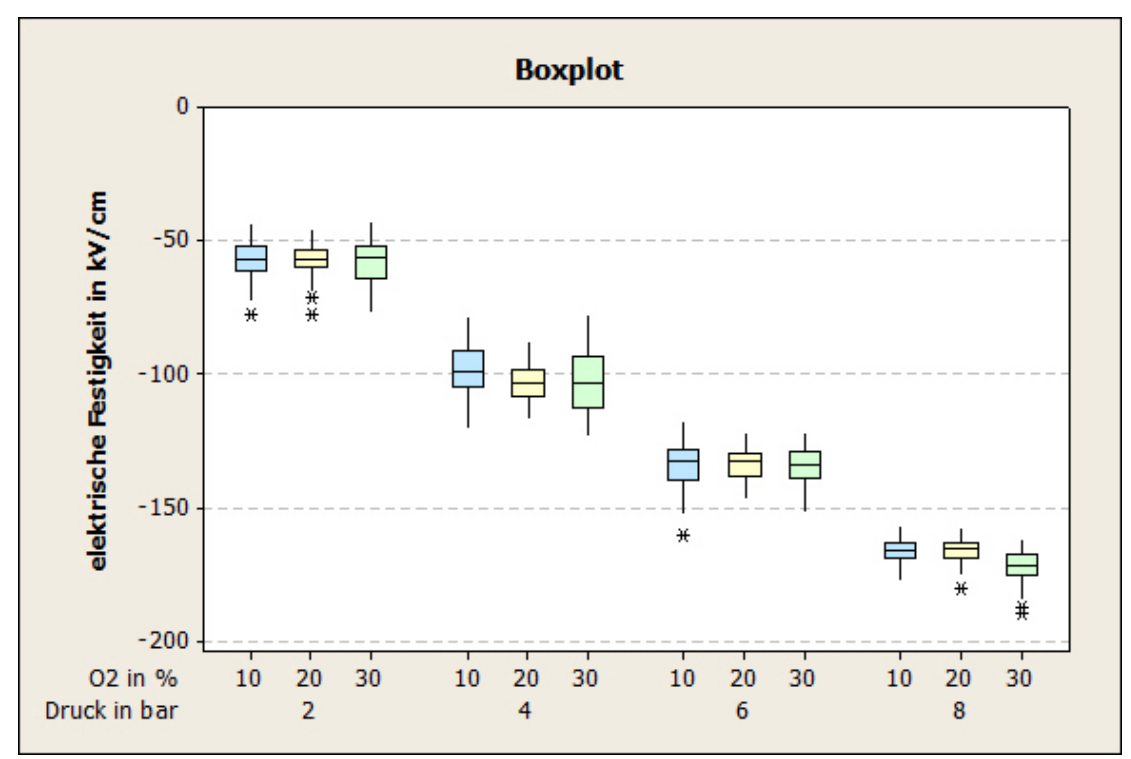

**Abbildung 171: Elektr. Festigkeit bei pos. Polarität als Funktion des Drucks bei unterschiedlichem Sauerstoffanteil** 

### **6.6 Vergleich der Ud50%-Werte mit 95%igem Konfidenzintervall**

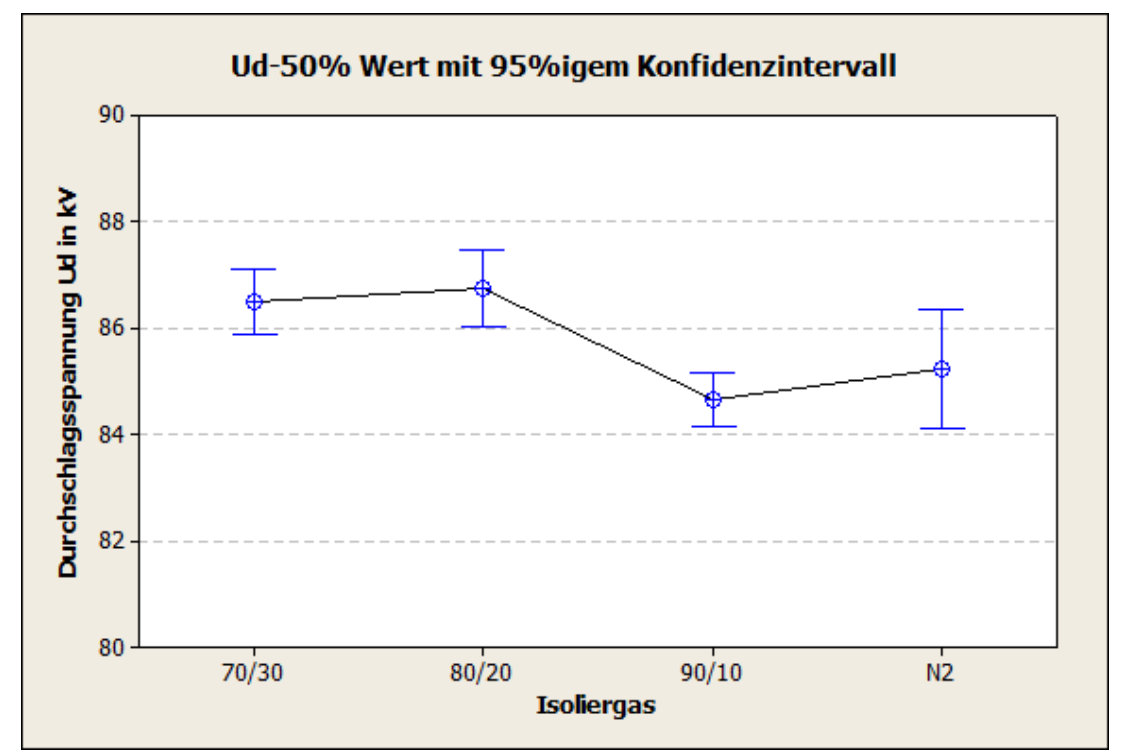

**Abbildung 172: Vergleich der Ud50%-Wert von verschiedenen Isoliergasen bei 8bar und pos. Polarität** 

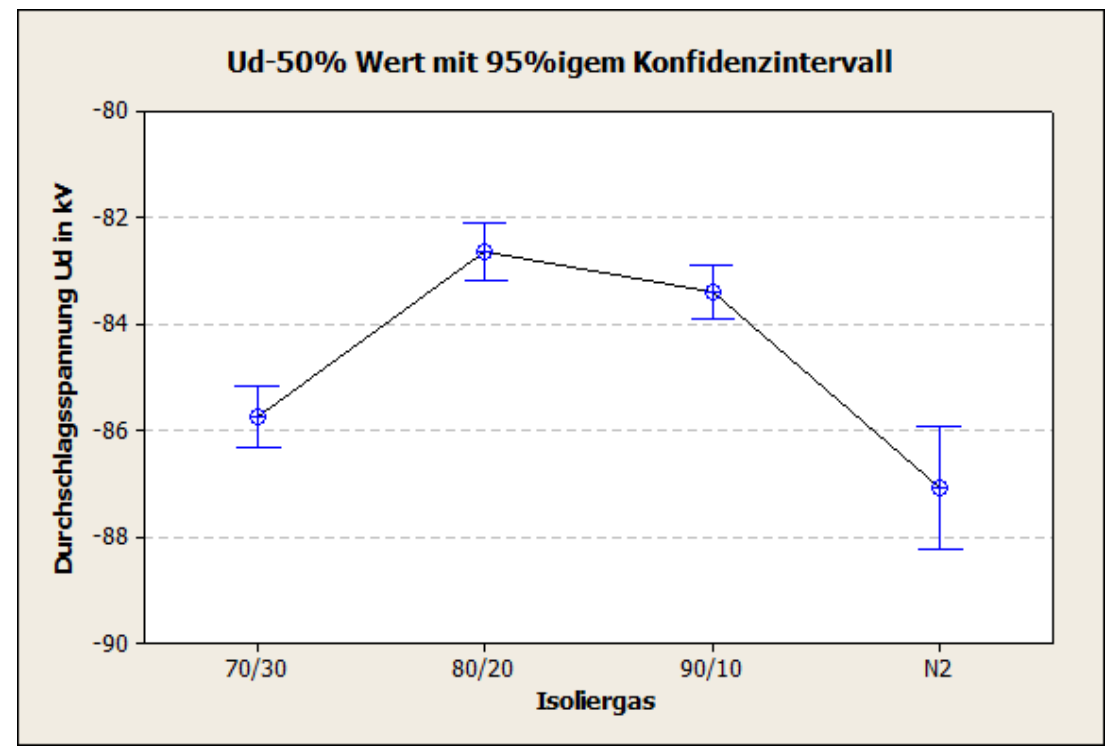

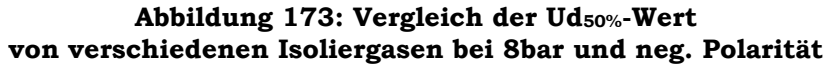

### **6.7 Anmerkungen**

Aus dem Verhältnis Stickstoff zu Sauerstoff von 80 zu 20, welches als erstes Gasgemisch getestet wurde, ergaben sich zwei spezielle Erkenntnisse:

• Abschaltung:

Die Versuchsergebnisse zeigten, dass die erste Variante der Abschaltungserkennung wegen der hohen Empfindlichkeit von Störeinflüssen, speziell bei höheren äußeren Feldstärken, zu früh reagiert und damit nicht den wirklichen Durchschlag in der Gaszelle erkennt. Aus diesem Grund fand die zweite Variante der Abschalterkennung mittels des Dual Capture Mode des Transientenrekorders Anwendung, welche den tatsächlichen Gasdurchschlag identifiziert. In der Abbildung 174 werden die beiden Abschaltungen gegenübergestellt und man erkennt, dass diese beiden speziell bei höheren Feldstärken sehr unterschiedlich sind. Daraus geht hervor, dass die erste Variante der Abschaltung nicht für die Beurteilung des Isoliergases geeignet ist. Aus diesem Grund wird die Analyse der ermittelten Messdaten nur auf den jeweiligen arithmetischen Mittelwert, deren Minimum und Maximum begrenzt und dabei belassen.

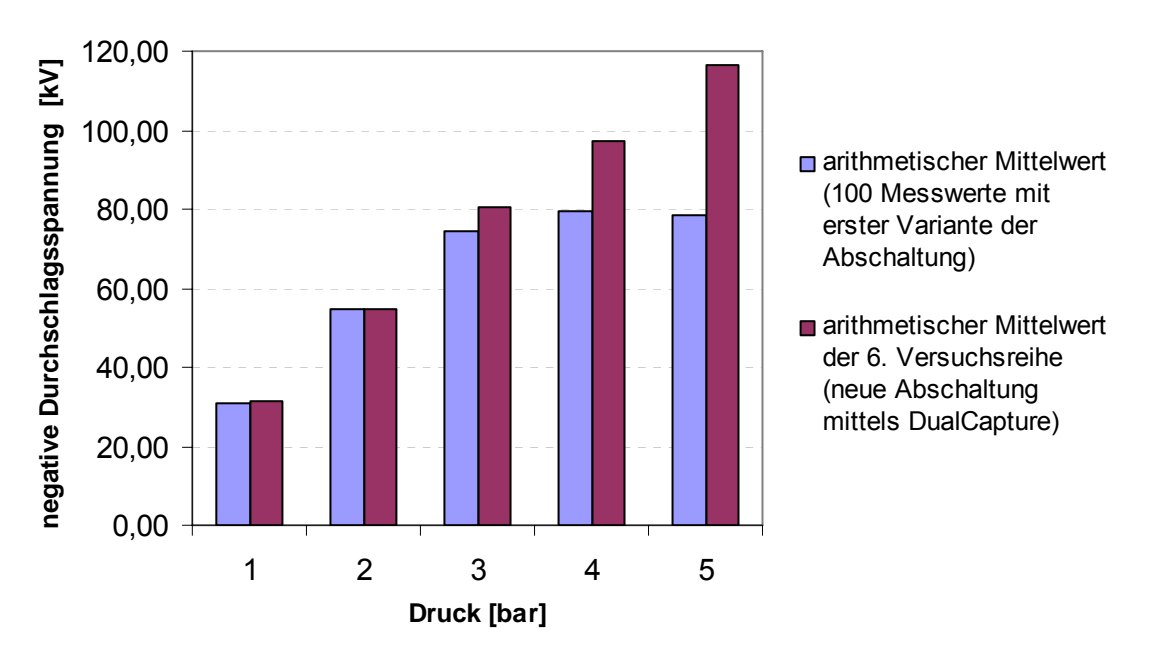

**Abbildung 174: Gegenüberstellung der mittleren Feldstärke der beiden Abschaltungen, bei neg. Polarität und dem Verhältnis 80:20 (N2:O2)** 

• Verringerung der Schlagweite von 10mm auf 5mm, da die Gaszelle für eine maximale Gleichspannung auf 150kV begrenzt ist. Aus diesem Grund wurde bei 10mm nur bis zu einem Druck von 6bar (mit der ersten Variante der Abschaltung) beziehungsweise 5bar mit der DualCapture Abschaltung getestet.

# **7 Diskussion der Ergebnisse**

Bei den Vorversuchen wurden 4 unterschiedliche Isoliergase (reiner Stickstoff, synthetische Luft, atmosphärische Luft und Schwefelhexafluorid) bei einem Druck von 1bar und dem Elektrodenabstand zwischen den Kugeln von 1cm durchgeführt. Die Vorversuche dienten als Referenzmessung zu den gründlich erforschten Gasen wie Luft, Schwefelhexafluorid und Stickstoff.

Die Ergebnisse der Vorversuche, welche in der Abbildung 42 und 43 nebeneinander dargestellt sind zeigen, dass diese mit der Literatur übereinstimmen. So zeigt sich beim Schwefelhexafluorid eine hohe dielektrische Festigkeit, welche auf die Elektronegativität dieses Gases zurückzuführen ist. Ebenfalls ist erkennbar, dass die Durchschlagsspannung von SF6 einem Vielfachen von Luft entspricht.

Die untersuchten Isoliergase sind jeweils ein reines homogenes Stoffgemisch aus Stickstoff und Sauerstoff. Es wurden bei unterschiedlichen Drücken und Polaritäten 3 verschiedene Mischverhältnisse (N<sub>2</sub>:O<sub>2</sub> = 90:10, N<sub>2</sub>:O<sub>2</sub> = 80:20 und  $N_2:O_2 = 70:30$  experimentell ermittelt. Daraus ist eindeutig erkennbar, dass die erwähnten Durchschlagsmechanismen (Townsend und Streamer) auftreten. Das Gesetz von Paschen ist ebenso gültig. Dieses besagt, dass die Durchschlagsspannung Ud bei Gasen, durch das Produkt von Druck mal Schlagweite abhängt. Für die Bestimmung, welche der beiden Polaritäten für die Dimensionierung der gasisolierten Hochspannungsgeräte herangezogen wird, gilt die Regel, dass die Durchschlagsspannung von Isoliergasen bei elektronegativen Gasen auf die negative und bei fehlender Elektronegativität (wie beispielsweise bei Stickstoff) auf die positive Polarität dimensioniert wird.

Beim Vergleich der Mittelwerte und dessen 95%igem Konfidenzintervall der drei verschiedenen Mischverhältnisse und dem reinen Stickstoff bei einem Druck von 8bar (Abbildung 172 und Abbildung 173) ist feststellbar, dass reiner Stickstoff eine größere Streuung aufweist als die Gemische von Stickstoff und Sauerstoff. Dies ist darauf zurückzuführen, dass Stickstoff nicht elektronegativ ist.

Anhand der Ergebnisse ist erkennbar, dass bei einer Drucksteigerung aller Mischverhältnisse die Durchschlagsspannung ebenfalls linear steigt (es wurde kein Sättigungsbereich erreicht) und es keine gravierenden Unterschiede zwischen den 3 Zusammensetzungen gibt. Dies ist anhand der Abbildung 168 bis Abbildung 171 ersichtlich. Daraus kann ebenso festgestellt werden, dass man bei diesen Gasgemischen ungefähr ab einem Druck von 3bar die gleiche Isolierfestigkeit wie SF6 bei 1bar erreicht.

Es ist ersichtlich, dass keines der untersuchten alternativen Isoliergase an die hervorragenden Eigenschaften des SF6 herankommt. Da nun das gewünschte Ziel (nämlich einer Alternative zu  $SF_6$  zu finden) noch nicht erreicht ist wird überlegt, ein neues Gasgemisch zu testen.
## **8 Zusammenfassung und Ausblick**

Etablierte Unternehmen bauen große Wasserkraftwerke in Brasilien und China, Offshore Windanlagen und Photovoltaikanlagen in der Sahara, welche erneuerbare Energie erzeugen. Die Fragestellung, welche sich daraus ergibt ist, wie diese Energie nun über weite Strecken mit akzeptablen Verlusten transportiert werden kann. Dies stellt neue Herausforderungen an die Übertragungsleistungen. Aus diesem Grund wurde das Institut für Hochspannungstechnik und Systemmanagement beauftragt, Grundlagenuntersuchungen für alternative Isoliergase bei Gleichspannungsbeanspruchung durchzuführen.

Daraus resultierte die Problemstellung dieser Arbeit, welche im Kapitel 1 näher erläutert wurde. Da die Hochspannungsversuche der zu überprüfenden Isoliergase im homogenen Gleichspannungsfeld durchgeführt werden, werden ausschließlich homogene Felder betrachtet und analysiert. Aus diesem Grund wird zu Beginn auf die Grundlagen des elektrostatischen Feldes, im Speziellen auf die homogene Feldanordnung und ebenso beim Durchschlagsmechanismus nur auf den Townsend Mechanismus und den Streamer Mechanismus eingegangen. Es werden ebenfalls kurz die Anforderungen an Isoliergase und besonders die zu untersuchenden Isoliergase näher betrachtet.

Die Versuchsplanung dient zur Abschätzung des Versuchsumfanges und des Zeitaufwandes, welche mit den Kosten einhergeht und ist für die Qualität und den Informationsgehalt der Versuchsergebnisse verantwortlich. Es werden 3 Faktoren nämlich Druck, Polarität und Gasgemisch mit unterschiedlichen Stufen definiert. Um die Wirkung auf die Zielgröße der elektrischen Festigkeit des Isoliergases mit einer statistischen Sicherheit zu bestimmen, werden pro Block jeweils 20 Versuche durchgeführt und diese 5 mal wiederholt. Damit erhält man pro Zusammensetzung der Faktoren einen Versuchsumfang von 100 Messergebnissen. Für die Bestimmung der elektrischen Festigkeit werden die Versuche nach der, in der Norm IEC 60060-1 und IEC 60060-2 definierten Durchschlagsspannungsprüfung mit konstanter Spannungssteigerung im Labor durchgeführt.

Der Hauptteil dieser Arbeit beschäftigt sich mit dem statistischen Verhalten alternativer Isoliergase. Dazu werden die experimentell ermittelten Messdaten der Durchschlagsspannungsprüfung betrachtet. Bevor man gezielte Aussagen treffen kann, ob dieses Isoliergas geeignet ist oder nicht ist es essentiell, die einzelnen Durchschlagswerte pro Block auf ihre Unabhängigkeit zueinander zu überprüfen. Ist diese Bedingung der Unabhängigkeit der Einzelwerte erfüllt, werden anschließend die 5 Blöcke mit den gleichen Faktoren auf eine gemeinsame Grundgesamtheit überprüft. Bei Erfüllung wird diese zu einer großen Gesamtstichprobe zusammengefasst und eine Identifikationsprüfung der Verteilungen durchgeführt. Dazu werden die deskriptive Statistik, Test auf Güte der Anpassung, die Parameter der Verteilungen und die Perzentilen bestimmt. All die durchgeführten statistischen Testverfahren werden entweder mit Hilfe von Excel

oder Minitab ermittelt. Die statistische Analyse wird anhand der experimentell ermittelten Daten, der Vorversuche und der Ergebnisse der drei unterschiedlichen Verhältnisse von Stickstoff zu Sauerstoff bei beiden Polaritäten und einem Druck von 8bar präsentiert.

Ziel war es, die elektrische Durchschlagsfestigkeit der verschiedenen Gasgemische mit unterschiedlichen Drücken und Polaritäten zu bestimmen, um daraus die beste Lösung und die weitere Vorgehensweise zu bestimmen. Anhand der Abbildung 168 bis Abbildung 171 sind die experimentell ermittelten Messergebnisse im homogenen Gleichspannungsfeld gegenüber gestellt. Daraus kann man nun erste Schlüsse ziehen und einen Ausblick geben:

- Keines der untersuchten alternativen umweltschonenden Isoliergase kommt an die hervorragenden Eigenschaften des Isoliergases  $SF<sub>6</sub>$  heran. Es ist festgestellt worden, dass man ungefähr ab einem Druck von 3bar an die gleiche Isolierfestigkeit wie  $SF<sub>6</sub>$  bei 1bar herankommt.
- Da es zwischen den Zusammensetzungen von Stickstoff und Sauerstoff keine gravierenden Unterschiede gibt und auch nicht das gewünschte Ziel erreicht ist wird überlegt, eine neue Gaszusammensetzung zu wählen.
- Die Elektronegativität des Sauerstoffes ist in der homogenen Feldanordnung nicht zum Tragen gekommen. Aus diesem Grund ist es sinnvoll, die Versuche mit einer inhomogenen Feldanordnung durchzuführen.

## **9 Literatur**

- [1] Scheffler E.; "Statische Versuchsplanung und –auswertung"; 3., neu bearbeitete und erweiterte Auflage; Deutscher Verlag für Grundstoffindustrie; ISBN 3-342-00366-9; Stuttgart; 1997
- [2] Kleppmann W.; "Taschenbuch Versuchsplanung Produkte und Prozesse optimieren"; 5., Überarbeitete Auflage; Hanser; ISBN 978-3-446-41595-9; 2008
- [3] Sachs L. und Hedderich J.; "Angewandte Statistik Methodensammlung mit R"; 12., vollständige neu bearbeitete Auflage; Springer Verlag; ISBN 3-540- 40555-0; Kiel; 2006
- [4] web: http://www.versuchsmethoden.de/Versuchsplaene.htm; Download am 20.01.10
- [5] Ament Ch.; "Eine Einführung in die Statistische Versuchsplanung"; Deutschen Forschungsgemeinschaft (DFG) geförderten Sonderforschungsbereichs 570 "Distortion Engineering"; Bremen; 2001
- [6] Finkel M.; "Statistisches Isolationsverhalten gasisolierter Anlagen", Fortschritt-Berichte VDI Verlag; ISBN 3-18-334721-0; München; 2003
- [7] Duller Ch.; "Einführung in die nichtparametrische Statistik mit SAS und R ein anwendungsorientiertes Lehr- und Arbeitsbuch", Physica-Verlag; ISBN 978-3-7908-2059-1; Linz; 2008
- [8] Wagner G. und Lang R.; "Statistische Auswertung von Meß- und Prüfergebnissen", 2. Auflage; Deutsche Gesellschaft für Qualität e.V. Berlin und Frankfurt am Main, ISBN 3-410-327118; Frankfurt am Main; 1973
- [9] Sachs L. und Hedderich J.; "Angewandte Statistik Methodensammlung mit R"; 12., vollständige neu bearbeitete Auflage; Springer Verlag; ISBN 3-540- 40555-0; Kiel; 2006
- [10] Kohn W.; "Statisik Datenanalyse und Wahrscheinlichkeitsrechnung"; Springer Verlag; ISBN 3-540-21677-4; Bielefeld; 2005
- [11] Hauschild W. und Mosch W.; "Statistik für Elektrotechniker Eine Darstellung an Beispielen aus der Hochspannungstechnik", VEB Verlag Technik Berlin; Berlin; 1984
- [12] Küchler A.; "Hochspannungstechnik- Grundlagen Technologie Anwendungen"; 3. Auflage, ISBN 978-3-540-78412-8; Schweinfurt und Hammelburg; 2009
- [13] Sachs L.; "Statistische Auswertungsmethoden"; Springer-Verlag; Berlin; 1968
- [14] Eckle-Kohler J. und Kohler M.; "Eine Einführung in die Statistik und ihre Anwendungen"; ISBN 978-3-642-00470-4; TU Darmstadt; Springer; 2009
- [15] Oestereich M. und Romberg O.; "Keine Panik vor Statistik! Erfolg und Spaß im Horrorfach nichttechnischer Studiengänge"; ISBN 978-3-8348-0282-8; Vieweg + Teubner; 2009
- [16] Cleff T.; "Deskriptive Statistik und moderne Datenanalyse Eine computergestützte Einführung mit Excel, SPSS und STATA"; ISBN 978-3- 8349-0202-3; Gabler; 2008
- [17] Weigand Ch.; "Statistik mit und ohne Zufall eine anwendungsorientierte Einführung"; 2.Auflage; ISBN 978-3-7908-2346-2; Physica-Verlag und Springer-Verlag; Aachen Juni 2009
- [18] Kyoto UN Klimakonferenz; "Das Protokoll von Kyoto"; Sekretariat für Klimarahmenkonvention; Bundesminiserium; Bonn; 1977
- [19] Hilfe des Statistikprogramms Minitab
- [20] Supper G.; "Statistische Zuverlässigkeitsanalyse von Hochspannungsisolierungen bei allgemein zentrierten Lebensdauerwerten"; Dissertation am Institut für Hochspannungstechnik, 1999
- [21] Kreyszig E.; "Statistische Methoden und ihre Anwendungen"; 7.Auflage; ISBN 3-525-40717-3; Vandenhoeck & Ruprecht; 1998
- [22] web: http://www.weibull.de; Download am 28.12.2009
- [23] Kuffel E., Zaengl W.S., Kuffel J.; "High Voltage Engineering"; 2.Auflage; ISBN 0-7506-3634-3; Newnes; 2000
- [24] Hilgarth G.; "Hochspannungstechnik"; 3.Auflage; ISBN 3-519-26422-6; B.G. Teubner Stuttgart; 1997
- [25] Ermel M.; "Der SF6 Durchschlag im koaxialen Zylinderfeld bei Gleich- und Wechselspannung"; Dissertation an der Technischen Universität Berlin; 1977
- [26] Peschke E.; "Der Durch- und Überschlag bei hoher Gleichspannung in Luft"; Dissertation an der Technischen Universität München; 1968
- [27] Pohl G.W. Pohl G., Dostal H.; "Chemie"; ISBN 3 85320 913 0; Trauner Verlag; Linz; 1998
- [28] Kind D., Kärner H.; "Hochspannungsisoliertechnik für Elektrotechnik"; ISBN 3-528-03812-8; Vieweg; Wiesbaden, Braunschweig; 1982
- [29] Schwab A.; "Begriffswelt der Feldtheorie Elektromagnetische Felder, Maxwellsche Gleichungen, Gradient, Rotation, Divergenz"; 6.Auflage; ISBN 3- 540-42018-5; Springer; Karlsruhe; 2002
- [30] Hochegger U., Imamovic D., Muhr M.; "Statistisches Isolierverhalten umweltschonender alternativer Isoliergase";11. Symposium Energieinnovation; Graz; 2010

## **10 Anhang**

## **10.1Abbildungsverzeichnis**

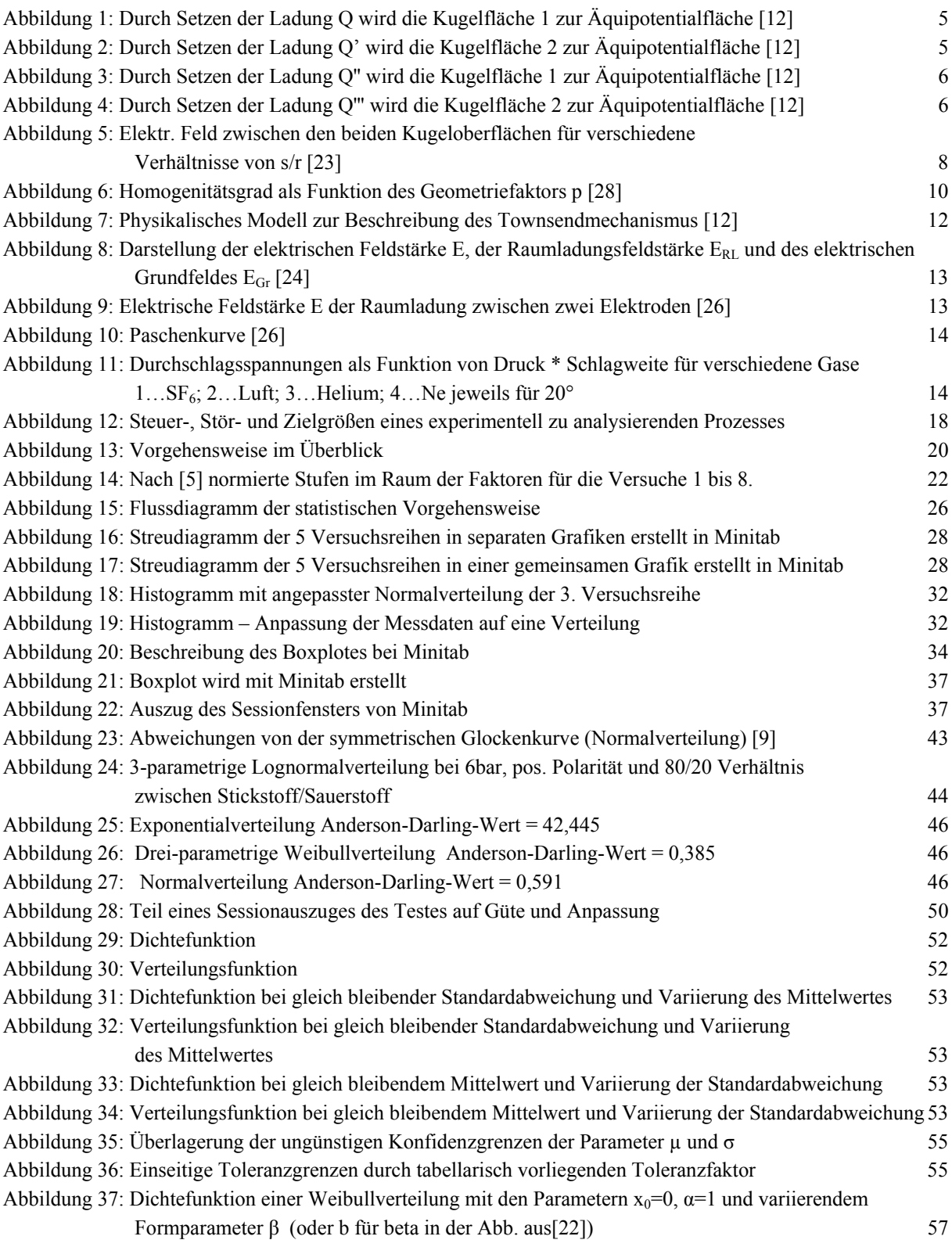

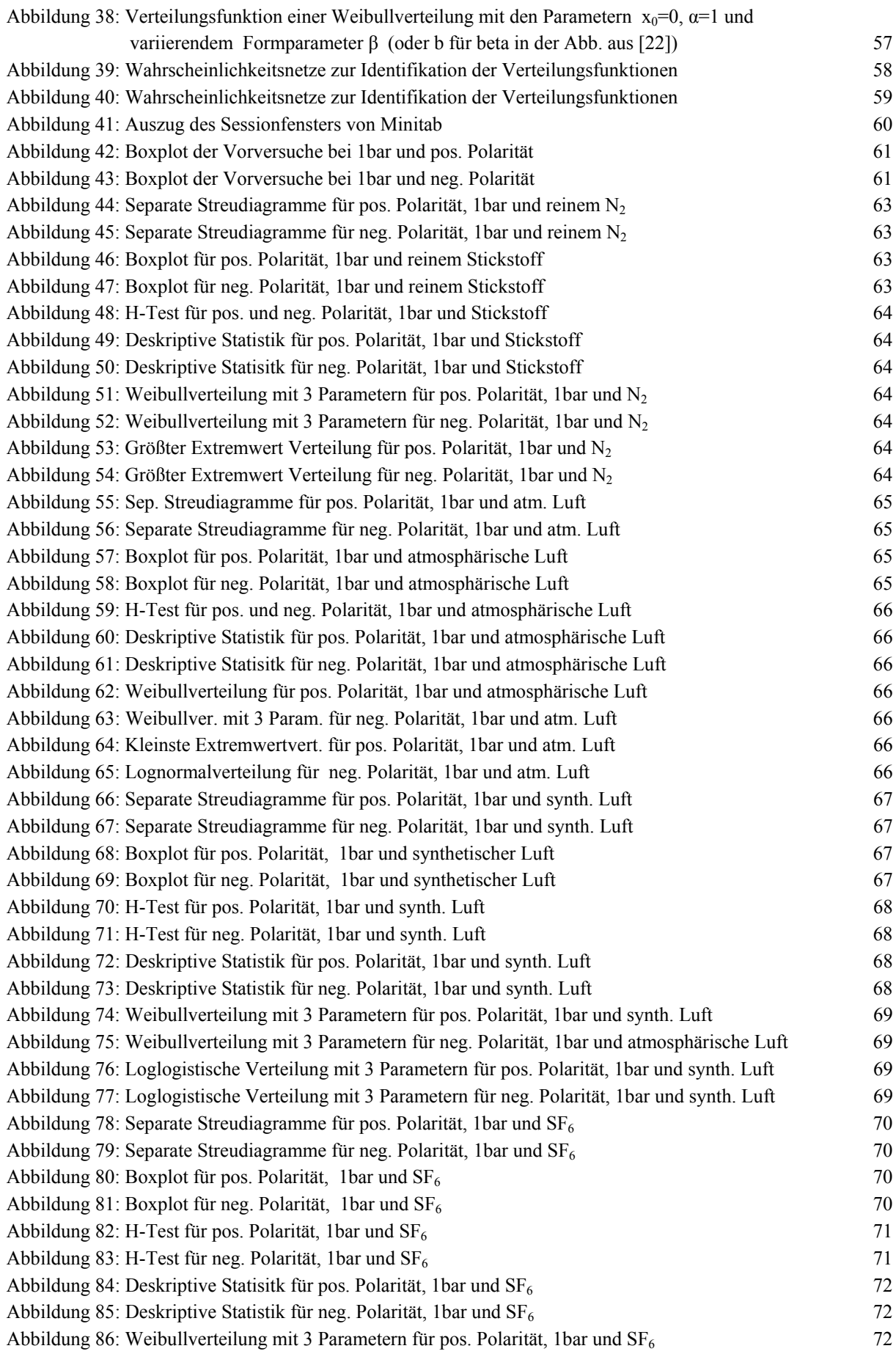

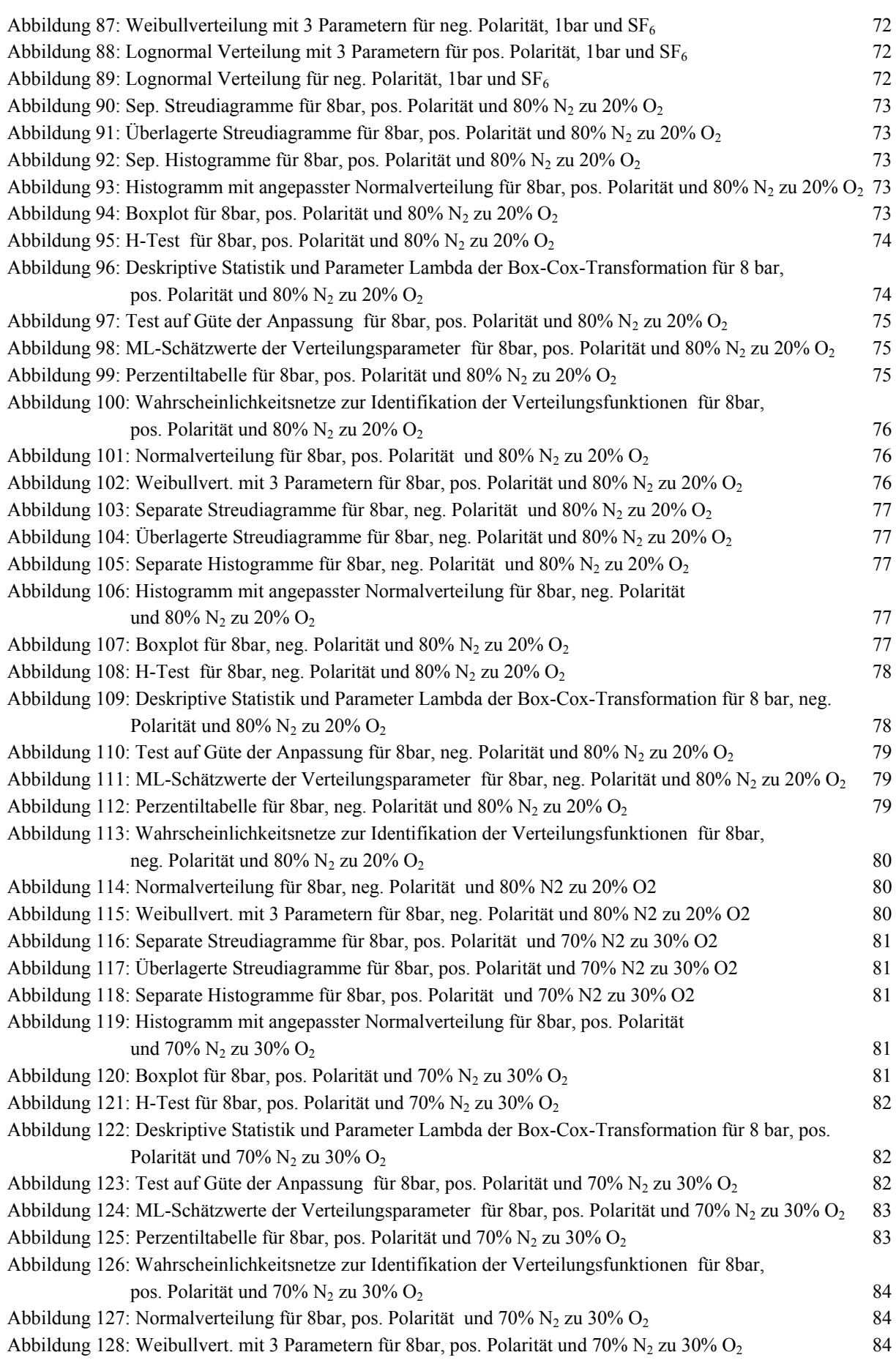

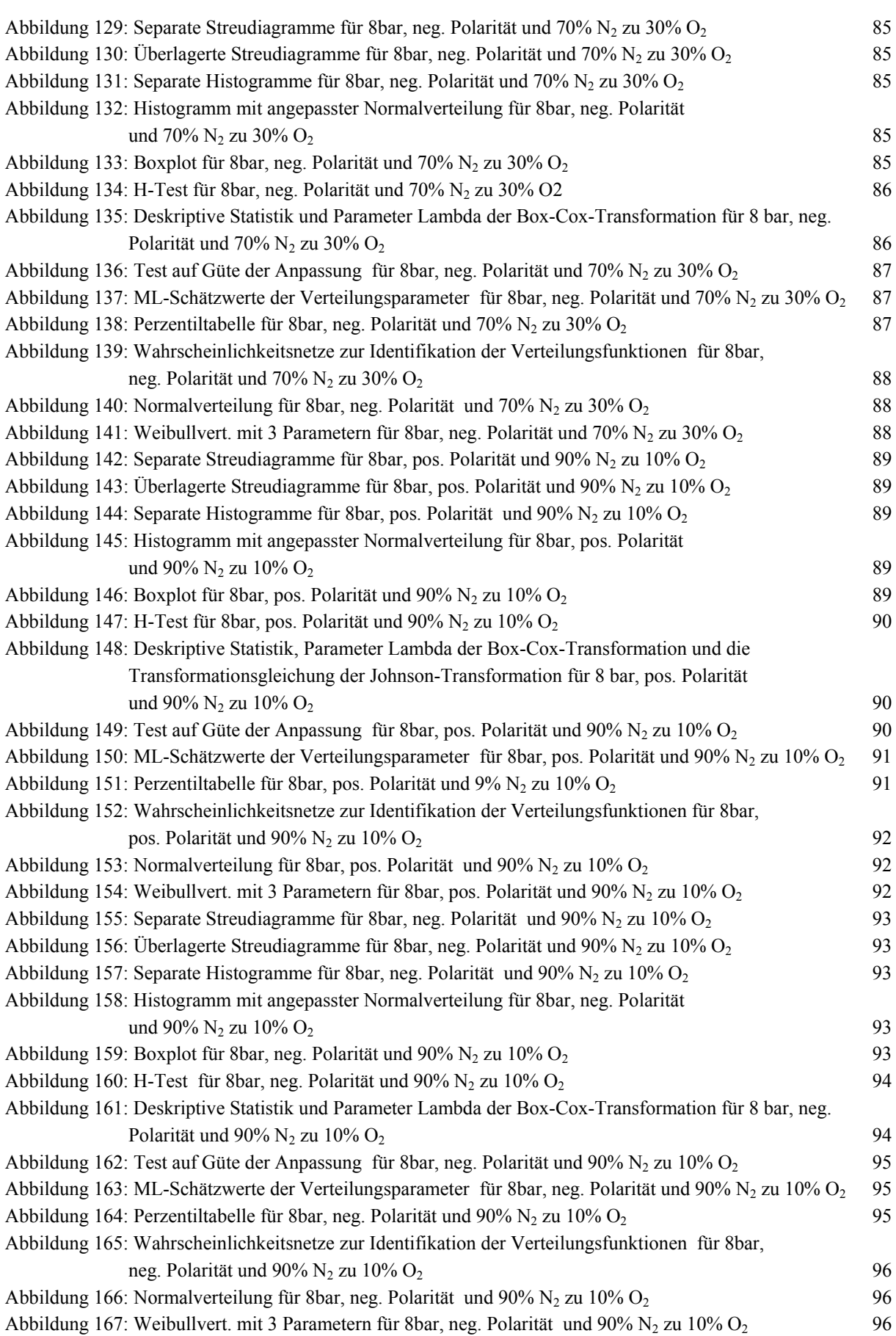

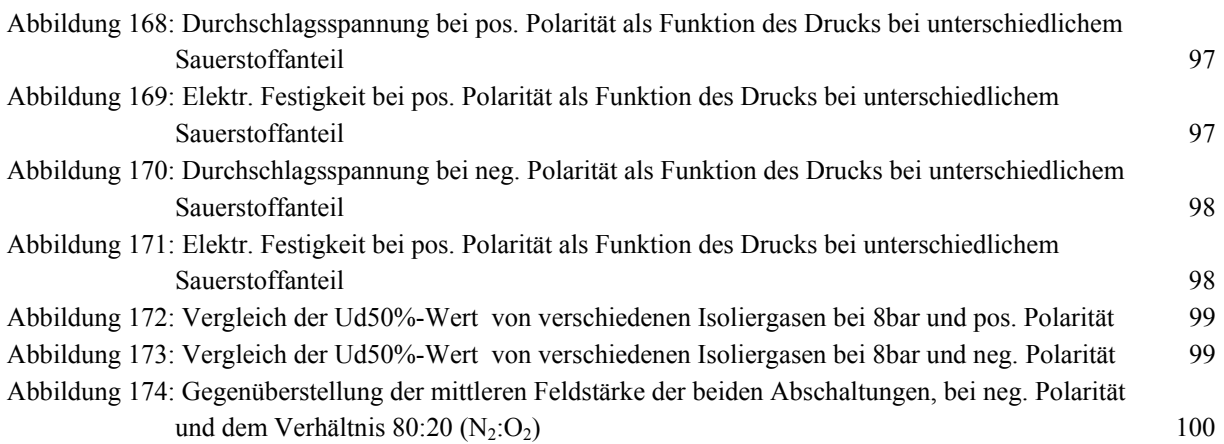